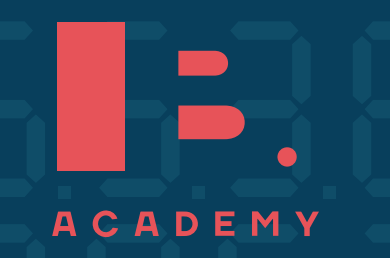

## **S T U D Y G U I D E**

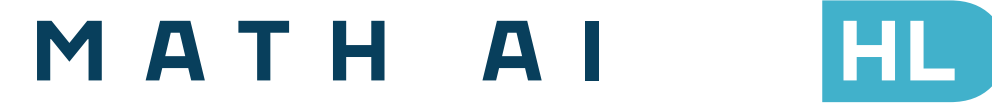

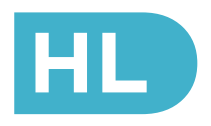

**www.ib-academy.nl** ib-academy.nl

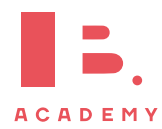

## Mathematics Applications and Interpretations HL Study Guide

Available on [www.ib-academy.nl](https://www.ib-academy.nl/)

Author: Nikita Smolnikov, Summer Gadd Contributing Authors: Alex Barancova

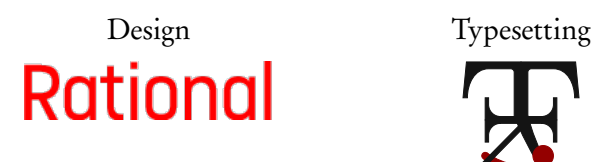

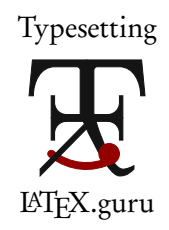

Special thanks: Laurence Gibbons, Robert van den Heuvel

This work may be shared digitally and in printed form, but it may not be changed and then redistributed in any form.

> Copyright © 2023, IB Academy Version: MathAIHL.2.1.210726

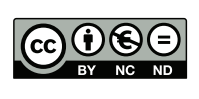

This work is published under the Creative Commons BY-NC-ND 4.0 International License. To view a copy of this license, visit [creativecommons.org](https://creativecommons.org/licenses/by-nc-nd/4.0/)/licenses/by-nc-nd/4.0

This work may not used for commercial purposes other than by IB Academy, or parties directly licenced by IB Academy. If you acquired this guide by paying for it, or if you have received this guide as part of a paid service or product, directly or indirectly, we kindly ask that you contact us immediately.

> Daltonlaan 400 3584 BK Utrecht The Netherlands

[www.ib-academy.nl](https://www.ib-academy.nl) [contact@ib-academy.nl](mailto:contact@ib-academy.nl) +31 (0) 30 4300 430

#### Welcome to the IB Academy guide for Mathematics Applications and Interpretations HL.

Our Study Guides are put together by our teachers who worked tirelessly with students and schools. The idea is to compile revision material that would be easy-to-follow for IB students worldwide and for school teachers to utilise them for their classrooms. Our approach is straightforward: by adopting a step-by-step perspective, students can easily absorb dense information in a quick and efficient manner. With this format, students will be able to tackle every question swiftly and without any difficulties.

For this guide, we supplement the new topics with relevant sections from our previous Math Studies, SL and HL study resources, and with insights from our years of experience teaching these courses. We illustrate theoretical concepts by working through IB-style questions and break things down using a step-by-step approach. We also include detailed instructions on how to use the TI-Nspire™ to solve problems; most of this is also quite easily transferable to other GDC models.

The best way to apply what you have learned from the guides is with a study partner. We suggest revising with a friend or with a group in order to immediately test the information you gathered from our guides. This will help you not only process the information, but also help you formulate your answers for the exams. Practice makes better and what better way to do it than with your friends!

In order to maintain our Study Guides and to put forth the best possible material, we are in constant collaboration with students and teachers alike. To help us, we ask that you provide feedback and suggestions so that we can modify the contents to be relevant for IB studies. We appreciate any comments and hope that our Study Guides will help you with your revision or in your lessons. For more information on our material or courses, be sure to check our site at [www.ib-academy.nl.](https://www.ib-academy.nl/)

IB Academy Team

If you would like to consider supporting our materials and be recognised for it, send us an email to [contact@ib-academy.nl.](mailto:contact@ib-academy.nl)

# **1 ALGEBRA**

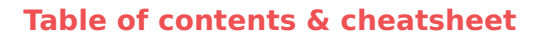

#### [1.1.](#page-5-0) Sequences [6](#page-5-0)

#### Arithmetic: +/− common difference

$$
u_n = n^{\text{th}} \text{ term} = u_1 + (n-1)d
$$
  

$$
S_n = \text{sum of } n \text{ terms} = \frac{n}{2} (2u_1 + (n-1)d)
$$

with  $u_1 = a = 1$ <sup>st</sup> term,  $d =$  common difference.

Geometric: ×/÷ common ratio

$$
u_n = n^{\text{th}} \text{ term} = u_1 \cdot r^{n-1}
$$
  
\n
$$
S_n = \text{sum of } n \text{ terms} = \frac{u_1(1-r^n)}{(1-r)}
$$
  
\n
$$
S_{\infty} = \text{sum to infinity} = \frac{u_1}{1-r}, \text{ when } -1 < r < 1
$$

with  $u_1 = a = 1$ <sup>st</sup> term,  $r =$  common ratio.

#### Sigma notation

A shorthand to show the sum of a number of terms in a sequence.

Last value of *n*  
\n
$$
\sum_{n=1}^{10} 3n - 1 \longleftarrow
$$
 Formula  
\n
$$
\uparrow
$$
 First value of *n*

e.g.

$$
\sum_{n=1}^{10} 3n - 1 = \underbrace{(3 \cdot 1) - 1}_{n=1} + \underbrace{(3 \cdot 2) - 1}_{n=2} + \dots + \underbrace{(3 \cdot 10) - 1}_{n=10} = 155
$$

#### [1.7.](#page-16-0) Matrices [17](#page-16-0)

A matrix is a rectangular array of elements.

Below is a  $2 \times 3$  matrix.

$$
\begin{array}{|c|c|}\n \hline\n 3 & 1 & -3 \\
 \hline\n 6 & 3 & 7\n \end{array}\n \quad \text{row} \quad \text{element}
$$

column

#### [1.5.](#page-10-0) Exponents and logarithms [11](#page-10-0)

Exponents

$$
x^{1} = x
$$
  
\n
$$
x^{m} \cdot x^{n} = x^{m+n}
$$
  
\n
$$
(x^{m})^{n} = x^{m \cdot n}
$$
  
\n
$$
x^{-1} = \frac{1}{x}
$$
  
\n
$$
x^{\frac{1}{2}} = \sqrt{x}
$$
  
\n
$$
\sqrt{x}y = \sqrt{x} \cdot \sqrt{y}
$$
  
\n
$$
x^{\frac{m}{2}} = \sqrt{x} \cdot \sqrt{y}
$$
  
\n
$$
x^{\frac{m}{2}} = \sqrt{x} \cdot \sqrt{y}
$$
  
\n
$$
x^{\frac{m}{2}} = \sqrt[n]{x^{m}}
$$
  
\n
$$
x^{-\frac{m}{n}} = \frac{1}{\sqrt[n]{x^{m}}}
$$
  
\n
$$
x^{-\frac{m}{n}} = \frac{1}{\sqrt[n]{x^{m}}}
$$

Logarithms

$$
\log_a a^x = x \qquad \qquad a^{\log_a b} = b
$$

Let  $a^x = b$ , isolate x from the exponent:  $\log_a a^x = x = \log_a b$ Let  $\log_a x = b$ , isolate x from the logarithm:  $a^{\log_a x} = x = a^b$ 

#### Laws of logarithms

I:  $\log_c a + \log_c b = \log_c (a \cdot b)$ II:  $\log_c a - \log_c b = \log_c \left( \frac{a}{b} \right)$ b **III:**  $n \log_c a = \log_c(a^n)$ 

 $\setminus$ 

They can be multiplied together.

$$
\begin{bmatrix} a & b \\ c & d \end{bmatrix} \begin{bmatrix} e & f & g \\ b & i & j \end{bmatrix} = \begin{bmatrix} ae + bb & af + bi & ag + bj \\ ce + db & cf + di & cg + dj \end{bmatrix}
$$

Rules of matrix multiplication.

$$
(A \times B) \times C = A \times (B \times C)
$$
  
A \times (B + C) = A \times B + A \times C  
A \times B \neq B \times A

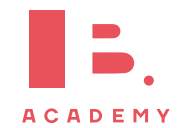

## <span id="page-5-0"></span>**1.1 Sequences and series**

## **1.1.1 Arithmetic sequences**

Arithmetic sequence the next term is the previous number + the common difference  $(d)$ .

To find the common difference  $d$ , subtract two consecutive terms of an arithmetic sequence from the term that follows it, i.e.  $d = u_{(n+1)} - u_n$ .

Use the following equations to calculate the  $n<sup>th</sup>$  term or the sum of n terms.

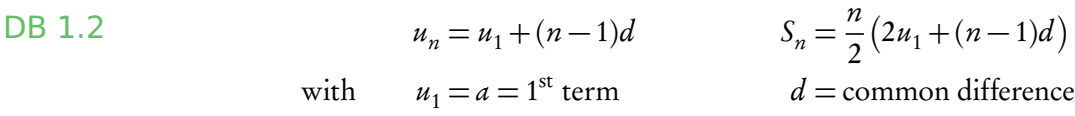

Often the IB requires you to first find the 1<sup>st</sup> term and/or common difference.

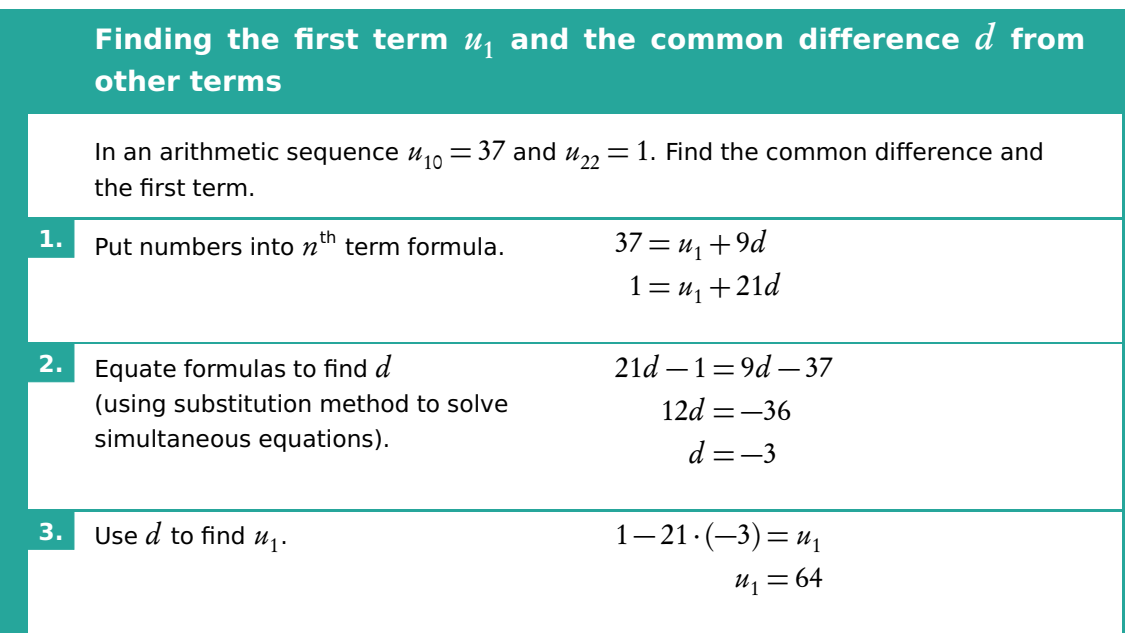

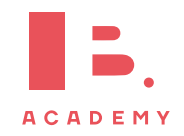

## **1.1.2 Geometric sequence**

Geometric sequence the next term is the previous number multiplied by the common ratio  $(r)$ .

To find the common ratio, divide any term of an arithmetic sequence by the term that precedes it, i.e.  $\frac{\text{second term} \left(u_{2}\right)}{s}$ first term  $(u_1)$ 

Use the following equations to calculate the  $n^{\text{th}}$  term, the sum of n terms or the sum to infinity when  $-1 < r < 1$ . DB 1.3 & 1.8

 $u_n = n^{\text{th}}$  term  $S_n$  = sum of *n* terms  $S_\infty$  = sum to infinity  $= u_1 \cdot r^{n-1}$   $= \frac{u_1(1-r^n)}{(1-r^n)}$  $\frac{1(1-r^n)}{(1-r)}$  =  $\frac{u_1}{1-r}$  $\overline{1-\gamma}$ 

again with

$$
u_1 = a = 1^{\text{st}}
$$
 term  $r = \text{common ratio}$ 

Similar to questions on Arithmetic sequences, you are often required to find the 1<sup>st</sup> term and/or common ratio first.

## **1.2 Finance**

### **1.2.1 Simple interest**

Simple interest is given by the following formula.

$$
I=P\times r\times n
$$

where  $I =$  amount of interest,  $P =$  principal amount,  $r =$  interest rate per annum (as decimal),  $n =$  no. years

This works like an arithmetic sequence; for each year that interest is counted over a principle sum, a fixed interest rate is charged. This yearly interest is simply a percentage of the principal sum.

\$1500 is invested at 5.25% simple interest per year. How much interest would be earned after 6 years?

> $I = 1500 \times 0.0525 \times 6$  $= $472.50$

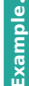

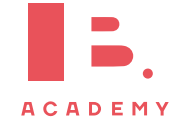

questions.

## **1.2.2 Compound interest**

Compound interest refers to interest being added to an investment or principle sum every compounding period (instead of e.g. being paid out each time). This means that every time you calculate interest, you do so on a principle sum + previous interest. This works like a geometric sequence.

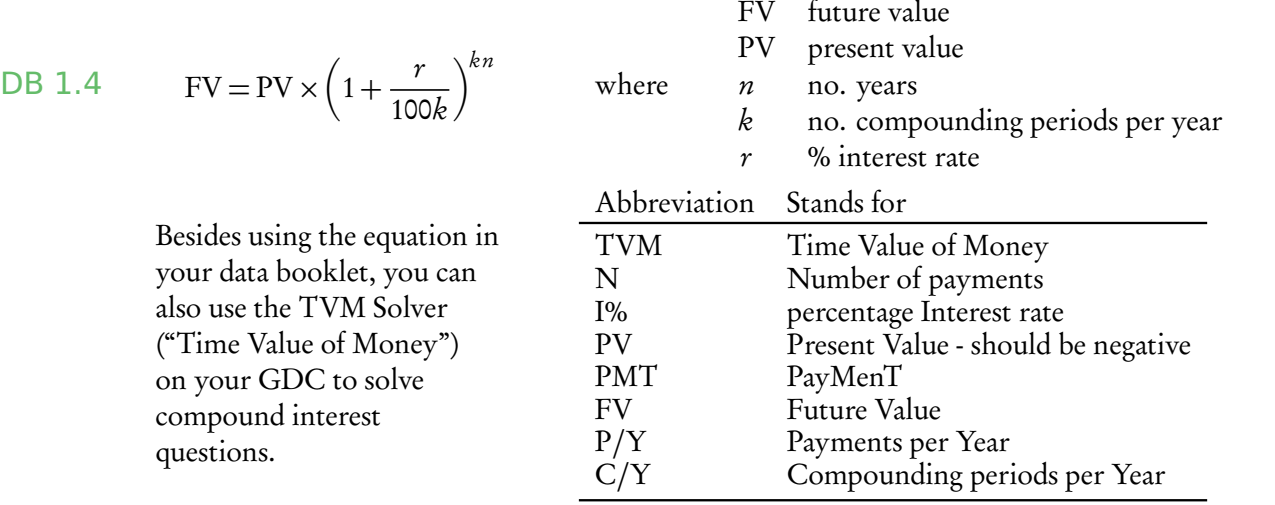

#### **Solving questions about compound interest**

\$1500 is invested at 5.25% per annum. The interest is compounded twice per year. How much will it be worth after 6 years?

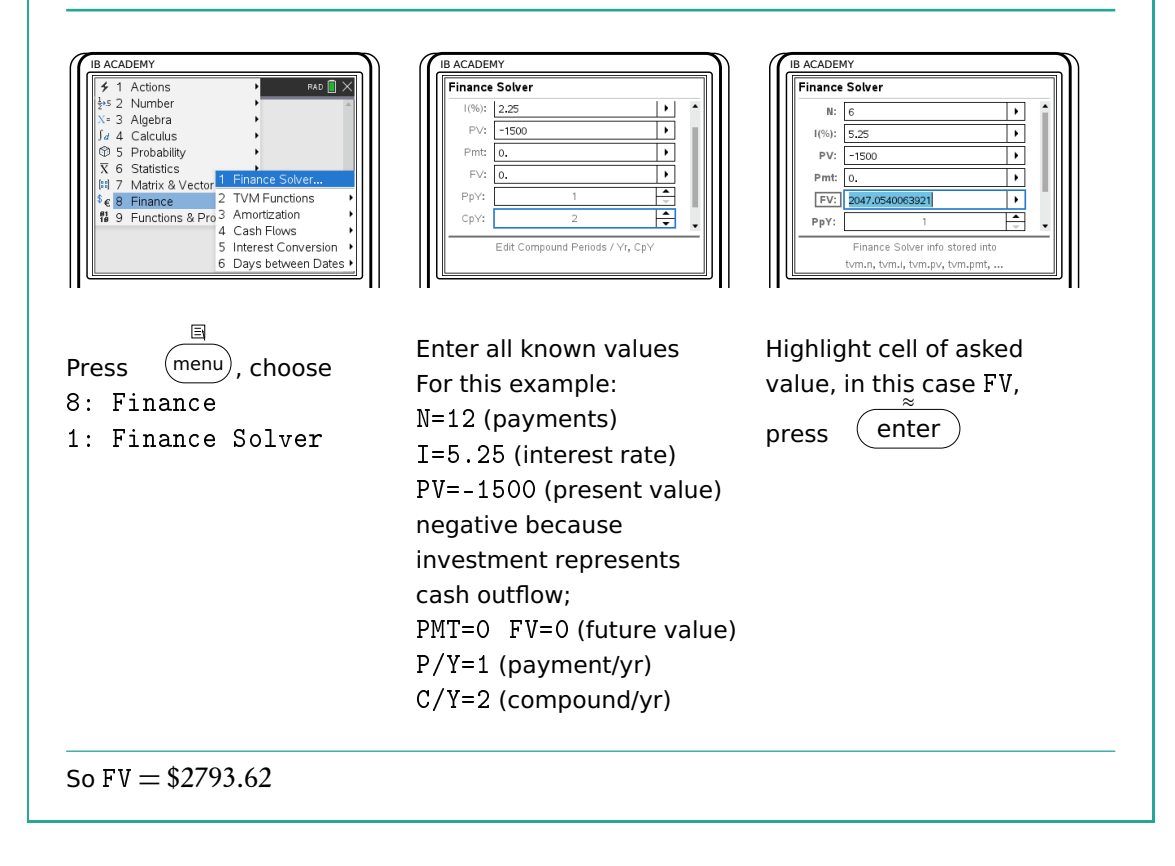

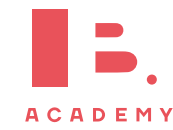

## **1.2.3 Annuities and amortization**

Annuity a series of equal cash flows over equal periods in time

Amortization the process of spreading out a payment into a series of equal instalments over time

#### **Finding the payment amount of an annuity**

Jerome would like to save \$300,000 to buy an apartment in 15 years' time. If he can invest at an 8% interest rate per year, how much money would he need to invest at the end of each year to reach his goal?

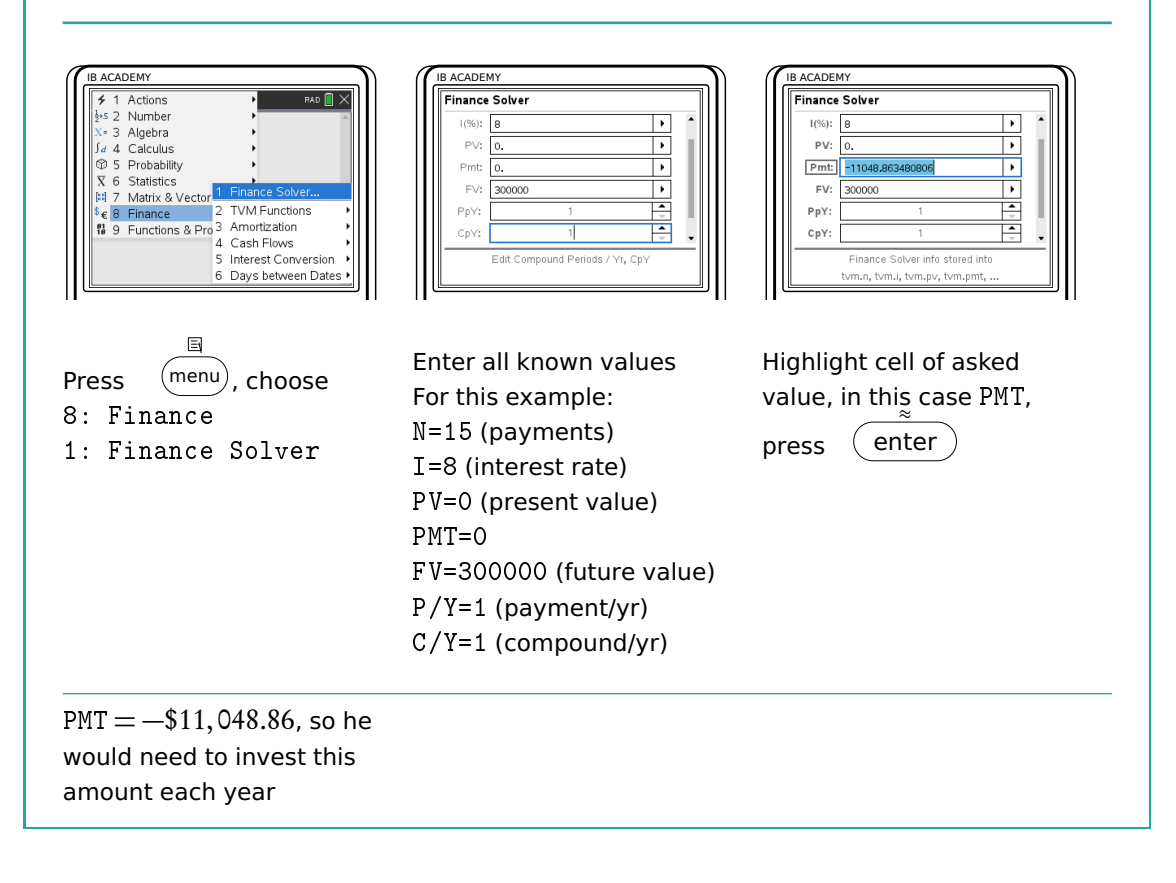

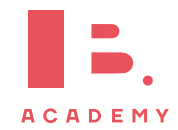

## **1.3 Estimations**

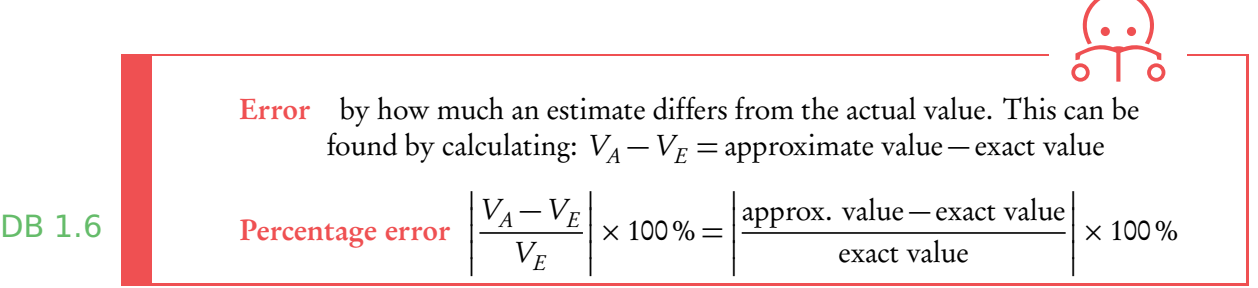

**Example**.

#### John estimates a 119.423 cm piece of plywood to be 100 cm.

What is the error?

What is the percentage error?

 $\text{Error} = V_A - V_E$  $= 100 - 119.423$  $=$   $-19.423 \approx -19.4$  Percentage error  $=$ 100 − 119.423 119.423  $\begin{array}{c} \n \downarrow \\ \n \downarrow \\ \n \downarrow \n \end{array}$  $\times$  100  $= |-0.1626| \times 100$  $= 0.1626 \times 100 \approx 16.3\%$ 

## **1.4 Systems of linear and polynomial equations**

In algebraic problems where you have two unknown variables, for example  $x$  and  $y$ , and two equations, you can solve for x and y simultaneously. The easiest way is to use the Simultaneous Equation Solver on your GDC.

#### **Solving systems of linear equations**

You will be expected to  $y = 3x + 1$  (1) and  $2y = x - 1$  (2); find the values of x and y

solve systems of up to 3 linear equations with this method.

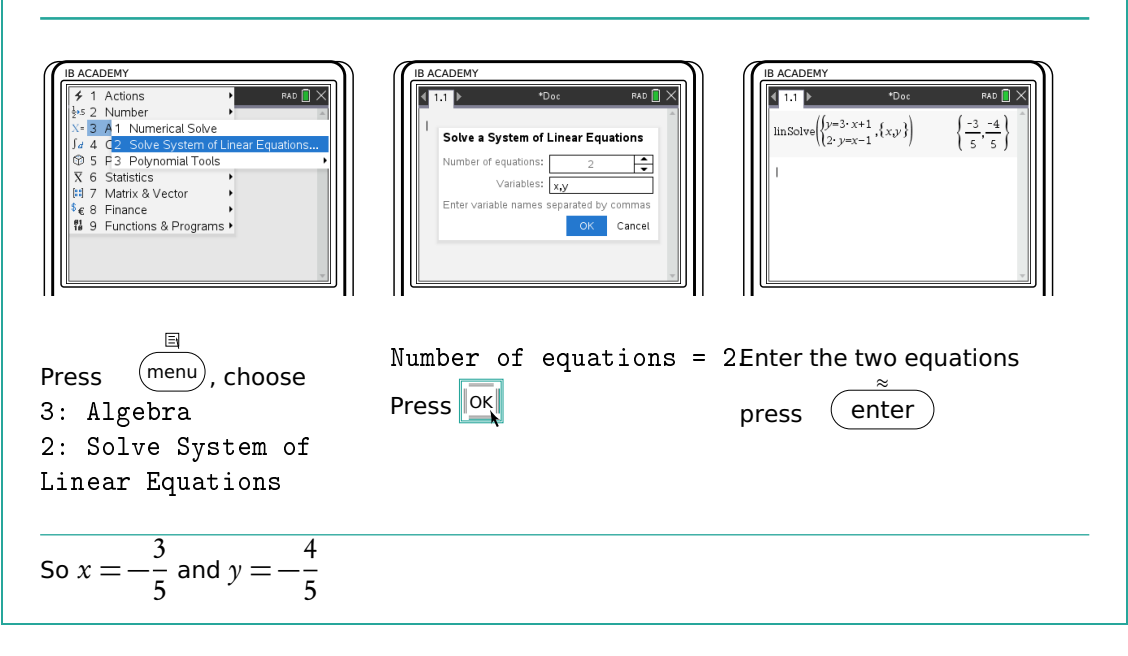

In case you prefer to solve a pair of simultaneous equations by hand, there are two methods you can use.

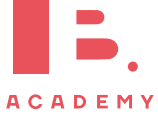

#### **Elimination**

**Example**.

Multiply an equation and then subtract it from the other in order to eliminate one of the unknowns.  $3 \times (2) \Rightarrow (3)$   $6y = 3x - 3$  $(3) - (1)$  ⇒ 6y  $- y = 3x - 3x - 3 - 1$ 

 $5y = -4$  $y = -\frac{4}{5}$ 5 Put  $y$  in (1) or (2) and solve for  $x$  $-$ <sup>4</sup>  $\frac{1}{5} = 3x + 1$  $3x = -\frac{9}{5}$ 5  $x = -\frac{9}{16}$  $\frac{9}{15} = -\frac{3}{5}$ 5

#### **Substitution**

```
Rearrange and then substitute one
in to another.
Substitute (1) into (2)2(3x+1) = x-16x + 2 = x - 15x = -3x = -\frac{3}{5}5
Put x in (1) or (2) and solve for x
                 y = 3\left(-\frac{3}{5}\right)5
                             +1y = -\frac{4}{5}5
```
## <span id="page-10-0"></span>**1.5 Exponents and logarithms**

### **1.5.1 Laws of exponents**

Exponents always follow certain rules. If you are multiplying or dividing, use the following rules to determine what happens with the powers.

$$
x^{1} = x
$$
  
\n
$$
x^{0} = 1
$$
  
\n
$$
x^{m} \cdot x^{n} = x^{m+n}
$$
  
\n
$$
\frac{x^{m}}{x^{n}} = x^{m-n}
$$
  
\n
$$
(x^{m})^{n} = x^{m} \cdot y^{n}
$$
  
\n
$$
x^{-1} = \frac{1}{x}
$$
  
\n
$$
x^{-n} = \frac{1}{x^{n}}
$$
  
\n
$$
x^{-5} = \frac{1}{5} \quad \text{and} \quad \left(\frac{3}{4}\right)^{-1} = \frac{4}{3}
$$
  
\n
$$
3^{-5} = \frac{1}{3^{5}} = \frac{1}{2^{43}}
$$
  
\n
$$
3^{-5} = \frac{1}{3^{5}} = \frac{1}{2^{43}}
$$

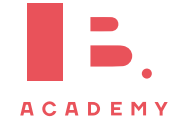

### **1.5.2 Fractional exponents**

When doing mathematical operations  $(+, -, \times \text{or} \div)$  with fractions in the exponent you will need the following rules. These are often helpful when writing your answers in simplest terms.

**Example**.

$$
x^{\frac{1}{2}} = \sqrt{x}
$$
  
\n
$$
\sqrt{x} \cdot \sqrt{x} = x
$$
  
\n
$$
\sqrt{xy} = \sqrt{x} \cdot \sqrt{y}
$$
  
\n
$$
x^{\frac{1}{n}} = \sqrt[n]{x}
$$
  
\n
$$
x^{\frac{1}{m}} = \sqrt[n]{x}
$$
  
\n
$$
x^{\frac{m}{n}} = \sqrt[n]{x^m}
$$
  
\n
$$
x^{\frac{1}{2}} = \sqrt[3]{x^m}
$$
  
\n
$$
x^{\frac{1}{3}} = \sqrt[3]{x^m}
$$
  
\n
$$
x^{\frac{1}{2}} = \sqrt[3]{x^2}
$$
  
\n
$$
x^{\frac{1}{2}} = \sqrt[3]{x^2}
$$
  
\n
$$
x^{\frac{1}{2}} = \sqrt[3]{x^2}
$$
  
\n
$$
x^{\frac{1}{2}} = \sqrt[3]{x^2}
$$
  
\n
$$
x^{\frac{1}{2}} = \sqrt[3]{x^2}
$$
  
\n
$$
x^{\frac{1}{2}} = \sqrt[3]{x^2}
$$
  
\n
$$
x^{\frac{1}{2}} = \sqrt[3]{x^2}
$$

### **1.5.3 Laws of logarithms**

Logarithms are the inverse mathematical operation of exponents, like division is the inverse mathematical operation of multiplication. The logarithm is often used to find the variable in an exponent.

$$
a^x = b \iff x = \log_a b
$$

Since  $\log_a a^x = x$ , so then  $x = \log_a b$ .

This formula shows that the variable  $x$  in the power of the exponent becomes the subject of your log equation, while the number a becomes the base of your logarithm.

Logarithms with bases of 10 and e have special notations in which their base is not explicitly noted.

$$
\log_{10} x = \log x \qquad \qquad \log_e x = \ln x
$$

#### **Laws of logarithms**

\n
$$
\text{II:} \quad \log A + \log B = \log(A \cdot B) \quad \log_a(xy) = \log_a x + \log_a y
$$
\n

\n\n
$$
\text{II:} \quad \log A - \log B = \log \left( \frac{A}{B} \right) \quad \log_a \left( \frac{x}{y} \right) = \log_a x - \log_a y
$$
\n

\n\n
$$
\text{III:} \quad n \log A = \log(A^n) \quad \log_a(x^m) = m \log_a x
$$
\n

Next to these rules, keep the following in mind too when working with logarithms:

 $\log_a 0 = x$  is always undefined (because  $a^x \neq 0$ )  $x = \log_a a = 1$ , which also means that  $\ln e = 1$  $e^{\ln a} = a$ 

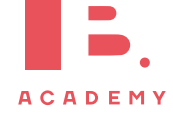

Remember that e is just the irrational number 2.71828..., so the same laws apply to ln as to other logarithms.

#### DB 1.7

The three sets of equations on the left and right are the same; on the right we show the notation that the formula booklet uses while the equations on the left are easier to understand.

#### **Solve for** x **in the exponent using logarithms**

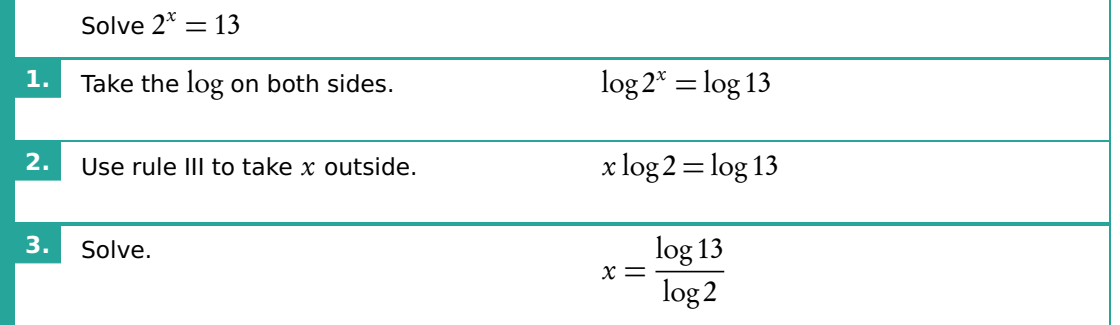

## **1.6 Complex numbers**

A complex number is defined as  $z = a + bi$ . Where  $a, b \in \mathbb{R}$ , and *a* is the real part  $(\mathfrak{R})$  and *b* is the imaginary part  $(\mathfrak{I})$ . And  $i =$ p  $\overline{-1}$ , which is the same as: i<sup>2</sup> = −1 Cartesian form  $z = a + bi$ , or written as a vector  $z =$  $\lceil a$ b ٦ Argand diagram complex numbers are represented geometrically on Cartesian axis, the horizontal coordinate representing the real part of the number and the vertical coordinate the complex part. Instead of working in Cartesian  $(x, y)$  coordinates, polar coordinates use the modulus r (distance to origin) and the argument  $\vartheta$  (angle). Polar form  $z = r(\cos \theta + i \sin \theta)$ , sometimes written as  $z = r \operatorname{cis} \theta$ , where: Modulus  $r$  the absolute distance from the origin to the point.

Argument  $\vartheta$  the angle between the x-axis and the line connecting the origin and the point.

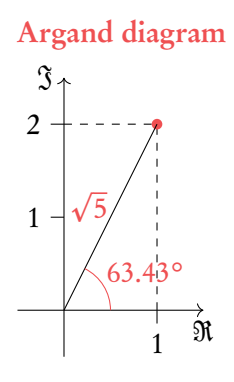

**Example**.

Write the complex number  $z = 1 + 2i$  in polar form. p ñ,

Modulus (distance)  $r =$  $1^2 + 2^2 =$ 5 Argument (angle)  $\vartheta = \arctan\left(\frac{2}{1}\right)$ 1  $= 63.43°$  $z = r(\cos \theta + i \sin \theta) = \sqrt{5}(\cos 63.43^\circ + i \sin 63.43^\circ)$  $z = r \cos \theta + ir \sin \theta = \sqrt{5} \cos 63.43° + i \sqrt{5} \sin 63.43°$  $z = 1 + 2i$  $z = 1 + 2i$ <br>since  $\sqrt{5}\cos 63.43° = 1$  and  $\sqrt{5}\sin 63.43° = 2$ .

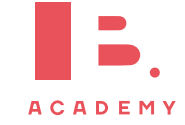

Complex numbers in Argand diagrams, like the axes above, can also be written as vectors. The top number in the vector refers to the real part of the complex number, and the bottom number to the imaginary part.

$$
z = \begin{bmatrix} 1 \\ 2 \end{bmatrix}
$$
  
The conjugate of a complex number  $\overline{z}$  or  $z^*$  for the complex number  $z = a + bi$ , the conjugate is defined as  $\overline{z} = a - bi$ 

## **1.6.1 Complex numbers in the Cartesian form**

Adding and subtracting complex numbers in Cartesian form is fairly straight forward. Simply add real parts to each other, and then add the imaginary parts to each other:

 $(3-i)+(2+2i) = 3+2-i+2i = 5+i$ 

We can also think about adding complex numbers in the form of vectors.

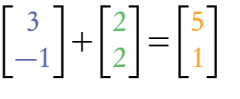

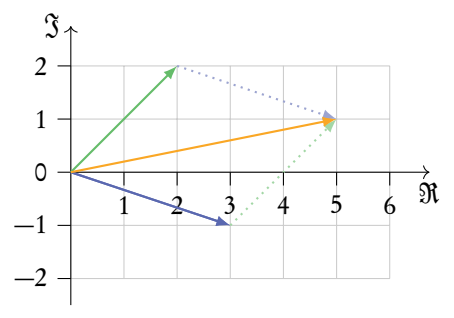

Multiplying complex numbers is like multiplying two parentheses:

$$
(3-2i)(4+3i) = 3 \times 4 + 3 \times 3i - 2i \times 4 - 2i \times 3i
$$
  
= 12 - 8i + 9i - 6i<sup>2</sup>  
= 12 + i - 6(-1) = 12 + i + 6 = 18 + i

Division, however, is slightly more complex. Conjugates play a big role here, since a complex number multiplied by its conjugate is always equal to a real number.

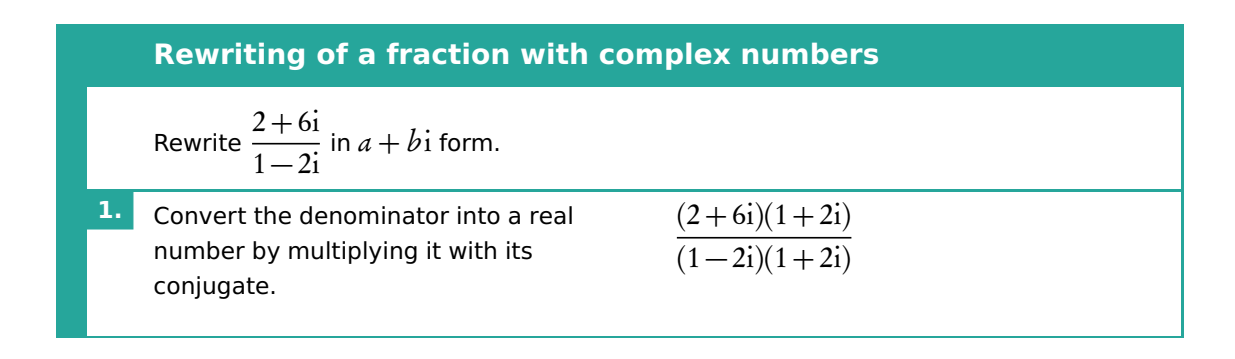

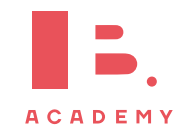

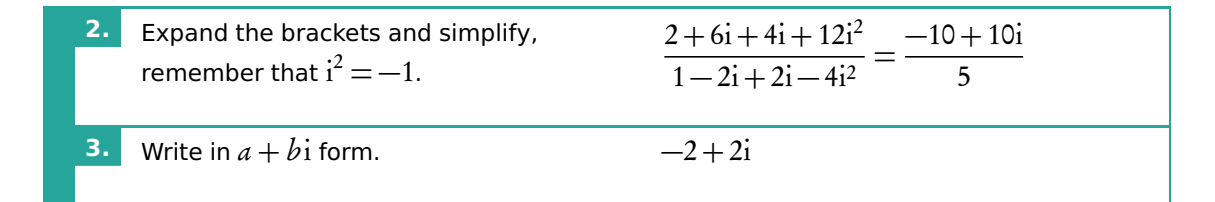

## **1.6.2 Complex numbers in the polar form**

 $\operatorname{cis}(\vartheta_1 - \vartheta_2)$ 

Polar form allows us to do some operations quicker and more efficient, such as multiplication and division of complex numbers. The formulas can be shown for the following two complex numbers  $z_1 = r_1 \operatorname{cis}(\vartheta_1)$  and  $z_2 = r_2 \operatorname{cis}(\vartheta_2)$ . Note:  $\sin x = \cos x + i \sin x$ .

**Example**.

Multiplication:  $z_1 \times z_2 = r_1 \times r_2 \operatorname{cis}(\vartheta_1 + \vartheta_2)$ 

 $\frac{z_1}{z_2} = \frac{r_1}{r_2}$  $r<sub>2</sub>$ 

Division:  $\frac{z_1}{z_1}$ 

Multiplying two complex numbers together can be visualised as a rotation and a stretch in an Argand diagram.

 $2 \operatorname{cis}(45^{\circ}) \times 5 \operatorname{cis}(90^{\circ}) = 10 \operatorname{cis}(135^{\circ})$ 

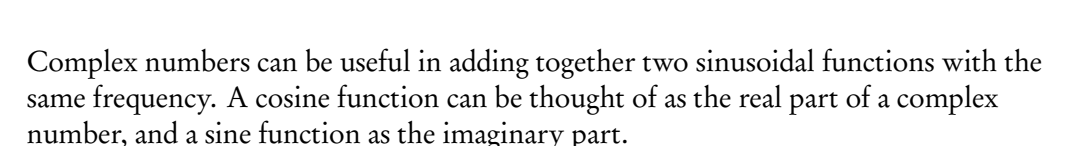

$$
\cos(3x) = \Re\left(\cos(3x) + i\sin(3x)\right) = \Re\left(e^{3x}i\right)
$$
  

$$
\sin(3x) = \Im\left(\cos(3x) + i\sin(3x)\right) = \Im\left(e^{3x}i\right)
$$

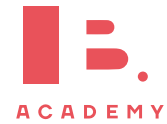

ℜ  $\mathfrak{I}$  $-8$   $-7$   $-6$   $-5$   $-4$   $-3$   $-2$   $-1$  0 1 2 3 4 5 6 7 8 45° 90°

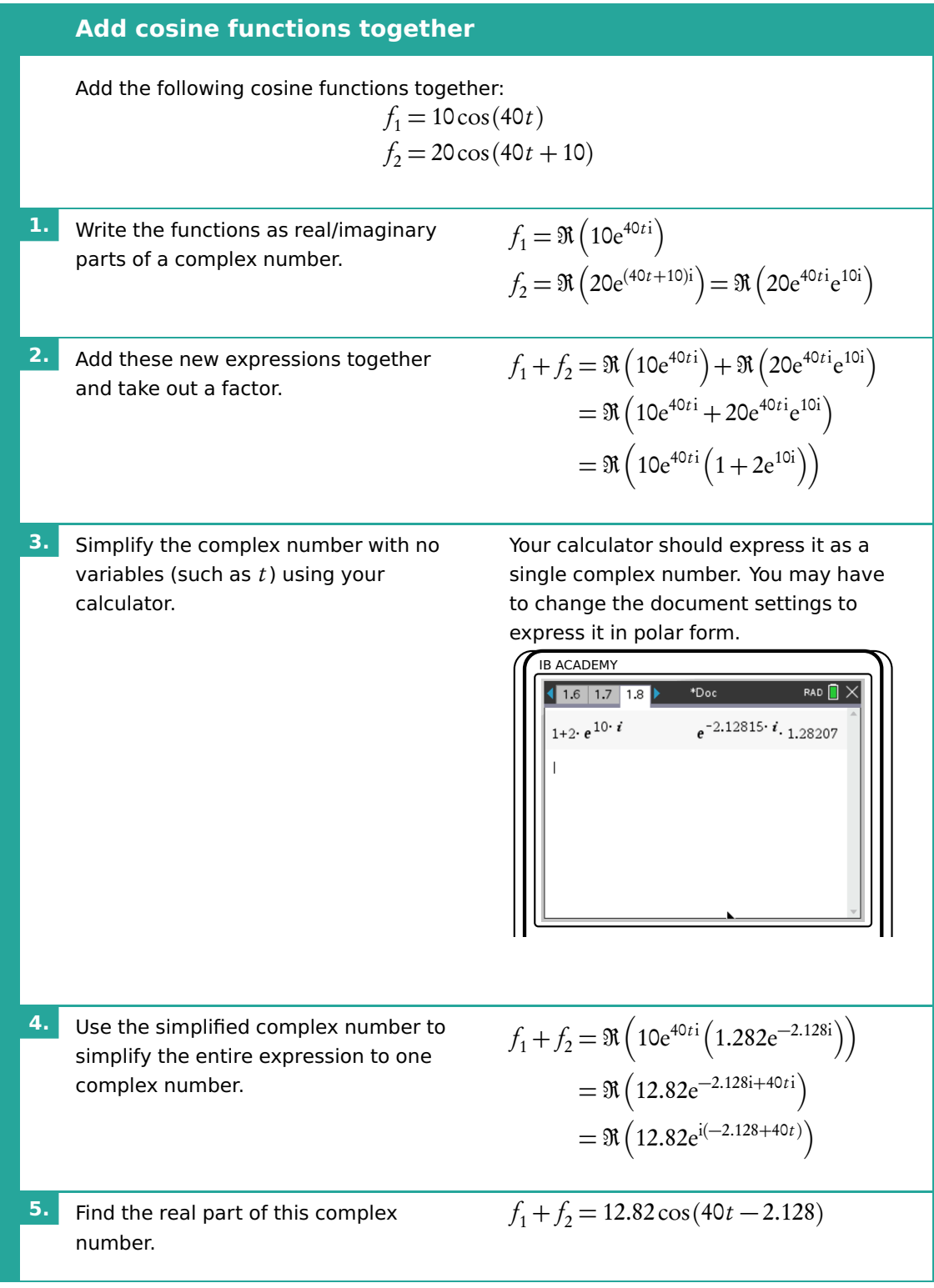

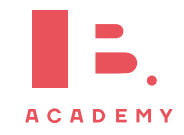

#### **Euler's and De Moivre's theorem**

These two theorems state the relationship between the trigonometric functions and the complex exponential function. This allows us to convert between Cartesian and Polar forms.

Euler's Theorem  $e^{ix} = \cos x + i \sin x$ 

```
De Moivre's theorem z^n = (r(\cos x + i \sin x))^n = r^n(\cos(nx) + i \sin(nx))
```
De Moivre's theorem can be derived from Euler's through the exponential law for integer powers.  $(e^{ix})^n = e^{ixn} = z^n$ 

## <span id="page-16-0"></span>**1.7 Matrices**

### **1.7.1 Introduction**

A matrix is a rectangular array of elements, usually numbers. They consist of rows (horizontal) and columns (vertical) of elements. An *m* by *n*, or  $m \times n$ , matrix is one which has  $m$  rows and  $n$  columns. Matrices can describe transformations, and all vectors are a type of matrix.

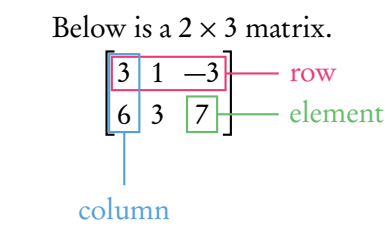

Matrices can be added together or subtracted from one another as long as they have the same dimensions (same number of rows and columns). This is done by adding or subtracting the corresponding elements from each matrix.

$$
\begin{bmatrix} 3 & 6 & -5 \ 4 & 2 & 5 \end{bmatrix} - \begin{bmatrix} 2 & 7 & 4 \ -3 & -1 & 0 \end{bmatrix} = \begin{bmatrix} 1 & -1 & -9 \ 7 & 3 & 5 \end{bmatrix}
$$

Matrices can also be multiplied by a scalar by multiplying each element by the scalar.

$$
7\begin{bmatrix} -2 & 20 & 16 \ 3 & -7 & 8 \end{bmatrix} = \begin{bmatrix} -14 & 140 & 112 \ 21 & -49 & 56 \end{bmatrix}
$$

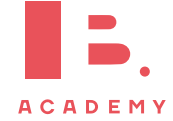

**Example**.

## **1.7.2 Matrix multiplication**

Matrices can be multiplied by matrices to give another matrix. When multiplying matrices together the number of columns of the first matrix must be equal to the number of rows of the second matrix. For example we can multiply a  $3 \times 4$  matrix by a  $4 \times 5$ matrix, but not by a  $6 \times 3$  matrix. When multiplying an  $m \times n$  matrix by an  $n \times o$ matrix the resulting matrix will have the dimensions  $m \times o$ .

To find the elements in the resulting matrix the dot product can be used. The dot product will also be used in the vectors topic. To take the dot product of two sets of numbers the first terms in each set are multiplied together, and then the second terms, and the third terms and so on. These are all added together to give the dot product.

Calculate the dot product between these two vectors.

 $\begin{bmatrix} 1 & 2 & 3 \end{bmatrix}$  ·  $\begin{bmatrix} 4 & 5 & 6 \end{bmatrix}$  = 1 × 4 + 2 × 5 + 3 × 6 = 4 + 10 + 18 = 32

To multiply two matrices together the dot product is used. To calculate the element in the first row and first column of the resultant matrix, take the dot product between the first row of the first matrix and the first column of the second matrix. Only rows from the first matrix are used and only columns from the second matrix. You can think of it as multiplying along the first matrix and down the second matrix.

$$
\begin{bmatrix} a & b \\ c & d \end{bmatrix} \begin{bmatrix} e & f & g \\ h & i & j \end{bmatrix} = \begin{bmatrix} ae + bb & af + bi & ag + bj \\ ce + db & cf + di & cg + dj \end{bmatrix}
$$

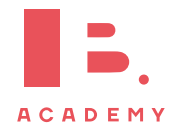

18

## **Matrix multiplication**

Multiply the following matrices together.

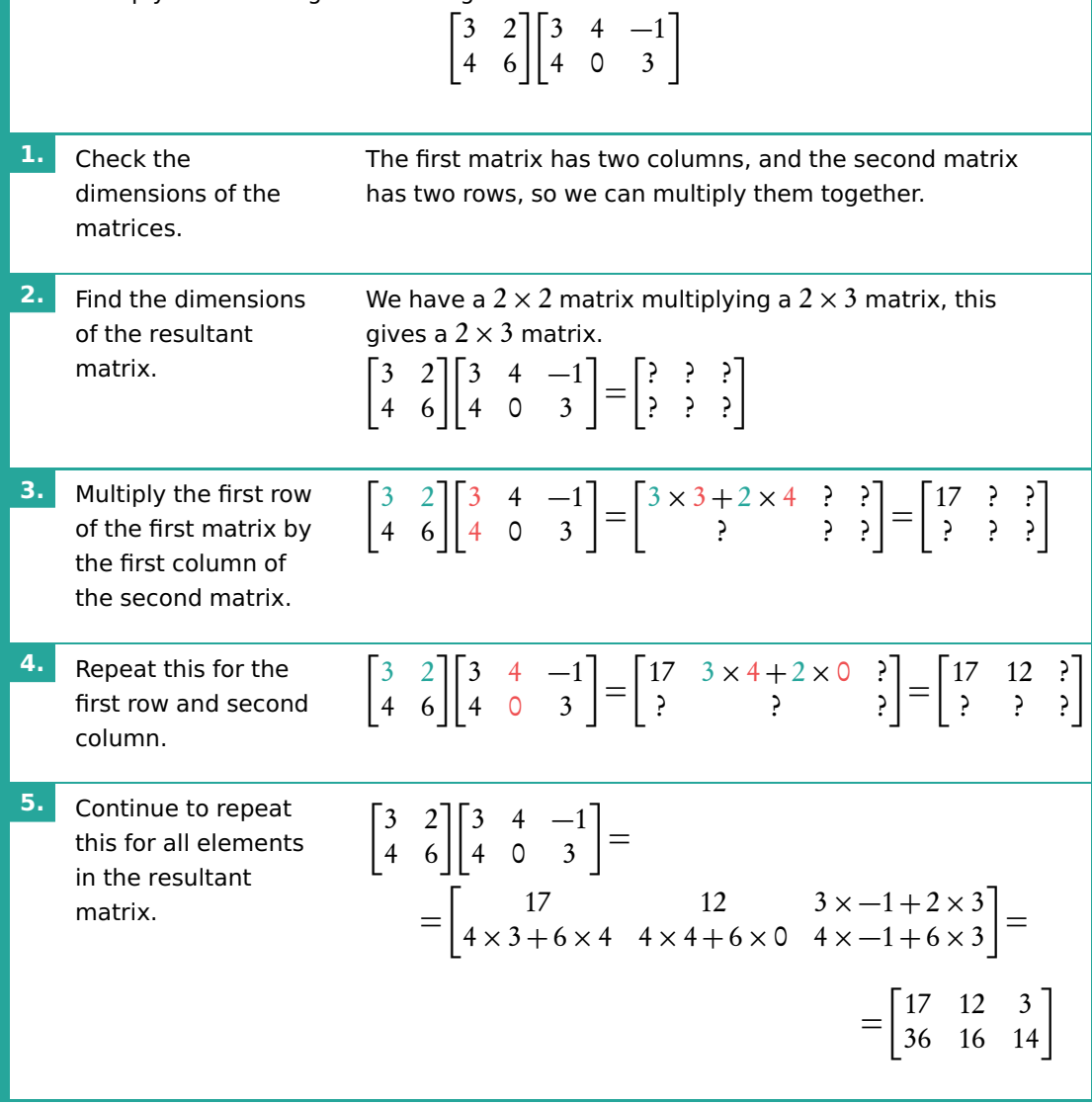

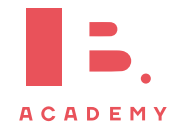

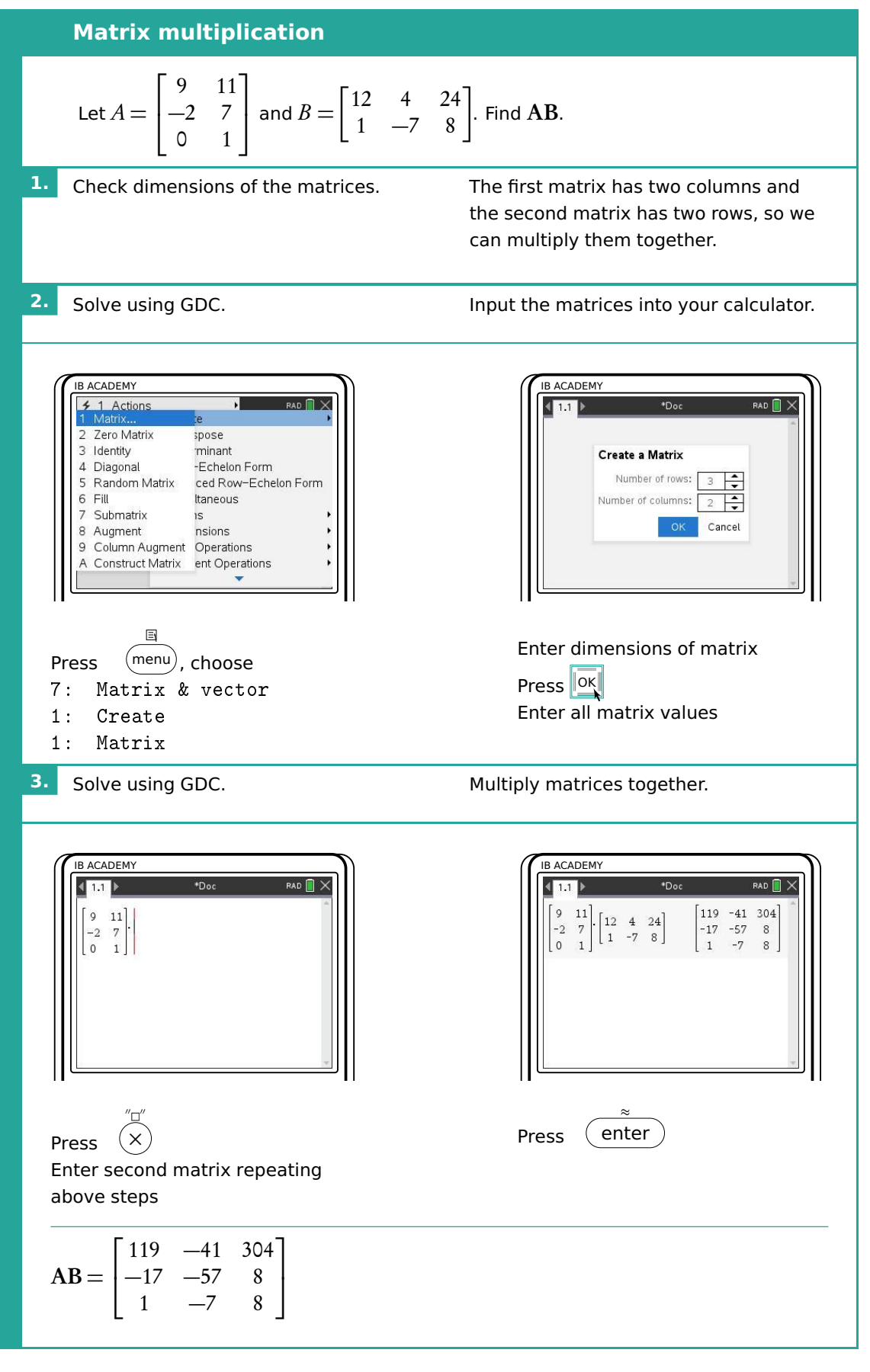

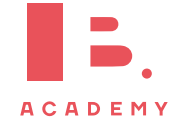

#### **Properties**

**Example**

Matrix multiplication has some properties which are listed below, where  $A$ ,  $B$ , and  $C$  are all matrices.

Multiplying matrices is different to multiplying numbers, the matrices cannot switch places and give the same resultant matrix.

> $(A \times B) \times C = A \times (B \times C)$  $A \times (B + C) = A \times B + A \times C$  $A \times B \neq B \times A$  $A =$  $\begin{bmatrix} 3 & 6 \end{bmatrix}$  $4 -1$ ٦  $B =$  $\begin{bmatrix} 2 & 3 \\ -2 & 8 \end{bmatrix}$  $\mathbf{A} \times \mathbf{B} = \begin{bmatrix} -6 & 57 \\ 10 & 4 \end{bmatrix}$   $\mathbf{B} \times \mathbf{A} = \begin{bmatrix} 18 & 9 \\ 26 & -2 \end{bmatrix}$  $26 -20$ ٦

## **1.7.3 Definitions**

A zero matrix is one with zeros in every place. These can be of any size and are written as  $O_{n \times m}$  where *n* and *m* are the dimensions of the matrix.

$$
O_{2\times 2} = \begin{bmatrix} 0 & 0 \\ 0 & 0 \end{bmatrix} \qquad \qquad O_{5\times 3} = \begin{bmatrix} 0 & 0 & 0 \\ 0 & 0 & 0 \\ 0 & 0 & 0 \\ 0 & 0 & 0 \\ 0 & 0 & 0 \end{bmatrix}
$$

An *identity matrix* is a square matrix (it has the same number of rows as columns) with zeros in every entry apart from the main diagonal, which has 1 as each entry. It is written as  $I_n$  where *n* is the size of the matrix. If we multiply a matrix by an identity matrix (of the same dimensions) our matrix will remain the same. It is the equivalent of multiplying a number by the number 1.

$$
\mathbf{I}_2 = \begin{bmatrix} 1 & 0 \\ 0 & 1 \end{bmatrix} \qquad \qquad \mathbf{I}_3 = \begin{bmatrix} 1 & 0 & 0 \\ 0 & 1 & 0 \\ 0 & 0 & 1 \end{bmatrix} \qquad \qquad \mathbf{I}_4 = \begin{bmatrix} 1 & 0 & 0 & 0 \\ 0 & 1 & 0 & 0 \\ 0 & 0 & 1 & 0 \\ 0 & 0 & 0 & 1 \end{bmatrix}
$$

The determinant of a matrix, A, is written as det A or  $|A|$  and is calculated using the following formula. The determinant tells us something about the transformations which

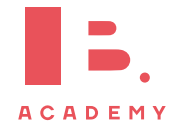

 $\mathbf{\overline{a}}$ 

the matrix represents.

 $DB$  1.14

$$
\mathbf{A} = \begin{bmatrix} a & b \\ c & d \end{bmatrix}
$$

$$
\det \mathbf{A} = |\mathbf{A}| = ad - bc
$$

The inverse of a matrix A is written as  $A^{-1}$ . When a matrix is multiplied by its inverse it gives the identity matrix. This is how the inverse matrix is defined. The following formula shows how to calculate the inverse of a matrix.

$$
\mathbf{A} = \begin{bmatrix} a & b \\ c & d \end{bmatrix}
$$

$$
\mathbf{A}^{-1} = \frac{1}{\det \mathbf{A}} \begin{bmatrix} d & -b \\ -c & a \end{bmatrix}
$$

The determinant and inverse of matrices larger than  $2 \times 2$  can be calculated using your calculator. The IB only expects you to calculate inverses and determinants of  $2 \times 2$ matrices by hand.

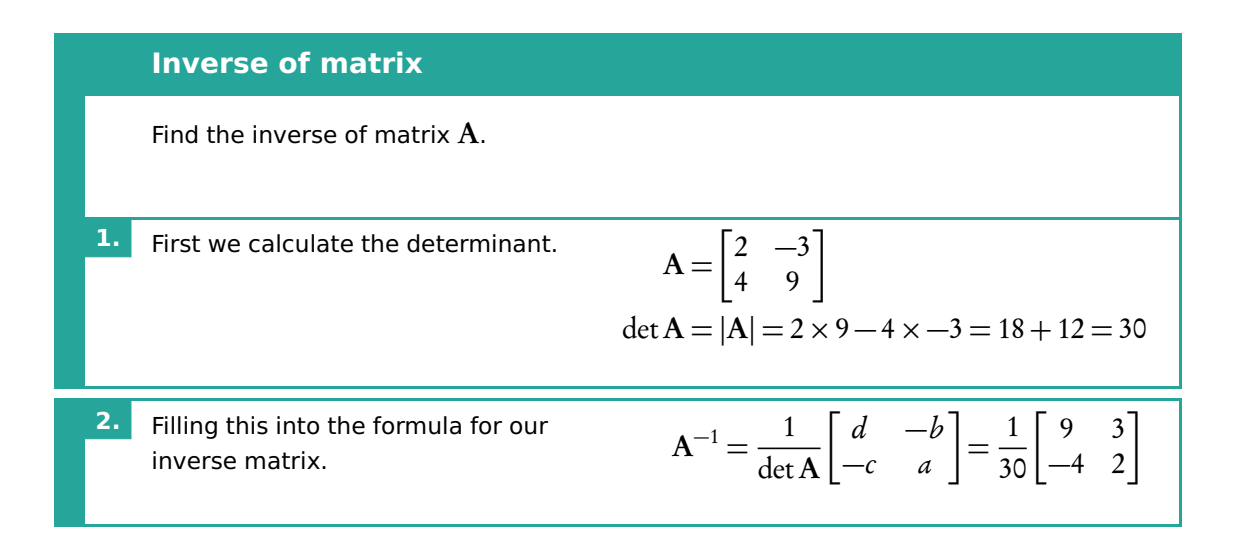

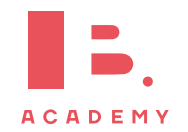

**Inverse matrices**

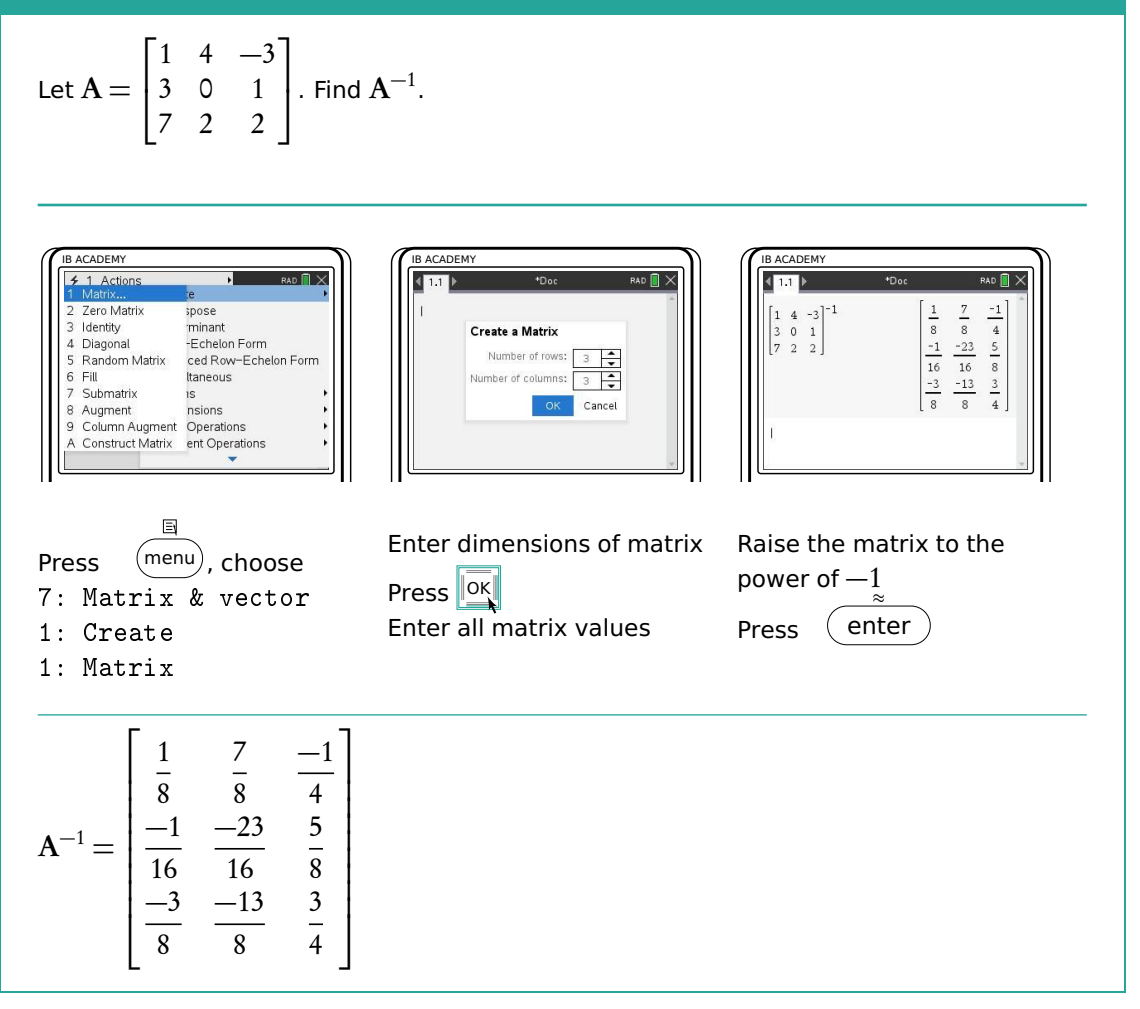

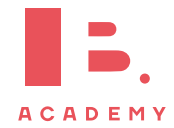

23

## **1.7.4 Solving equations**

The inverse of matrices are useful in solving equations of the form  $Ax = b$ . This is just another way to write simultaneous equations. A is an  $m \times n$  matrix, x is an  $n \times 1$  matrix, or vector, and **b** is an  $m \times 1$  matrix, or vector.

An example is given below.

$$
\begin{bmatrix} 2 & 6 & 7 \ 5 & -3 & -8 \end{bmatrix} \begin{bmatrix} x_1 \ x_2 \ x_3 \end{bmatrix} = \begin{bmatrix} 3 \ 5 \end{bmatrix}
$$

Multiplying this out gives a more familiar looking equation.

$$
\begin{bmatrix} 2x_1 + 6x_2 + 7x_3 \\ 5x_1 - 3x_2 - 8x_3 \end{bmatrix} = \begin{bmatrix} 3 \\ 5 \end{bmatrix}
$$

$$
2x_1 + 6x_2 + 7x_3 = 3
$$

$$
5x_1 - 3x_2 - 8x_3 = 5
$$

In order to solve these equations we must use the inverse of matrix  $A$  to rearrange them. The goal is to end up with only x on one side and only numbers on the other side. Since we are unable to divide by a matrix, we multiply both sides by the inverse to get rid of matrix A on the left side of the equation. Multiplying  $A^{-1}$  by A gives the identity matrix, I, which is equivalent to the number 1.

$$
Ax = b
$$
  
A<sup>-1</sup>Ax = A<sup>-1</sup>b  

$$
Ix = A-1b
$$
  

$$
x = A-1b
$$

Now we have an equation which has x on one side and numbers on the other side.

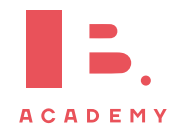

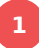

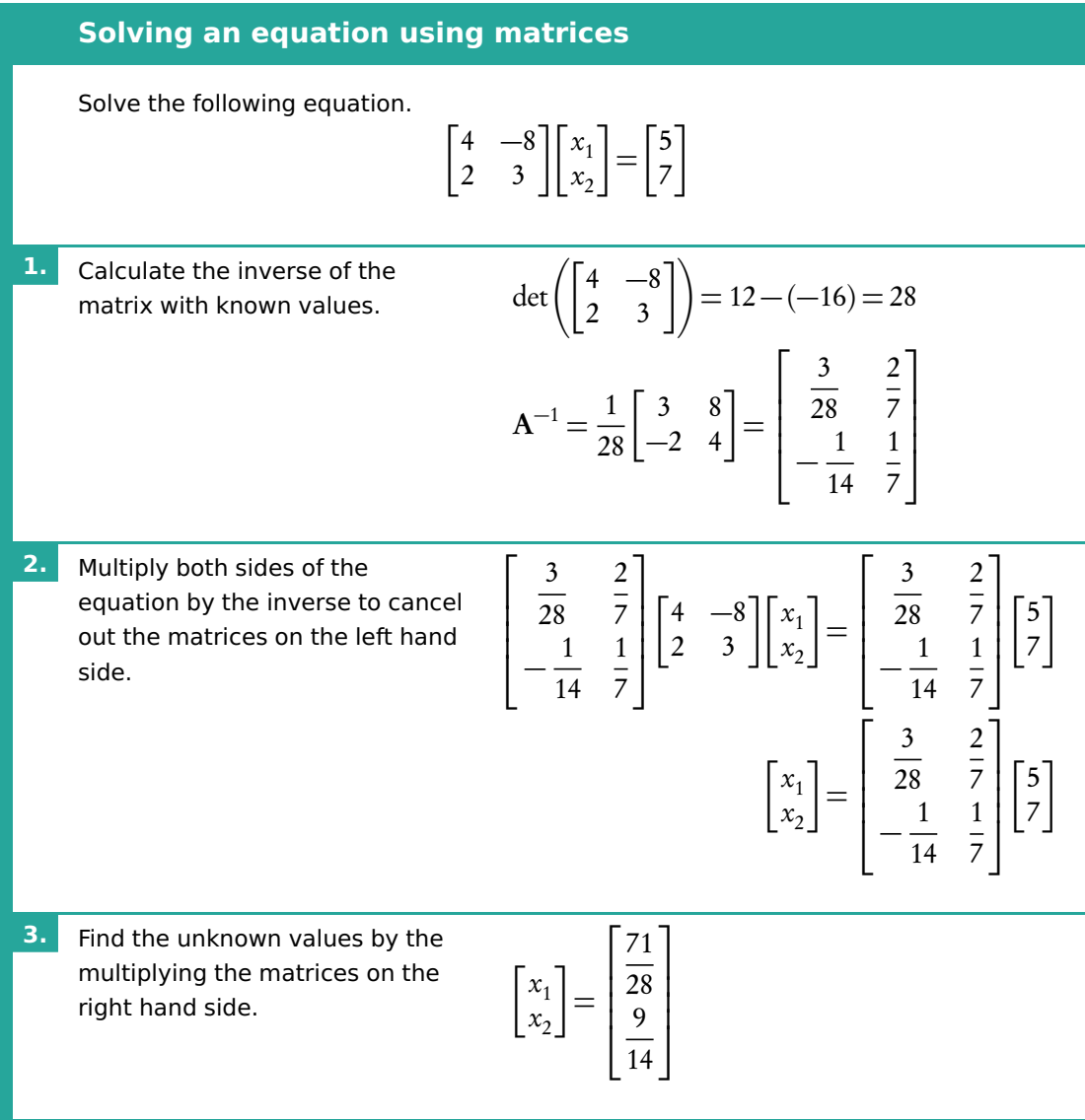

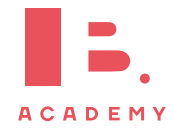

## **1.7.5 Eigenvectors and eigenvalues**

An eigenvector is a vector which, when multiplied by a matrix gives the same vector multiplied by a factor known as an eigenvalue. Eigenvalues are scalars, they are just a number. Eigenvectors are often written as v and their corresponding eigenvalues as *λ*. Eigenvectors are always specific to a matrix and always have a corresponding eigenvalue. The IB only expects you to calculate eigenvalue and eigenvectors of  $2 \times 2$  matrices.

$$
Av = \lambda v
$$

For example the following vector, **v**, is an eigenvector with eigenvalue  $\lambda = -1$ , of the matrix A.

$$
\mathbf{A} = \begin{bmatrix} 0 & 1 \\ -2 & -3 \end{bmatrix} \qquad \mathbf{v} = \begin{bmatrix} 1 \\ -1 \end{bmatrix}
$$

We can multiply this matrix by its eigenvector, and the matrix it gives us is the eigenvector multiplied by its eigenvalue.

$$
\begin{bmatrix} 0 & 1 \ -2 & -3 \end{bmatrix} \begin{bmatrix} 1 \ -1 \end{bmatrix} = \begin{bmatrix} 0 \times 1 + 1 \times -1 \\ -2 \times 1 + -3 \times -1 \end{bmatrix} = \begin{bmatrix} -1 \\ 1 \end{bmatrix} = -1 \begin{bmatrix} 1 \\ -1 \end{bmatrix}
$$

To find the eigenvalues of a matrix we can use something know as the characteristic equation. The previous equation can be rewritten.

$$
Av - \lambda v = 0
$$

$$
(A - \lambda I)v = 0
$$

In order for this equation to have solutions the following must be true. The matrix I refers to the identity matrix which is the same size as the matrix A.

$$
\det\bigl(\mathbf{A}-\lambda\mathbf{I}\bigr)\!=\!0
$$

This equation is used to calculate the eigenvalues. Once the eigenvalues are known the eigenvectors can be calculated.

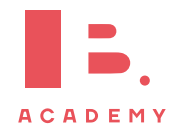

**Eigenvectors and eigenvalues of a matrix** Find the eigenvalues and eigenvectors of the following matrix.  $A =$  $\begin{bmatrix} 0 & 1 \end{bmatrix}$  $-2$   $-3$ ٦ **1.** Find I. **I.** Find I. **I.** In this case I will be a  $2 \times 2$  matrix, the same size as our matrix A.  $I =$  $\begin{bmatrix} 1 & 0 \\ 0 & 1 \end{bmatrix}$ **2.** Enter the matrices into the characteristic equation and simplify. Characteristic equation  $\det(A - \lambda I) = 0.$  $\det \left( \begin{array}{cc} 0 & 1 \\ 2 & 1 \end{array} \right)$  $-2$   $-3$  $\begin{bmatrix} -\lambda \begin{bmatrix} 1 & 0 \\ 0 & 1 \end{bmatrix} \end{bmatrix} = 0$  $\det \left( \begin{array}{cc} 0 & 1 \\ 2 & 1 \end{array} \right)$  $-2$   $-3$  − *λ* 0 0 *λ*  $\bigcap$  $= 0$  $\det \left( \begin{bmatrix} -\lambda & 1 \\ 2 & 2 \end{bmatrix} \right)$ −2 −3 − *λ*  $\bigcap$  $= 0$ **3.** Calculate the determinate using the formula.  $(-\lambda \times (-3 - \lambda)) - (1 \times -2) = 0$  $3\lambda + \lambda^2 + 2 = 0$ **4.** Solve the quadratic equation to find *λ*, the eigenvalues, using the quadratic equation. This is known as the characteristic polynomial – the polynomial whose roots are the eigenvalues of a matrix. *λ* =  $-3 \pm \sqrt{9-8}$  $\frac{1}{2}$  =  $-3 \pm 1$ 2  $\lambda_1 = -1$  $\lambda$ <sub>2</sub> =  $-2$ 

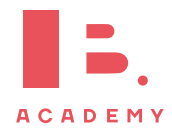

#### **ALGEBRA** | Matrices

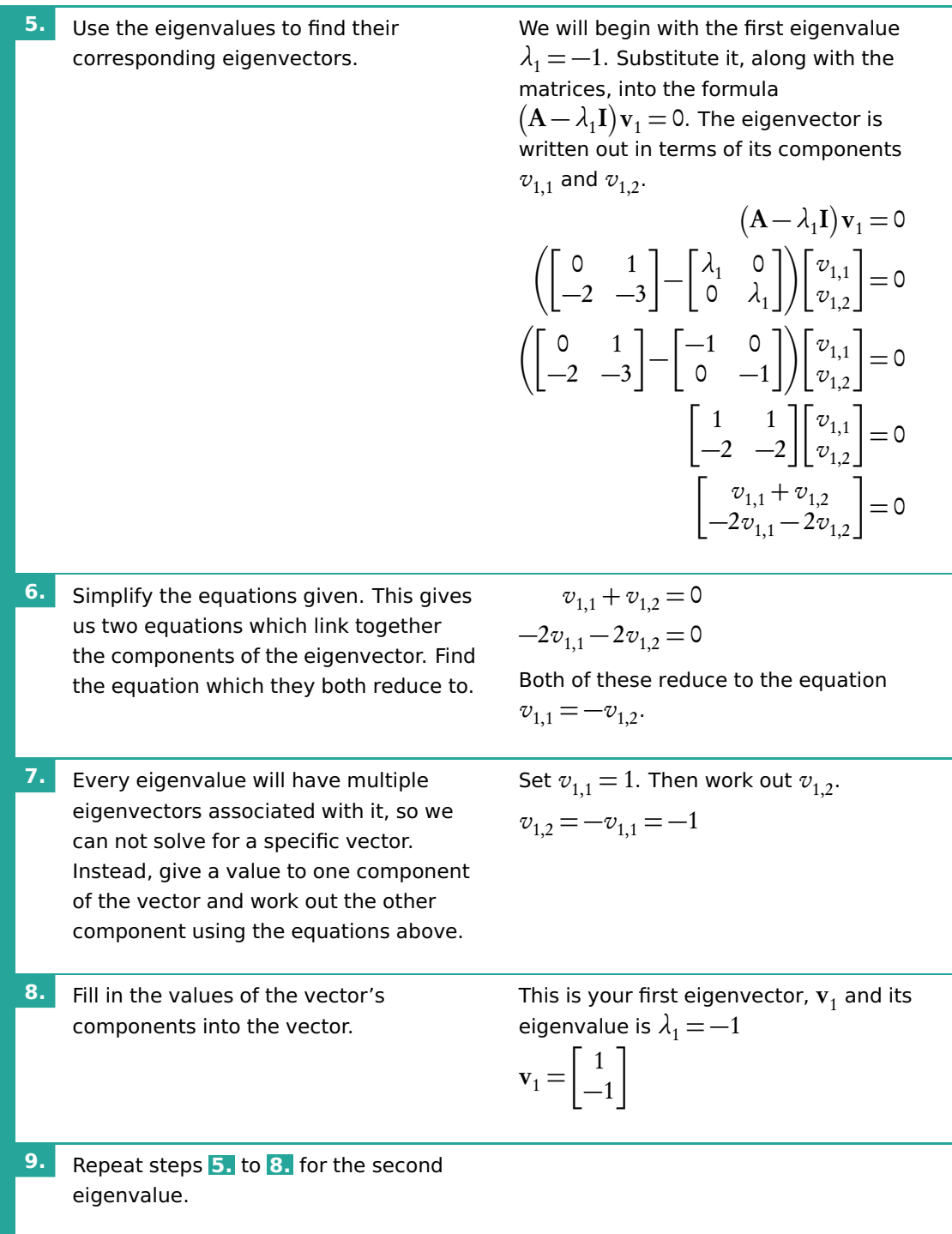

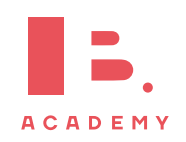

## **1.7.6 Diagonalisation of matrices**

Eigenvalues and eigenvectors allow us to easily raise any square matrix to high powers. A matrix, M, can be written using the following equation, where the matrices D and P make use of the eigenvalues and eigenvectors of the matrix.

$$
\mathbf{M}^n = \mathbf{P} \mathbf{D}^n \mathbf{P}^{-1} \tag{DB 1.15}
$$

The IB only expects you to work with this equation for  $2 \times 2$  matrices. The eigenvalues of a matrix, M, can be used to create the diagonalised matrix, D. This matrix has zeros everywhere apart from on the main diagonal, on which are the eigenvalues of the matrix M.

$$
\mathbf{D} = \begin{bmatrix} \lambda_1 & 0 \\ 0 & \lambda_2 \end{bmatrix}
$$

The other matrix is known as an invertible matrix, P. This matrix has the eigenvectors of matrix M vertically as its entries.

$$
\mathbf{P} = \begin{bmatrix} v_{1,1} & v_{2,1} \\ v_{1,2} & v_{2,2} \end{bmatrix}
$$

The matrix D only has non-zero entries on its main diagonal, and we can apply the following formula. In order to raise it to a power we can raise each entry in the matrix to the same power. This works only because it is a diagonalised matrix.

$$
\mathbf{D}^{n} = \begin{bmatrix} (\lambda_{1})^{n} & 0 \\ 0 & (\lambda_{2})^{n} \end{bmatrix}
$$

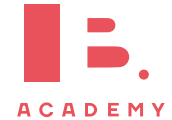

#### **Raise a matrix to a power**

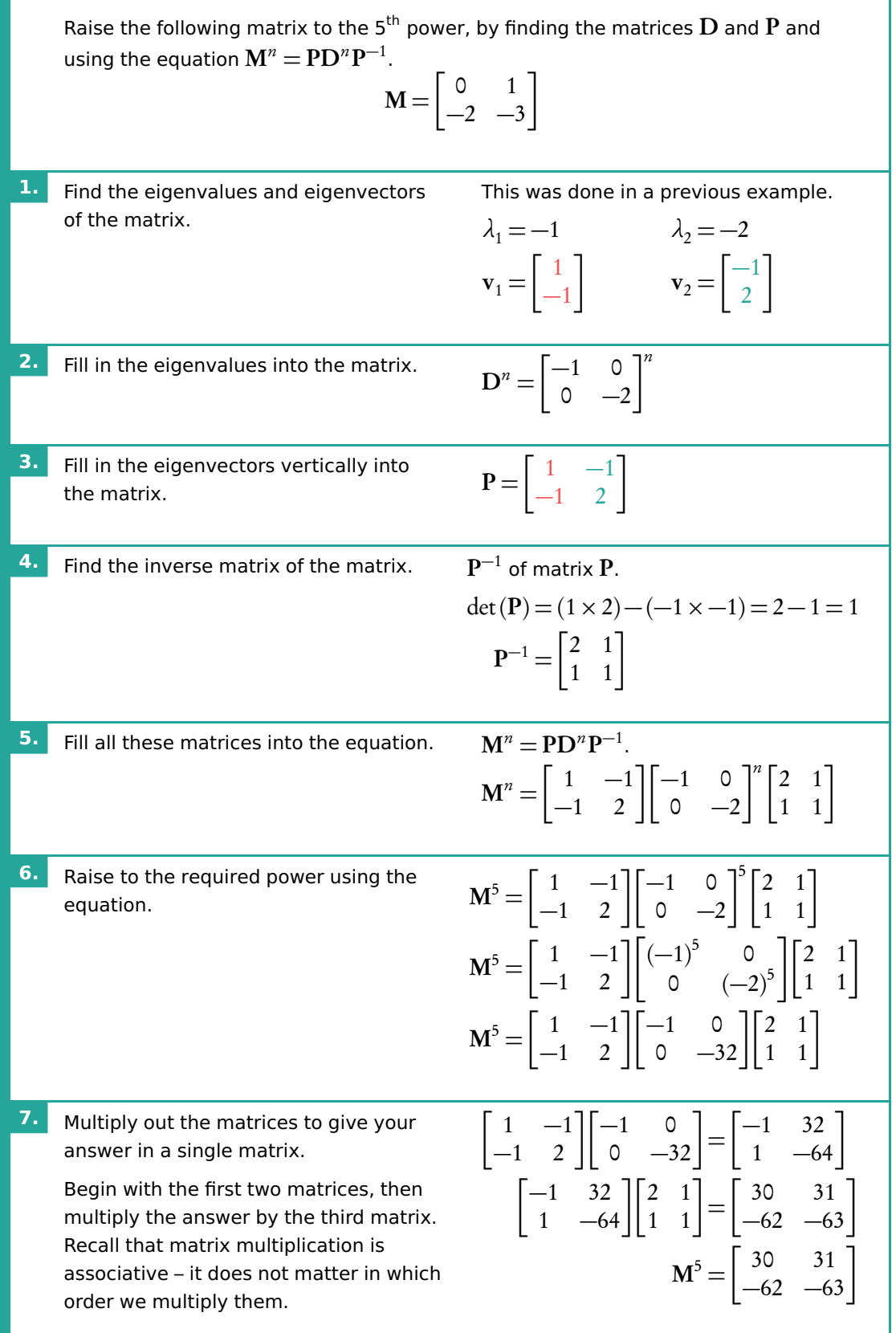

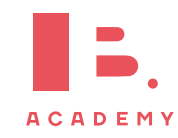

# **2 FUNCTIONS**

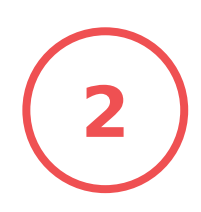

#### **Table of contents & cheatsheet**

#### **Definitions**

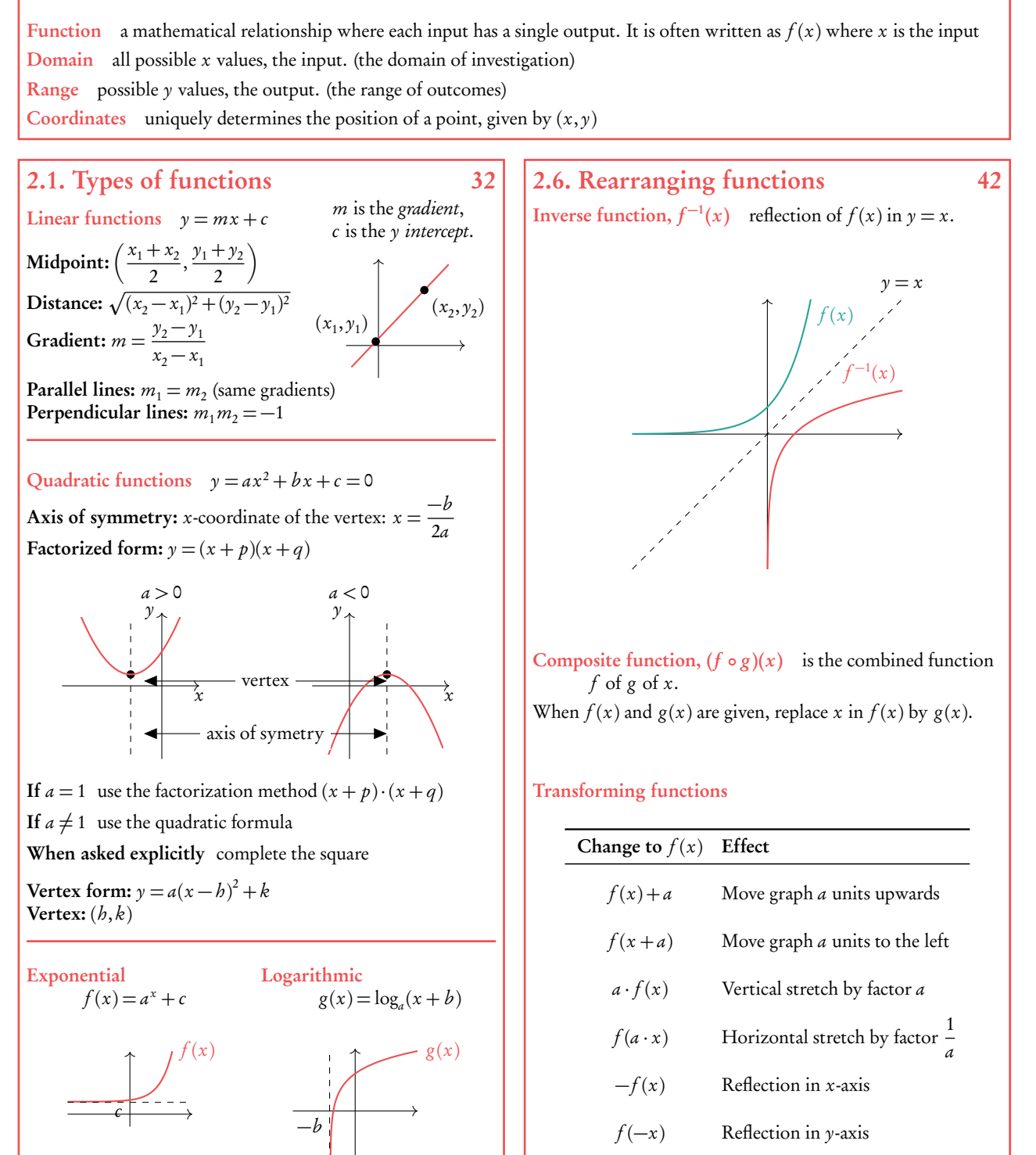

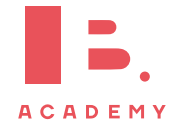

## <span id="page-31-0"></span>**2.1 Basic concepts**

## **2.1.1 Domain and range**

A mathematical model transforms an input value into an output value. To describe a mathematical model (or function) you therefore need to know the possible  $x$  and y-values that it can have; these are called the domain and the range respectively.

Function a mathematical relationship where each input has a single output. It is often written as  $y = f(x)$  where x is the input.

Domain all possible x-values that a function can have. You can also think of this as the 'input' into a mathematical model.

**Range** all possible y-values that a function can give you. You can also think of this as the 'output' of a mathematical model.

Coordinates uniquely determine the position of a point, given by  $(x, y)$ .

Find the domain and range for the function 
$$
y = \frac{1}{x}
$$

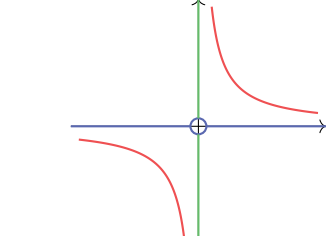

Domain:  $x \neq 0$ (all real numbers except 0) Range:  $y \neq 0$ (all real numbers except 0)

Find the domain and range for the function  $y = x^2$ 

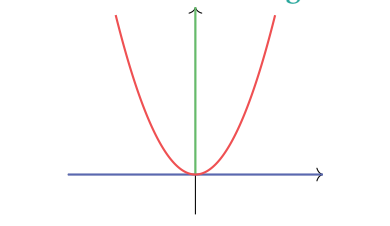

Domain:  $x \in \mathbb{R}$ (all real numbers) Range:  $\gamma \in \mathbb{R}^+$ (all positive real numbers)

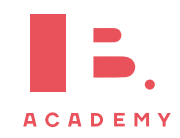

Note that some questions will specify the domain (often even though the function as such could theoretically have many other  $x$ -value inputs). Make sure that your answers are within any given domain; for example, only sketch the graph for the  $x$ -values included in the domain if you are asked to draw it.

**Example**.

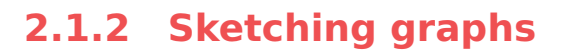

When sketching graphs, make sure your drawing is to scale and within the required domain and range.

Even though the IB does not not expect your sketches to be completely precise, it is important that key features are in the right place. These include:

- $x$  and  $y$ -intercepts
- intersection points
- turning points
- axes of symmetry
- horizontal and vertical asymptotes

As well as sketching these features, you will need to know how to identify them on given graphs and on your GDC.

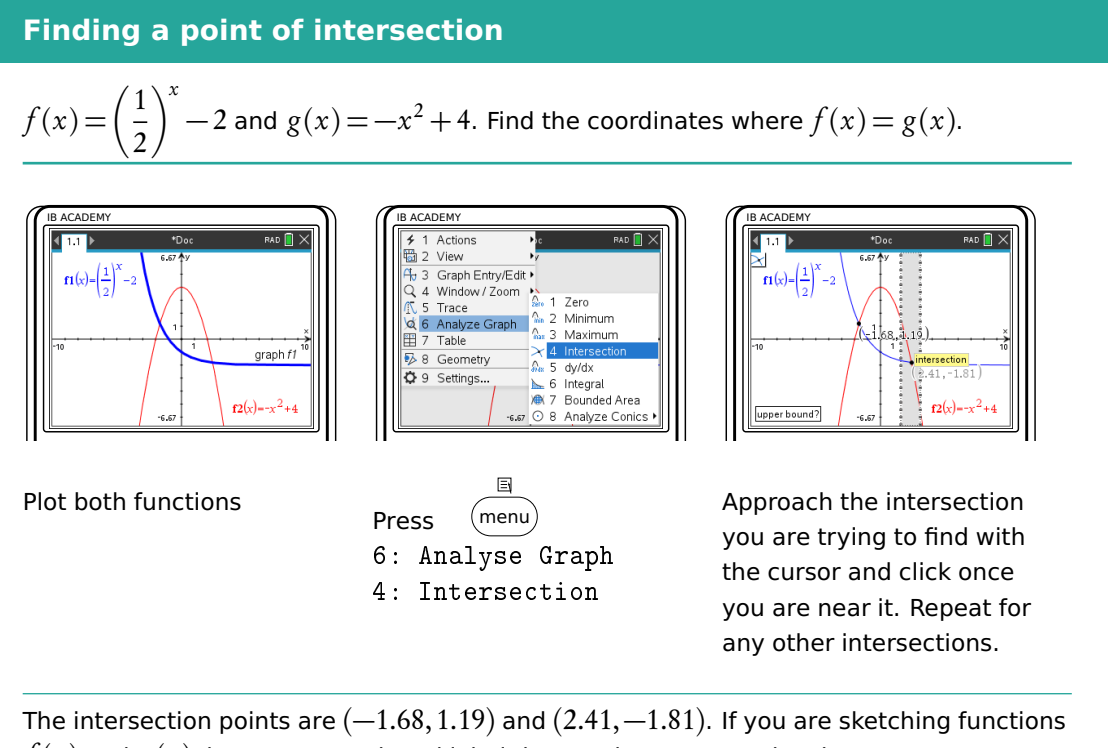

 $f(x)$  and  $g(x)$ , be sure to mark and label these points on your sketch.

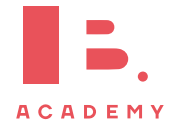

## **2.2 Linear models**

Linear functions make straight line graphs. Two elements you need to know to describe a linear function are its slope/gradient (how steeply it is rising or decreasing) and its y-intercept (the y-value when the function crosses the y-axis, so when  $x = 0$ ).

Straight line equation is usually written in the following form:

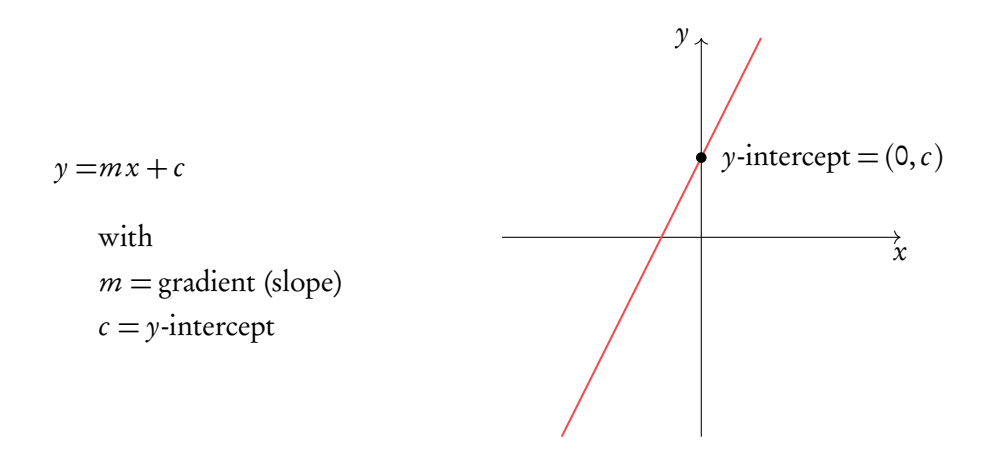

This is useful, because this way you can read the gradient  $(m)$  and y-intercept  $(c)$  directly from the equation (or formulate a straight line equation yourself, if you know the value of the gradient and  $\nu$ -intercept.)

You may also see a straight line equation written in two other forms:

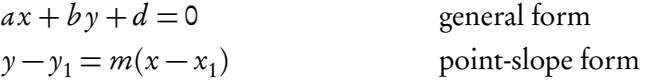

In these cases, it is best to rearrange the equation into the  $y = mx + c$  form discussed above. You can do this by using the rules of algebra to make y the subject of the equation.

When you are not given the value of the gradient in a question, you can find it if you know two points that should lie on your straight line. The gradient  $(m)$  can be calculated by substituting your two known coordinates  $(x_1, y_1)$  and  $(x_2, y_2)$  into the following equation:

$$
m = \frac{\text{rise}}{\text{run}} = \frac{y_2 - y_1}{x_2 - x_1}
$$

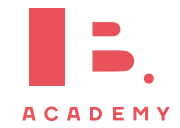

Make sure you substitute the  $\gamma$  and  $x$ -coordinates in the correct order!

DB 2.1

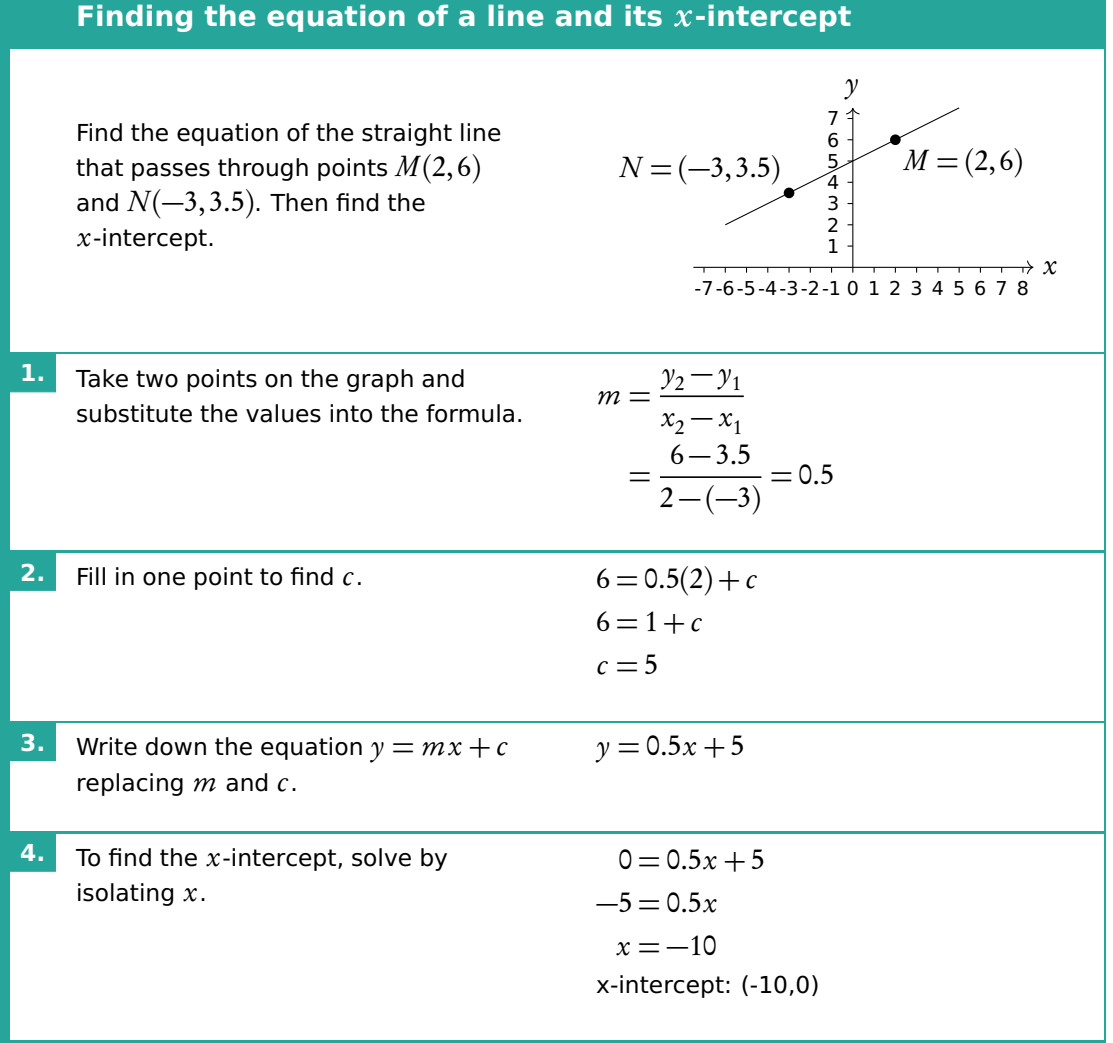

## **2.2.1 Intersection of lines**

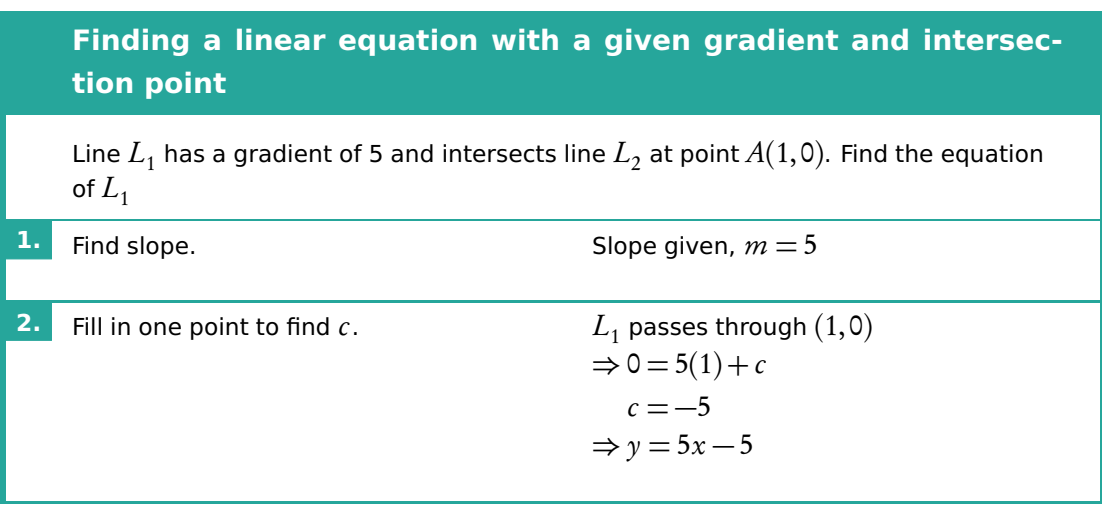

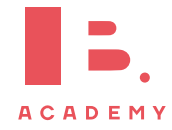

## **2.2.2 Parallel and perpendicular lines**

When you know the equation of one straight line, you can use the value of its gradient,  $m$ , to find equations of other straight lines that are parallel or perpendicular to it.

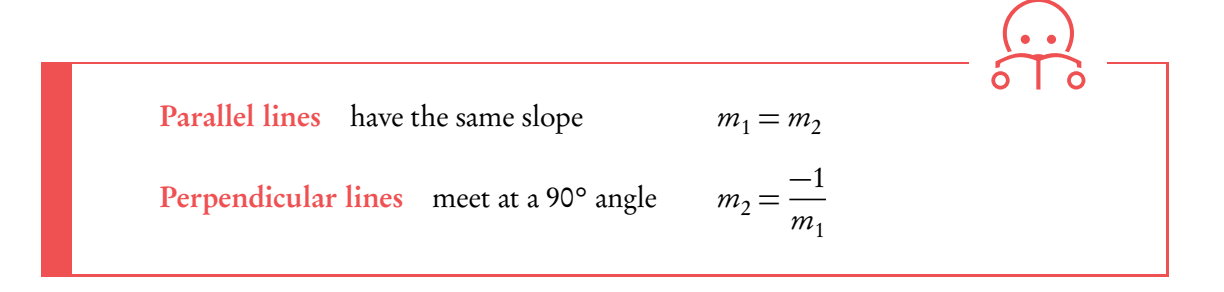

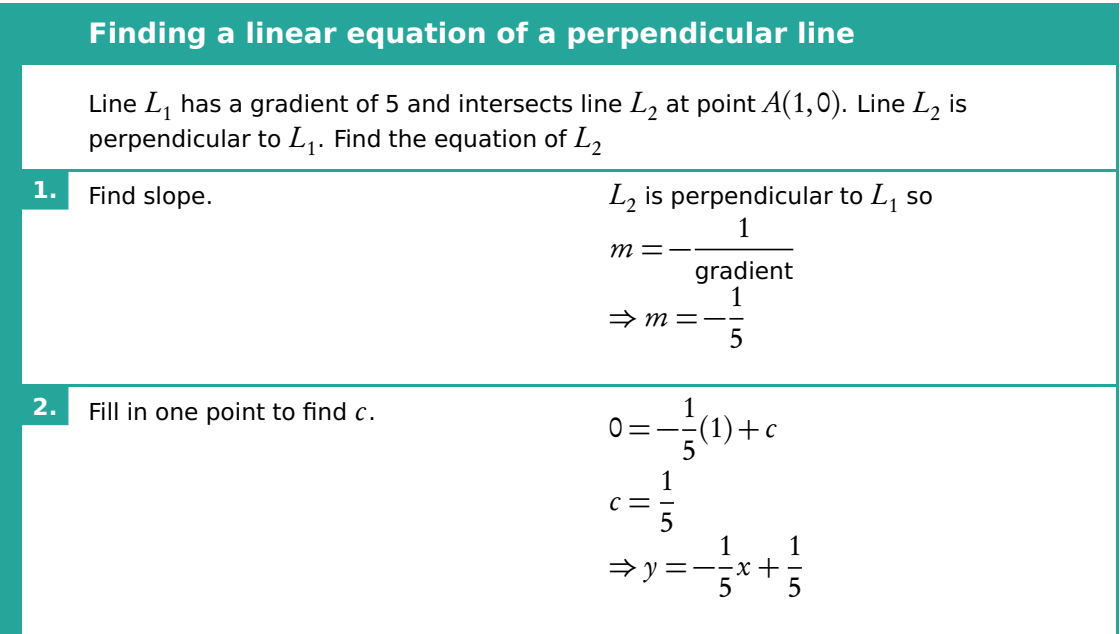

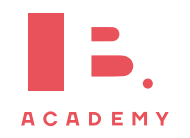
## **2.3 Quadratic models**

A quadratic function consist of an equation with a term raised to the power of 2.

$$
y = ax^2 + bx + c = 0
$$

When plotted on a graph, a quadratic function makes an upward or downward facing parabolic shape. A parabola always has a vertex (the maximum or minimum point) and an axis of symmetry.  $\blacksquare$  and  $\blacksquare$  and  $\blacksquare$  and  $\blacksquare$ 

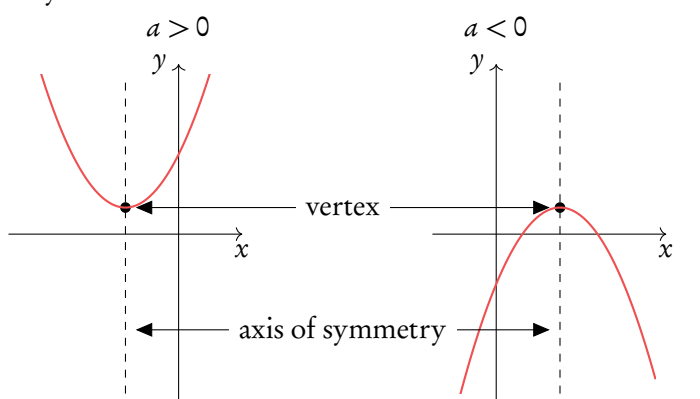

 $\gamma$  coordinate of the vertex, the equation for the axis of symmetry will always be  $x =$  [the  $x$ -coordinate of the vertex]. This also works the other way around; the equation of the axis of symmetry gives you the  $x$ -coordinate of the vertex.

The equation for the axis of symmetry can be found using the equation below where  $a, b$ and c are the corresponding numbers from your quadratic equation written in the form  $y = ax^2 + bx + c$ .

Axis of symmetry 
$$
x = \frac{-b}{2a} = x
$$
-coordinate of vertex DB 2.5

\n

**Finding the vertex of a quadratic function** Given that  $f(x) = x^2 - 2x - 15$ , find the coordinates of the vertex of  $f(x)$ . **1.** Use axis of symmetry formula to find  $x$ -coordinate of the vertex.  $-b$  $\frac{-b}{2a} = \frac{-(-2)}{2 \cdot 1}$  $\overline{2 \cdot 1}$  $\Rightarrow$  x = 1 **2.** Use  $f(x)$  to find y-coordinate of the vertex.  $y = 1^2 - 2(1) - 15$  $\Rightarrow$  y = -16 vertex: (1,-16)

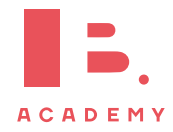

#### **2.3.1 Solving quadratic functions**

To 'solve' a quadratic function, you need to find its x-intercepts. You find these by setting your quadratic equation equal to 0. When  $ax^2 + bx + c = 0$  you can solve for x to find the x-intercepts (or 'roots', or 'solutions' as they are also called interchangeably). Given that quadratic equations have the shape of a parabola, they can have up to two  $x$ -intercepts; as you can see when a quadratic equation is plotted, it often crosses the x-axis twice.

Quadratic functions can have either two real roots, one repeated real root or two complex roots. Something called the discriminant (*∆*) can help us tell which roots the function has.

$$
\Delta = b^2 - 4ac
$$

If the discriminant is positive, the function has two real roots, if it is zero the function has one repeated root and if it is negative the function has two complex roots.

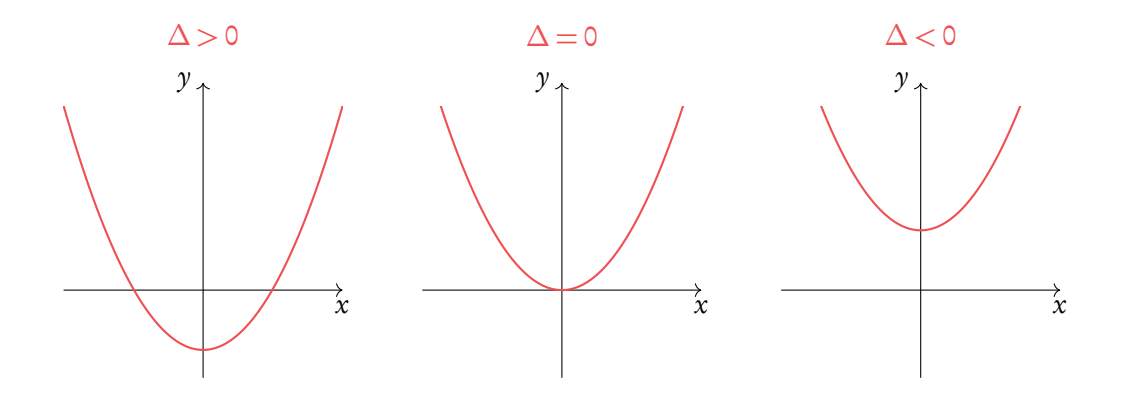

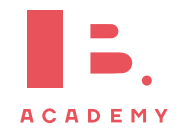

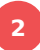

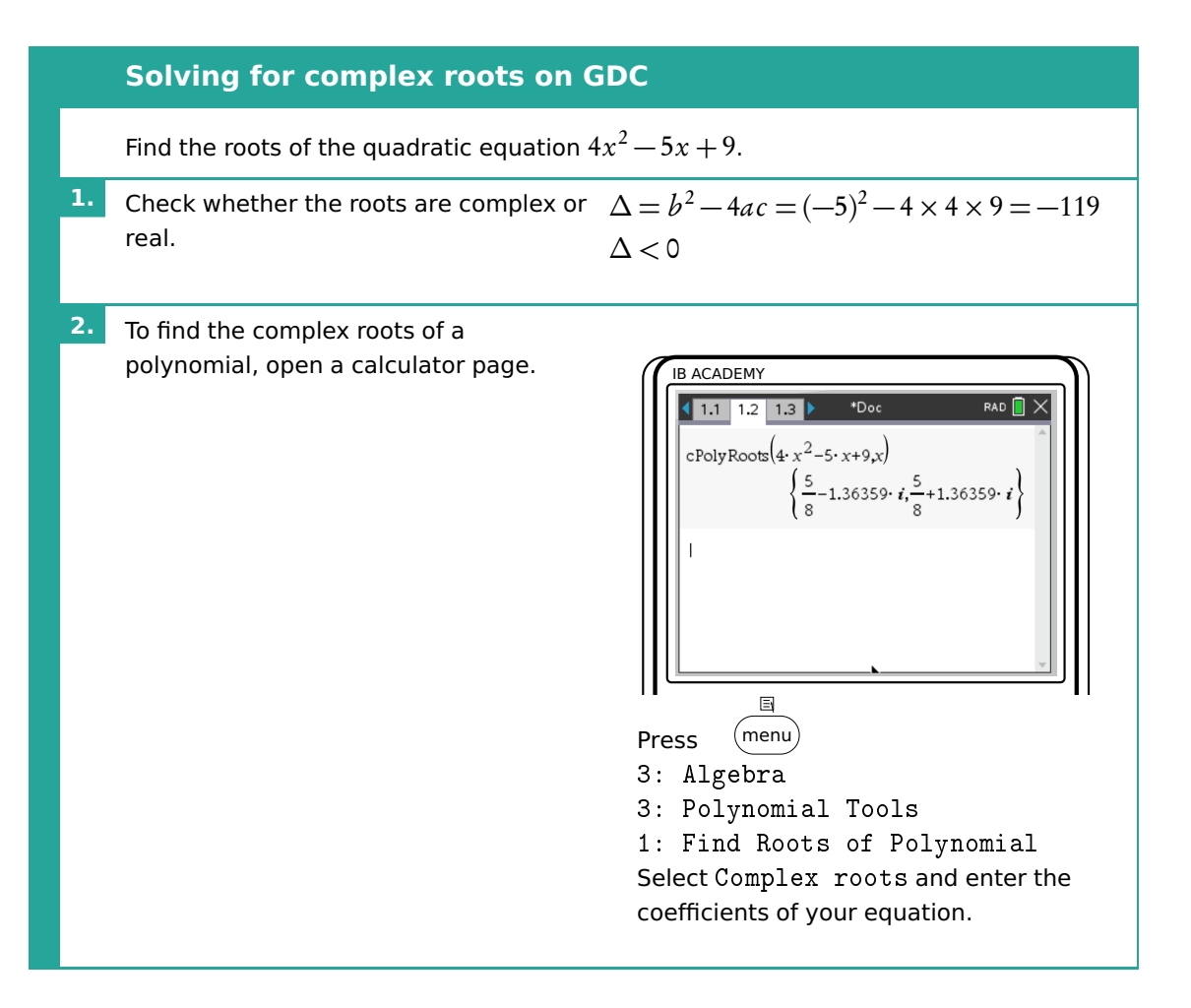

There are several methods to find the x-intercepts. In your exam you will primarily use your GDC. Here we work through an example of factorisation.

#### **Factorisation**

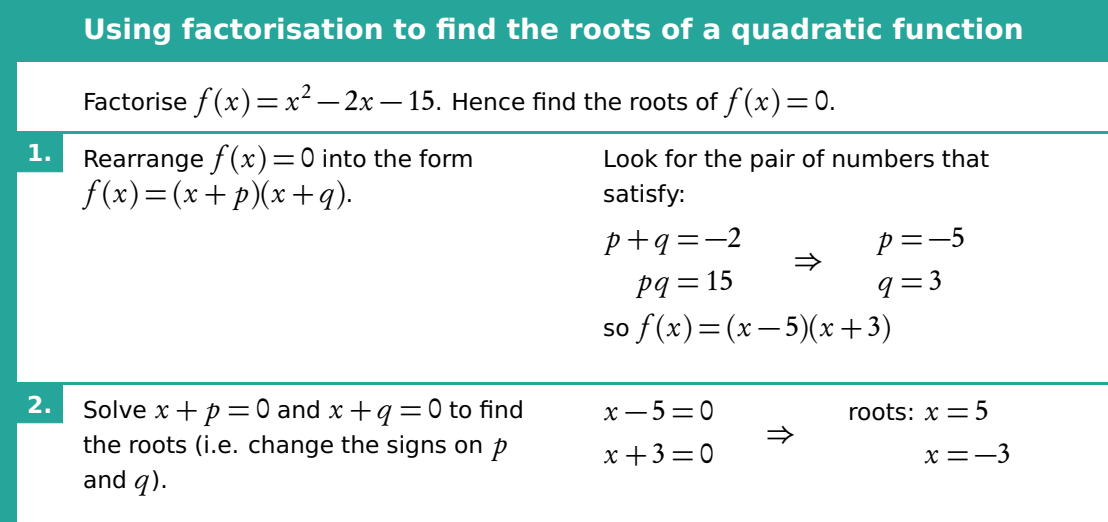

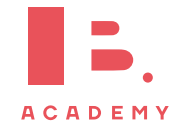

## **2.4 Polynomials**

A polynomial function is made up of one or more summed terms, each of which is generally a variable (e.g.  $x$ ) raised to a power and multiplied by a coefficient.

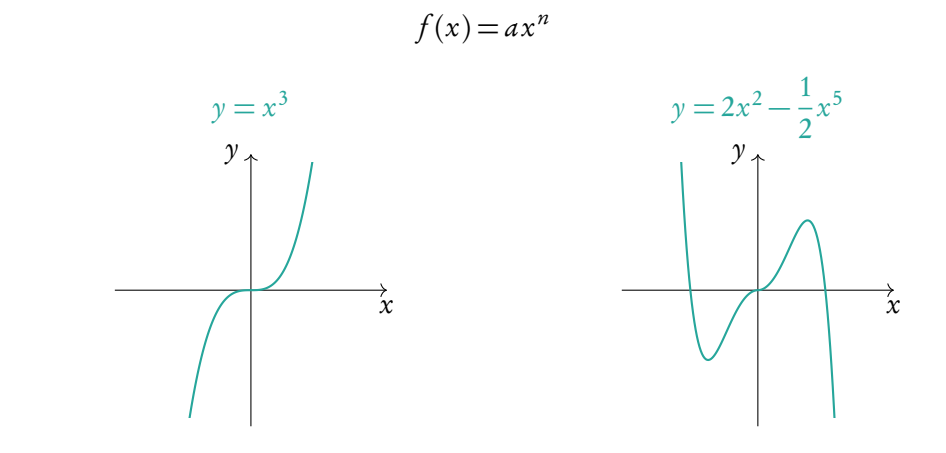

Use GDC to see what a given polynomial looks like.

**Example**.

You can use the Polyrootfinder on your GDC to find roots of any polynomials.

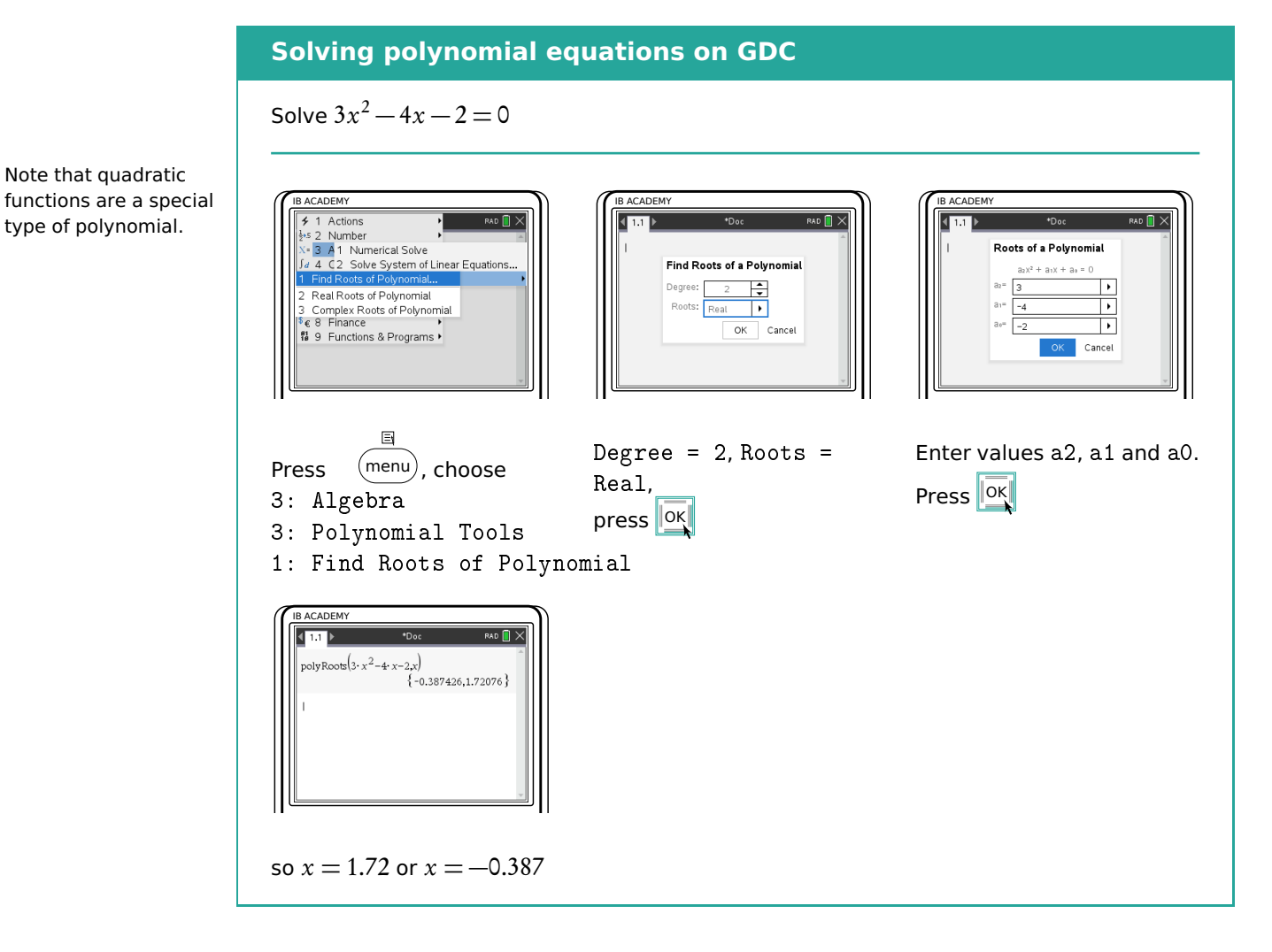

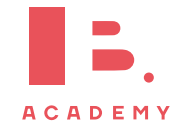

## **2.5 Exponential models**

Further, you need to be familiar with exponential functions. An exponential function is one where the variable (e.g.  $x$ ) is in the power itself.

In questions dealing with exponential functions, you will need to know how to describe their asymptotes and  $\gamma$ -intercepts. You can use the components of a function's equation to find these.

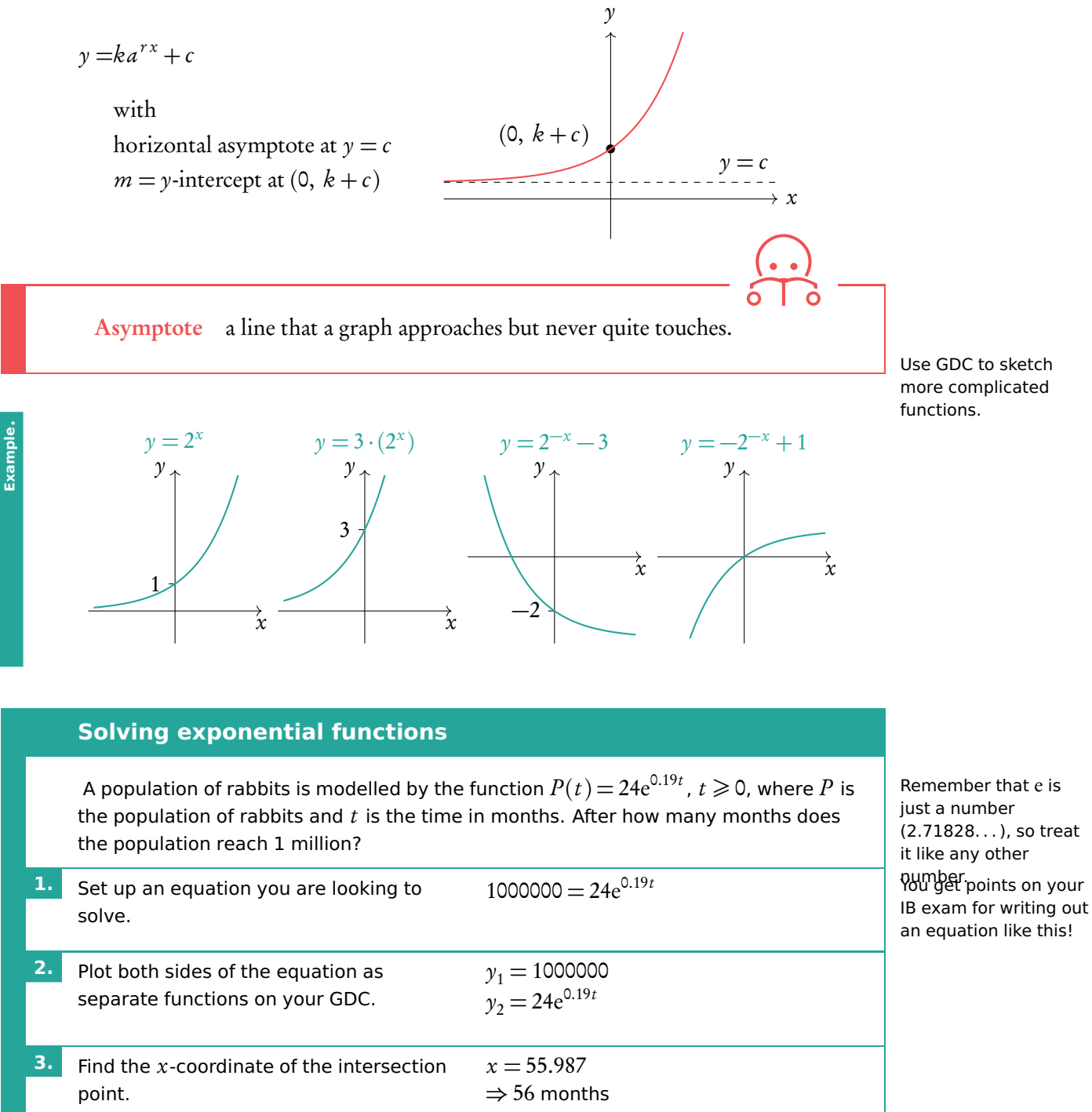

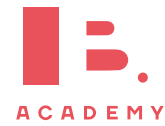

## **2.6 Composite and inverse functions**

#### **2.6.1 Composite functions**

Composite functions are a combination of two functions.

 $(f \circ g)(x)$  means f of g of x

To find the composite function above substitute the function of  $g(x)$  into the x of  $f(x)$ .

 $f \circ g(x) \neq g \circ f(x)$ 

**Example**.

Remember **E** Let  $f(x) = 2x + 3$  and  $g(x) = x^2$ . Find  $(f \circ g)(x)$  and  $(g \circ f)(x)$ .

 $(f \circ g)(x)$ : replace x in the  $f(x)$  function with the entire  $g(x)$  function

$$
(2g(x)) + 3 = 2x^2 + 3
$$

 $(g \circ f)(x)$ : replace x in the  $g(x)$  function with the entire  $f(x)$  function

$$
(f(x))^{2} = (2x+3)^{2}
$$

## **2.6.2 Inverse functions,**  $f^{-1}(x)$

Inverse functions are the reverse of a function. Finding the input  $x$  for the output  $y$ . You can think of it as going backwards through the number machine.

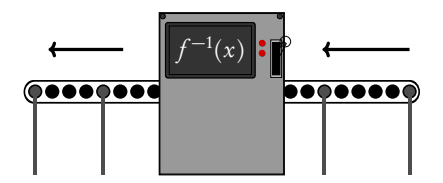

This is the same as reflecting a graph in the  $y = x$  axis.

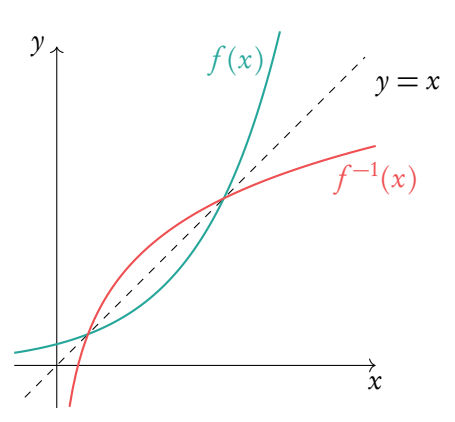

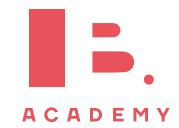

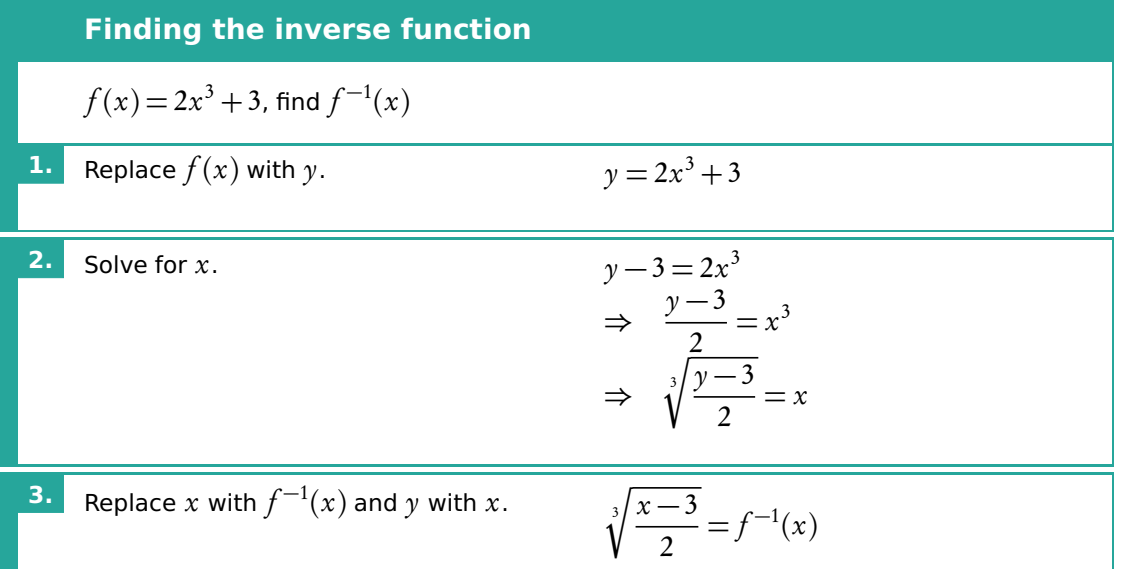

For an inverse function,  $f^{-1}(x)$ , to exist the function  $f(x)$  must be a one-to-one function; each input has a unique output. A function is one-to-one if horizontal lines drawn across it pass through the function only once. Sometimes to make an inverse function, the domain of a function needs to be restricted so that it is a one-to-one function.

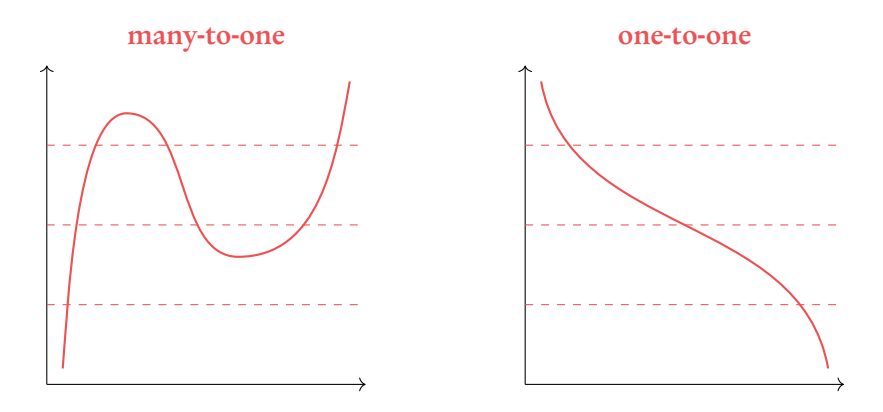

## **2.7 Graph transformations**

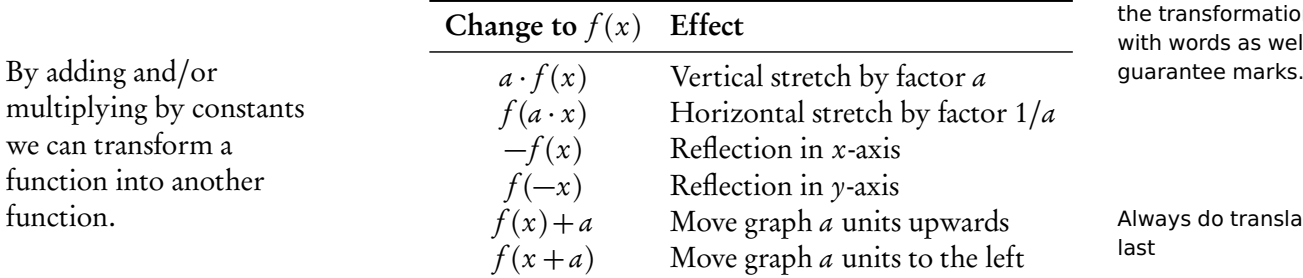

Exam hint: describe he transformation with words as well to

Always do translations<br>ast

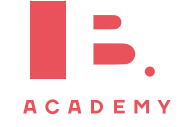

Some transformations should be completed before others. A horizontal shift comes before a horizontal stretch, but a vertical stretch comes before a vertical shift.

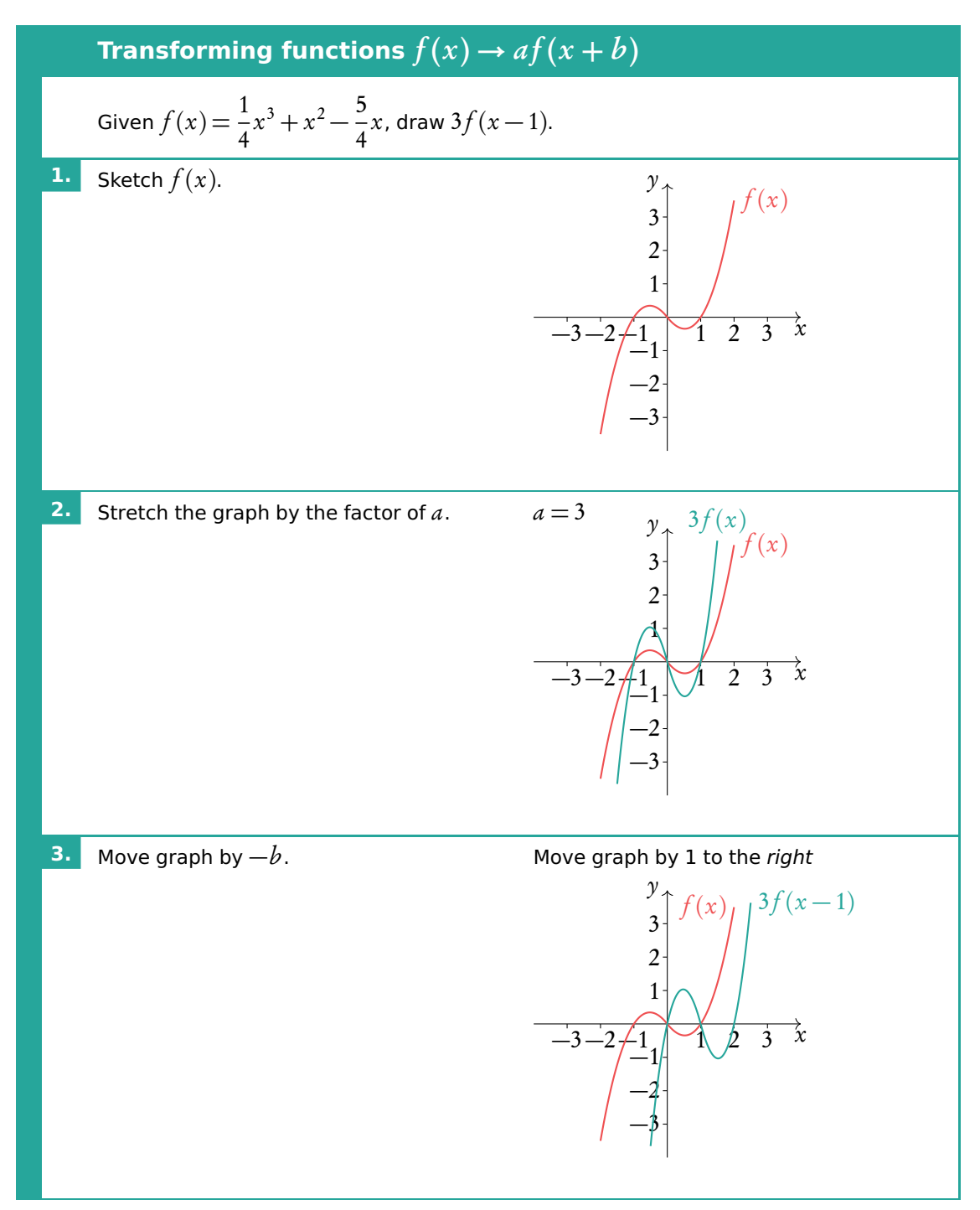

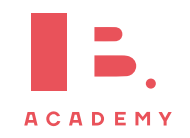

## **2.8 Modelling**

#### **2.8.1 Sinusoidal models**

Trigonometric functions, sine and cosine, make sinusoidal shapes when graphed.

As with other functions, the height, width and position on the axes of a trigonometric function is determined by its parameters. For sinusoidal models we describe these parameters with special names; the vertical stretch is determined by the *amplitude*, the horizontal stretch by the *period*, the horizontal shift by the *phase shift*, and an upward/downward shift by the position of the principle axis. When working with sinusoidal models assume that they are in radians, unless the question states otherwise.

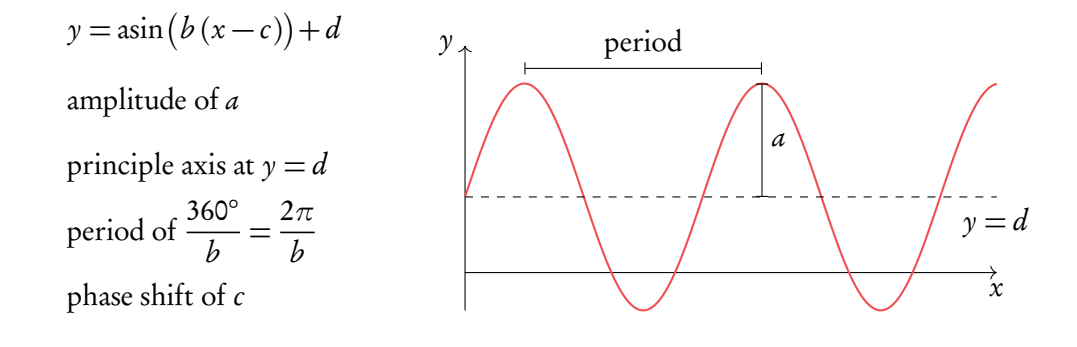

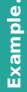

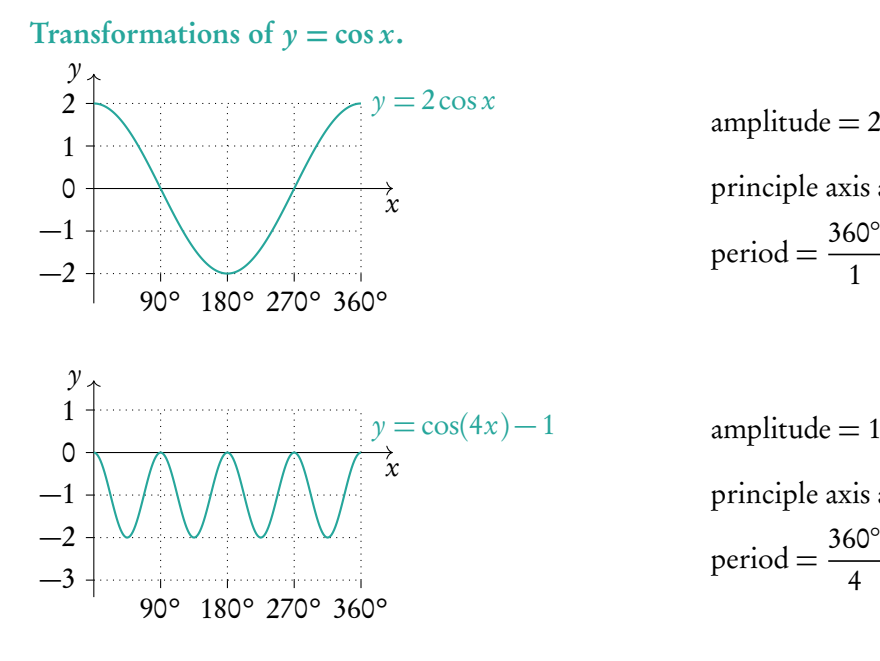

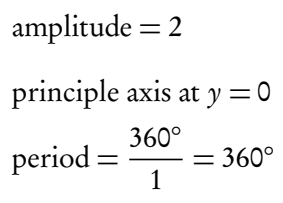

principle axis at  $y = -1$ period = 360◦  $\frac{50}{4}$  = 90 $^{\circ}$ 

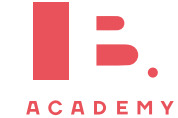

#### **2.8.2 Logistic models**

Logistic models are used in situations where there is a restriction on growth. For example, the maximum height a person can grow to or the maximum population size an animal population can reach. A horizontal asymptote occurs at  $f(x) = L$ . This value, L, is known as the *carrying capacity*. The parameter  $k$  measures how fast the model is growing.

$$
f(x) = \frac{L}{1 + Ce^{-kx}}, \quad L, C, k > 0
$$
  
horizontal asymptote at  $y = L$   
y-intercept at  $y = \frac{L}{1 + C}$ 

#### **Solving logistic functions**

Twenty birds are introduced to an empty island. The island's carrying capacity is 10 000. After 3 years there are 35 birds. Determine the logistic model and use it to estimate the bird population after 5 years.

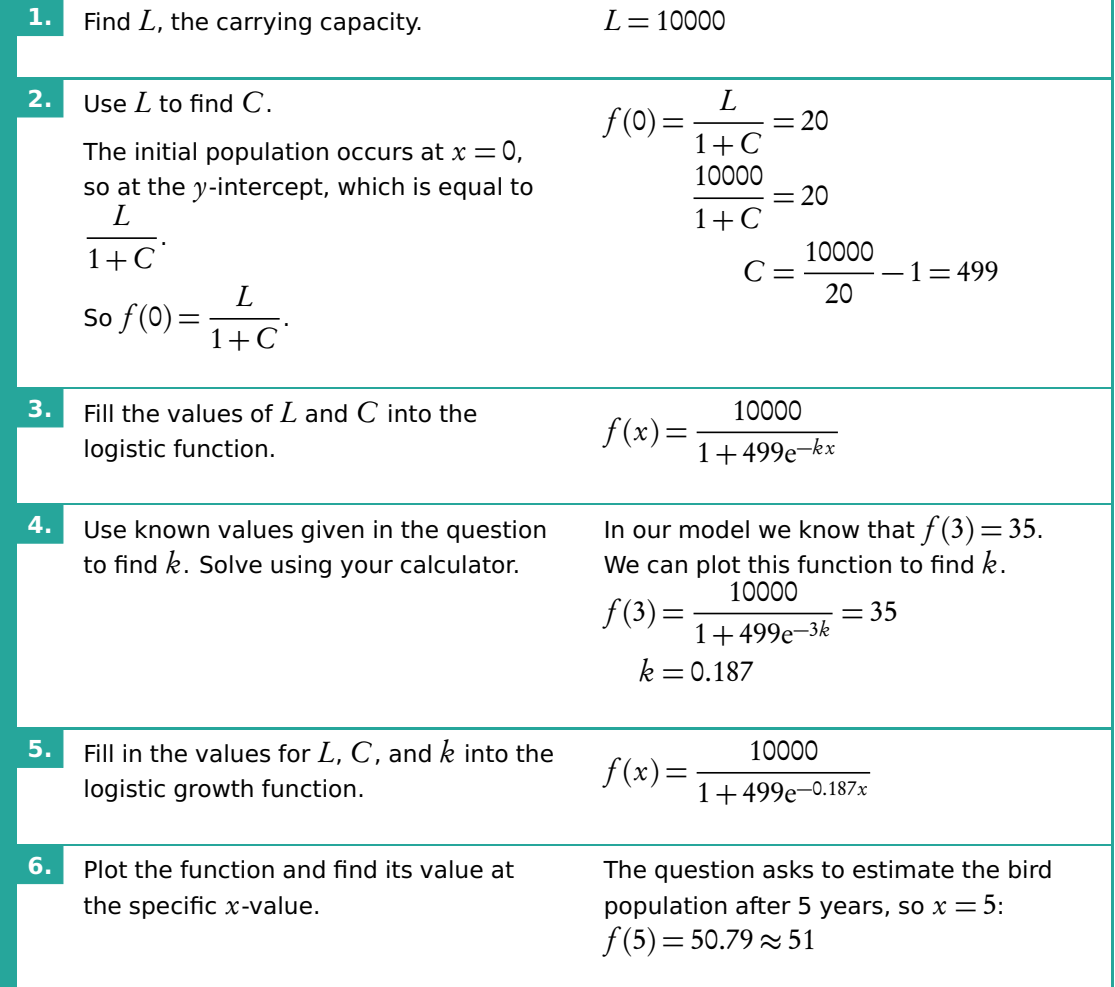

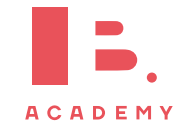

#### **2.8.3 Piecewise models**

Sometimes data does not follow one of the previously mentioned models perfectly. In these cases a piecewise model may be used in order to fit the data to a model. Piecewise models are made up of multiple functions which are restricted to certain domains to create a connected function.

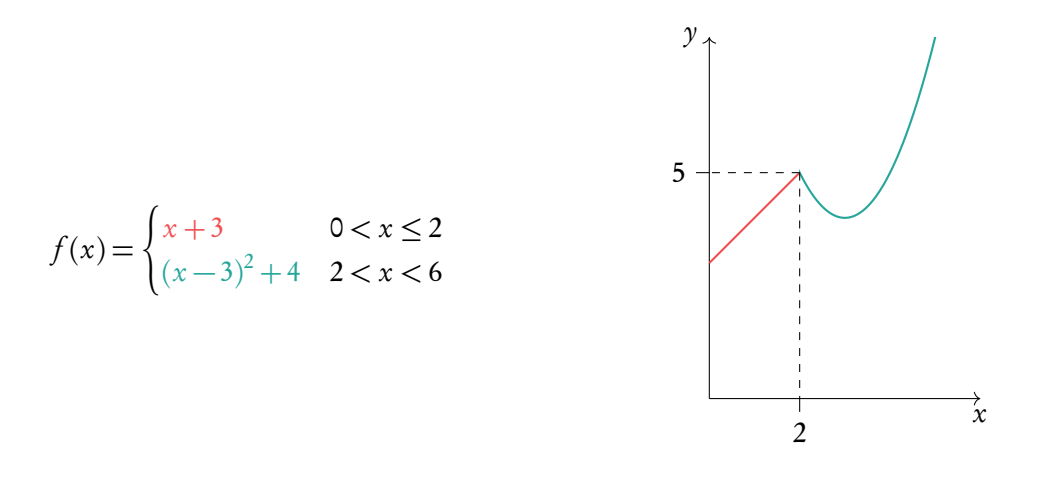

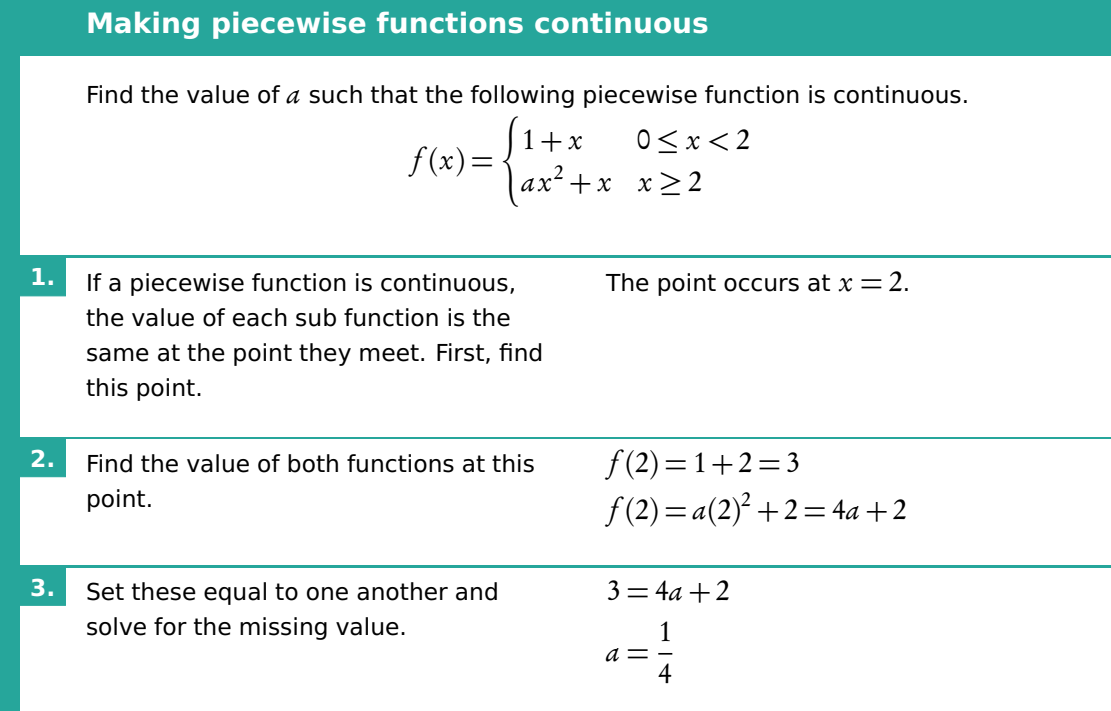

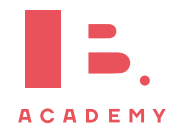

## **2.9 Scaling graphs**

Logarithms allow us to display data which has a large range of values in a more compact way. On a linear number line, moving a step to the right means adding a number, but on a logarithmic scale moving a step to the right means multiplying by a number. Taking the logarithm of a log scale gives a linear scale.

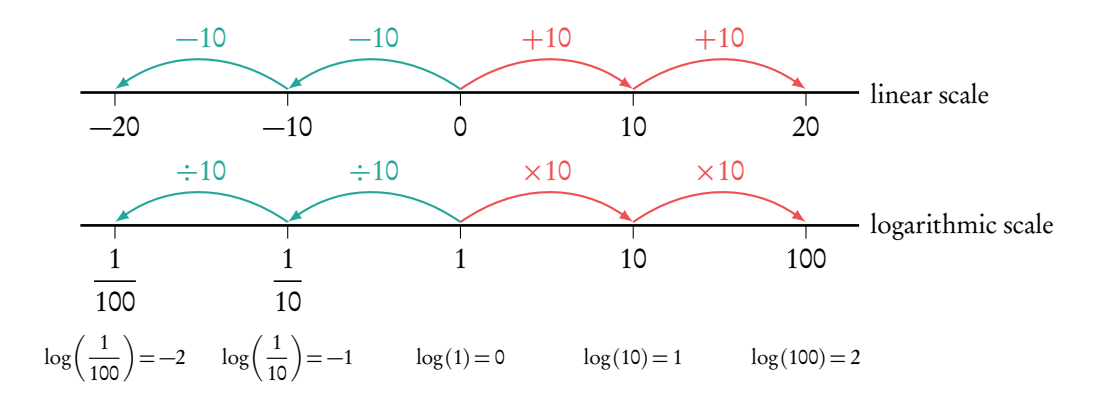

Taking the log of data set  $\gamma$  makes the values a similar scale to those of the data set x. The data sets x and y have an exponential relationship, so the data sets x and  $log(y)$  have a linear relationship. To find the values of the y data points from the  $log(y)$  graph, first read off their value on the  $log(y)$  graph. Then raise 10, or the base of the log, to the power of this value. This reverses the  $log(y)$  since it is a log of base 10.

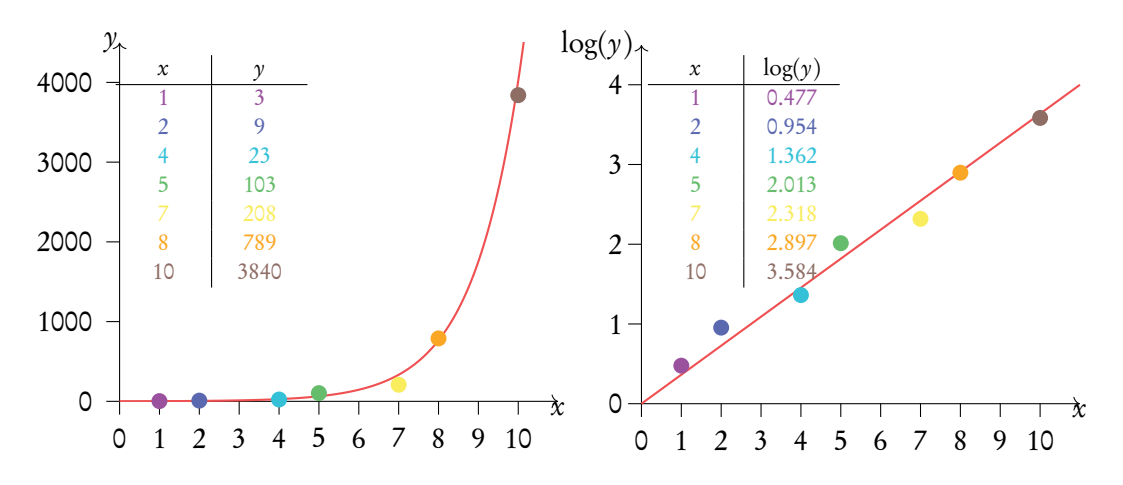

When we take the log of one axes the graph is called a semi-log graph, when we take the log of both axes the graph is called a log-log graph. The IB expects you to interpret log-log and semi-log graphs, but not draw them yourself.

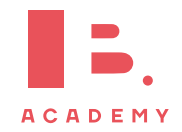

# **3 TRIGONOMETRY**

#### **Table of contents & cheatsheet**

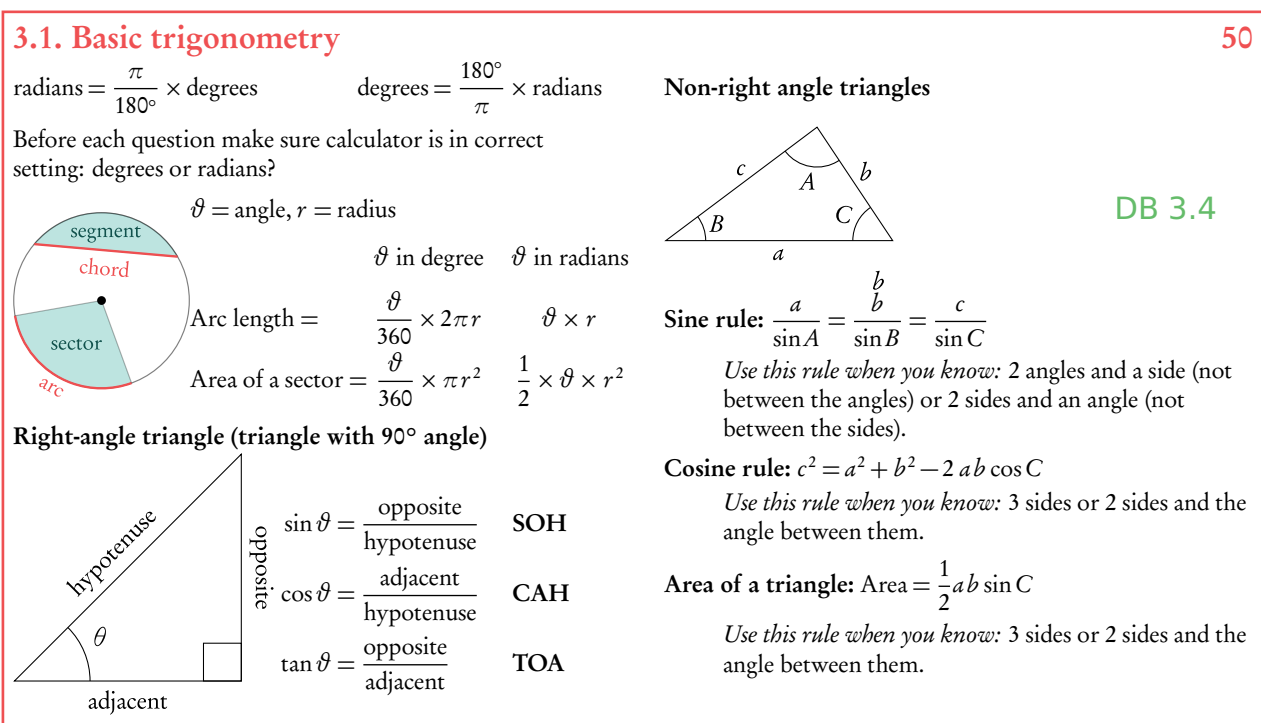

#### Three-figure bearings

Direction given as an angle of a full circle. North is 0° and the angle is expressed in the clockwise direction from North. So East is 90°, South is 180° and West 270°.

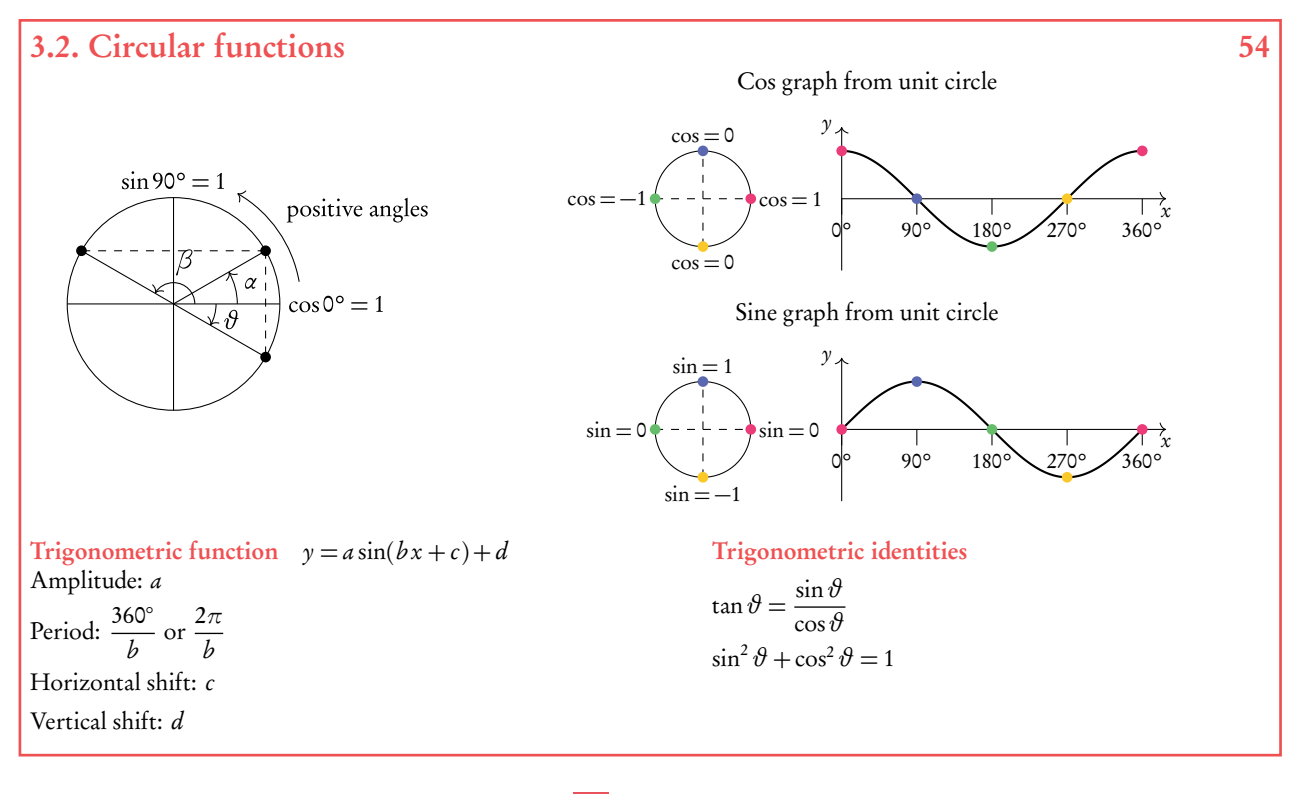

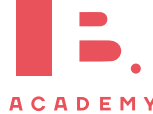

## <span id="page-49-0"></span>**3.1 Basic fundamentals**

#### **3.1.1 Radians**

radians 
$$
=
$$
  $\frac{\pi}{180^\circ}$  × degrees

degrees = 180◦ *π* × radians

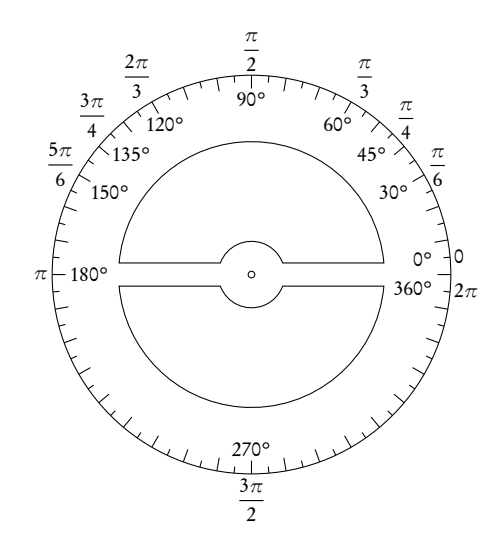

Table 3.1: Common radians/degrees conversions

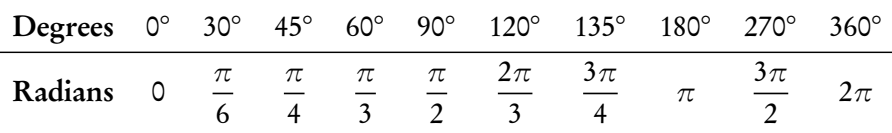

#### **3.1.2 Right-angle triangles**

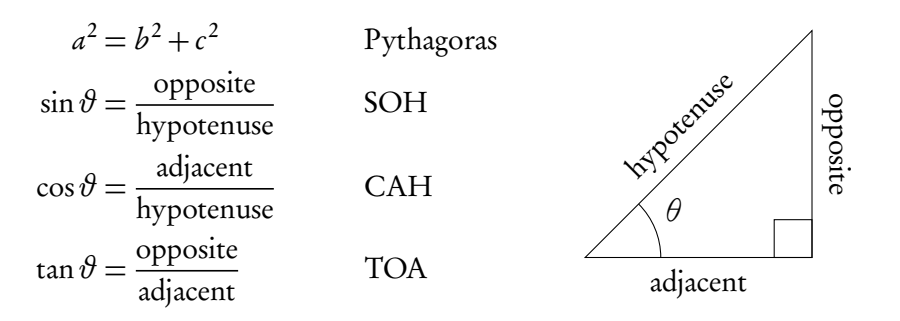

The following two right angle triangles with whole numbers for all the sides come up often in past exam questions.

**ACADEMY** 

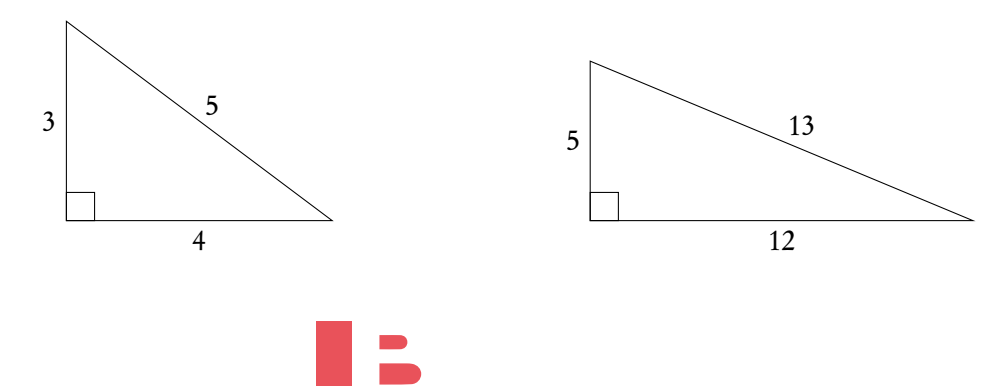

#### **3.1.3 Non-right angle triangles**

c sinC

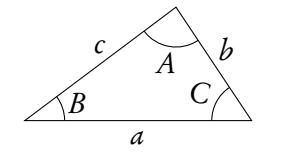

To find any missing angles or side lengths in non-right angle triangles, use the cosine and sine rule. Remember that the angles in the triangle add up to 180°!

Read the question: does it specify if you are looking for an acute (less than 90°) or obtuse (more than 90°) angle? If not there may be 2 solutions. Exam hint: Use sketches when working with worded flyestions!

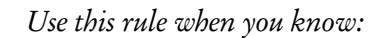

 $\frac{1}{\sin A}$  =

Sine rule:  $\frac{a}{b}$ 

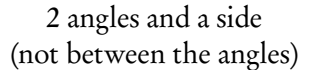

b  $\frac{1}{\sin B}$  =

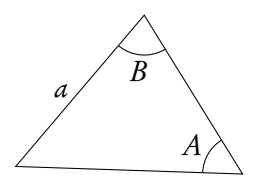

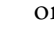

or 2 sides and an angle (not between the sides)

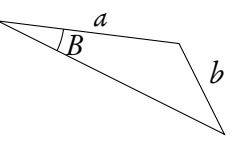

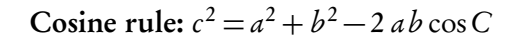

Use this rule when you know:

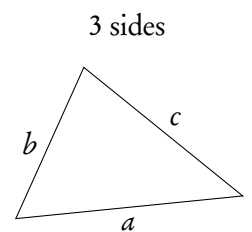

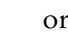

or 2 sides and the angle between them

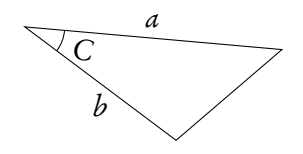

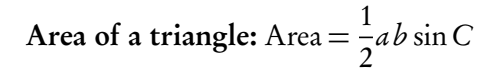

Use this rule when you know:

2 sides and the angle between them

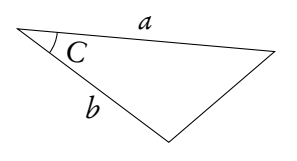

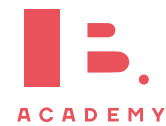

$$
\triangle ABC
$$
:  $A = 40^{\circ}$ ,  $B = 73^{\circ}$ ,  $a = 27$  cm.

Find ∠C

**Example**.

Find b

a  $\frac{1}{\sin A}$  = b  $\sin B$ 27  $\frac{1}{\sin 40^\circ}$  = b  $\sin 73^\circ$  $b = \frac{27}{100}$  $\frac{27}{\sin 40^{\circ}} \cdot \sin 73^{\circ} = 40.169 \approx 40.2 \text{ cm}$ c  $\frac{1}{\sin C}$  = a sinA  $c = \frac{27}{\sin 4}$  $\frac{27}{\sin 40^\circ} \times \sin 67^\circ = 38.7 \text{ cm}$ 

 $\angle C = 180^\circ - 40^\circ - 73^\circ = 67^\circ$ 

Find the area

Find c

Area = 
$$
\frac{1}{2} \cdot 27 \cdot 40 \cdot 2 \cdot \sin 67^{\circ}
$$
  
= 499.59 \approx 500 cm<sup>2</sup>

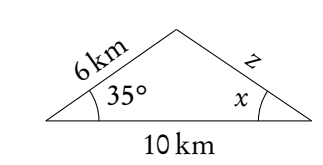

Find z

**Example**.

 $z^2 = 6^2 + 10^2 - 2 \cdot 6 \cdot 10 \cdot \cos 35^\circ$  $z^2 = 37.70$  $z = 6.14 \,\mathrm{km}$ 

Find  $\angle x$ 

$$
\frac{6}{\sin x} = \frac{6.14}{\sin 35^{\circ}}
$$
  
\n
$$
\sin x = 0.56
$$
  
\n
$$
x = \sin^{-1}(0.56) = 55.91^{\circ}
$$

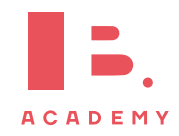

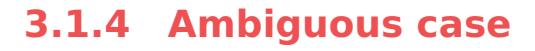

Ambiguous case, also known as an angle-side-side case, is when the triangle is not unique from the given information. It happens when you are given two sides and an angle not between those sides in a triangle.

You have to use a sine rule to solve a problem in this case. However, one needs to remember that  $\sin x = \sin(180^\circ - x)$ , meaning that your answer for an angle is not just x, but also  $180^\circ - x$ .

In other words, we might get two different possible angles as an answer and thus two different possible triangles that satisfy the information given.

However, that is not always the case, if the sum of the two known angles becomes bigger than 180◦ . So if you are required to calculate the third angle or total area of a triangle, you might have to do the calculations for two different triangles using both of your angles.

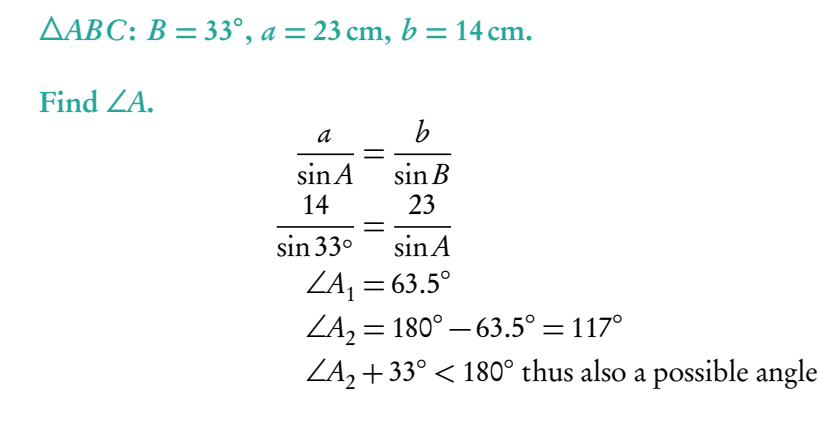

Draw the two possible triangles.

**Example**.

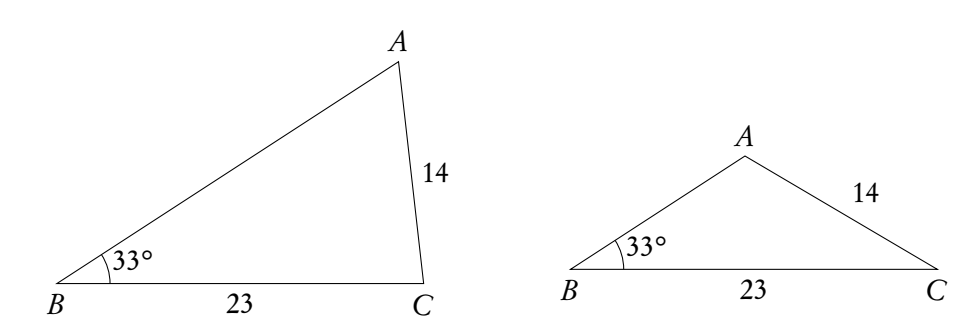

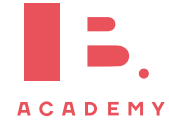

#### <span id="page-53-0"></span>**3.2 Circular functions**

#### **3.2.1 Unit circle**

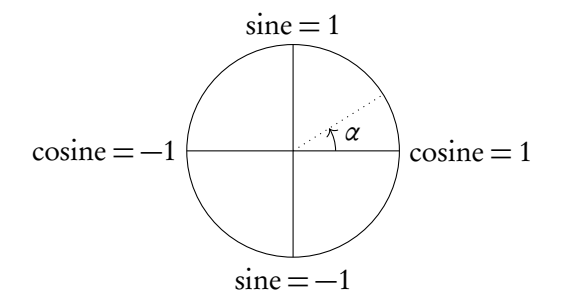

The unit circle is a circle with a radius of 1 drawn from the origin of a set of axes. The  $\nu$ -axis corresponds to sine and the x-axis to cosine; so at the coordinate (0,1) it can be said that  $cosine = 0$  and  $sine = 1$ , just like in the sin x and cos x graphs when plotted.

The unit circle is a a tool that you can use when solving problems involving circular functions. You can use it to find all the solutions to a trigonometric equation within a certain domain.

As you can see from their graphs, functions with  $\sin x$ ,  $\cos x$  or  $\tan x$  repeat themselves every given period; this is why they are also called *circular functions*. As a result, for each  $y$ -value there is an infinite amount of x-values that could give you the same output. This is why questions will give you a set domain that limits the  $x$ -values you should consider in your calculations or represent on your sketch (e.g.  $0^{\circ} \le x \le 360^{\circ}$ ).

The unit circle can be used to construct the graphs of  $\sin x$  and  $\cos x$ . This is done by selecting a few angles on the unit circle and reading off the corresponding values of cos or sin of these angles. Then these points are plotted on a graph and can be connected.

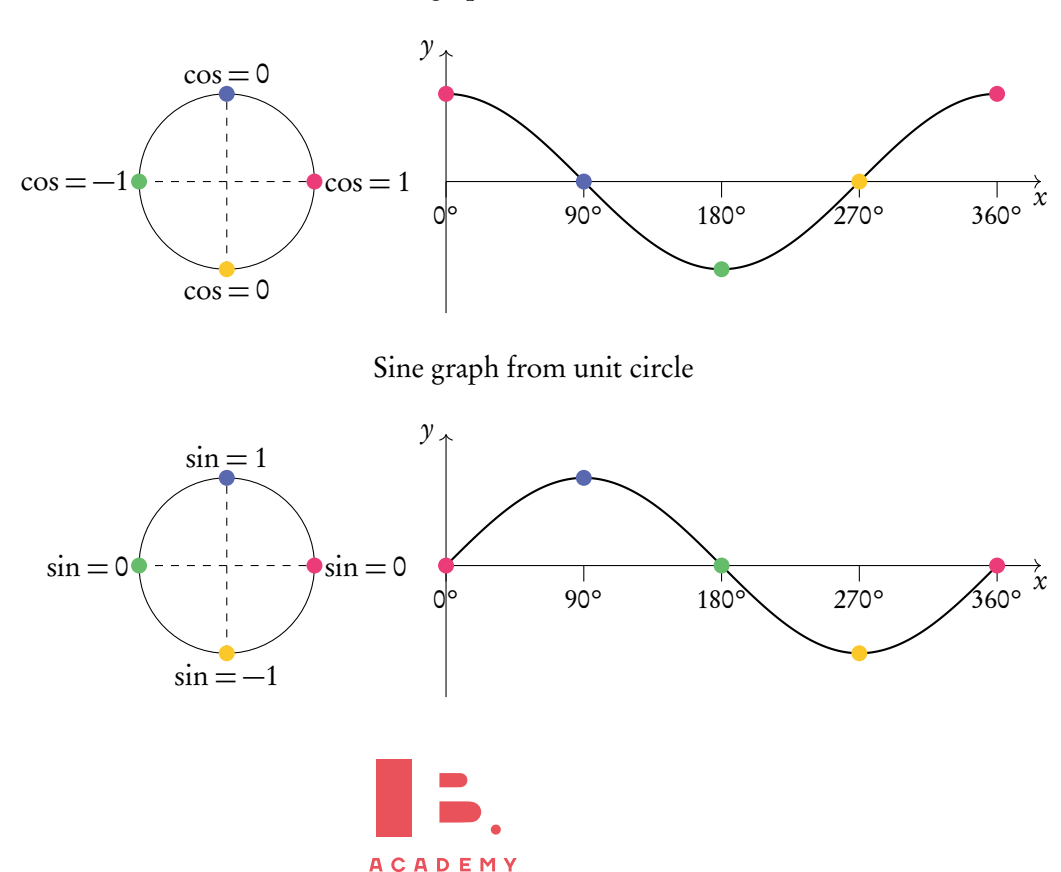

Cos graph from unit circle

## **3.3 Trigonometric relations**

In order to solve trigonometric equations, you will sometimes need to use identities. Identities allow you to rewrite your equation in a way that will make it easier to solve algebraically. DB 3.8

$$
\tan \theta = \frac{\sin \theta}{\cos \theta}
$$
  

$$
\sin^2 \theta + \cos^2 \theta = 1
$$

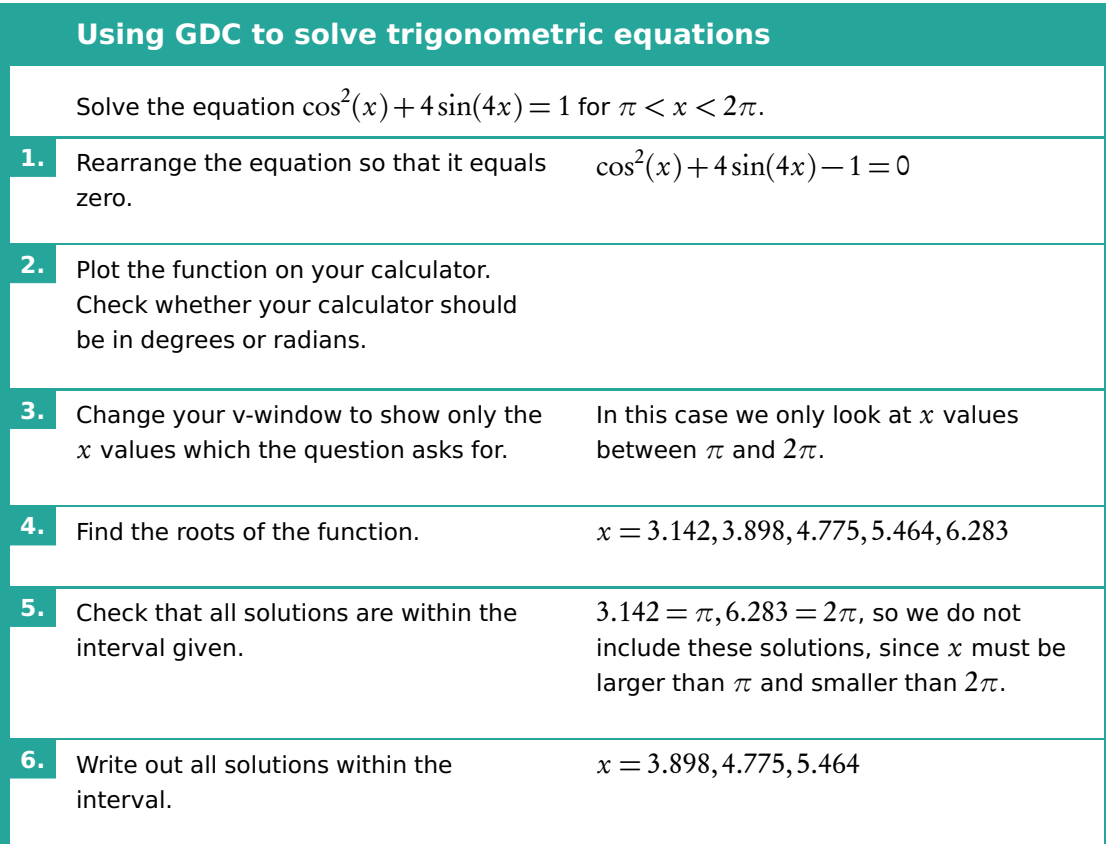

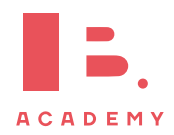

#### **3.3.1 Geometric transformations**

Matrices can be used to transform a point, when the point is written as a vector. The matrix multiplies the vector to give a new point. These matrices are known as transformation matrices and are used to perform various transformations. These transformations include reflections, horizontal and vertical stretches, enlargements, translations, and rotations. Transformation matrices can also be combined to perform multiple transformations.

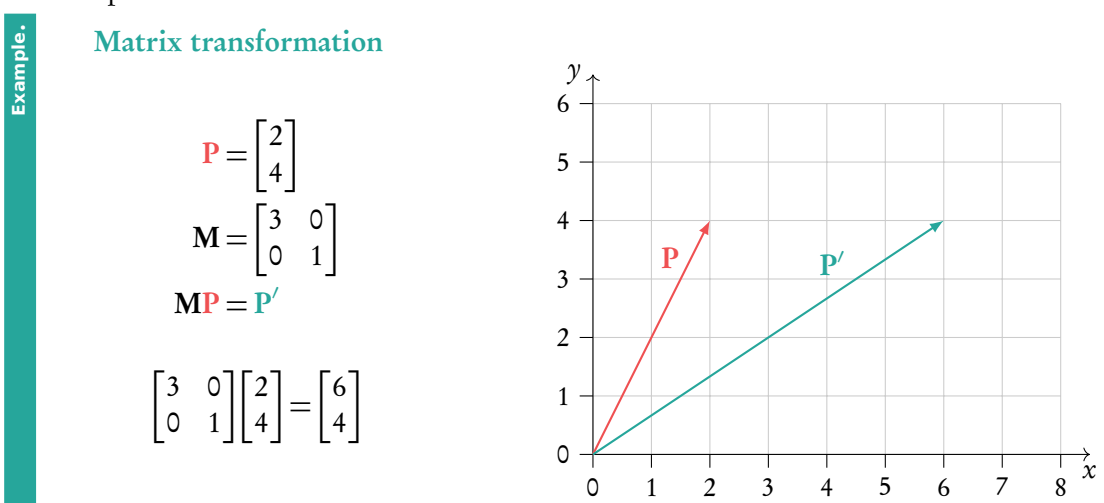

There are many standard matrices for performing different types of transformations. These are given to you in your data booklet.

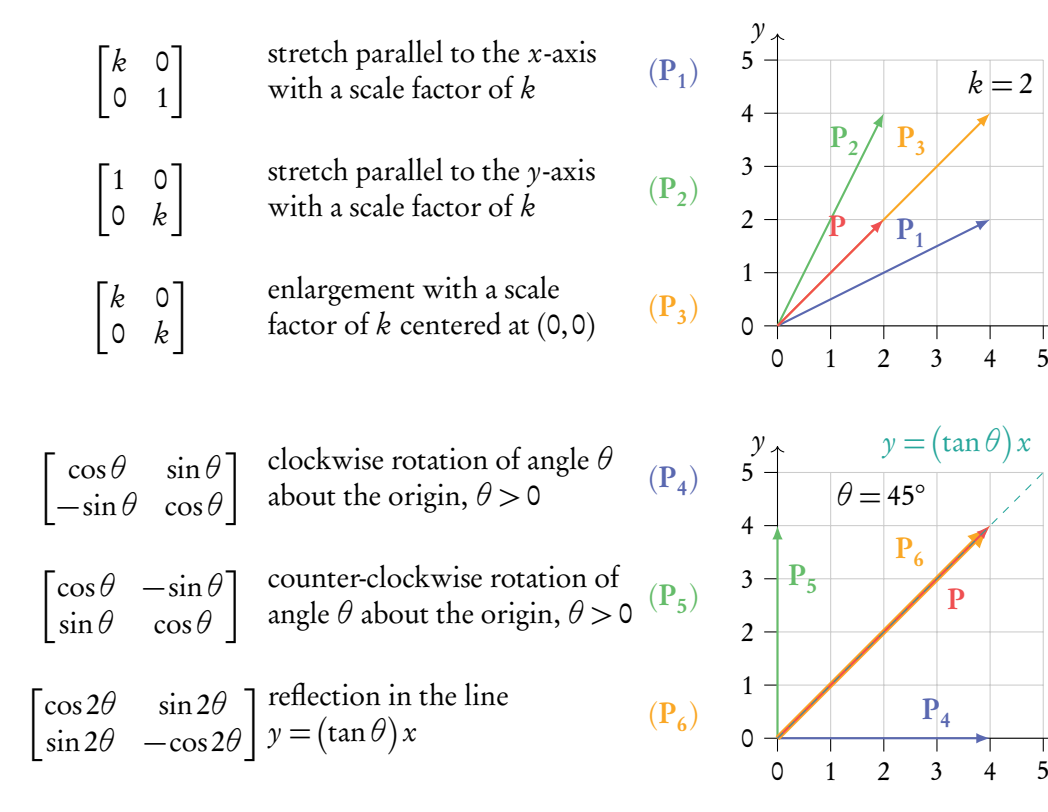

 $\vec{x}$ 

 $\vec{x}$ 

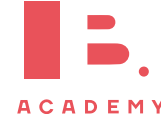

#### **3.3.2 Determinant meaning**

Transformation matrices can be applied to shapes and vectors as well as points. When transforming a shape with a transformation matrix, the determinant of the matrix can tell us about the area of the transformed shape. The transformed shape is sometimes called the image.

area of image =  $|det(A)| \times$  area of object

A triangle has area 45 cm<sup>2</sup>. It is transformed using the matrix **A**.

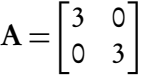

The determinant of matrix **A** is  $3 \times 3 - 0 \times 0 = 9$ . The area of the transformed triangle, or image is therefore  $3 \times 45 = 135 \,\mathrm{cm}^2$ .

#### **3.4 Circles**

**Example**.

#### **3.4.1 Circle formulas**

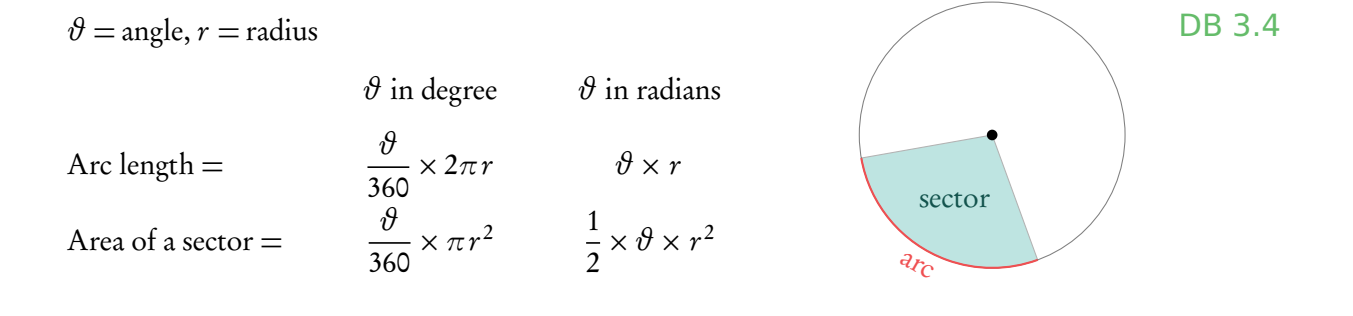

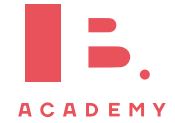

57

## **3.5 Voronoi diagrams**

With a Voronoi diagram you can divide a plane into regions based on a set of sites in it. The partitioning is based on the minimal distance to sites.

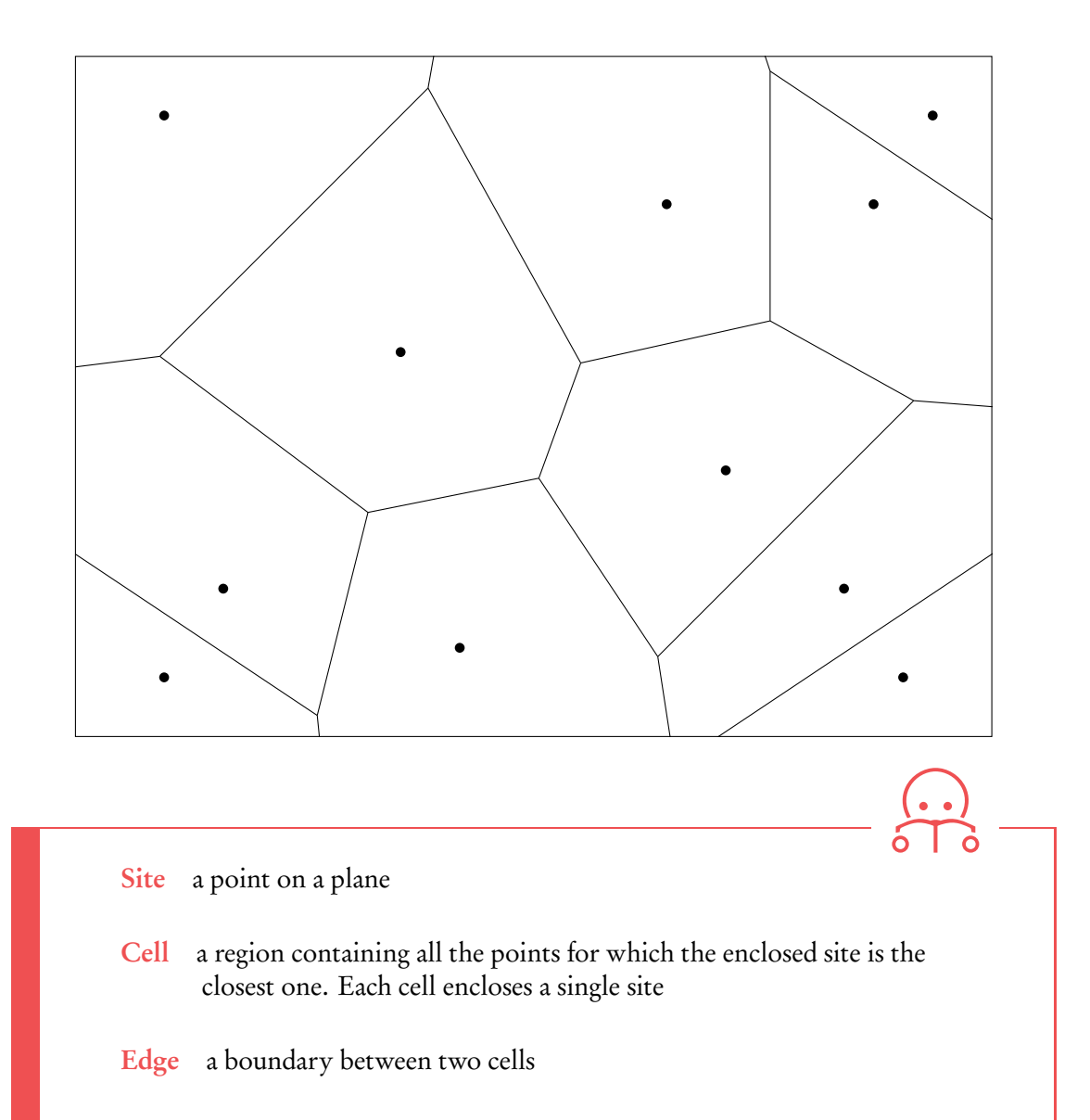

Vertex a meeting point of two or more edges

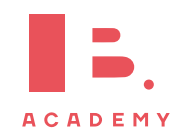

## **3.5.1 Nearest neighbour interpolation**

To construct a Voronoi diagram based on a set of sites, you need to find the boundaries between the cells that will enclose each of them. These edges lie along the perpendicular bisectors between neighbouring sites. Finding these perpendicular bisectors is referred to as a form of nearest neighbour interpolation.

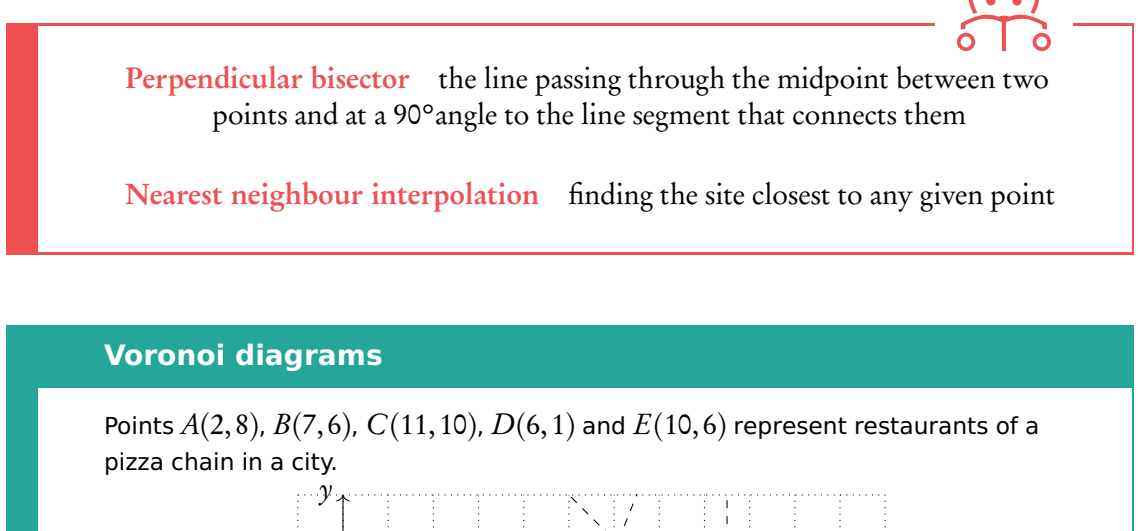

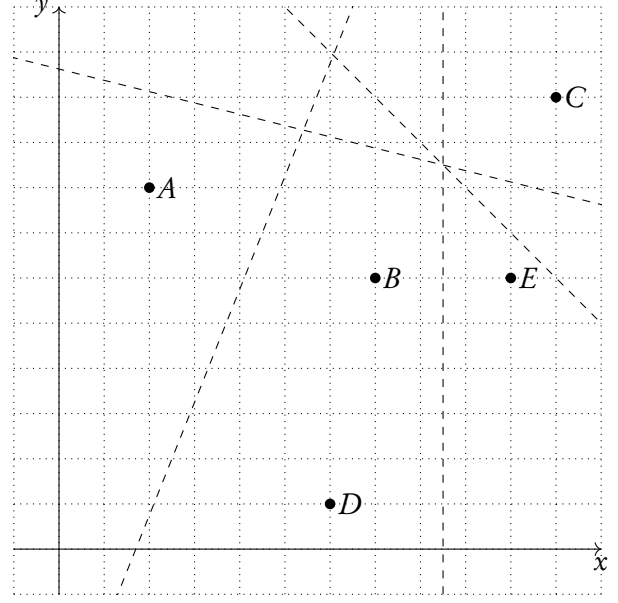

- (a) Calculate the gradient of the line connecting points  $B$  and  $D$ .
- (b) Hence, find the equation of the perpendicular bisector of points  $B$  and  $D$ .
- (c) Sketch the completed Voronoi diagram.

To optimise delivery, pizza orders are always distributed to the closest restaurant.

(d) Sam lives at point  $S(11,2)$ . Which pizza place will prepare Sam's pizza?

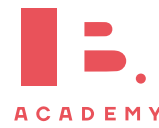

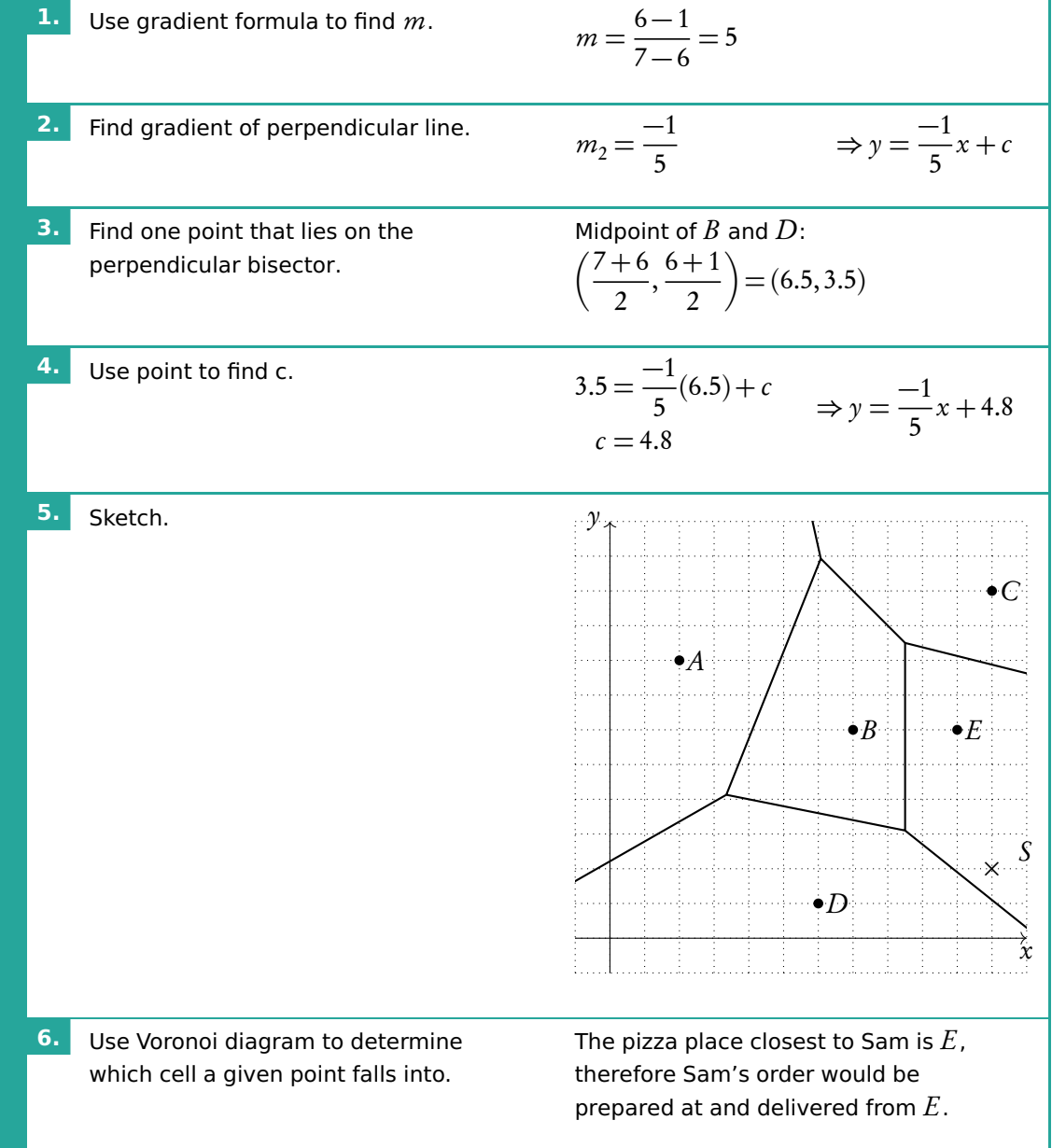

A perpendicular bisector of two points always passes through their midpoint

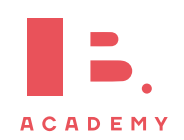

# **4 VECTORS AND GRAPH THEORY**

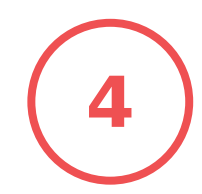

#### **Table of contents & cheatsheet**

#### **Definitions**

Vector a geometric object with magnitude (length) and direction, represented by an arrow. Collinear points points that lie on the same line Unit vector vector with magnitude 1

#### Working with vectors

Vector from point O to point A:  $\vec{OA} = \vec{a} = \begin{pmatrix} 3 \\ 2 \end{pmatrix}$ 2 ).

Vector from point O to point B:  $\vec{OB} = \vec{b} = \begin{pmatrix} -1 \\ 1 \end{pmatrix}$ 1

Can be written in two ways:

$$
\vec{a} = \begin{pmatrix} 3 \\ 2 \\ 0 \end{pmatrix} = \begin{pmatrix} 3 \\ 2 \end{pmatrix}
$$

$$
\vec{a} = 3\vec{i} + 2\vec{j} + 0\vec{k} = 3\vec{i} + 2\vec{j}
$$

Length of  $\vec{a}$ :  $|\vec{a}| = \sqrt{x^2 + y^2}$ p  $3^2 + 2^2 =$ p 13

Addition & multiplication:  $\vec{a} + 2\vec{b} = \begin{pmatrix} 3 \\ 2 \end{pmatrix}$ 2  $+ 2 \begin{pmatrix} -1 \\ 1 \end{pmatrix}$ 1  $\backslash$ =  $\sqrt{3}$ 2  $\backslash$ +  $(-2)$ 2 ). =  $\sqrt{1}$ 4  $\begin{bmatrix} -1 \end{bmatrix}$  $\setminus$  $\sqrt{4}$ L.

 $\setminus$ 

Subtraction:  $\vec{a} - \vec{b} = \begin{pmatrix} 3 \\ 2 \end{pmatrix}$ 2 1 = 1

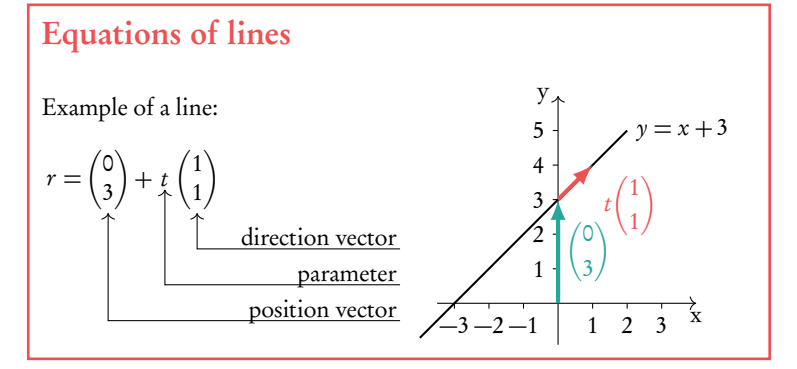

#### Dot product

Base vector  $\vec{i} =$ 

 $\backslash$ 

 $\sqrt{ }$  $\overline{\mathcal{L}}$ 1  $\circ$  $\circ$ 

 $\setminus$  $\int$ ,  $\vec{j}$  =  $\sqrt{2}$  $\overline{\phantom{a}}$  $\circ$ 1  $\circ$ 

 $\mathcal{Y}$ 

4

1

*⃗*b

 $B_{1}$   $\vec{a}$ 

2 3

À,  $\int$ ,  $\vec{k}$  =  $\sqrt{ }$  $\overline{ }$  $\circ$  $\circ$ 1

A,  $\cdot$ .

The dot product of two vectors  $\vec{c} \cdot \vec{d}$  can be used to find the angle between them.  $\left\langle c_1 \right\rangle \leftarrow \left\langle d_1 \right\rangle$ 

−1 1 2 3 4

Let 
$$
\vec{c} = \begin{pmatrix} c_1 \\ c_2 \\ c_3 \end{pmatrix}
$$
,  $\vec{d} = \begin{pmatrix} d_1 \\ d_2 \\ d_3 \end{pmatrix}$ :  
\n
$$
\vec{c} \cdot \vec{d} = |\vec{c}| |\vec{d}| \cos \theta
$$
\n
$$
\vec{c} \cdot \vec{d} = c_1 d_1 + c_2 d_2 + c_3 d_3
$$

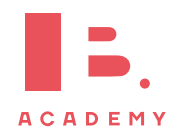

 $\mathbf{\hat{x}}$ 

A

## **4.1 Vector fundamentals**

Vectors are a geometric object with a magnitude (length) and direction. They are represented by an *arrow*, where the arrow shows the direction and the length represents the magnitude.

So looking at the diagram we can see that vector  $\vec{u}$  has a greater magnitude than  $\vec{v}$ . Vectors can also be described in terms of the points they pass between. So

> $\int \vec{u} = \vec{PQ}$  $\vec{v} = \vec{PS}$

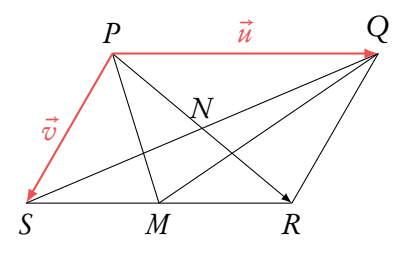

with the arrow over the top showing the direction.

You can use vectors as a geometric algebra, expressing other vectors in terms of  $\vec{u}$  and  $\vec{v}$ . For example

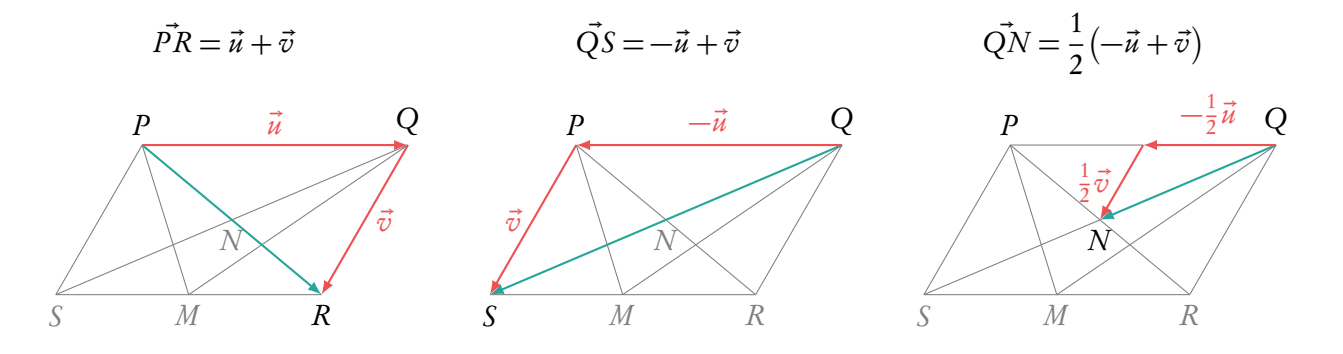

This may seem slightly counter-intuitive at first. But if we add in some possible figures you can see how it works. If  $\vec{u}$  moves 5 units to the left and  $\vec{v}$  moves 1 unit to the right (−left) and 3 units down.

Then  $\vec{PR} = \vec{u} + \vec{v} = 5$  units to the left  $-1$  unit to the right and 3 units down = 4 units to the left and 3 units down.

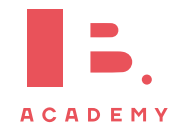

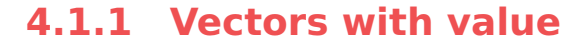

Formally the value of a vector is defined by its direction and magnitude within a 2D or 3D space. You can think of this as the steps it has to take to go from its starting point to its end, moving only in the  $x$ ,  $y$  and  $z$  axis.

Vector from point  $O$  to point  $A$ :

$$
\vec{OA} = \vec{a} = \begin{pmatrix} 3 \\ 2 \end{pmatrix}
$$

Vector from point  $O$  to point  $B$ :

$$
\vec{OB} = \vec{b} = \begin{pmatrix} -1 \\ 1 \end{pmatrix}
$$

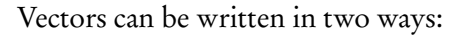

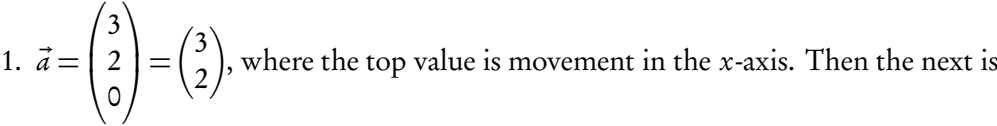

movement in the  $y$  and finally in the z. Here the vector is in 2D space as there is no value for the z-axis.

2. as the sum of the three base vectors:

$$
\vec{i} = \begin{pmatrix} 1 \\ 0 \\ 0 \end{pmatrix}, \qquad \qquad \vec{j} = \begin{pmatrix} 0 \\ 1 \\ 0 \end{pmatrix}, \qquad \qquad \vec{k} = \begin{pmatrix} 0 \\ 0 \\ 1 \end{pmatrix}.
$$

Here  $\vec{i}$  is moving 1 unit in the x-axis,  $\vec{j}$  1 unit in the y-axis and  $\vec{k}$  1 unit in the z-axis.

$$
\vec{a} = 3i + 2j + 0k = 3i + 2j
$$

**ACADEMY** 

When we work with vectors we carry out the mathematical operation in each axis separately. So  $x$ -values with  $x$ -values and so on.

#### Addition & multiplication:

$$
\vec{a}+2\vec{b}=\begin{pmatrix}3\\2\end{pmatrix}+2\begin{pmatrix}-1\\1\end{pmatrix}=\begin{pmatrix}3\\2\end{pmatrix}+\begin{pmatrix}-2\\2\end{pmatrix}=\begin{pmatrix}1\\4\end{pmatrix}
$$

Subtraction:

$$
\vec{a} - \vec{b} = \begin{pmatrix} 3 \\ 2 \end{pmatrix} - \begin{pmatrix} -1 \\ 1 \end{pmatrix} = \begin{pmatrix} 4 \\ 1 \end{pmatrix}
$$

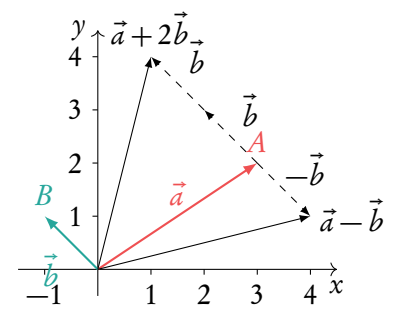

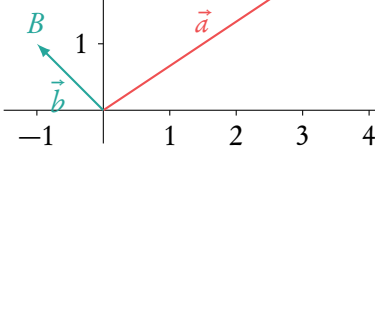

 $\lambda$ 

4

2

3

Note: unless told otherwise, answer questions in the form used in the question.

 $\mathbf{\hat{x}}$ 

A

63

However it must be remembered that vector notation does not give us the actual length (magnitude) of the vector. To find this we use something familiar.

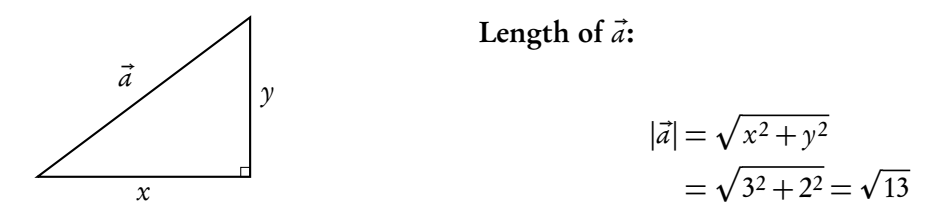

Sometimes you will be asked to work with unit vectors. These are vectors with a magnitude of 1. We can convert all vectors to unit vectors.

#### **Determine the unit vector**  $\widehat{a}$  **in the direction of any vector**  $\vec{a}$

$$
\hat{a} = \frac{\vec{a}}{|\vec{a}|} = \frac{3}{\sqrt{13}}\vec{i} + \frac{2}{\sqrt{13}}\vec{j} = \frac{1}{\sqrt{13}}\begin{pmatrix} 3\\2 \end{pmatrix}
$$

You need to know how to re-scale vectors. Re-scaling refers to changing a vector's magnitude without changing its direction. Turning a vector into a unit vector is an example of re-scaling a vector. The concept of velocity might come up in these questions. The velocity of an object refers to its speed and direction. It is described by a vector with magnitude equal to the object's speed and which points in the direction of the velocity of the object.

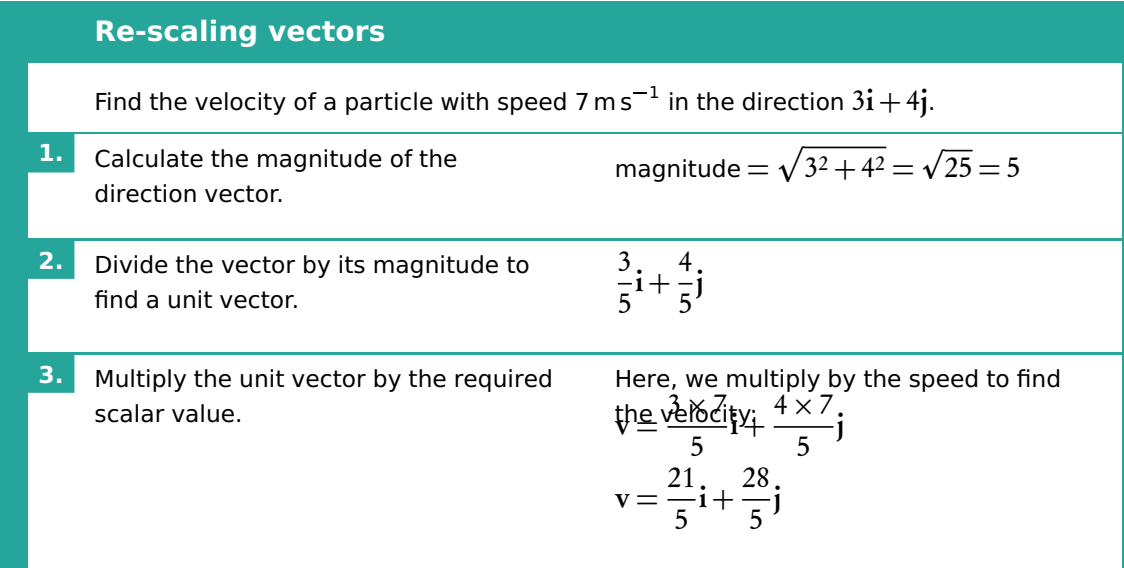

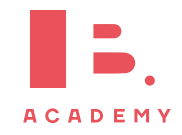

We can further divide vectors into two types:

position vectors vectors from the origin to a point,

e.g. 
$$
P = (-1,3) \Rightarrow \vec{P} = \begin{pmatrix} -1 \\ 3 \end{pmatrix}
$$
.

direction vectors vectors that define a direction.

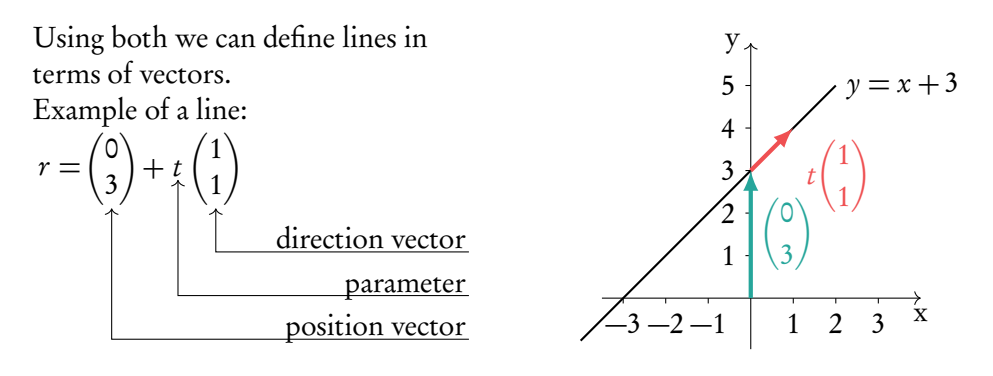

Note the position vector can go to any where on the line. So in this example we could also use  $(-3,0)$  or  $(1,4)$ . Equally the direction vector can be scaled. So we could use  $(2,2), (30,30), \ldots$ 

Because of this parallel lines will have direction vectors with the same ratio but not necessarily in exact numbers.

**Parallel lines:** direction vector of  $L_1$  = direction vector of  $L_2 \times$  constant

Questions often deal with points and or multiple lines. It is worth making a sketch to help understand the question.

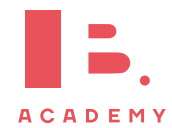

#### **4.1.2 Converting to the parametric form**

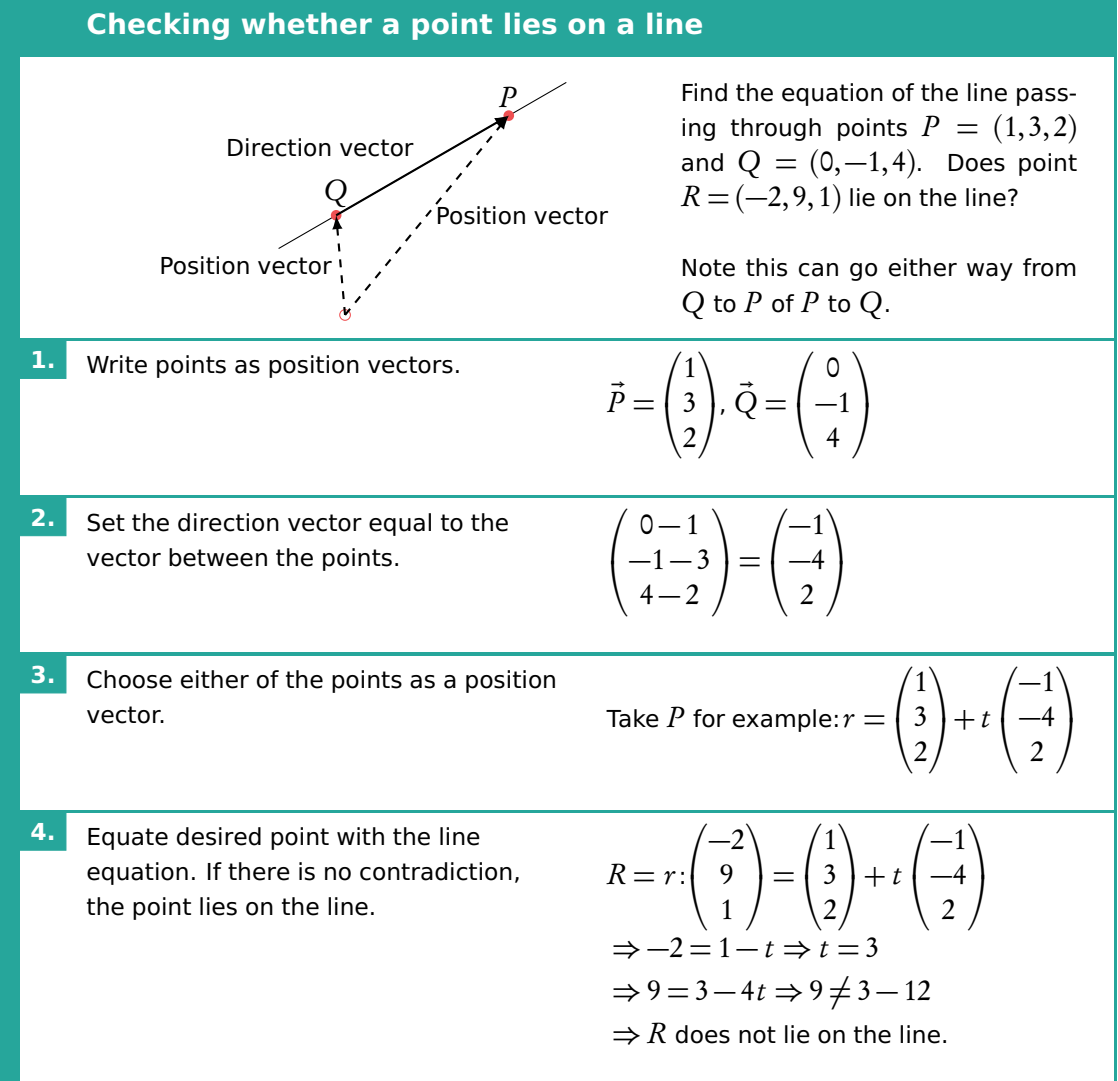

Two lines in a three-dimensional graph can interact in three ways:

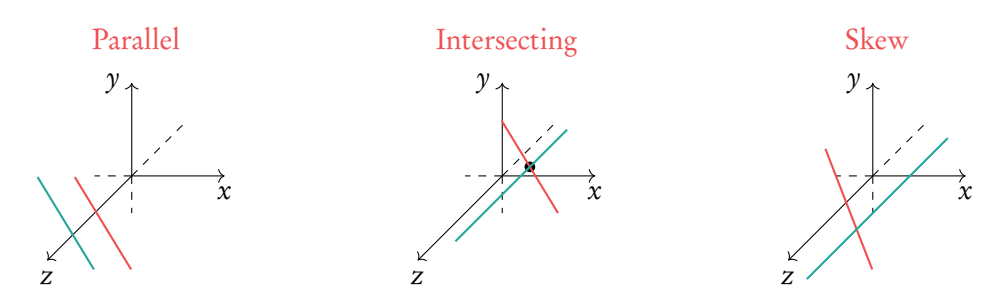

If direction vectors defining a line aren't multiples of one another, then the lines can either be intersecting or skew. If the lines intersect, then the intersection is found by equating the vector equations and solving the set of equations (remember: you need as many equations as variables to solve). If the no point of intersection can be found, then the lines are skew.

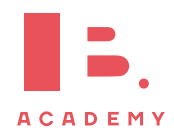

#### **Finding the intersection of two lines** Find the intersection for  $r_1$  $\sqrt{ }$  $\mathcal{L}$ 2 1 0  $\setminus$  $+ s$  $\sqrt{ }$  $\mathcal{L}$  $-3$ 1 4  $\setminus$ and  $r_2 =$  $\sqrt{ }$  $\mathcal{L}$  $-1$ 3 7  $\setminus$  $+ t$  $\sqrt{ }$  $\mathcal{L}$ 3 0  $\begin{bmatrix} 0 \\ -1 \end{bmatrix}$  $\setminus$ **1.** Equate write simultaneous equations.  $2 - 3s = -1 + 3t$  $1 + s = 3$ **2.** Solve.  $s = 2, t = -1$ **3.** Substitute back into  $r_1$  or  $r_2$ .  $\sqrt{ }$  $\overline{ }$  $2 - 3(2)$  $1 + 2$ 4(2)  $=$  $\sqrt{ }$  $\overline{ }$  $-4$ 3  $\begin{matrix} 5 \\ 8 \end{matrix}$  $\setminus$

#### **4.1.3 Kinematics**

Vectors can be used to describe the motion of objects. The relative position of object  $B$ from object A is the vector  $\overrightarrow{AB}$ . An objects position, r, can be described using its initial position,  $\mathbf{r}_0$ , its velocity vector **v**, and the time since its initial position, t.

 $\mathbf{r} = \mathbf{r}_0 + \mathbf{v}t$ 

A particle begins at the position  $r_0$ , and its velocity can be described by the vector v. Find its position after 3 hours.

$$
\mathbf{r}_0 = \begin{bmatrix} 2 \\ -3 \end{bmatrix} \qquad \qquad \mathbf{v} = \begin{bmatrix} 4 \\ 2 \end{bmatrix}
$$

We can find the position using the formula, with  $t = 3$ .

$$
\mathbf{r} = \begin{bmatrix} 2 \\ -3 \end{bmatrix} + \begin{bmatrix} 4 \\ 2 \end{bmatrix} 3 = \begin{bmatrix} 2+4 \times 3 \\ -3+2 \times 3 \end{bmatrix} = \begin{bmatrix} 14 \\ 3 \end{bmatrix}
$$

#### **Variable vectors**

**Example**.

An object can change velocity over time and vectors can be used to show this. A vector can have an additional variable, such as the time  $t$ , which allows the vector to change direction and magnitude over time. Filling in different values of t gives different vectors.

$$
\mathbf{v}_{\mathbf{t}} = \begin{bmatrix} v_x \\ v_y \end{bmatrix} = \begin{bmatrix} 3+t \\ 1+2t \end{bmatrix}
$$

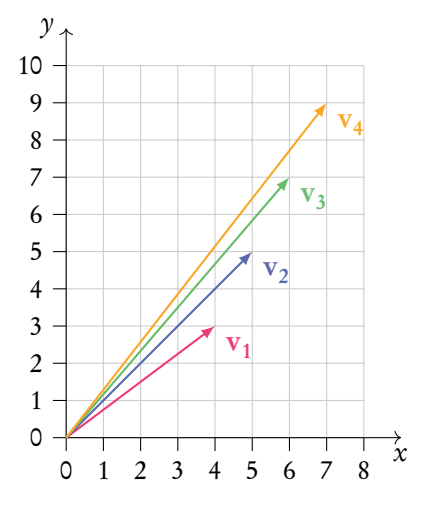

t

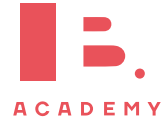

## **4.2 Multiplying vectors**

#### **4.2.1 Dot (scalar) product**

The dot product of two vectors  $\vec{c} \cdot \vec{d}$  can be used to find the angle between them.

$$
\vec{c} = \begin{pmatrix} c_1 \\ c_2 \\ c_3 \end{pmatrix} \qquad \qquad \vec{d} = \begin{pmatrix} d_1 \\ d_2 \\ d_3 \end{pmatrix} \qquad \qquad \qquad \vec{c} \cdot \vec{d} = |\vec{c}| |\vec{d}| \cos \vartheta
$$

$$
\vec{c} \cdot \vec{d} = c_1 d_1 + c_2 d_2 + c_3 d_3
$$

Often these two vectors are

DB 4.2

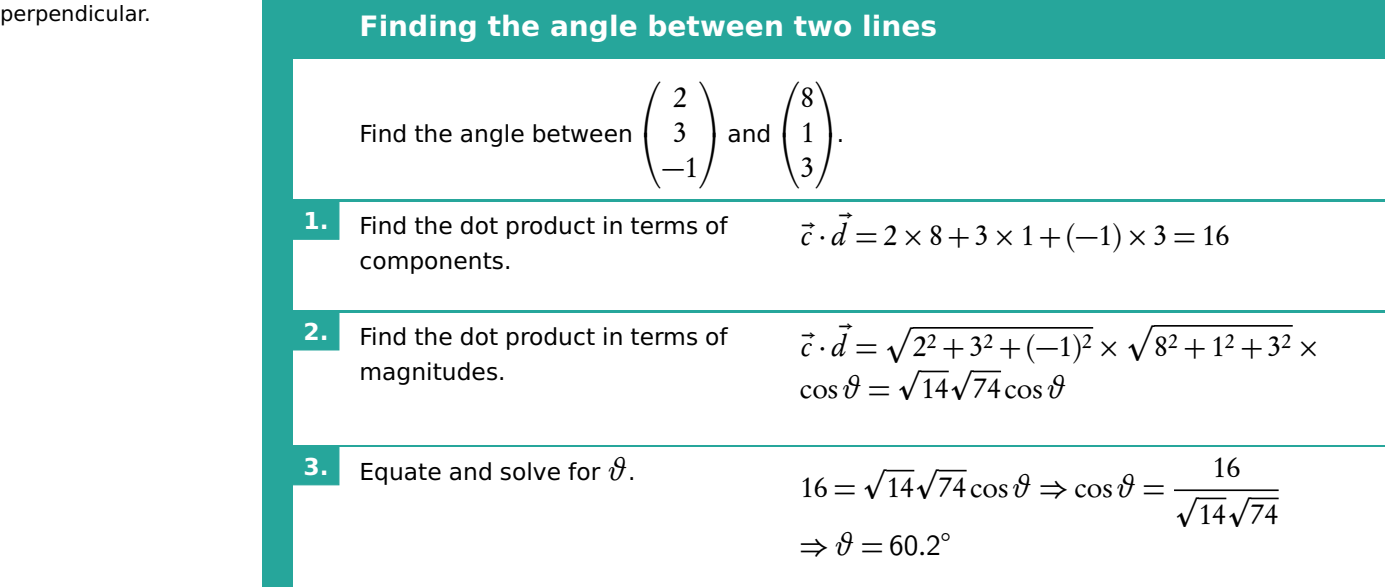

When  $\vartheta =$  90° the vectors are perpendicular. As  $\cos(90^\circ) = 0 \Rightarrow \vec{c} \cdot \vec{d} = 0$  Learn to add the following statement to questions asking "are they perpendicular?".

 $\vec{c} \cdot \vec{d} =$  0 therefore cos  $x =$  0, therefore  $x =$  90°. Lines are perpendicular. Of course, when lines are not perpendicular replace all  $=$  with  $\neq$ .

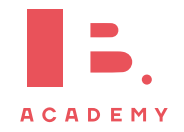

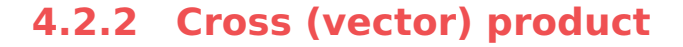

The cross product of two vectors produces a third vector which is perpendicular to both of the two vectors. As the result is a vector, it is also called the vector product.

There are two methods to find the cross product:

- 1.  $a \times b = |a||b|\sin \vartheta$ n where  $\vartheta$  is the angle between a and b and n is a unit vector in the direction of c.
- 2.  $x = a \times b$ , where

**Example**.

$$
c_1 = a_2b_3 - a_3b_2\n c_2 = a_3b_1 - a_1b_3\n c_3 = a_1b_2 - a_2b_1
$$

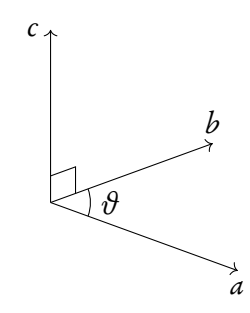

Find the cross product of  $a \times b$ .  $a = (2,3,4), b = (5,6,7).$ 

$$
c_1 = 3 \times 7 - 4 \times 6 = -3
$$
  
\n
$$
c_2 = 4 \times 5 - 2 \times 7 = 6
$$
  
\n
$$
c_3 = 2 \times 6 - 3 \times 5 = -3
$$

 $\Rightarrow a \times b = (-3, 6, -3)$ 

Remember the cross product is not commutative, so  $a \times b \neq b \times a$ .

You can check the direction of  $c$  with the right hand rule:

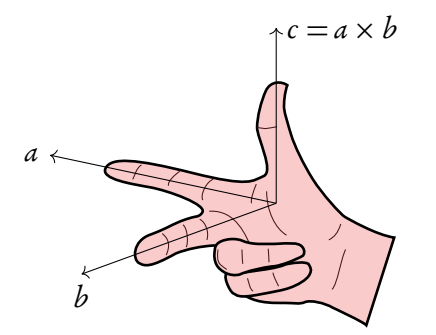

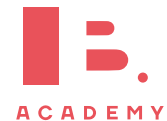

#### **4.2.3 Geometric interpretation of vector product**

The length of the cross product can be found by either of the two methods:

- 1.  $|\vec{u} \times \vec{v}| = |\vec{u}||\vec{v}|\sin(\theta)$  where  $\theta$  is the angle between vectors  $\vec{u}$  and  $\vec{v}$ .
- 2. By calculating the vector with use of cross product formula and then finding the length of that vector.

However, there are two main interpretations of length of the vector product:

- 1. The length of the vector, that you get from cross product of two vectors.
- 2. Area of a parallelogram made up from the two vectors.

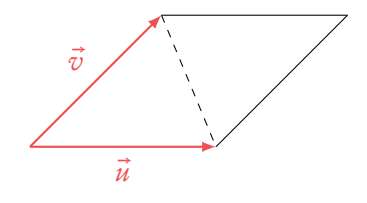

It also means, that half of the length of the cross product will be the area of triangle made up from the two original vectors.

However, the vector product can also be used when finding the volume of parallelepiped, that is made up from three vectors. Usually, to find its volume, we need base  $\times$  height. Base can be found with use of the vector product. Thus we get the following formula:

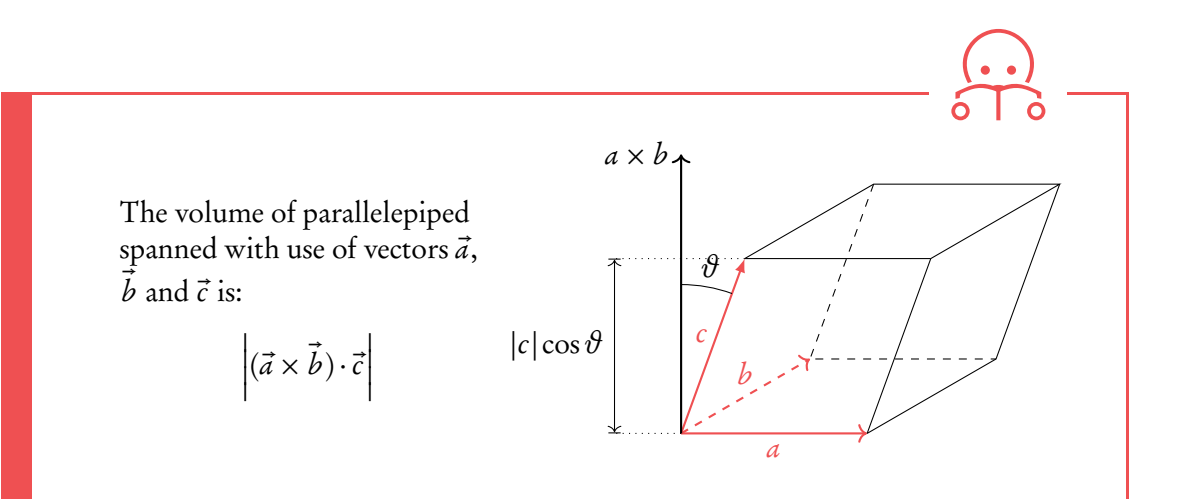

Find the area of triangle with sides  $\vec{a}$  = (1,3,5) and  $\vec{b}$  = (-1,2,3).

$$
c_1 = 3 \times 3 - 5 \times 2 = -1
$$
  
\n
$$
c_2 = 5 \times -1 - 1 \times 3 = -8
$$
  
\n
$$
c_3 = 1 \times 2 - 3 \times -1 = 5
$$
  
\n
$$
\vec{a} \times \vec{b} = (-1, -8, 5)
$$
  
\n
$$
|\vec{a} \times \vec{b}| = |(-1, -8, 5)| = \sqrt{1 + 64 + 25} = 3\sqrt{10}
$$

Thus the area of triangle is: 1.5 $\sqrt{10}$ 

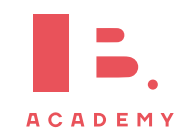

**Example**.

#### **4.2.4 Vector components**

Vectors can be broken down into their components.

For example, the vector  $v = 4i + 10j$  has a component of size 4,  $v_x$ , acting in the x direction and a component of size 10,  $\mathbf{v}_y$ , acting in the  $\nu$  direction.

Components of vectors do not necessarily have to be in the  $x, y$ , or z directions though. We can work out the component of a vector a acting in the same direction as another vector b. We can also work out the component of a acting perpendicular to b, in the plane formed by the two vectors.

$$
\frac{\mathbf{a} \cdot \mathbf{b}}{|\mathbf{b}|} = |\mathbf{a}| \cos \theta
$$

component of vector a acting in the direction of vector b

$$
\frac{\mathbf{a} \times \mathbf{b}}{|\mathbf{b}|} = |\mathbf{a}| \sin \theta
$$

component of vector a acting perpendicular to vector b

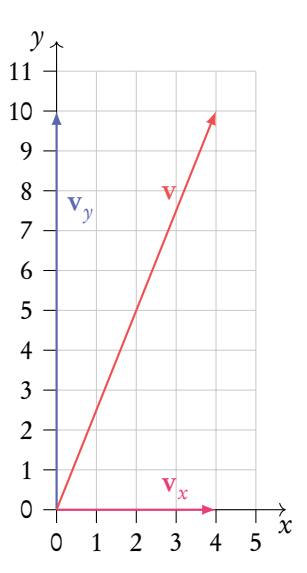

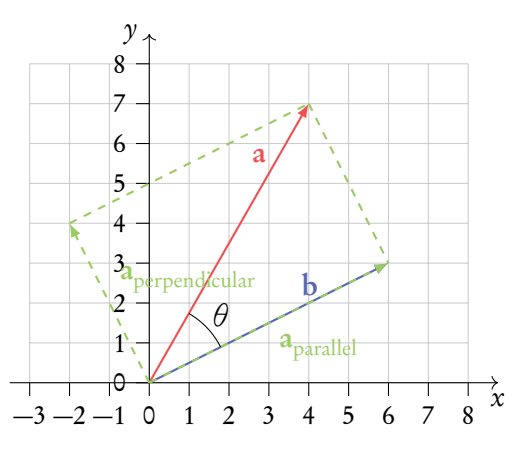

#### **Finding vector components** Find the component of a which acts parallel to  $\mathbf b$ .  $a =$  $\lceil 3 \rceil$ 7 ٦  $$  $\lceil -1 \rceil$ 4 ٦ **1.** Calculate the dot product between the two vectors.  $\mathbf{a} \cdot \mathbf{b} = 3 \times (-1) + 7 \times 4 = -3 + 28 = 25$ **2.** Calculate the magnitude of b.  $|{\bf b}| = \sqrt{(-1)^2 + 4^2} =$ p 17 **3.** Fill these into the equation for the parallel component of the vector.  $a \cdot b$  $\frac{1}{|b|}$  =  $\frac{25}{2}$ 17  $= 6.0633...$

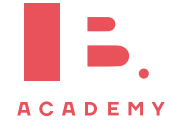

#### **4.3 Graph theory**

#### **4.3.1 Introduction**

Graphs, sometimes called networks, are used to show the connections between different objects. They may show, for example, the roads between different towns, or the relationships between a group of people. Graphs are comprised of vertices and edges.

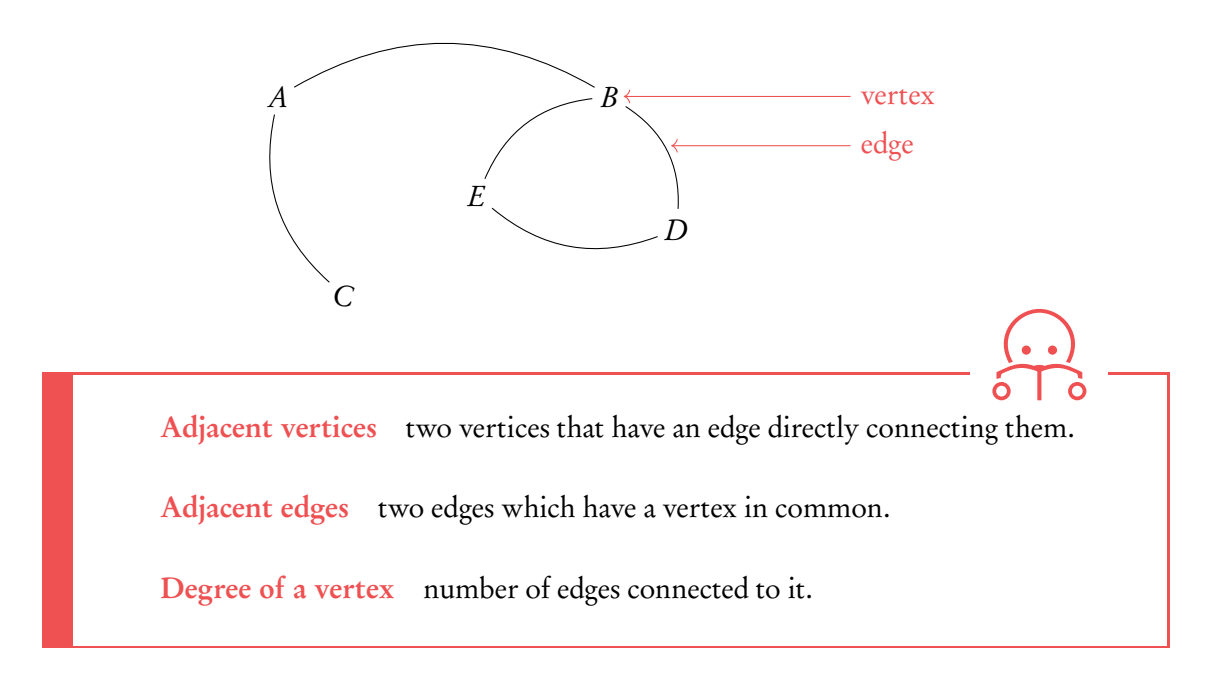

To find the adjacent vertices to vertex A we can follow all edges connected to  $A$ . The vertices they lead us to will be adjacent to A. Vertices  $B$  and  $C$  are adjacent to A. To find the adjacent edges to the edge connecting  $E$  and  $D$  ( $ED$ ) we can look at the edges which leave vertices  $E$  and  $D$ . Edges  $EB$  and  $DB$  are adjacent to edge  $ED$ . To find the degree of vertex  $B$  we have to count all the edges connected to it. The degree of vertex  $B$  is 3.

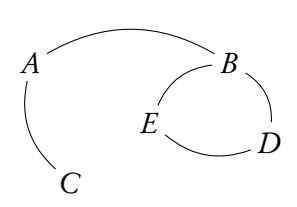

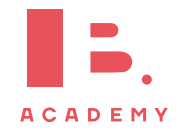

**Example**.
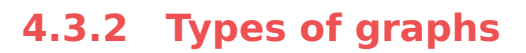

Weighted graphs assign a value to each edge. The weights assigned to each edge may represent the time it takes to walk between two cities, distances, or costs.

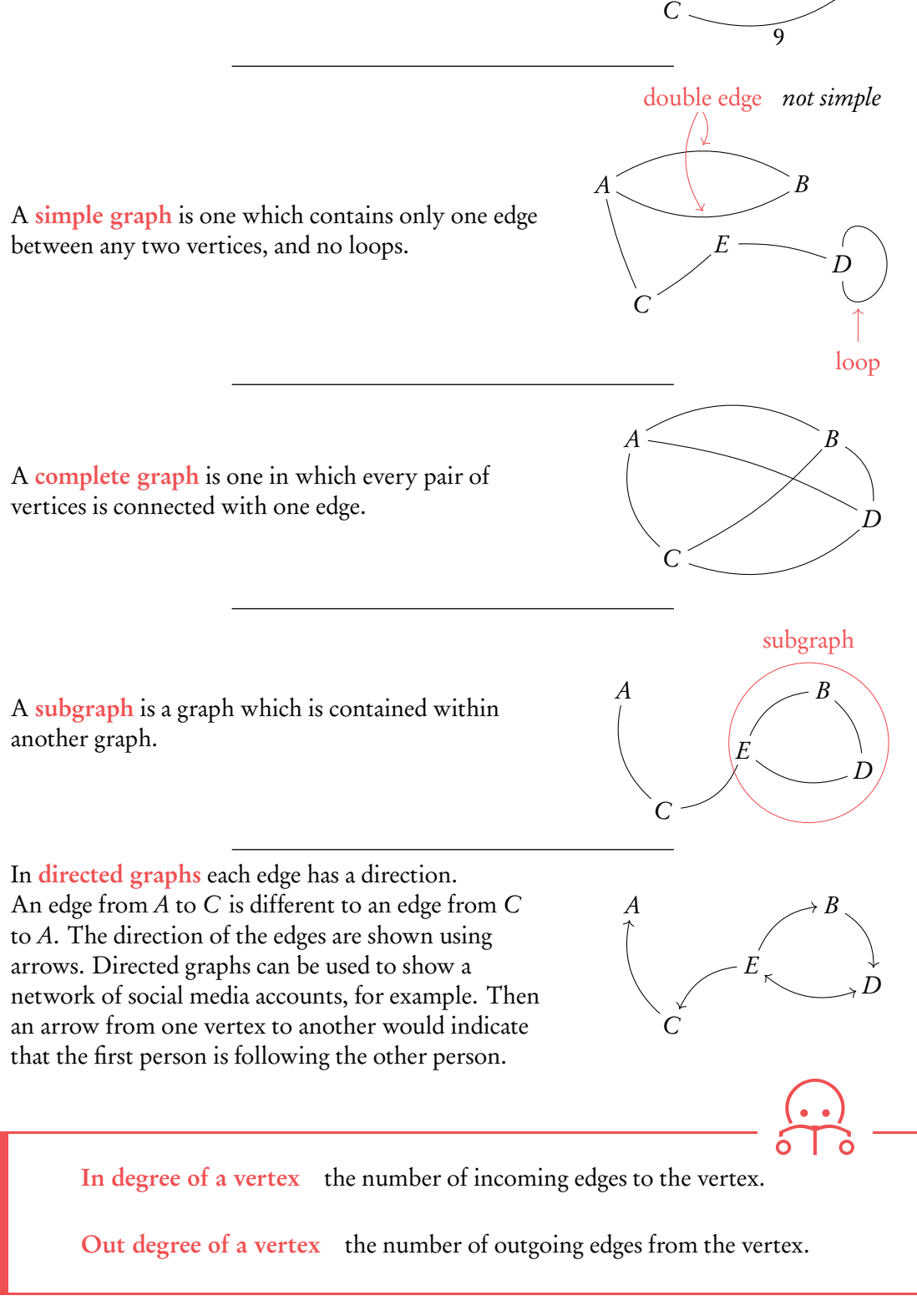

 $A'$   $\qquad \qquad \mathcal{A} \neq B$ 

8

10

E

7

2

D

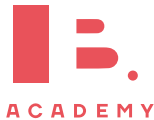

### **4.3.3 Routes**

Routes are ways in which we can walk around a graph. There are different types of routes. You need to be aware of these. A walk is any route taken though the graph. A walk begins at a vertex and follows edges to other vertices. It ends at a vertex and the length of a walk is equal to the number of edges it moves along. Vertices and edges can be repeated in walks.

A trail is a walk with no repeated edge.

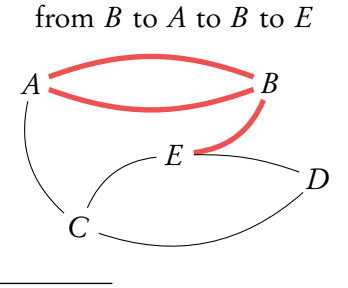

Trail

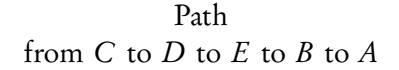

 $A \subseteq B$ 

A path is a walk with no repeated vertex.

No edges are repeated and the trail begins and ends at

A circuit is a closed trail.

the same vertex.

 $\mathcal{C}$  $\Gamma$ 

E

Circuit from  $B$  to  $A$  to  $B$  to  $E$  to  $C$  to  $A$ 

 $A \sim B$  $\mathcal{C}$ D E

Cycle from D to E to C to D

 $A \leq \qquad \qquad \geq B$  $\subset$  $\overline{D}$ E

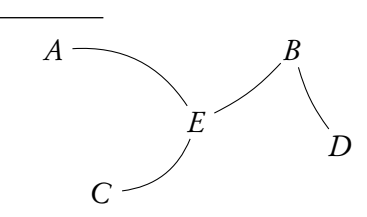

A tree is an undirected graph in which any two vertices are connected by exactly one path. Trees contain no cycles.

A cycle is a circuit which has no repeated vertices,

apart from the beginning/end vertex.

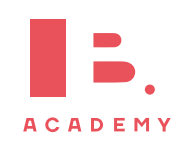

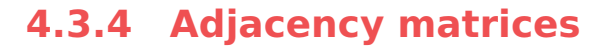

Adjacency matrices, A, can be used to describe graphs. They store information about the edges and paths between different vertices of a graph. An adjacency matrix is always a square matrix with the same number of rows/columns as vertices in the graph it represents. The rows and columns of adjacency matrices represent the vertices in the graph. An entry in the 4<sup>th</sup> row and 5<sup>th</sup> column of an adjacency matrix tells us something about the vertex between the 4<sup>th</sup> and 5<sup>th</sup> vertex.

For unweighted graphs we fill in a 0 into the adjacency matrix to show there are no edges connecting the two vertices. We fill in a 1 if an edge connects the two vertices.

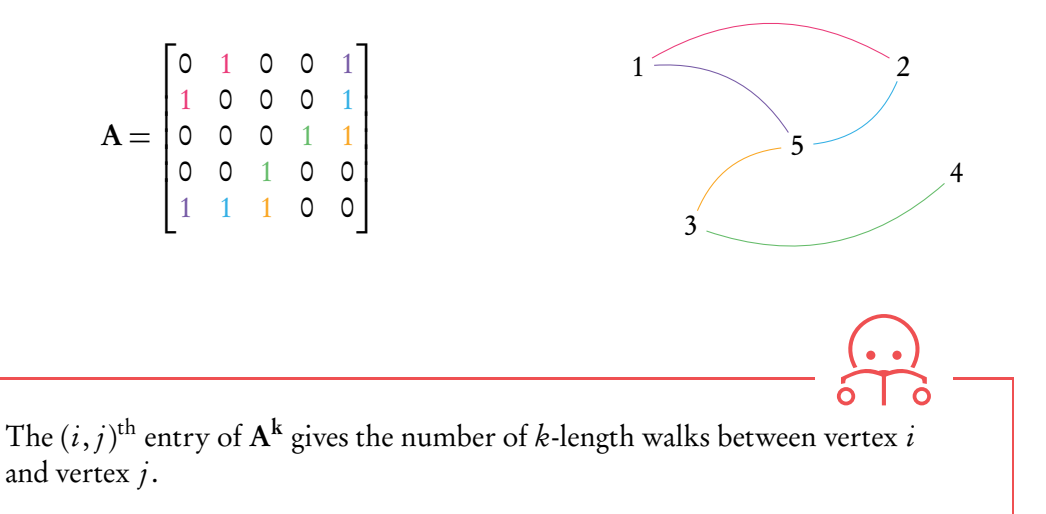

### **Using matrices to find walks in graphs**

Find the number of walks which are of length 3 or less between vertex 2 and vertex 3 in the graph described by matrix  $A$ . T

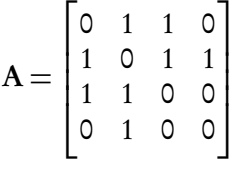

**1.** Input the adjacency matrix into your calculator.

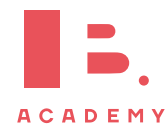

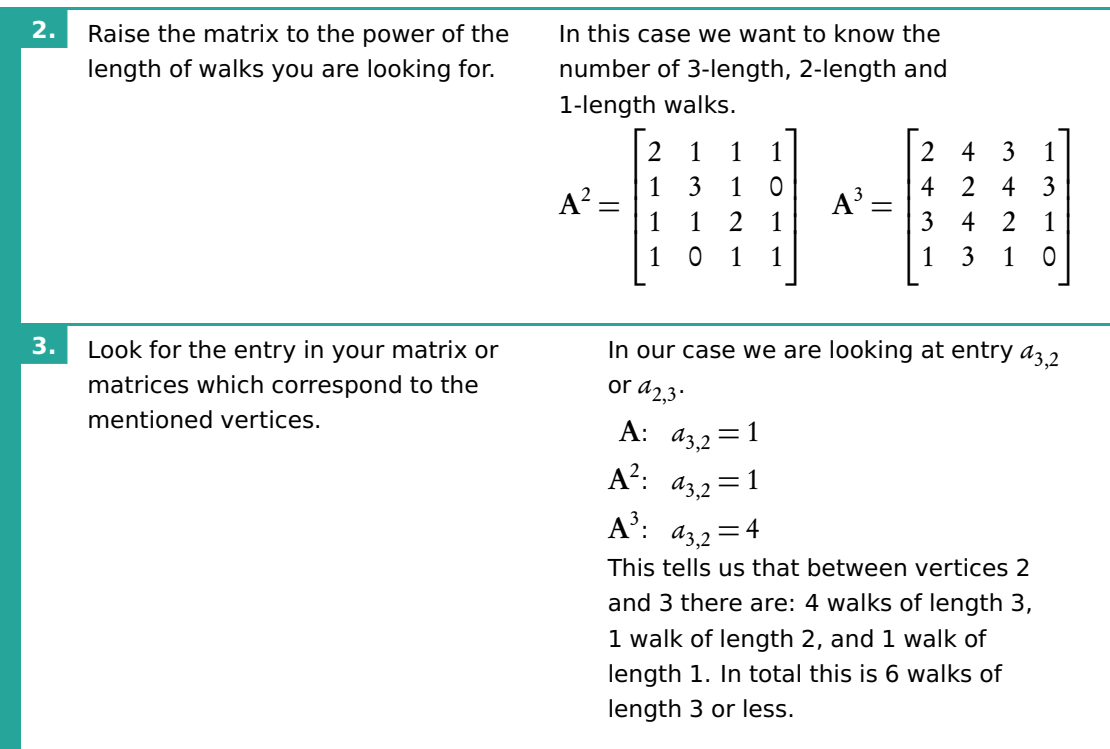

Adjacency matrices can also be created for weighted and directed graphs. Instead of inputting 1s and 0s into the matrix, for weighted graphs we instead enter the weights of the edges. If there is no edge we input a zero. For directed graphs the rows represent the starting vertex and the columns the end vertex. When we input the  $(i,j)^{\mathrm{th}}$  element we are looking at edges *from* vertex  $i$  to vertex  $j$ .

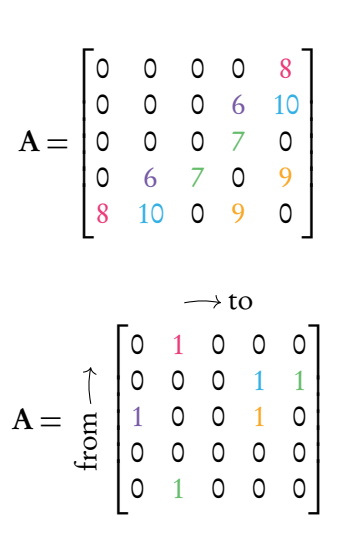

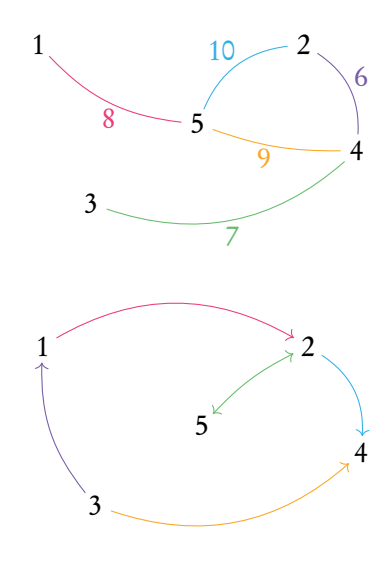

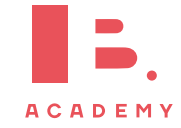

**Example**.

# **4.3.5 Transition matrices**

A transition matrix looks similar to an adjacency matrix. If there is no edge from vertex  $i$  to vertex  $j$  then a zero is entered for the  $(i,j)^{\rm th}$  entry. If there is an edge *from* vertex *i* to vertex *i* then 1 divided by the (out) degree of vertex *i* is input into the matrix. Note that in these matrices, we move from the column number vertex to the row number vertex. These can be constructed for both directed and undirected graphs.

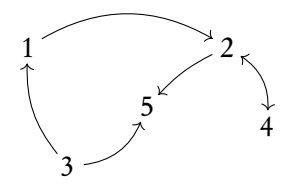

To find the transition matrix of this graph, we first write down the out-degrees of each vertex,  $d_i$ .

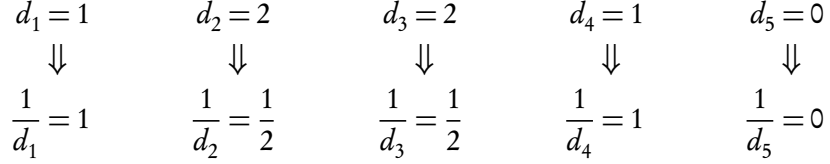

The we begin to fill in the transition matrix, beginning with the first column. This represents the edges running from vertex 1 to all the other vertices. There is only one edge leaving vertex 1. It goes to vertex 2. The  $(2,1)^{\text{th}}$  entry in our matrix will therefore be  $\frac{1}{1}$  $d_1$  $=$  1. All other  $(i, 1)$ <sup>th</sup> entries are zero as no other edges leave vertex 1.

Each column in a transition matrix adds up to 1.

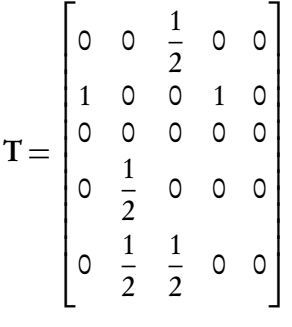

Transition matrices represent the probability of moving to each vertex, given the vertex you are currently on. The  $(i,j)^{\rm th}$  entry tells you the probability of moving to vertex  $i$ given you are in vertex  $j$ . We can use something called a column state matrix, or vector,  $\mathbf{s}_n$ , to show the probability of being in each vertex after *n* transitions, or moves between vertices. The initial probability of being in each of the vertices is given by  $s_{0}$ . The probability of being in each of the vertices after *n* transitions is given by the following.

$$
\mathbf{s}_n = \mathbf{T}^n \mathbf{s}_0
$$

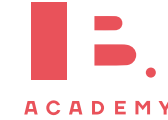

### **4.3.6 Markov chains**

Markov chains are directed, weighted graphs in which the weights of the edges represent the probability of traversing that edge. Transition matrices can be used to represent them. Remember transition matrices work from the column to the row, unlike adjacency matrices.

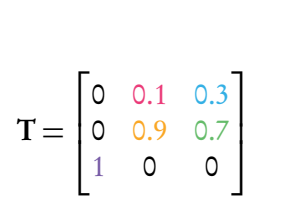

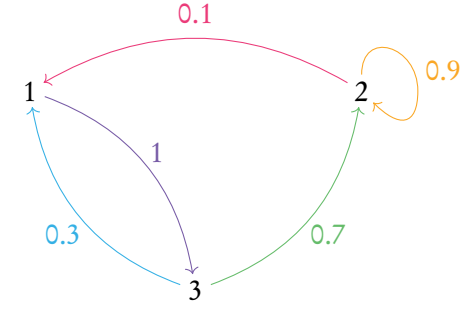

To find the probability of being in each vertex after 10 transitions, given we started in vertex 1, we need to set up an initial state matrix,  $s_0$ .

 $\Gamma$ 

1

1

 $s_0 =$  $\overline{\phantom{a}}$ 0 0  $\overline{\phantom{a}}$ Now we can use the following formula along with our transition matrix to give the probabilities of being in each vertex after 10 transitions. Your calculator can work this out for you.

$$
s_n = T^n s_0
$$
  
\n
$$
s_{10} = T^{10} s_0
$$
  
\n
$$
s_{10} = \begin{bmatrix} 0 & 0.1 & 0.3 \\ 0 & 0.9 & 0.7 \\ 1 & 0 & 0 \end{bmatrix}^{10} \begin{bmatrix} 1 \\ 0 \\ 0 \end{bmatrix} = \begin{bmatrix} 0.112 \\ 0.778 \\ 0.110 \end{bmatrix}
$$

Now we have a column state matrix,  $s_{10}$  which tells us the probability of being in each vertex after 10 transitions given we started in vertex 1.

When working with transition matrices, after many transitions, the probability that we are in each vertex will become stable and constant. This is known as the steady state. One way the steady state can be found is by looking at the column state matrix after many transitions. For this the initial state does not matter, as so many transitions are applied to it.

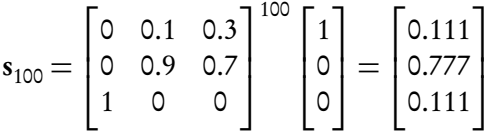

The column state matrix reaches a point at which it stops changing after being put through the transition matrix. This is the steady state vector. The steady state vector's components always add to 1. Another way to find the the steady state is by using the eigenvectors and eigenvalues of the transition matrix.

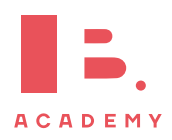

The steady state vector is equal to the eigenvector of the transition matrix with an eigenvalue of 1.

Ò

 $\overline{O}$ 

# **Finding the steady state vector**

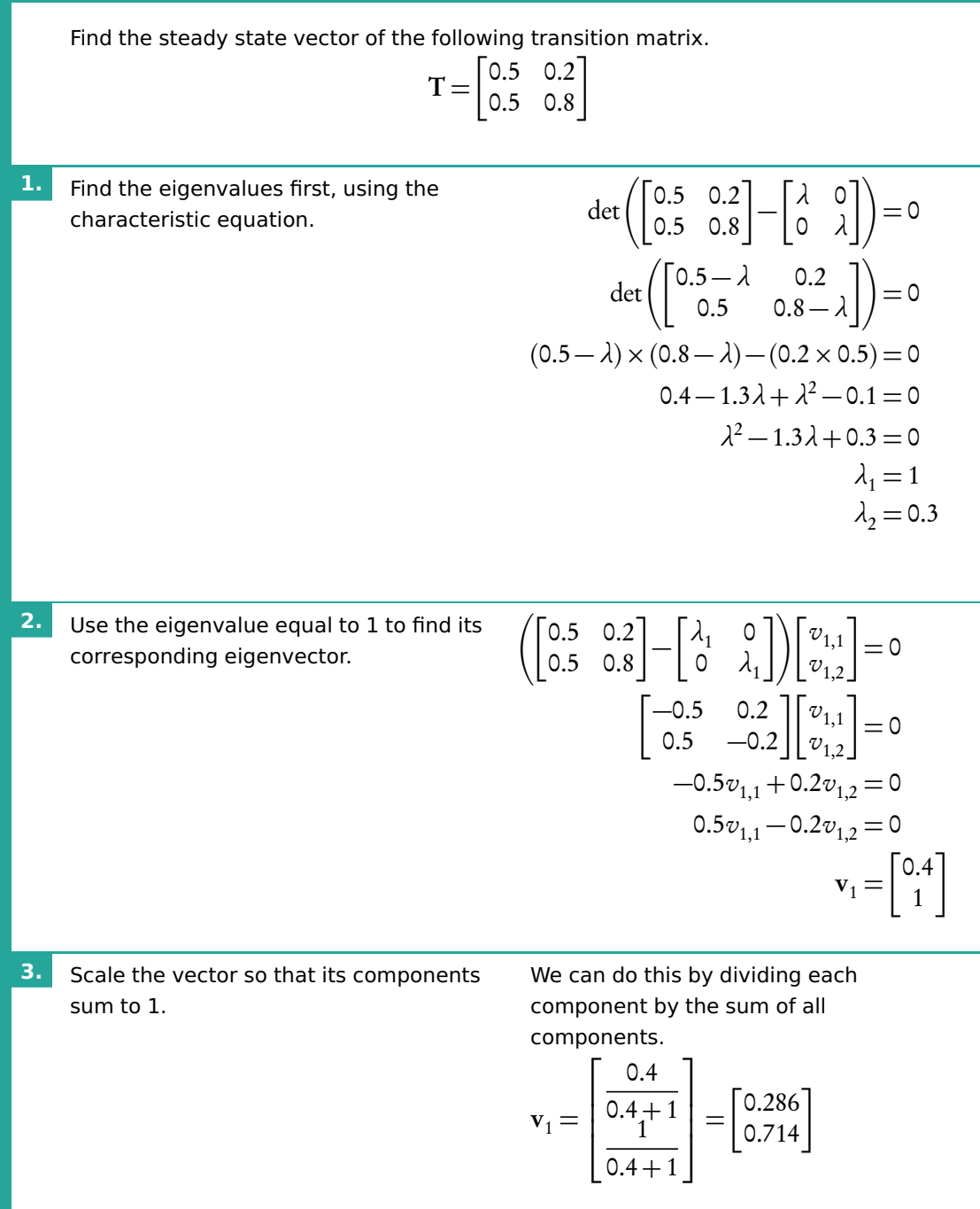

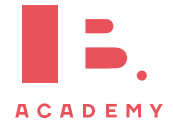

# **4.4 Algorithms**

# **4.4.1 Eulerian trails and Hamiltonian paths**

A trail or circuit is Eulerian if it crosses each edge only once, and ends up in the same vertex that it began in.

A graph has an Eulerian circuit if and only if every vertex has an even degree.

A graph has an Eulerian trail if and only if there are at most two vertices with an odd degree.

Eulerian circuit from  $A$  to  $E$  to  $C$ to  $D$  to  $B$  to  $E$  to  $A$ 

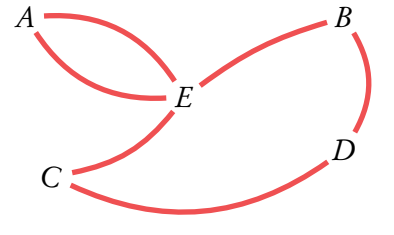

Hamiltonian circuit from  $A$  to  $B$  to  $E$  to  $D$  to  $C$  to  $A$ 

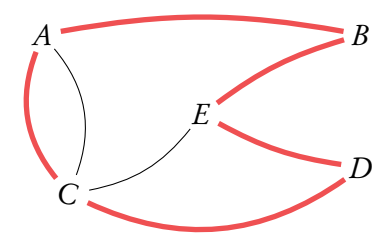

A path or cycle is Hamiltonian if it reaches each vertex only once, and ends up in the same vertex it began in.

### **4.4.2 Minimum spanning trees**

A minimum spanning tree (MST) is a subgraph which connects all vertices in the main graph using the minimum required edges. In weighted graphs the MST has the smallest total edge weight whilst connecting all vertices.

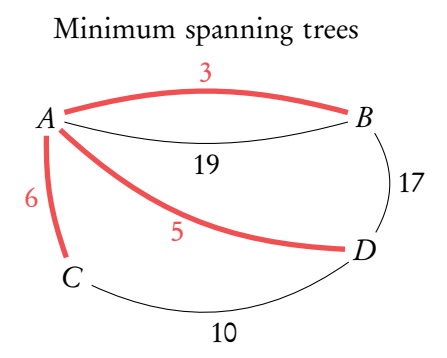

There are two algorithms for finding the MST which you need to know: Kruskal's and Prim's.

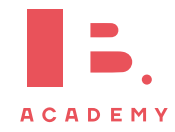

### **Prim's algorithm**

- 1. Begin the tree with a vertex in the graph. This can be any vertex.
- 2. Look for edges which connect the tree to vertices which are not yet in the tree. Choose the smallest weighted edge of these to add to the tree.
- 3. Repeat step 2 until all vertices are in the tree.

#### Prim's algorithm

Step 1: We pick vertex  $B$  to begin in. We must choose the smallest weighted edge connected to it. The options are highlighted with a circle.

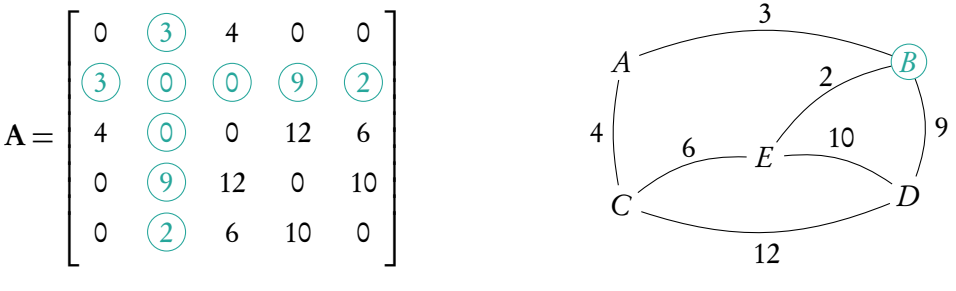

Step 2: We pick the edge between  $E$  and  $B$ , highlighted with a rectangle. Now we can choose between any edge connecting  $E$  or  $B$  to the other vertices.

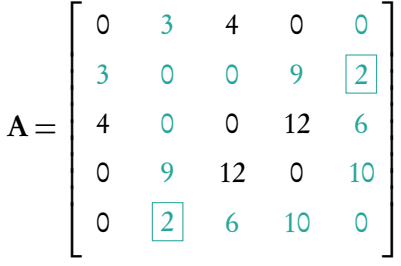

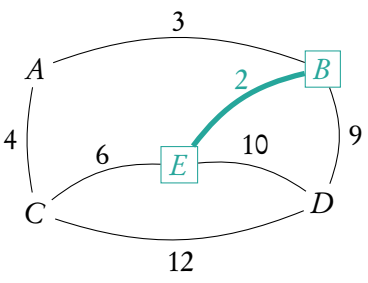

Step 3: We pick the edge between A and B.

Now we can choose between any edge connecting  $A$  or  $B$  or  $E$  to the other vertices.

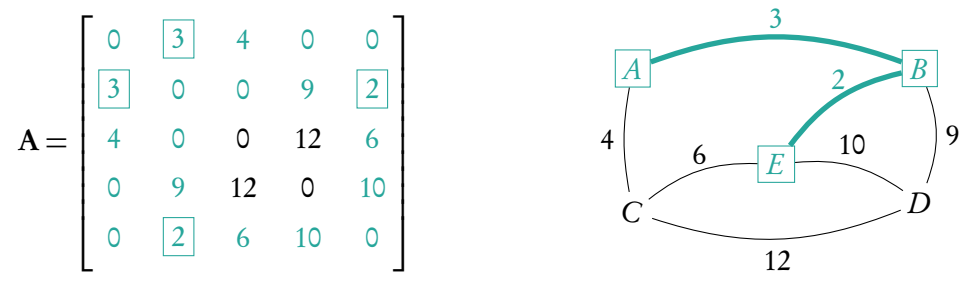

Step 4: We pick the edge between A and C. Now we can choose between any edge connecting  $A$  or  $B$  or  $C$  or  $E$  to the remaining vertex  $D$ . We must make sure to pick an edge in the  $4^{\text{th}}$  row/column, which corresponds to vertex  $D$ .

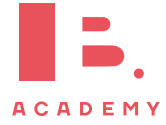

**Example**.

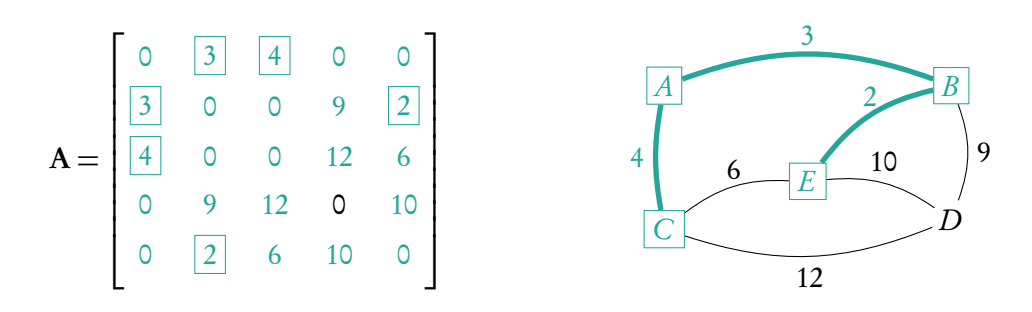

Step 5: We pick the vertex between B and D. Now every vertex in included in our MST.

The edges highlighted with a rectangle are the edges which make up the tree.

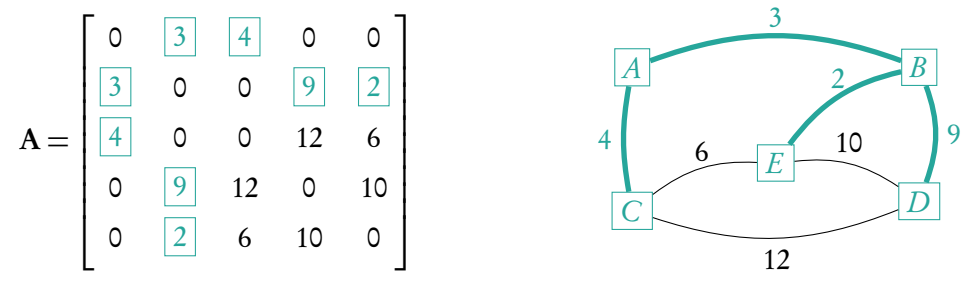

### **Kruskal's algorithm**

- 1. Find the smallest weighted edge in the graph.
- 2. Find the next smallest weighted edge in the graph, provided that it does not form a cycle. This edge does not have to be adjacent to the existing tree edges.
- 3. Repeat step 2 until all vertices are included in the tree.

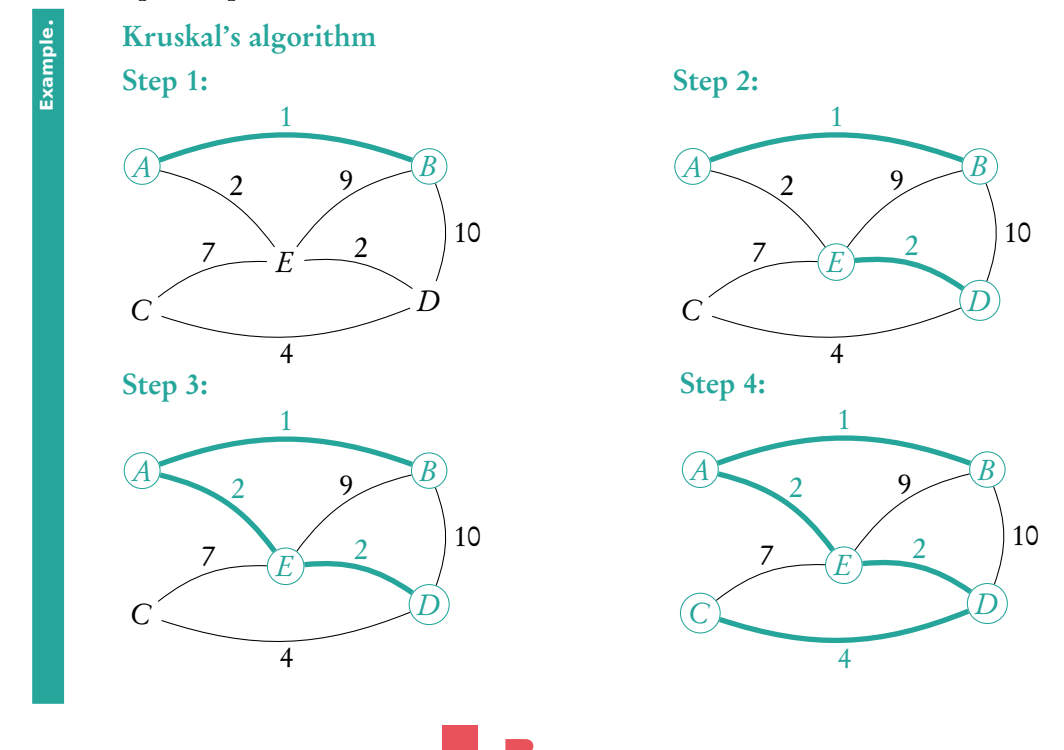

**ACADEMY** 

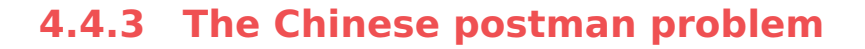

The Chinese postman problem is all about finding the shortest route around a weighted graph which goes along each edge at least once, starting and finishing at the same vertex. If the graph has an Eulerian circuit, then this is the solution to the Chinese postman problem – every edge has been crossed exactly once. If the graph does not have an Eulerian circuit then an algorithm must be applied.

- 1. Find all the odd vertices in the graph (vertices with an odd degree).
- 2. Write down all possible pairings of these vertices.
- 3. For each pair, write down the length of the shortest possible path between them. Note which edges you take.
- 4. Determine the combination of pairings which has the shortest total length.
- 5. For this pairing of odd vertices, draw on extra edges to the graph alongside the edges you took to connect the vertices in step 3.
- 6. Now find a route which crosses every edge with the shortest distance. The extra edges you drew onto the graph must also be used.

#### The Chinese postman problem

Find the shortest route around the graph which begins and ends in vertex A.

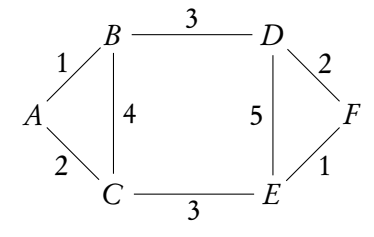

Step 1: Identify the odd vertices. They are  $B, C, D$ , and E.

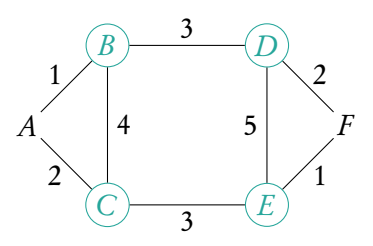

Step 2: Write out all the possible pairing of these vertices.

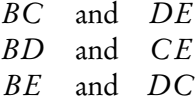

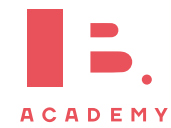

Step 3: Write down the lengths of the shortest paths between each pair.

The shortest path between  $B$  and  $C$  is via  $A$ . It has length 3.

> $BC = 3$  and  $DE = 3$  $BD = 3$  and  $CE = 3$  $BE = 6$  and  $DC = 6$

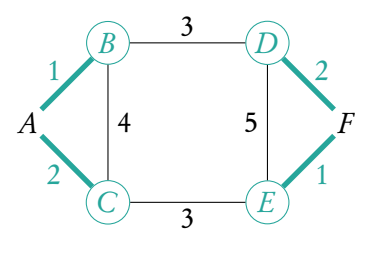

Step 4: The set of pairs with the shortest total length is either  $BC$  and  $DE$  or  $BD$  and  $CE$ . We can choose either to continue. For this example we will choose BC and DE. Now we add extra edges to the graph along the shortest route we took from  $B$  to  $C$  and from  $D$  to  $E$ .

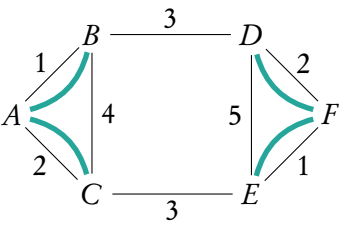

Step 5: We can now begin to search for the shortest route using our new extra edges. We begin in A and move to  $B$  then to  $D$ . We take  $D$  to  $F$  and then go back to  $D$  using the extra edge. Now we go to  $E$  and now we must go to  $F$  so that these edges are used. We move to  $F$  and then back to  $E$  then to  $C$  and  $B$  and  $A$ . The final edges are crossed by moving from  $A$  to  $C$  back to  $A$ . The route is *ABDFDEFECBACA*.

## **4.4.4 The travelling salesman problem**

The travelling salesman problem is about finding a circuit of least weight in a weighted graph. Each vertex must be visited at least once. There are no algorithms to find this circuit, but there are algorithms to determine the upper and lower bounds for the length of the circuit.

The upper bound uses the nearest neighbour algorithm. Starting from different vertices may give different upper bounds.

- 1. Choose a vertex to start in.
- 2. Move to the closest neighbouring vertex, taking into account the weights of the edges.
- 3. Repeat step 2 until you reach the last vertex.
- 4. Find the shortest route to move from this last vertex back to the vertex you began in from step 1.
- 5. Add up the weights of the edges you have crossed. This is the upper bound for the travelling salesman problem for your graph.

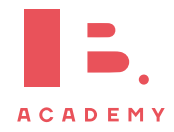

The lower bound uses the deleted vertex algorithm. Deleting different vertices may give different lower bounds.

- 1. Choose a vertex to delete. Remove this vertex from the graph, along with any edges connected to it.
- 2. Find the length of the MST for the remaining vertices. Use Prim's or Kruskal's algorithm.
- 3. Return the deleted vertex to the graph. Connect it to the MST using the shortest two edges.
- 4. Add the lengths of these edges to the length of the MST. This is your lower bound for the travelling salesman problem for your graph.

### The travelling salesman problem

Find an upper and lower bound to the travelling salesman problem for the following graph..

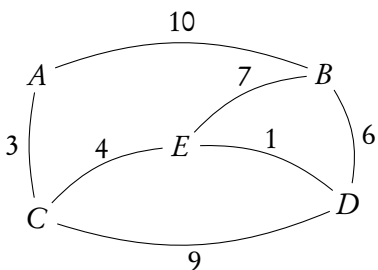

To find the upper bound we follow the nearest neighbour algorithm. Step 1: Step 2:

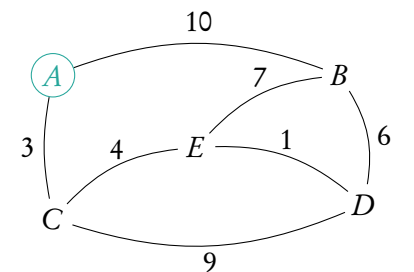

C

3

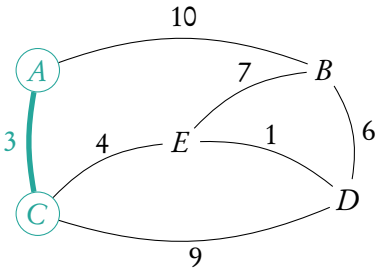

85

Step 4:

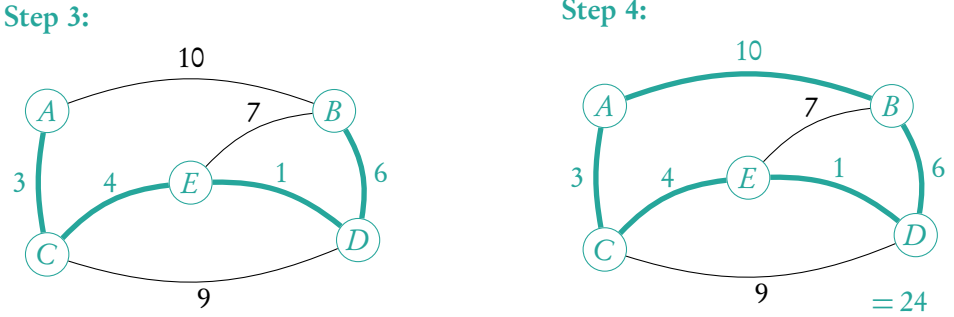

To find the lower bound we use the deleted vertex algorithm.

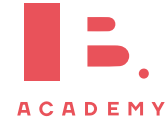

**Example**.

### **VECTORS AND GRAPH THEORY** | Algorithms

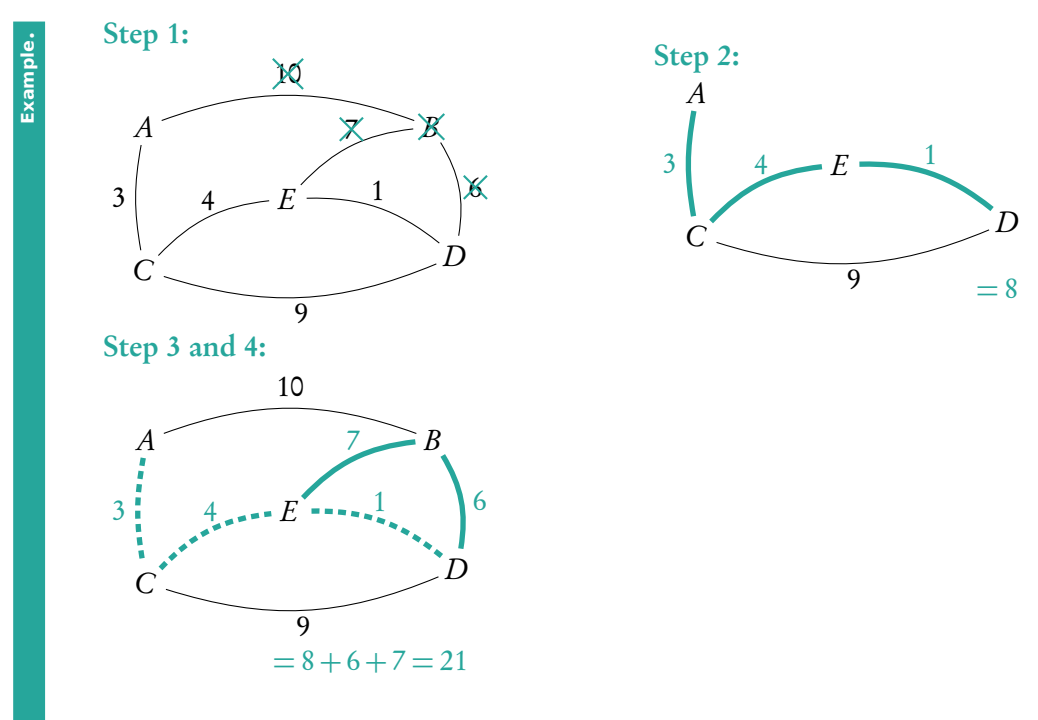

The lower bound is 21 and the upper bound is 24.

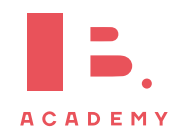

# **5 DIFFERENTIATION**

### **Table of contents & cheatsheet**

### **Definitions**

Differentiation is a way to find the gradient of a function at any point, written as  $f'(x)$ ,  $y'$  and  $\frac{dy}{dx}$ .

Tangent line to a point on a curve is a linear line with the same gradient as that point on the curve.

### [2.4.](#page-39-0) Polynomials [40](#page-39-0)

Product  $y = uv$ , then:  $y' = uv' + u'v$ Quotient  $y = \frac{u}{x}$  $\frac{u}{v}$ , then:  $y' = \frac{vu' - uv'}{v^2}$  $v^2$ Chain  $y = g(u)$  where  $u = f(x)$ , then: dy  $\frac{dy}{dx} = \frac{dy}{du}$ du  $\frac{du}{u}$  $dx$ 

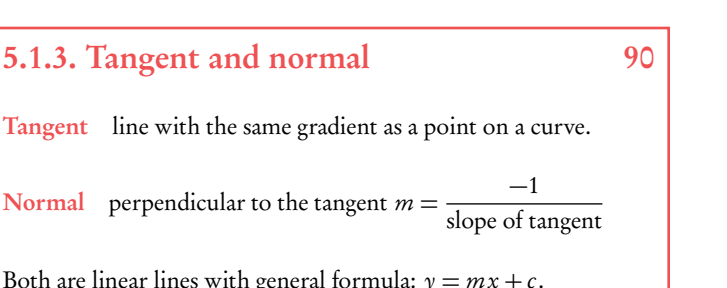

Both are linear lines with general formula:  $y = mx + c$ .

- 1. Use derivative to find gradient of the tangent. For normal then do  $-\frac{1}{\text{slope of tangent}}$ .
- 2. Input the x-value of the point into  $f(x)$  to find y.
- 3. Input y, m and the x-value into  $y = mx + c$  to find c.

### Sketching graphs

Gather information before sketching:

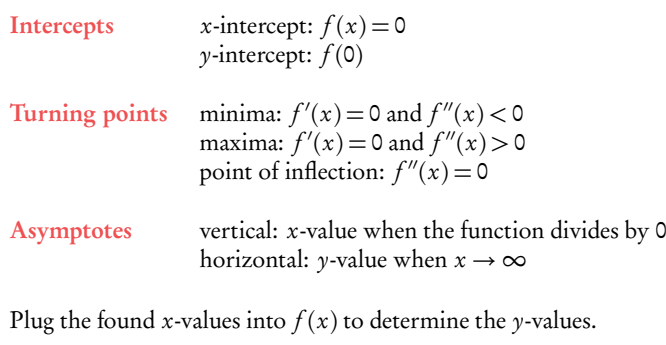

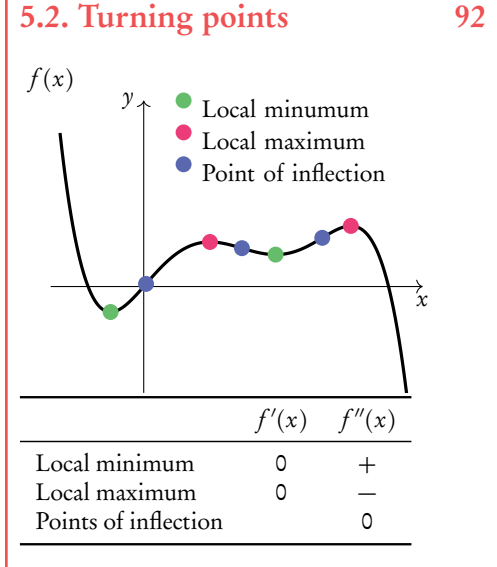

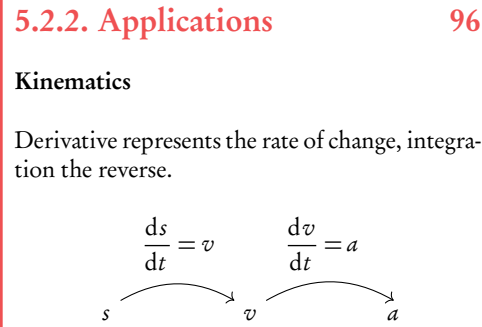

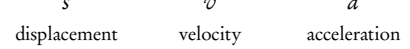

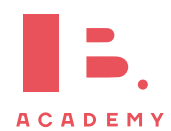

# **5.1 Introduction**

As you have learnt in the unit on functions, a straight line graph has a gradient. This gradient describes the rate at which the graph is changing and using it we can tell how steep the line will be when plotted on a graph. In fact, gradients can be found for any function; the special thing about linear functions is that their gradient is always the same (given by m in  $y = mx + c$ ).

Non-linear functions however, will have changing gradients. Their steepness will be different at different x-values. This is where calculus comes in handy; we can use differentiation to derive a function using which we can find the gradient for any value of x. Two types of notation are used for calculus.

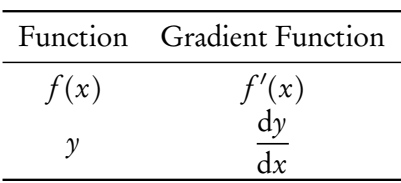

# **5.1.1 Polynomials**

As functions forming curved lines, the gradients of polynomials are changing at each point. You can find the derivative function  $(f'(x))$  for any polynomial function  $(f(x))$ using the principles explained below.

Polynomial a function that contains one or more terms often raised to different powers

e.g. 
$$
y = 3x^2
$$
,  $y = 121x^5 + 7x^3 + x$  or  $y = 4x^{\frac{2}{3}} + 2x^{\frac{1}{3}}$ 

DB 5.3 **Principles** 
$$
y = f(x) = ax^n
$$
  $\Rightarrow$   $\frac{dy}{dx} = f'(x) = nax^{n-1}$ 

the (original) function is described by  $\gamma$  or  $f(x)$ the derivative (gradient) function is described by  $\frac{dy}{dx}$  $dx$ or  $f'(x)$ 

Derivative of a constant (number) 0

e.g. for  $f(x) = 5, f'(x) = 0$ 

Derivative of a sum sum of derivatives.

If a function you want to differentiate is made up of several summed parts, find the derivatives for each part separately and then add them together again.

e.g.  $f(x) = ax^n$  and  $g(x) = bx^m$ 

 $f'(x) + g'(x) = nax^{n-1} + mbx^{m-1}$ 

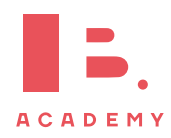

When differentiating it is useful to first rewrite the polynomial function into a form that is easy to differentiate. Practically this means that you may need to use the laws of exponents before (or after) differentiation to simplify the function.

For example,  $y = \frac{5}{\sqrt{3}}$  $\frac{1}{x^3}$  seems difficult to differentiate, but using the laws of exponents we know that  $y = \frac{5}{x^2}$  $\frac{5}{x^3}$  = 5x<sup>-3</sup>. Having the equation in this form allows you to apply the same principles as you would use to differentiate any other polynomial.

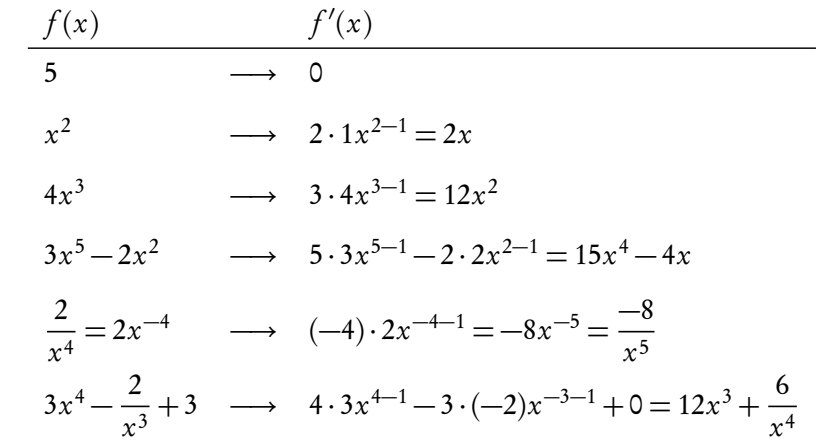

### **5.1.2 Rules**

With more complicated functions, in which several functions are being multiplied or divided by one another (rather than just added or subtracted), you will need to use the product or quotient rules. DB 5.6

 $\boldsymbol{\mu}$  $\mathcal{O}$ 

 $-\mu \frac{\mathrm{d}v}{\mathrm{d}x}$  $\frac{dx}{x}$ 

 $v^2$ 

 $v' = \frac{vu' - uv'}{v^2}$  $v^2$ 

#### **Product rule COLORED EXAMPLE PRODUCT PRODUCT**

When functions are *multiplied*:  $y = uv$ 

then:

#### $v' = u v' + u' v$  $v'v$  then:  $y'$

which is the same as dy  $\frac{\mathrm{d}y}{\mathrm{d}x} = u \frac{\mathrm{d}v}{\mathrm{d}x}$  $\frac{\mathrm{d}v}{\mathrm{d}x} + v \frac{\mathrm{d}u}{\mathrm{d}x}$  $dx$ 

$$
y' = x2(\cos x)' + (x2)' \cos x
$$
  

$$
= -x2 \sin x + 2x \cos x
$$
  

$$
=
$$

ch is  
\n
$$
\frac{dy}{dx} = u \frac{dv}{dx} + v \frac{du}{dx}
$$
\nwhich is  
\nthe same as  
\nLet  $y = x^2 \cos x$ , then  
\nLet  $y = \frac{x^2}{\cos x}$ , then

$$
y' = \frac{(x^2)' \cos x - x^2(\cos x)'}{(\cos x)^2}
$$

$$
= \frac{2x \cos x + x^2 \sin x}{\cos^2 x}
$$

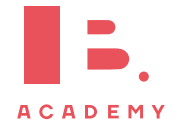

 $\overline{\mathbf{w}}$ 

**Example**.

### **Chain rule**

another function is a composite function,  $f \circ g(x)$ , which we discussed in the Functions chapter

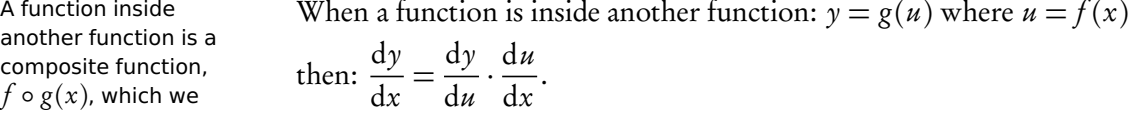

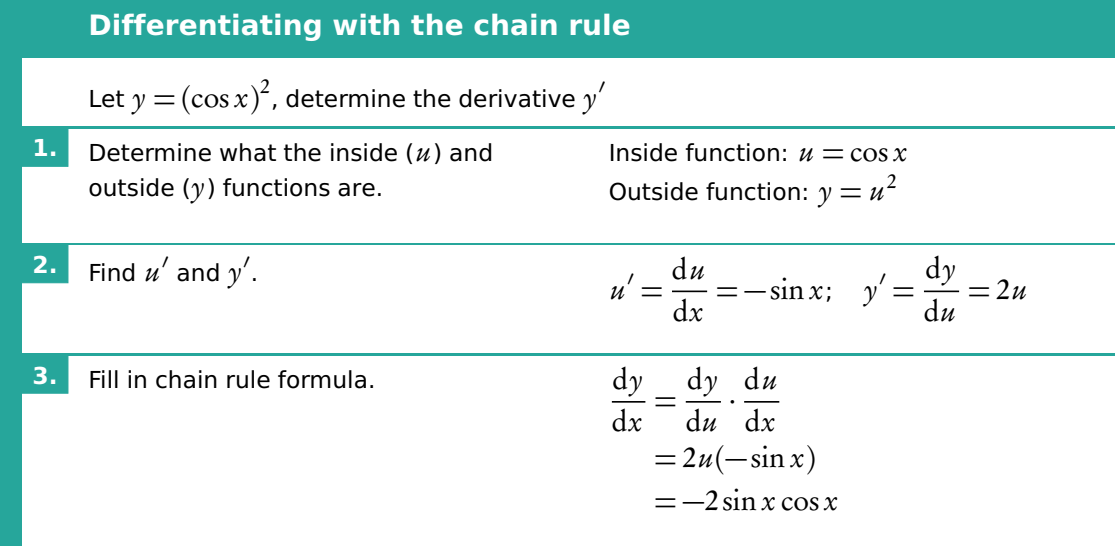

# <span id="page-89-0"></span>**5.1.3 Tangent and normal equations**

Tangent a straight line that touches a curve at one single point. At that point, the gradient of the curve is equal to the gradient of the tangent.

Normal a straight line that is perpendicular to the tangent line:

slope of normal  $=$ −1 slope of tangent

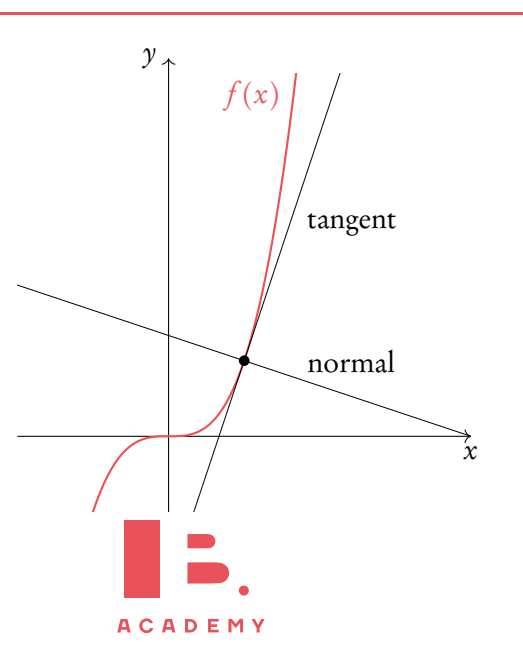

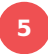

### **Finding the linear function of the tangent**

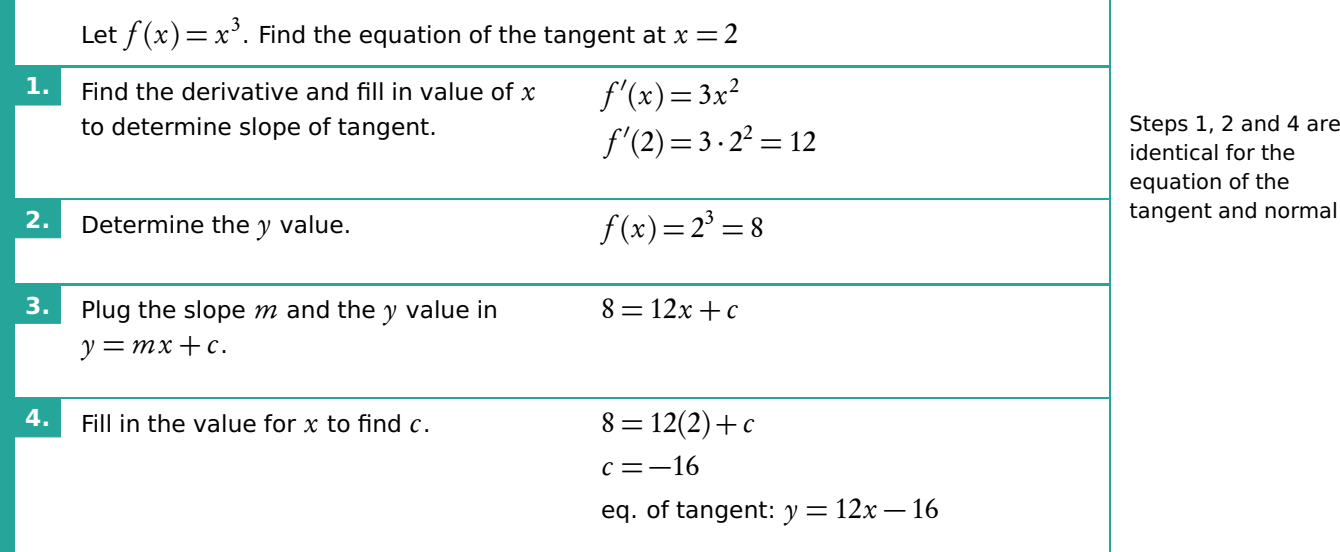

**Finding the linear function of the normal** Let  $f(x)$   $=$   $x^3$ . Find the equation of the normal at  $x = 2$ **1.**  $\qquad \qquad$  *f*  $'(2)=12$ Steps 1, 2 and 4 are identical for the equation of the tangent and normal **2.**  $f(x) = 8$ **3.** Determine the slope of the normal  $m =$ −1 slope tangent and plug it and the y-value into  $y = mx + c$ .  $m =$ −1 12  $8 = -\frac{1}{16}$  $\frac{1}{12}x + c$ **4.** Fill in the value for x to find c.  $8 = -\frac{1}{12}$  $\frac{1}{12}(2) + c$  $c = \frac{49}{6}$ 6 eq. of normal:  $y = -\frac{1}{12}$  $\frac{1}{12}x + \frac{49}{6}$ 6

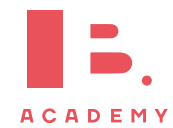

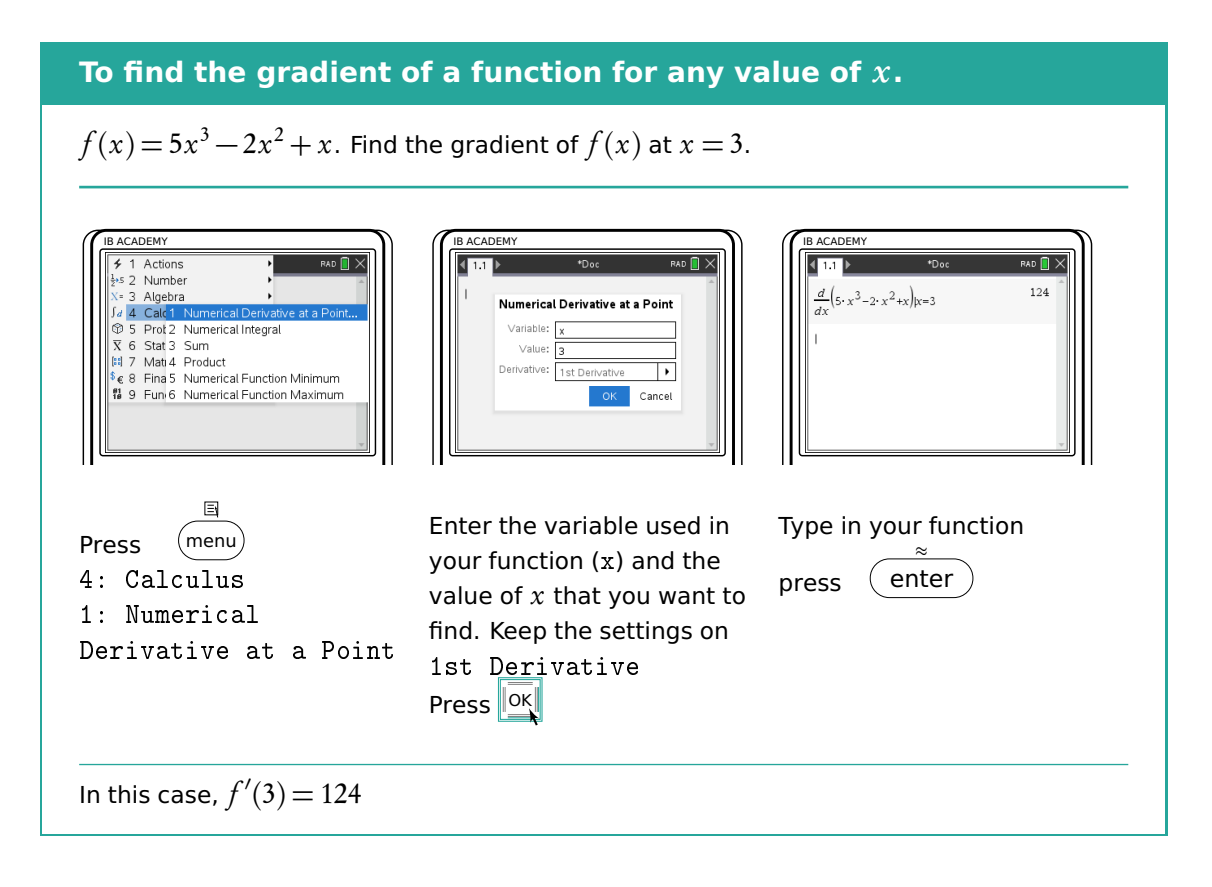

# <span id="page-91-0"></span>**5.2 Turning points**

There are three types of turning points:

- 1. Local maxima
- 2. Local minima
- 3. Points of inflection

We know that when  $f'(x) = 0$  there will be a maximum or a minimum. Whether it is a maximum or minimum should be evident from looking at the graph of the original function. If a graph is not available, we can find out by plugging in a slightly smaller and slightly larger value than the point in question into  $f'(x)$ . If the smaller value is negative and the larger value positive then it is a local minimum. If the smaller value is positive and the larger value negative then it is a local maximum.

If you take the derivative of a derivative function (one you have already derived) you get the second derivative. In mathematical notation, the second derivative is written as  $y''$ ,  $f''(x)$  or  $\frac{d^2y}{dx^2}$  $\frac{d^2y}{dx^2}$ . We can use this to determine whether a point on a graph is a maximum, a minimum or a point of inflection as demonstrated in the following Figure [5.1.](#page-92-0)

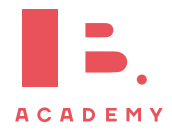

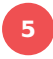

Notice how the points of inflection of  $f(x)$ are minima and maxima in  $f'(x)$  and thus equal 0 in  $f''(x)$ 

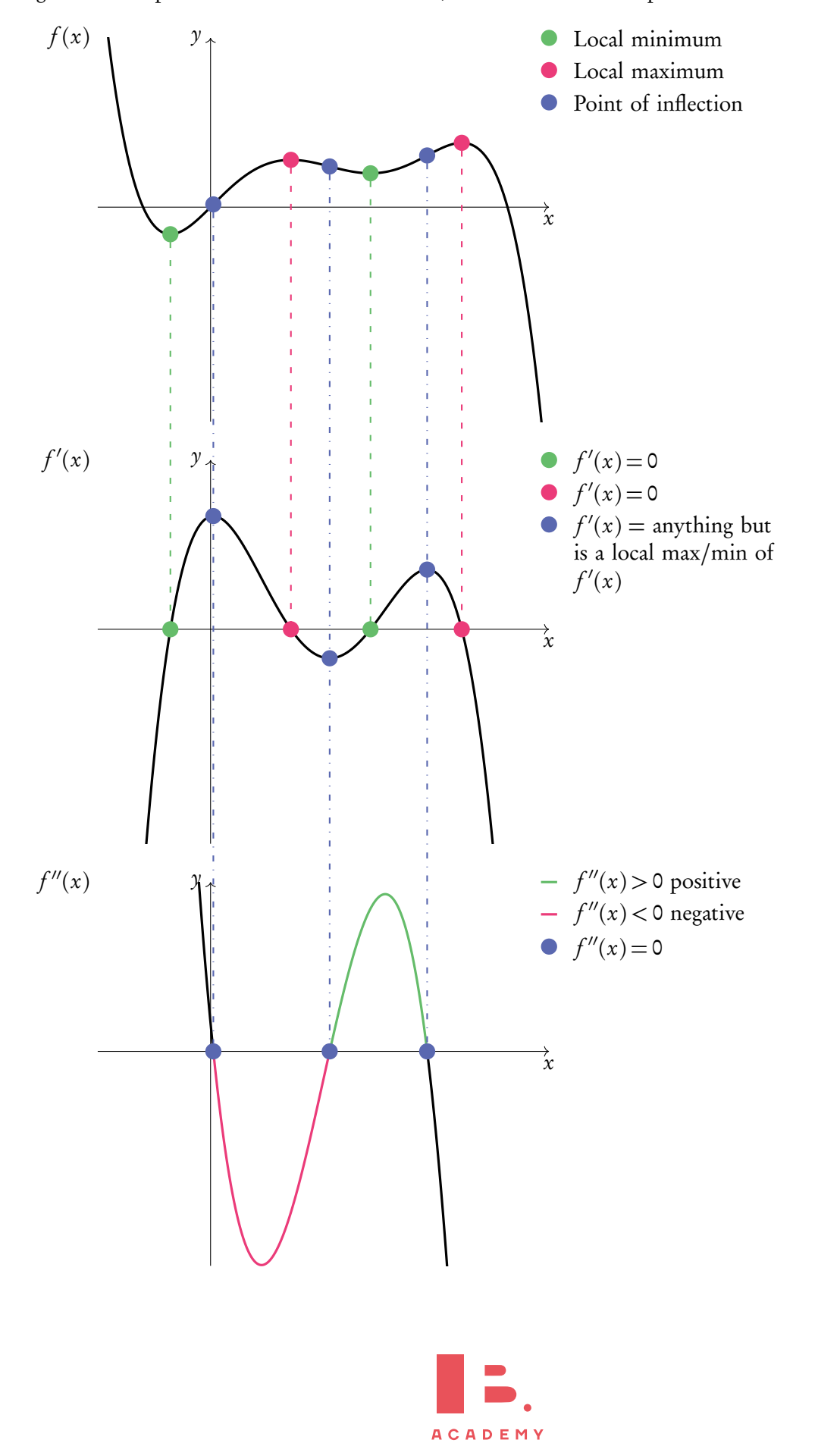

<span id="page-92-0"></span>Figure 5.1: Graph that shows a local maximum, a local minimum and points of inflection

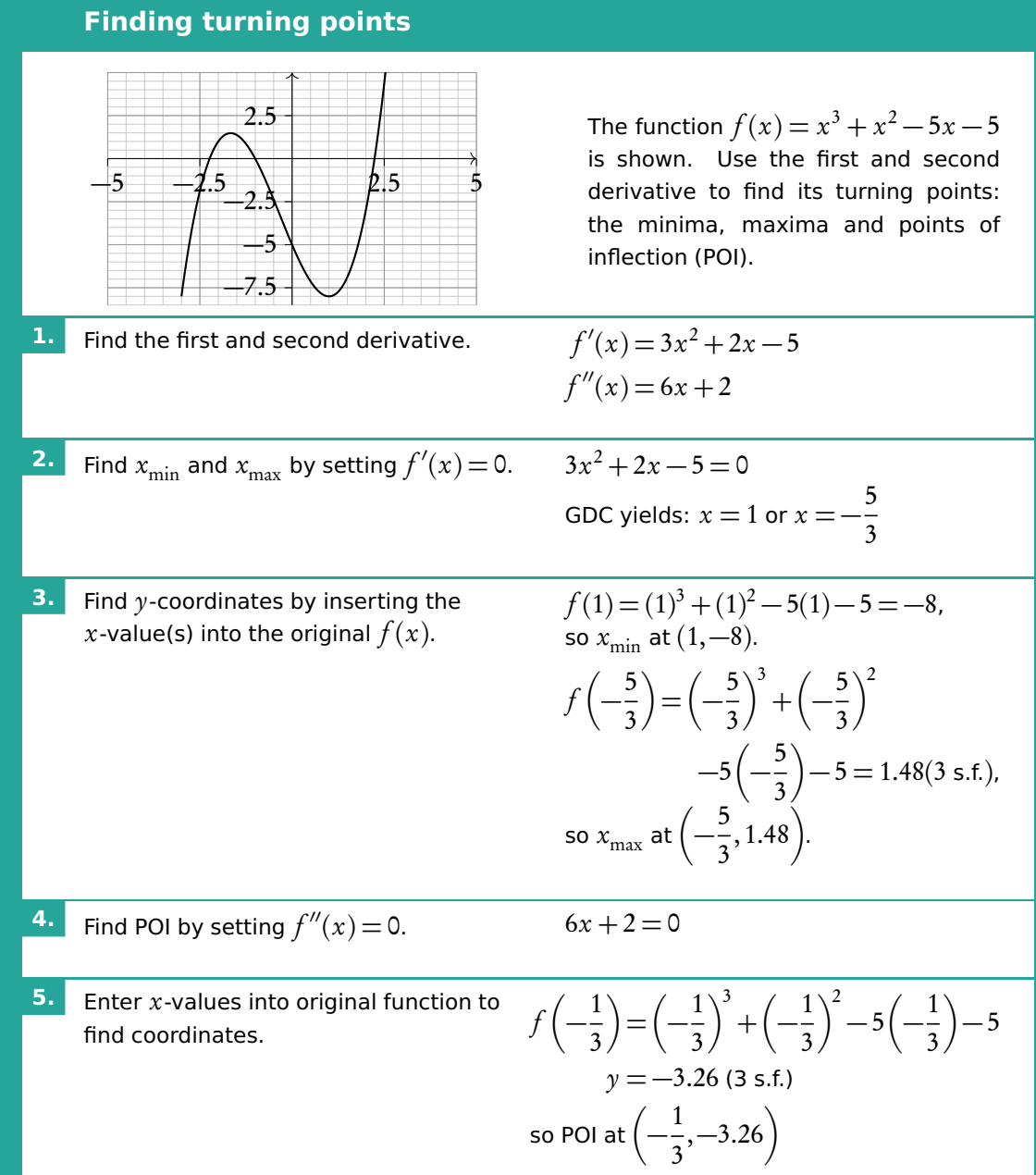

# **Finding turning points (local maximum/minimum) of a function using GDC**

Find the coordinates of the local minimum for  $f(x) = 4x^2 - 5x + 3$ .

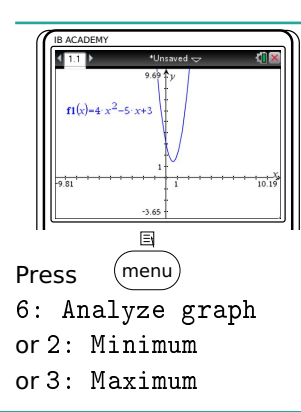

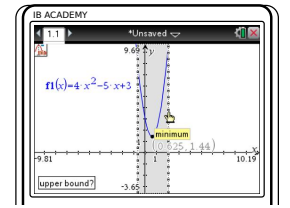

Use the cursor to set the bounds (the min/max must be between the bounds)

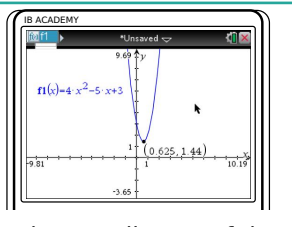

So the coordinates of the minimum for  $f(x)$  are  $(0.625, 1.44)$ 

#### **ACADEMY**

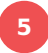

# **5.2.1 Optimisation**

As we saw in the previous section, differentiation is useful for identifying maximum and minimum points of different functions. We can apply this knowledge to many real life problems in which we may seek to find maximum or minimum values; this is referred to as optimisation.

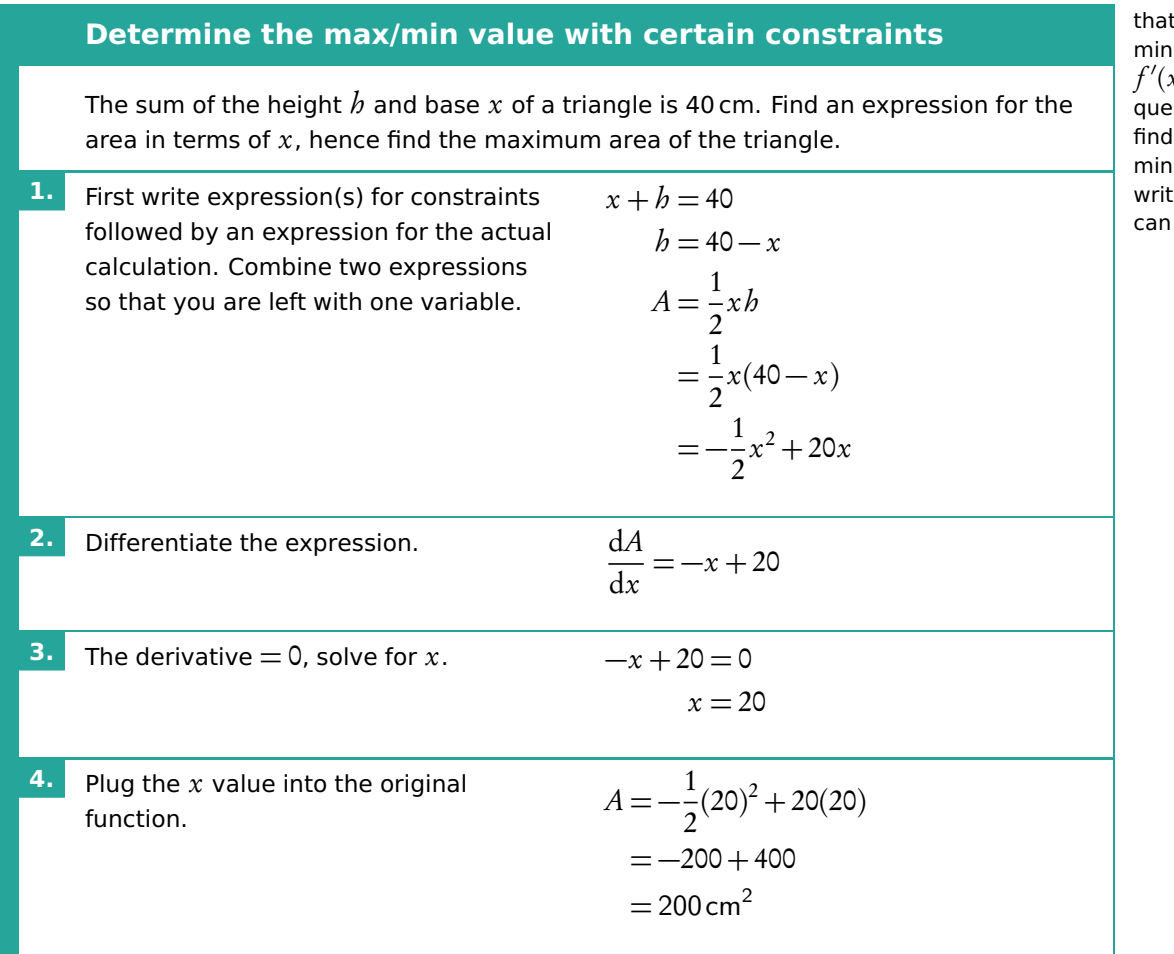

The most important thing to remember is t at a maximum or minimum point  $(x) = 0.$  So often if a estion asks you to a maximum/ minimum value, just writing down  $f'(x) = 0$ score you points.

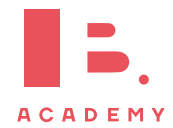

# <span id="page-95-0"></span>**5.2.2 Kinematics**

Kinematics deals with the movement of bodies over time. When you are given one function to calculate displacement, velocity or acceleration you can use differentiation or integration to determine the functions for the other two.

$$
\frac{ds}{dt} \left( \frac{\text{Displacement, } s}{\text{Velocity, } v = \frac{ds}{dt}} \right) \int v \, dt
$$
\n
$$
\frac{dv}{dt} \left( \frac{\text{Acceleration,}}{a = \frac{dv}{dt} = \frac{d^2s}{dt^2}} \right) \int a \, dt
$$

The derivative represents the rate of change, i.e. the gradient of a graph. So, velocity is the rate of change in displacement and acceleration is the rate of change in velocity.

In kinematics derivatives and second derivatives with respect to time,  $t$ , have a special notation.

$$
\frac{\mathrm{d}x}{\mathrm{d}t} = \dot{x} \qquad \qquad \frac{\mathrm{d}^2x}{\mathrm{d}t^2} = \ddot{x}
$$

### **Answering kinematics questions**

A diver jumps from a platform at time  $t = 0$  seconds. The distance of the diver above water level at time  $t$  is given by  $s(t)\!=\!-4.9t^2\!+\!4.9t+10$ , where  $s$  is in metres. Find when velocity equals zero. Hence find the maximum height of the diver.

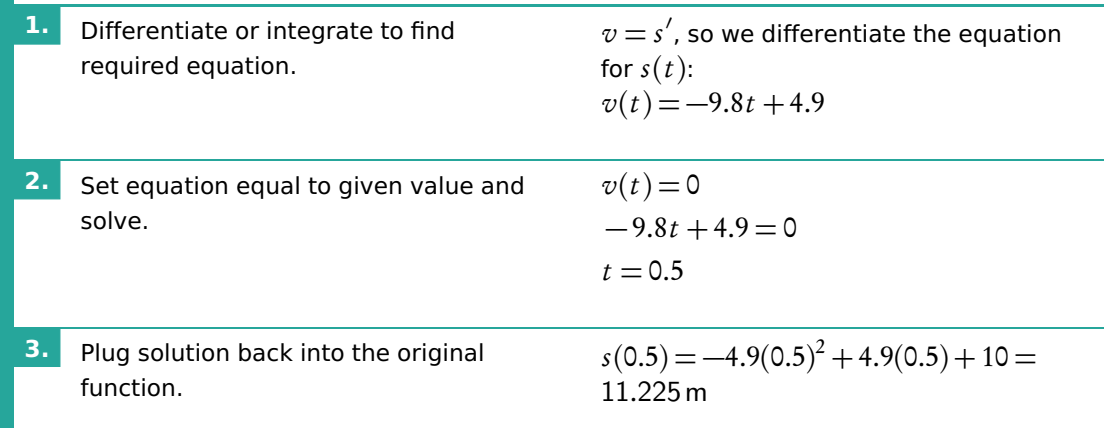

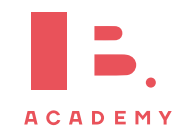

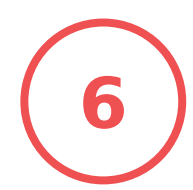

# **6 INTEGRATION AND DIFFERENTIAL EQUATIONS**

### **Table of contents & cheatsheet**

[6.1.1.](#page-97-0) Indefinite integral [98](#page-97-0)

 $\int x^n dx = \frac{x^{n+1}}{n+1}$  $\frac{x}{n+1}$  + C  $n \neq -1$  Integration with an internal function

 $\int f(ax+b)dx$ 

Integrate normally and multiply by  $\frac{1}{\text{coefficient of } x}$ 

Integration by substitution

lies below the x-axis.

$$
\int f(g(x)) \cdot g'(x) dx
$$

[6.2.](#page-98-0) Definite integral [99](#page-98-0)

$$
\int_{a}^{b} f(x) dx = F(b) - F(a) \quad \text{where} \quad F = \int f(x) dx
$$

Be careful, the order you substitute  $a$  and  $b$  into the indefinite integral is relevant for your answer:

$$
\int_{a}^{b} f(x) dx = - \int_{b}^{a} f(x) dx
$$

Note: the area below the  $x$ -axis gives a negative value for its area. You must take that value as a positive value to determine the area between a curve and the x-axis. Sketching the graph will show what part of the function

#### Area between a curve and the x-axis

By determining a definite integral for a function, you can find the area beneath the curve that is between the two x-values indicated as its limits.

$$
A_{\text{curve}} = \int_{a}^{b} f(x) \, dx \qquad \qquad \overbrace{\begin{array}{c} f(x) \\ \hline f(x) \\ \hline f(x) \end{array}}
$$

Area between two curves

Using definite integrals you can also find the areas enclosed between curves.

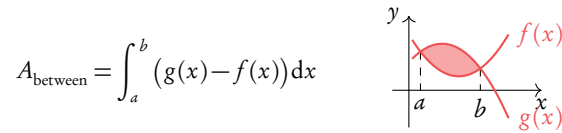

Volume of revolution

$$
V = \pi \int_{a}^{b} y^2 dx = \int_{a}^{b} \pi y^2 dx
$$

With  $g(x)$  as the "top" function (furthest from the xaxis). For the area between curves, it does not matter what is above/below the x-axis.

Besides finding areas under and between curves, integration can also be used to calculate the volume of the solid that a curve would make if it were rotated 360° around its axis — this is called the volume of revolution.

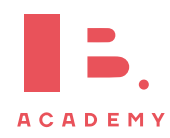

# <span id="page-97-0"></span>**6.1 Integration**

### **6.1.1 Indefinite integrals**

Integration is essentially the opposite of differentiation; it can also be referred to as anti-differentiation. The following equation shows how to integrate a polynomial function:

DB 5.5 
$$
\int x^n dx = \frac{x^{n+1}}{n+1} + C, \qquad n \neq -1
$$

As you can see, every time you integrate the power on your variable will increase by 1; this is opposite of what happens with differentiation, when you subtract 1. Whenever you integrate you also  $add +C$  to this function. This accounts for any constant that may Whenever you have been lost while differentiating.

> In order to determine the value of  $C$ , you need to fill in a point that lies on the curve to set up an equation with which you can solve for C. This is called a boundary condition.

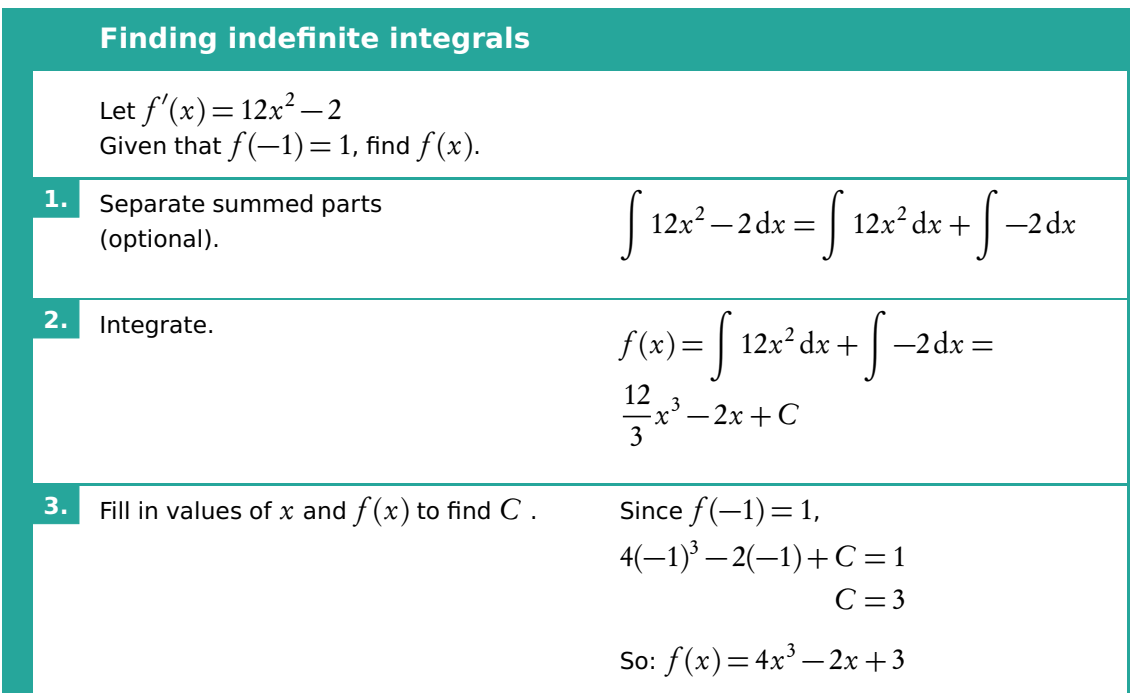

# **6.1.2 Integration by substitution**

$$
\int f(g(x)) \cdot g'(x) dx
$$

Integration by substitution questions are recognisable by a function and its derivative inside the function. Learning to spot these quickly is a matter of practice. Once you have identified the inside functions, the rest is fairly straight forward.

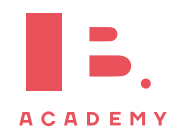

differentiate any constants that were in the original function,  $f(x)$ , become 0 in the derivative function,  $f'(x)$ .

Note that this is the same thing you do when finding the  $\gamma$ -intercept, c, for a linear function – see Functions: Linear models.

**Integrate by substitution** Find  $\int 3x^2 e^{x^3} dx$ **1.** Identify the inside function  $u$ , this is the function whose derivative is also inside  $f(x)$ .  $g(x) = u = x^3$ **2.** Find the derivative  $u'=\frac{du}{du}$  $\frac{1}{\mathrm{d}x}$ . du  $\frac{du}{dx} = 3x^2$ **3.** Substitute *u* and  $\frac{du}{dt}$  $\frac{1}{\mathrm{d}x}$  into the integral (this way  $dx$  cancels out).  $\sqrt{2}$  $e^u \frac{du}{1}$  $\frac{d}{dx}dx =$  $\sqrt{2}$  $e^u du = e^u + C$ **4.** Substitute *u* back to get a function with  $\mathcal{X}$ .  $\sqrt{2}$  $e^u + C = e^{x^3} + C$ 

# <span id="page-98-0"></span>**6.2 Definite integral**

If there are limit values indicated on your integral, you are looking to find a definite integral. This means that these values will be used to find a numeric answer rather than a function.

This is done in the following way, where the values for  $a$  and  $b$  are substituted as x-values into your indefinite integral:

$$
\int_{a}^{b} f(x) dx = F(b) - F(a) \quad \text{where} \quad F = \int f(x) dx
$$

Be careful, the order you substitute  $a$  and  $b$  into the indefinite integral is relevant for your answer:

$$
\int_{a}^{b} f(x) \, \mathrm{d}x = -\int_{b}^{a} f(x) \, \mathrm{d}x
$$

### **Solving definite integrals**

Find <sup>Z</sup> <sup>7</sup> 3 12x <sup>2</sup> − 2dx, knowing that F (x) = 4x <sup>3</sup> − 2x **1.** Find the indefinite integral (without <sup>+</sup>C). <sup>Z</sup> <sup>7</sup> 3 12x <sup>2</sup> − 2dx = 4x <sup>3</sup> − 2x 7 3 **2.** Fill in: F (b) − F (a) (integral x = b) − (integral x = a). = 4(7) <sup>3</sup> − 2(7) − 4(3) <sup>3</sup> − 2(3) = 1256

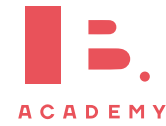

# **6.2.1 Area**

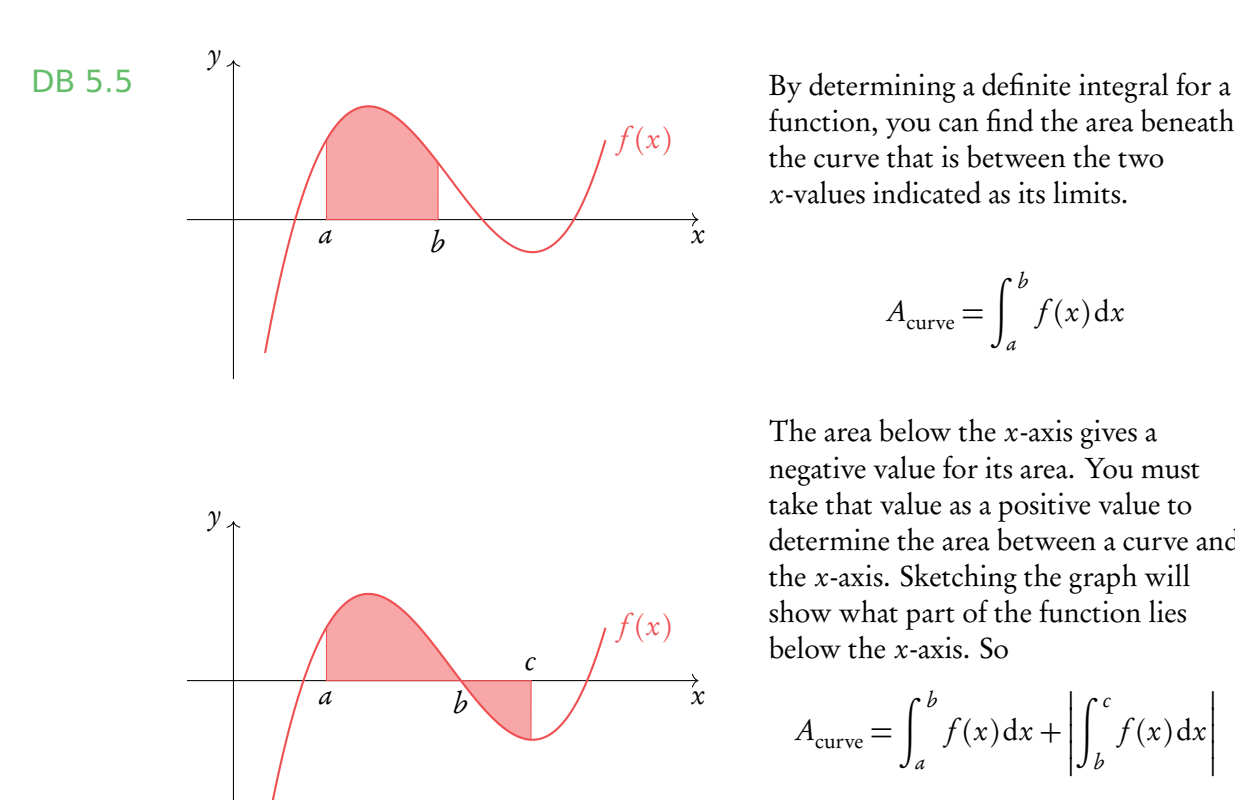

#### **Area between a curve and the** x**-axis**

function, you can find the area beneath the curve that is between the two x-values indicated as its limits.

$$
A_{\text{curve}} = \int_{a}^{b} f(x) \, \mathrm{d}x
$$

The area below the x-axis gives a negative value for its area. You must take that value as a positive value to determine the area between a curve and the x-axis. Sketching the graph will show what part of the function lies below the x-axis. So

$$
A_{\text{curve}} = \int_{a}^{b} f(x) \, dx + \left| \int_{b}^{c} f(x) \, dx \right|
$$

or

$$
A_{\text{curve}} = \int_{a}^{c} |f(x)| \, \mathrm{d}x
$$

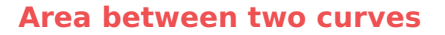

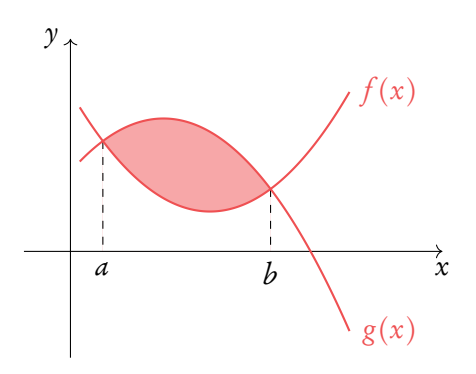

Using definite integrals you can also find the areas enclosed between curves:

$$
A_{\text{between}} = \int_{a}^{b} (g(x) - f(x)) dx
$$

With  $g(x)$  as the "top" function (furthest from the  $x$ -axis). For the area between curves, it does not matter what is above/below the x-axis.

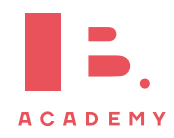

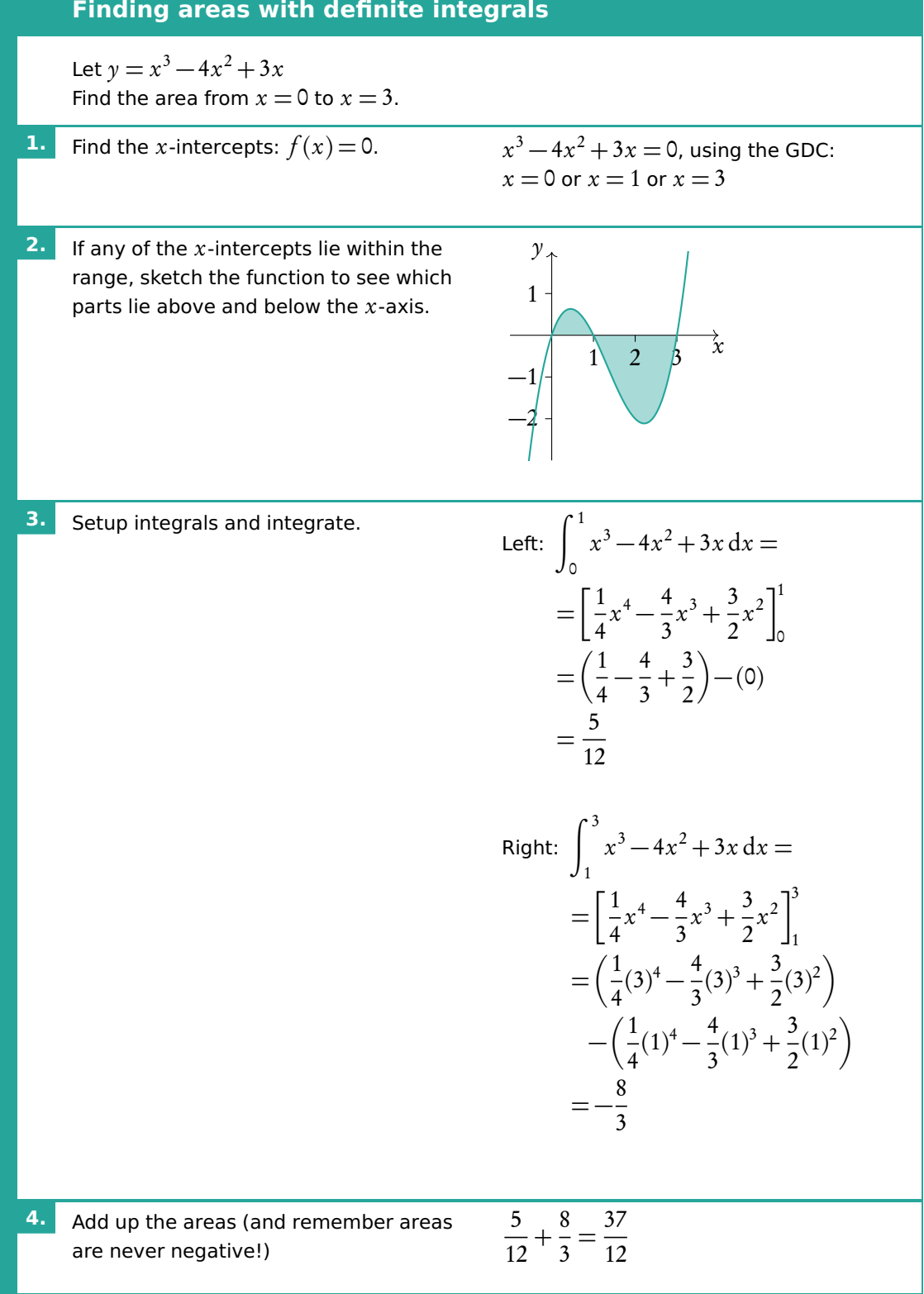

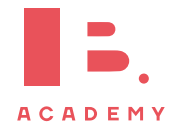

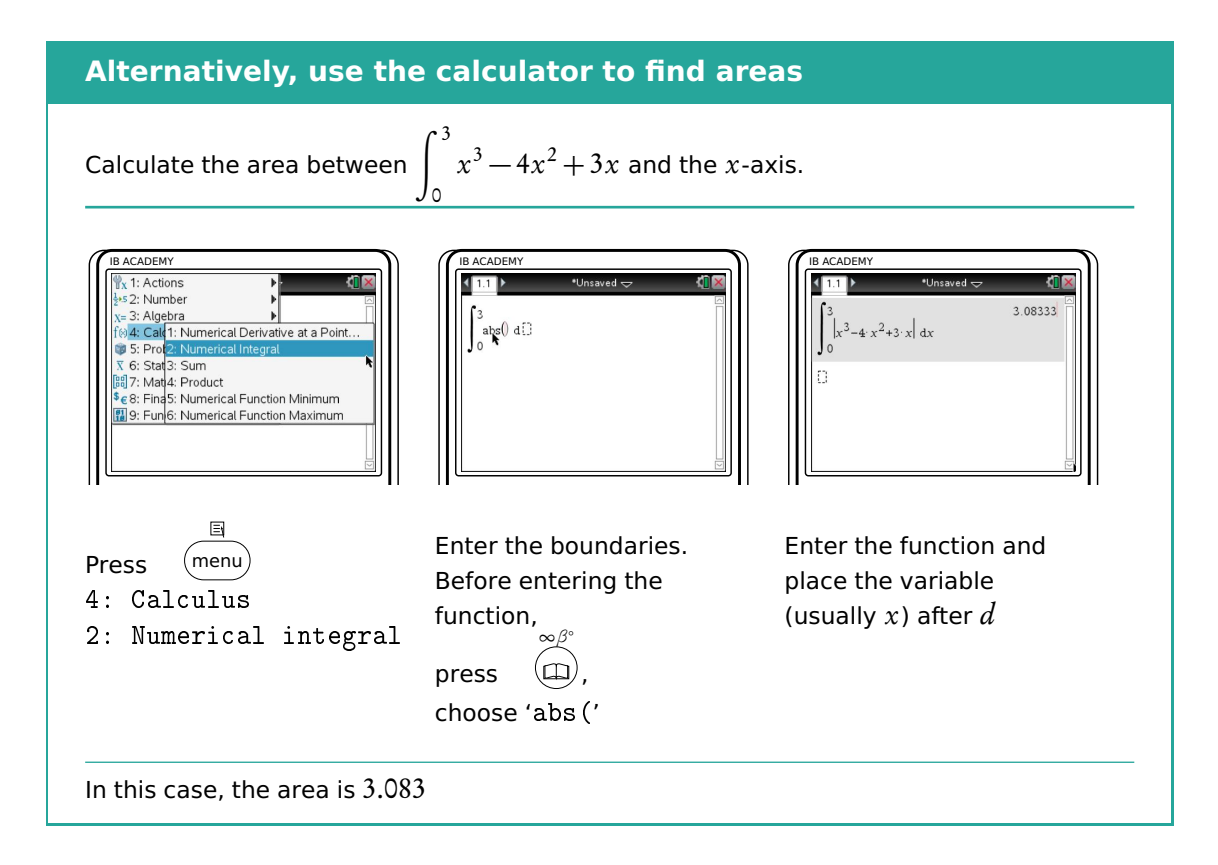

# **6.2.2 Volume of revolution**

Besides finding areas under and between curves, integration can also be used to calculate the volume of the solid that a curve would make if it were rotated 360° around its axis  $DB 6.5$  — this is called the volume of revolution.

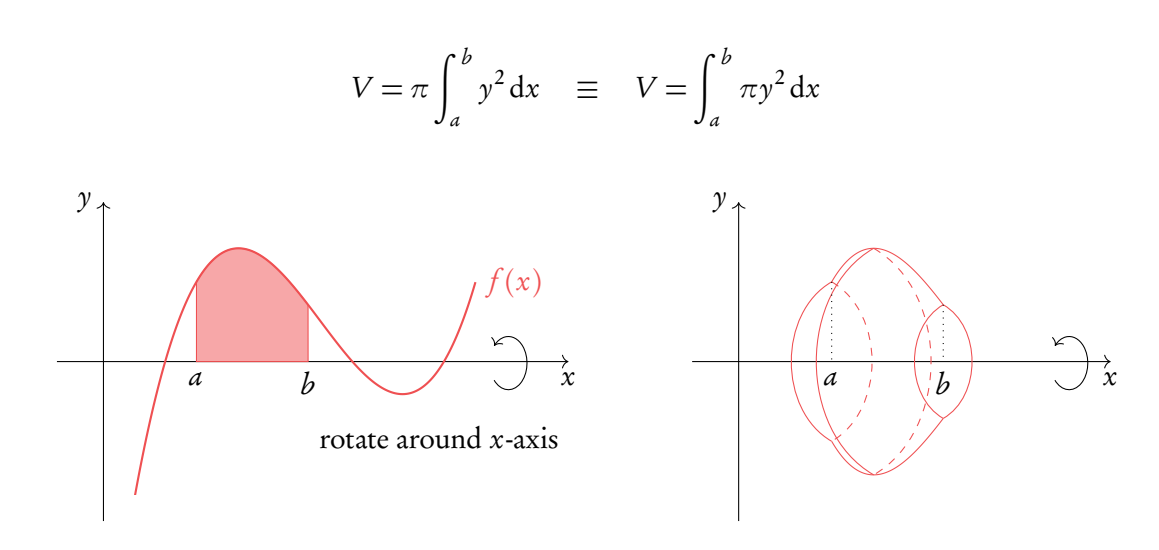

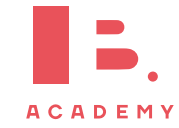

Find the area from  $x = 1$  to  $x = 4$  for the function  $y =$ p  $\overline{x}$ .

$$
A = \int_{1}^{4} \sqrt{x} \, dx = \left[\frac{2}{3}x^{\frac{3}{2}}\right]_{1}^{4} = \left[\frac{2}{3}(4)^{\frac{3}{2}}\right] - \left[\frac{2}{3}(1)^{\frac{3}{2}}\right] = \frac{14}{3}
$$

This area is rotated 360° (=  $2\pi$ ) around the x-axis. Find the volume of the solid.

$$
V = \pi \int_1^4 \sqrt{x^2} \, dx = \pi \int_1^4 x \, dx = \pi \left[ \frac{1}{2} x^2 \right]_1^4 = \pi \left( \left[ \frac{1}{2} (4)^2 \right] - \left[ \frac{1}{2} (1)^2 \right] \right) = \frac{15\pi}{2}
$$

It is also possible to find the volume of revolution around the  $y$ -axis. It requires some additional steps, but in general it is not much different from the volume of revolution around the x-axis.

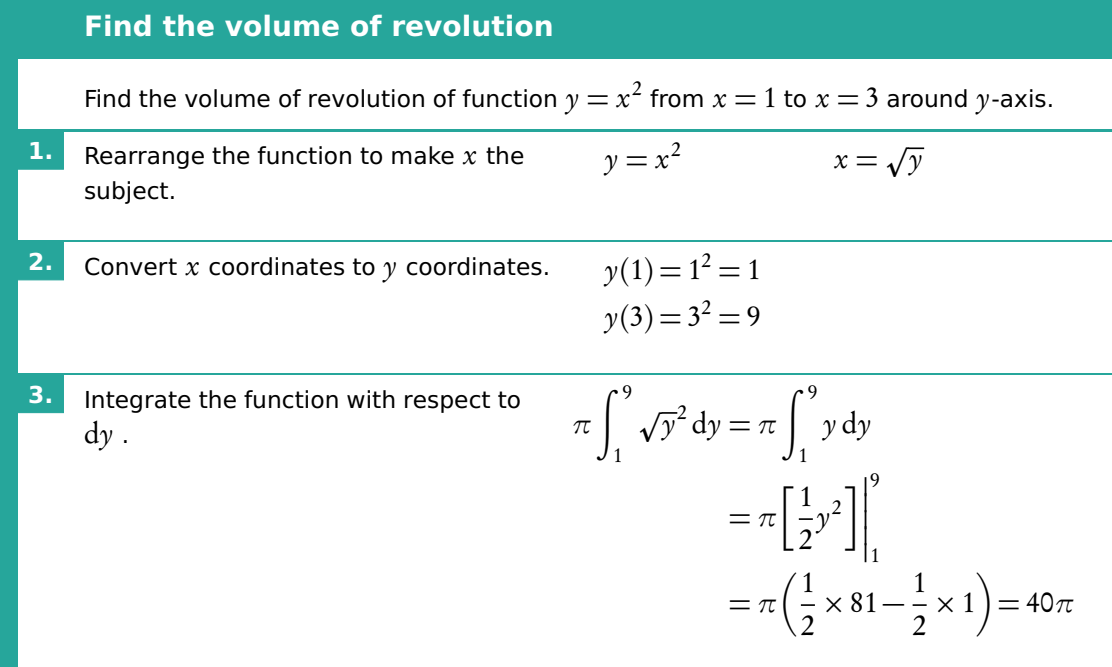

To find volume of revolution between two graphs, use the following formula (works the same way with dy):

$$
V = \int_{a}^{b} \pi \left[ \left( \text{Outer radius} \right)^{2} - \left( \text{Inner radius} \right)^{2} \right] \mathrm{d}x
$$

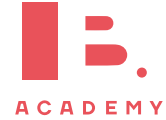

**Example**.

# **6.3 Differential equations**

An ordinary differential equation (ODE) is an equation that relates functions of an independent variable and its derivatives. Differential equations are really important in mathematics as they allow to solve a lot of real world and science problems. There are several methods for solving the differential equations, including analytical approaches and numerical methods.

### **6.3.1 Setting up differential equations**

Questions may ask you to set up a differential equation. This is all about linking the rate of change of a variable,  $\frac{dy}{dx}$ dt , to the variable itself,  $y$ .

The growth of an algae, G, at time  $t,$  is proportional to  $\sqrt{G}.$  Find a differential equation to model this.

$$
\frac{\mathrm{d}G}{\mathrm{d}t} = \sqrt{G}
$$

The rate of change of salt concentration S in a tank at time  $t$  is proportional to 4S $t.$ Find a differential equation to model this.

$$
\frac{\mathrm{d}S}{\mathrm{d}t} = 4St
$$

## **6.3.2 Separation of variables**

One of the common approaches to solve an ODE is to use method of separation of variables. It can be used when one is able to separate all  $\gamma$  dependent terms to the left and all  $x$  dependent terms to the right. Then it is possible to solve each side in relation to their own variables.

If no initial conditions are given then an ODE has infinite solutions. A general solution can be found, with constants, to represent this.

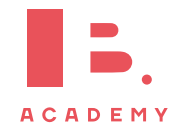

**Example**.

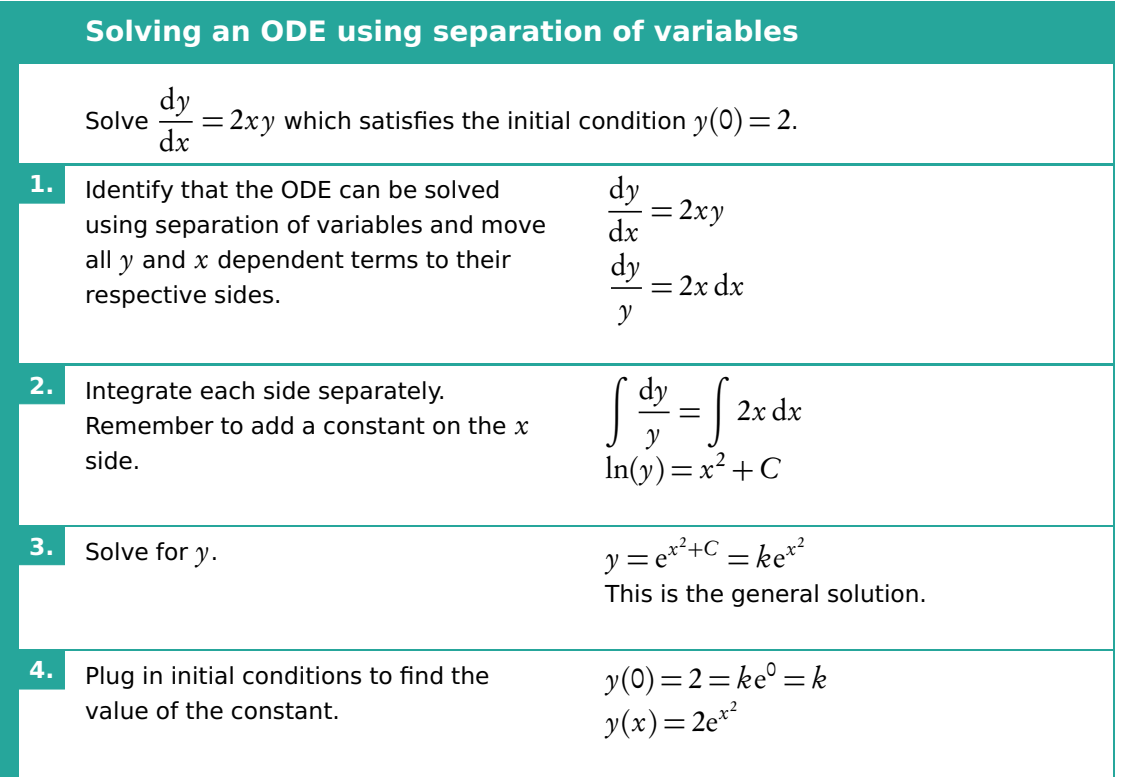

# **6.3.3 Slope fields**

The many solutions to ODEs can be displayed on a set of axes. Small lines are drawn for many points on the axes to represent the gradient of the solution. Different solutions, which correspond to different initial conditions, can be drawn following the curve of the small lines.

At the point (1,2) the gradient is dy  $\frac{dy}{dx} = x = 1$ . A short line of gradient 1 is drawn at that point.

At the point (5,7) the gradient is dy  $\frac{dy}{dx}$  = x = 5. A short line of  $\frac{dx}{y}$  gradient 5 is drawn at that point.

A specific solution can be drawn onto the slope field. Pick  $y(0) = 0$ as the initial condition and the solution can be drawn as on the slope field.

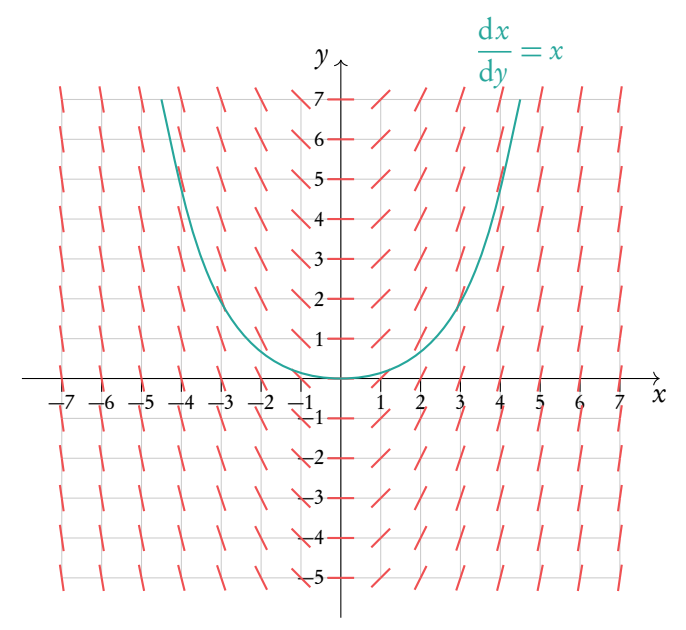

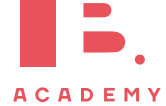

# **6.3.4 Euler's method**

There are a lot of differential equations that are hard or impossible to solve analytically. Yet we still would like to know the value of a function given its initial conditions. Then we have to use numerical methods to solve the differential equation. Euler's method is a simple method that allows to find a value of a function given its first derivative and initial conditions. It is easy to derive the Euler's method from the approximation of a derivative at a point:

$$
y'(x) = \frac{y(x+h) - y(x)}{h}
$$

Solving for  $y(x+h)$  gives us:

**Example**.

$$
y(x+h) = y(x) + y'(x)h
$$

Where we can rename for recursive purposes  $y(x + h) = y_{n+1}$ ,  $y(x) = y_n$  and  $y'(x) = f(x_n, y_n)$ , where  $f(x_n, y_n)$  is our differential equation:

$$
y_{n+1} = y_n + bf(x_n, y_n)
$$

Now knowing initial conditions and using a small step  $h$ , it is possible to find an approximate value of y at required point x. The smaller step  $h$ , the more accurate is the solution. But it also takes longer to calculate it. It is recommended to create a table with all required variables to keep it clean and orderly.

Use Euler's method with step size  $h = 0.1$  to approximate the solution to the initial value problem dy  $\mathrm{d}x$  $=$  sin(x + y), y(0) = 1 at y(0.5)

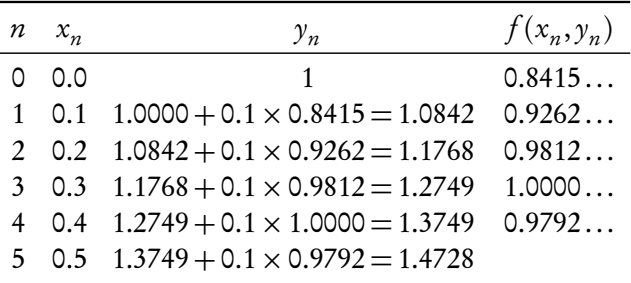

Thus  $y(0.5) \approx 1.47$ . A computer gives numerical solution equal to  $y(0.5) = 1.47825...$  So we are about 0.01 off the actual answer. That is pretty good for such a simple numerical method!

Euler's method can also be used to find a numerical solution for coupled systems. In coupled systems, the rate of change of y and x both rely on functions of x, y, and time t.

$$
\frac{dx}{dt} = f_1(x, y, t) \qquad \frac{dy}{dt} = f_2(x, y, t)
$$

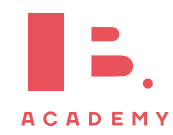

Euler's method for these equations is similar to the previous method.

$$
x_{n+1} = x_n + b \times f_1(x_n, y_n, t_n)
$$
  
\n
$$
y_{n+1} = y_n + b \times f_2(x_n, y_n, t_n)
$$
  
\n
$$
t_{n+1} = t_n + b
$$

Use Euler's method with step size  $h = 1$  to approximate the solution to the coupled initial value problem  $\frac{dx}{dt}$  $\frac{\mathrm{d}x}{\mathrm{d}t} = x^2 + y^3 + t, \frac{\mathrm{d}y}{\mathrm{d}t}$  $\frac{dy}{dt} = 2x + 5y + t$ ,  $y(2) = 0$ ,  $x(2) = 0$ , at  $t = 4$ .

A similar table can be set up. The variable  $t_n$  only depends on the step size, so this is put first. The first set of values is given by the initial condition. From them the values of  $f_1 = x^2 + y^3 + t$  and  $f_2 = 2x + 5y + t$  can be calculated. Then we move onto the second line, and use the equations in Euler's method to calculate  $t_n$ ,  $x_n$ , and  $y_n$ . The process is repeated until we reach  $t = 4$ .

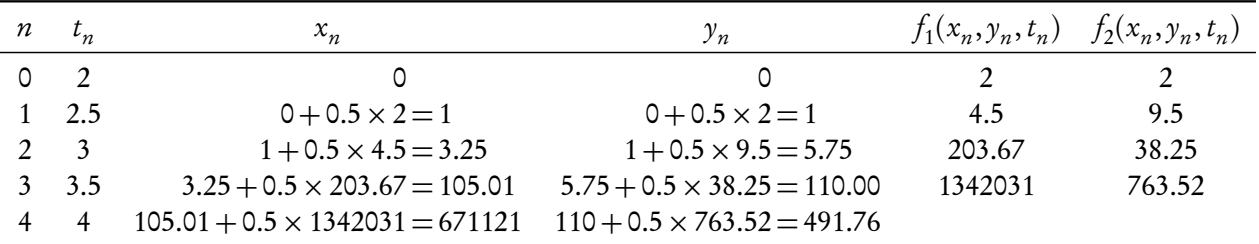

Thus we have  $x(4) = 671121$  and  $y(4) = 491.76$ .

**Example**.

Sometimes coupled systems are not in the form as seen here. In order to perform Euler's method on them they must be first rearranged, often by introducing a new variable.

$$
\frac{\mathrm{d}^2 x}{\mathrm{d}t^2} = f(x, \frac{\mathrm{d}x}{\mathrm{d}t}, t)
$$

In this case we set  $\frac{dx}{1}$  $\frac{dx}{dt} = y$ , noticing that  $\frac{d^2x}{dt^2}$  $\frac{1}{dt^2} =$ dy dt . We then have the following two coupled equations to use Euler's method on.

$$
\frac{dx}{dt} = y \qquad \frac{dy}{dt} = f(x, y, t)
$$

Finding two coupled equations from the following second order (containing a second derivative) differential equation by substituting.

$$
\frac{d^2x}{dt^2} = x^2 + 2\frac{dx}{dt} + 5t^3
$$
  
Let  $\frac{dx}{dt} = y$   

$$
\frac{dx}{dt} = y
$$

$$
\frac{dy}{dt} = x^2 + 2y + 5t^3
$$

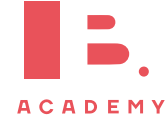

### **6.3.5 Coupled differential equations**

Coupled equations can also be solved by hand, instead of using Euler's method. Coupled differential equations can be represented using a system matrix.

$$
\frac{dx}{dt} = ax + by
$$

$$
\begin{bmatrix} x' \\ y' \end{bmatrix} = \begin{bmatrix} a & b \\ c & d \end{bmatrix} \begin{bmatrix} x \\ y \end{bmatrix}
$$

To solve the coupled differential equations, the eigenvalues and eigenvectors of the system matrix are input into the following solution formula. The eigenvectors are represented by  $\mathbf{p}_1$  and  $\mathbf{p}_2$ . A and B are constants to be determined by initial conditions.

$$
\begin{bmatrix} x \\ y \end{bmatrix} = \mathbf{x} = Ae^{\lambda_1 t} \mathbf{p}_1 + Be^{\lambda_2 t} \mathbf{p}_2
$$

#### **Solving coupled differential equations**

Solve the following coupled differential equations with initial conditions  $y(0) = 1$  and  $x(0) = 2.$  $dx$  $\frac{dx}{dt} = -6x + 3y$ dy  $\frac{dy}{dt} = 4x + 5y$ **1.** Rewrite the equations in matrix format.  $x'$  $y'$ ٦ =  $\begin{bmatrix} -6 & 3 \\ 4 & 5 \end{bmatrix} \begin{bmatrix} x \\ y \end{bmatrix}$ ٦ **2.** Find the eigenvectors and eigenvalues of the system matrix using your calculator.  $\lambda_1 = 6$   $v_1 =$  $\lceil 1 \rceil$ 4 ٦  $\lambda_2 = -7$   $\mathbf{v}_2 = \begin{bmatrix} -3 \\ 1 \end{bmatrix}$ 1 J **3.** Fill in the eigenvectors and eigenvalues into the exact solution formula.  $_{6t}$   $\lceil 1$ 4 ٦  $+Be^{-7t}\begin{bmatrix} -3 \\ 1 \end{bmatrix}$ 1 ٦ **4.** Use the initial conditions to find out the constants  $A$  and  $B$ .  $\int x(0)$  $y(\mathsf{0})$ ٦  $= A e^{6(0)} \left[ \frac{1}{4} \right]$ 4 ٦  $+Be^{-7(0)}\left[ -3 \atop 1 \right]$ 1 J  $\int x(0)$  $y(\mathsf{0})$ ٦ =  $\lceil 2 \rceil$ 1 ך =  $\int A$ 4A ٦ +  $\lceil -3B \rceil$ B ٦  $2 = A - 3B$  &  $1 = 4A + B$  $A=\frac{5}{14}$  $rac{5}{13}$  &  $B = -\frac{7}{11}$ 13 **5.** Fill in these values of A and B to give the final solution. 5 13  $e^{6t}\left[1\atop{4}\right]$ 4  $\frac{7}{2}$ 13  $e^{-7t}$  $\begin{bmatrix} -3 \\ 1 \end{bmatrix}$ 1 ٦

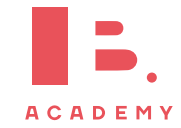
The system matrix can be used to draw a phase portrait, which shows the many solutions to the equations. Phase portraits are similar to slope fields, however they are constructed in a different way, using the two eigenvalues and eigenvectors of the system matrix.

Different eigenvalues correspond to the way in which the solutions move.

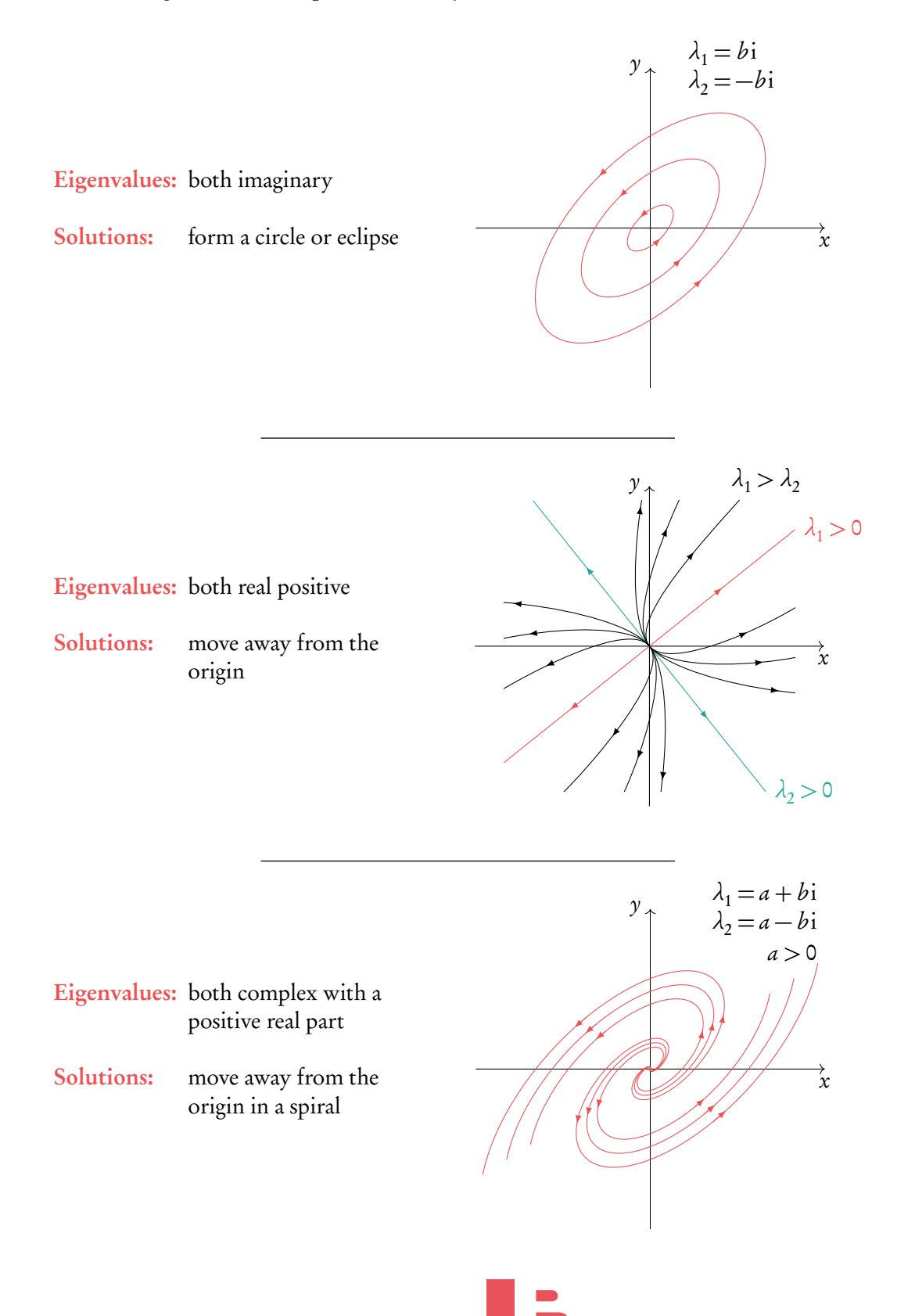

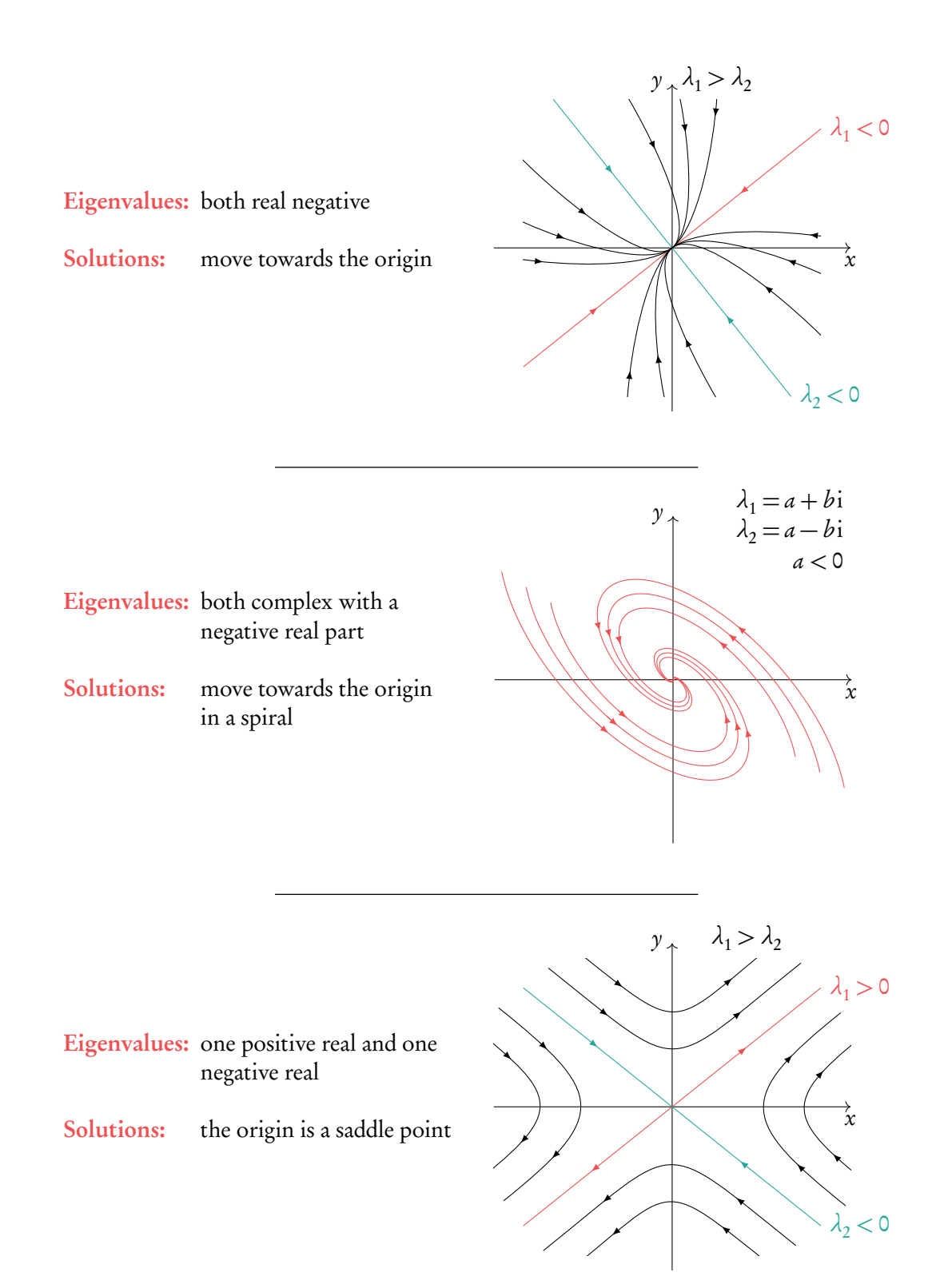

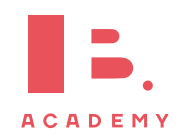

**Drawing a phase portrait**

## Draw the phase portrait for the following coupled differential equations.  $dx$  $\frac{dx}{dt} = -6x + 3y$ dy  $\frac{dy}{dt} = 4x + 5y$ **1.** Construct the system matrix and find the eigenvalues and eigenvectors. We found these in the previous example.  $\lambda_1 = 6$  $\lceil 1 \rceil$ 4 ٦  $\lambda_2 = -7$  $\lceil -3 \rceil$ 1 ٦ **2.** On a set of axes draw each eigenvector. Extend lines past the ends of the vectors.  $\tilde{\chi}$  $\gamma$  $-15$   $-10$   $-5$   $\uparrow$  5 10 −10 −5 5 10  $\mathbf{v}_1$  $\mathbf{v}_2$ **3.** Determine which direction the extended lines point. This depends on the eigenvalues associated with them. A negative eigenvalue indicates solutions moving towards the origin and a positive one indicates solutions moving away from the origin.  $\frac{1}{15}x$  $\gamma$  $-15$   $-10$   $-5$   $\sqrt{5}$  10 −10 −5 5 10

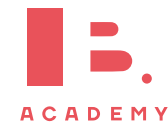

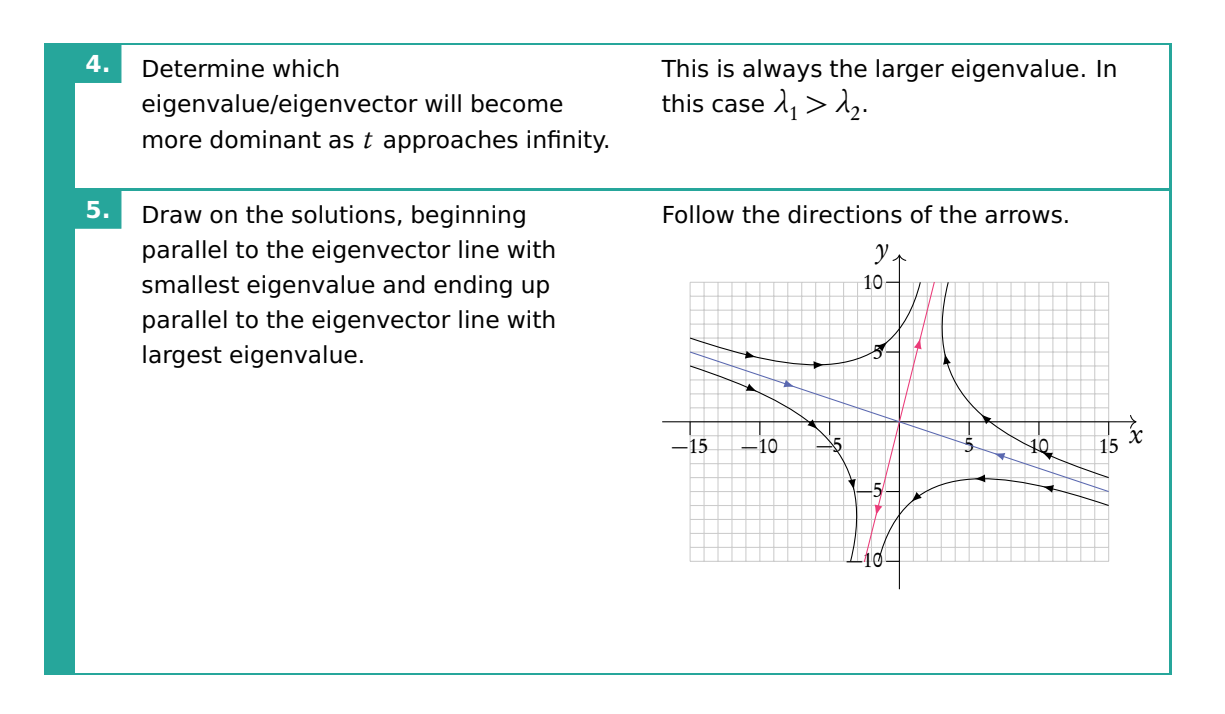

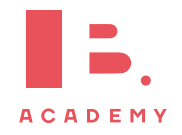

# **7 PROBABILITY**

## **Table of contents & cheatsheet**

## Definitions

Sample space the list of all possible outcomes.

Event the outcomes that meet the requirement.

Probability for event  $A$ ,  $P(A) = \frac{\text{Number of ways } A \text{ can happen}}{\text{all outcomes in the sample space}}$ .

Dependent events two events are dependent if the outcome of event A affects the outcome of event  $B$  so that the probability is changed.

Independent events two events are independent if the fact that A occurs does not affect the probability of B occurring.

Conditional probability the probability of  $A$ , given that  $B$  has happened:  $P(A|B) = \frac{P(A \cap B)}{P(B)}$  $P(B)$ .

## [7.2.](#page-115-0) Multiple events [116](#page-115-0)

 $T$   $T,H$   $T,T$ 

Probabilities for successive events can be expressed through tree diagrams or a table of outcomes.

Table of outcomes  $H<sub>T</sub>$  $H$   $H,H$   $H,T$ Tree diagram

H T H T H T

In general, if you are dealing with a question that asks for the probability of:

- one event and another, you multiply
- one event or another, you add

## [7.3.](#page-117-0) Distributions [118](#page-117-0)

For a distribution by function the domain of X must be defined as  $\sum P(X = x) = 1$ . Expected value  $E(X) = \sum xP(X = x)$ 

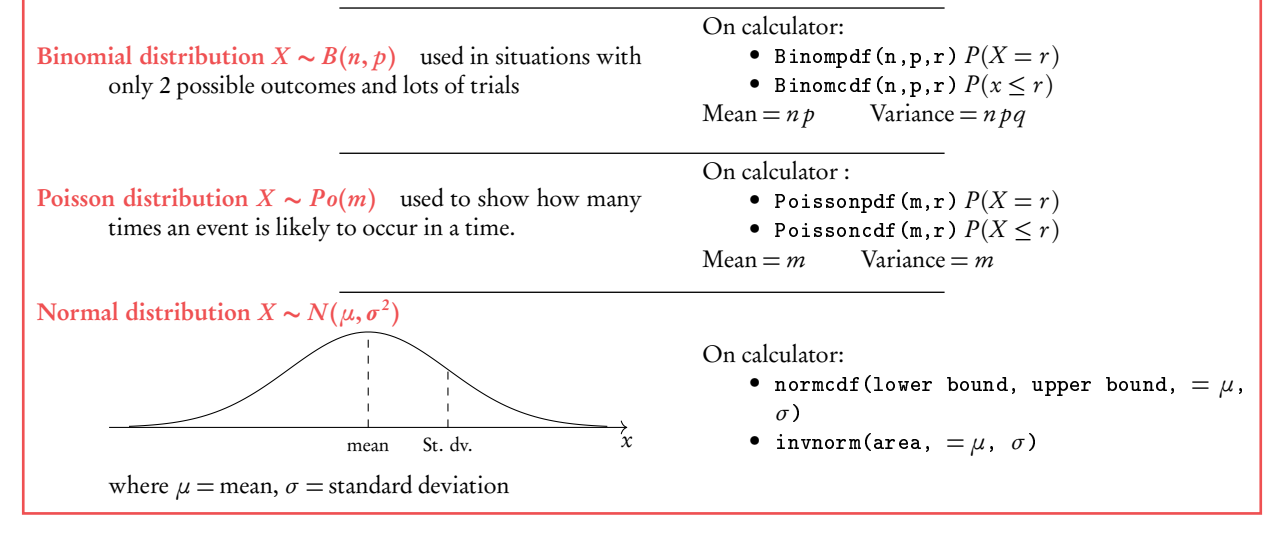

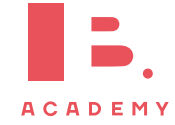

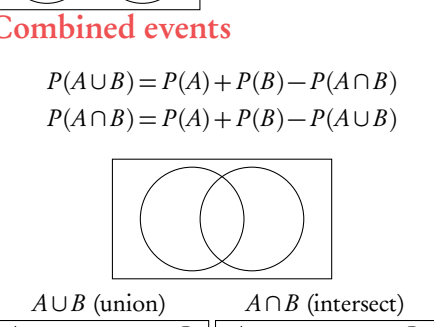

[7.1.](#page-113-0) Single events [114](#page-113-0)

 $S \leftarrow$  Sample space Event

 $P(A \cap B) = 0$ 

 $P(A \cup B) = P(A) + P(B)$ 

 $A \sim B$ 

Mutually exclusive

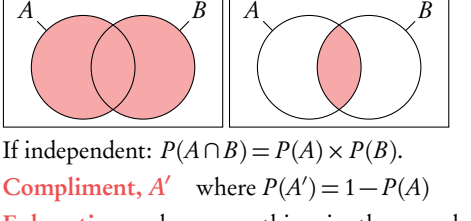

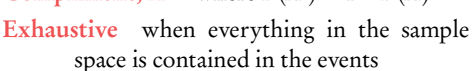

# <span id="page-113-0"></span>**7.1 Single events**

# **7.1.1 Venn diagrams**

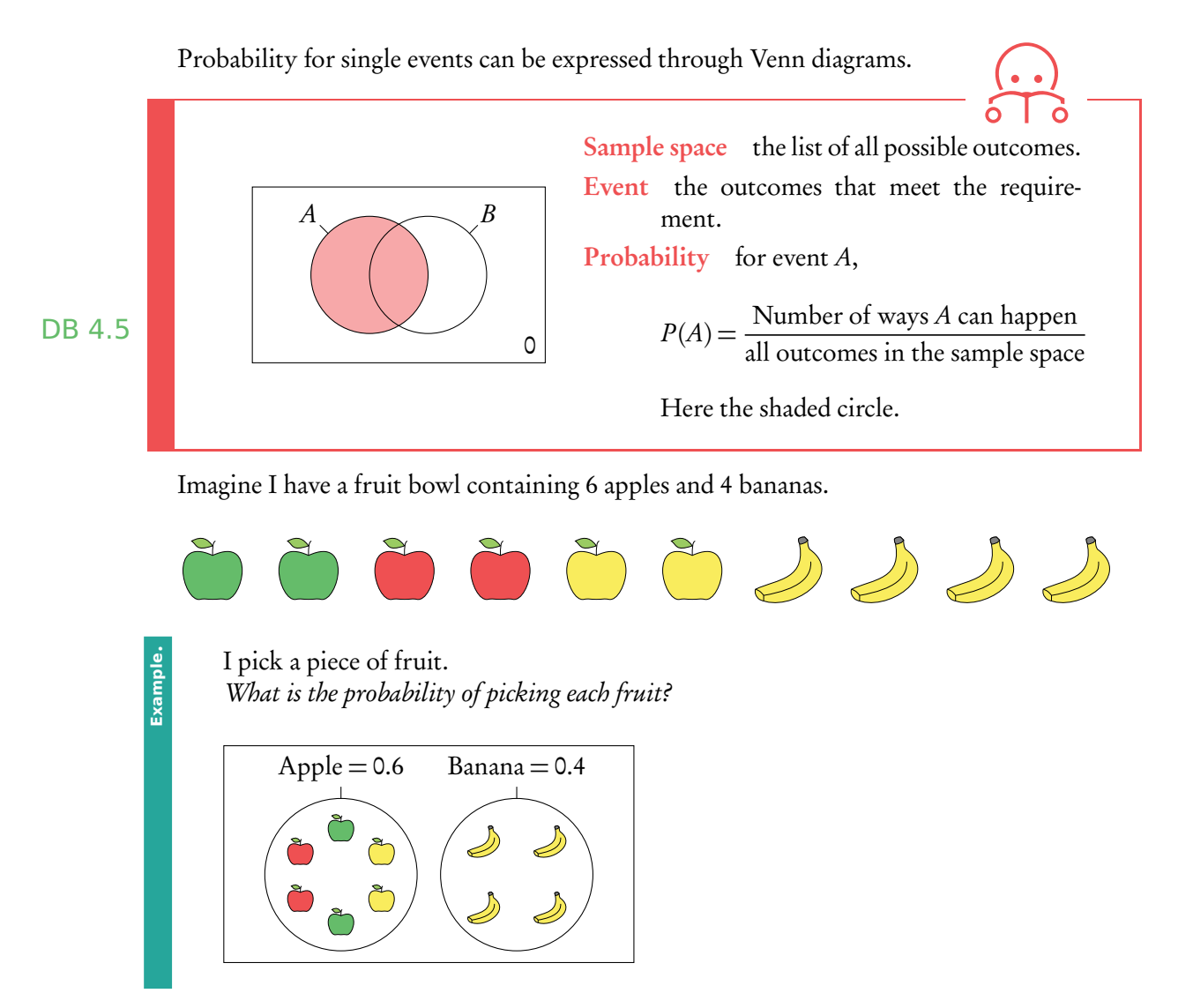

As apples cannot be bananas this is mutually exclusive, therefore  $P(A \cup B) = P(A) + P(B)$ and  $P(A \cap B) = 0$ . It is also an exhaustive event as there is no other options apart from apples and bananas. If I bought some oranges the same diagram would then be not DB 4.6 exhaustive (oranges will lie in the sample space).

**ACADEMY** 

Of the apples 2 are red, 2 are green and 2 are yellow. What is the probability of picking a yellow apple?

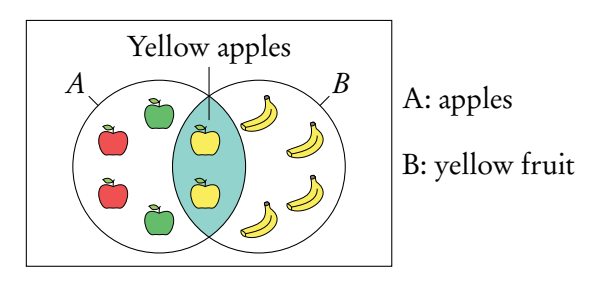

This is not mutually exclusive as both apples and bananas are yellow fruits. Here we are interested in the intersect  $P(A \cap B)$  of apples and yellow fruit, as a yellow apple is in both sets  $P(A \cap B) = P(A) + P(B) - P(A \cup B)$ .

**Example**.

What is the probability of picking an apple or a yellow fruit?

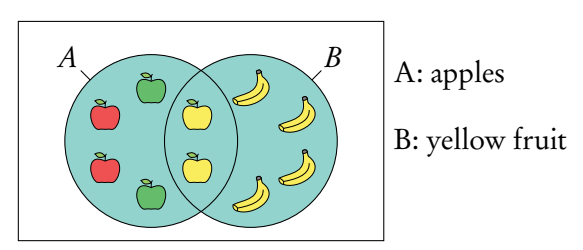

This is a union of two sets: apple and yellow fruit. When an event is

The union of events  $A$  and  $B$  is:  $\qquad \qquad$   $\qquad \qquad$   $\qquad \qquad$   $\qquad \qquad$   $\qquad \qquad$   $\qquad \qquad$   $\qquad \qquad$   $\qquad \qquad$   $\qquad \qquad$   $\qquad$   $\qquad \qquad$   $\qquad$   $\qquad$   $\qquad$   $\qquad$   $\qquad$   $\qquad$   $\qquad$   $\qquad$   $\qquad$   $\qquad$   $\qquad$   $\qquad$   $\qquad$   $\qquad$   $\qquad$ 

- when *A* happens;
- when  $B$  happens;
- when both A and B happen  $P(A \cup B) = P(A) + P(B) P(A \cap B)$ . DB 3.7

exhaustive the

**Example**.

What is the probability of not picking a yellow fruit?

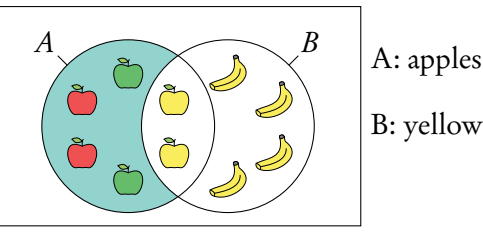

B: yellow fruit

This is known as the compliment of B or B'.  $B' = 1 - B$ .

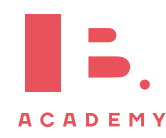

Here we are interested in everything but the yellow fruit.

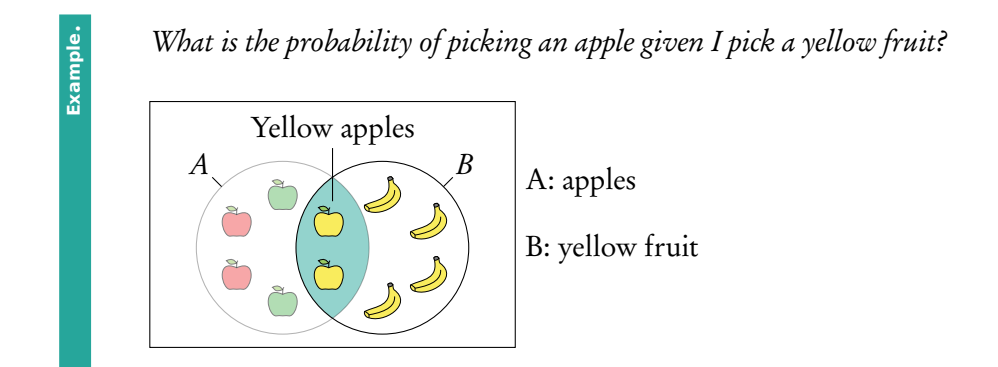

This is "conditional" probability in a single event. Do not use the formula in the formula booklet. Here we are effectively narrowing the sample space  $=\frac{0.2}{(0.2.1)}$  $\frac{1}{(0.2 + 0.4)}$ 1 3 .

You can think of it like removing the non yellow apples from the fruit bowl before choosing.

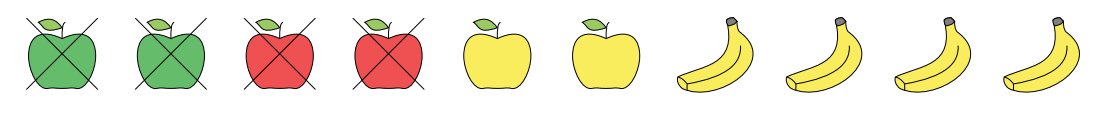

Conditional probability  $P(A|B) = \frac{P(A \cap B)}{P(B)}$  $P(B)$ .

# <span id="page-115-0"></span>**7.2 Multiple events**

Independent events two events are independent if the fact that A occurs does not affect the probability of B occurring. For independent events  $P(A \cap B) = P(A) \times P(B)$ 

Dependent events two events are dependent if the outcome of event A affects the outcome of event  $B$  so that the probability is changed.

Conditional probability used for successive events that come one after another (as in tree diagrams). The probability of  $A$ , given that  $B$  has happened:  $P(A|B) = \frac{\widetilde{P}(A \cap B)}{P(B)}$  $P(B)$ .

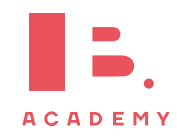

Questions involving dependent events will often involve elements that are drawn "without replacement". Remember that the probabilities will be changing with each new set of branches.

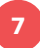

## **7.2.1 Tree diagrams**

Probabilities for successive events can be expressed through tree diagrams. In general, if you are dealing with a question that asks for the probability of:

- one event and another, you multiply
- one event or another, you add

Two disks are randomly drawn without replacement from a stack of 4 red and 5 blue disks. Draw a tree diagram for all outcomes.

The probability of drawing two red disks can be found by multiplying both probabilities of getting red  $\left(\frac{4}{5}\right)$ 9  $\times\frac{3}{4}$ 8 .

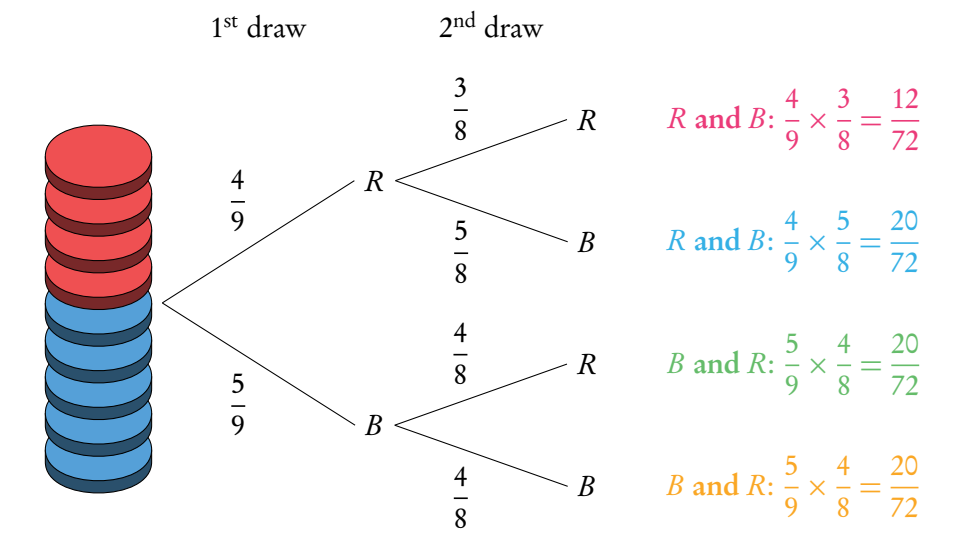

The probabilities for each event should always add up to 1. The probabilities describing all the possible outcomes should also equal 1 (that is, the probabilities that we found by multiplying along the individual branches).

What is the probability to draw one red and one blue disk? P(one red and one blue)

 $(P(R) \text{ and } P(B))$  or  $(P(B) \text{ and } P(R))$  $(P(R) \times P(B))$   $(P(B) \times P(R))$ 20  $\frac{1}{72}$  + 20  $\frac{1}{72}$  = 40  $\frac{1}{72}$ 

It is common for conditional probability questions to relate to previous answers.

What is the probability to draw at least one red disk?  $P(\text{at least one red})$ 

 $P(R \text{ and } R) + P(B \text{ and } R) + P(R \text{ and } B) = 1 - P(B \text{ and } B)$ 

12  $\frac{1}{72}$  + 20  $\frac{1}{72}$  + 20  $\frac{20}{72}$  = 1 -  $\frac{20}{72}$  $\frac{1}{72}$ 52  $\frac{1}{72}$ 13 18

What is the probability of picking a blue disc given that at least one red disk is picked?

 $P(\text{blue disk } | \text{ at least one red disk}) = \frac{P(\text{a blue disk})}{P(\text{other terms of 1})}$  $\frac{p}{P(\text{at least one red disk})}$  = 5 9 13 18 = 10 13

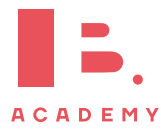

5 9

**Example**.

# <span id="page-117-0"></span>**7.3 Probability distributions**

# **7.3.1 Discrete random variables**

Another way of representing multiple events is with sample space diagrams. These show all the possible combinations of events in a sample space. The probabilities of the possible outcomes are often summarised in a table.

Once tabulated we can use the probability distribution to find the expected value. It is best to think of this as the average value you would get if you repeated the action many times.

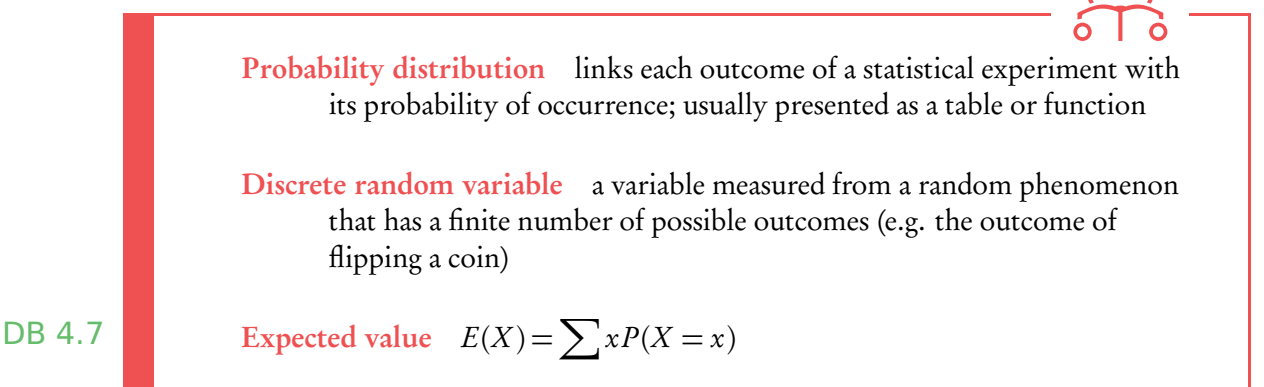

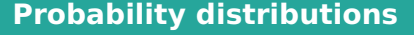

A fair coin is tossed twice,  $X$  is the number of heads obtained. Find the expected number of heads obtained on two throws of the coin.

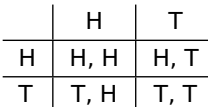

**2.** Tabulate the probability distribution.

Draw a sample space diagram.

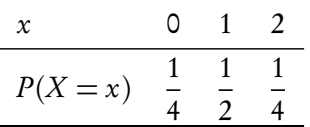

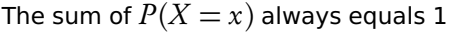

**3.** Find the expected value of  $X: E(X)$ .

$$
E(X) = \sum xP(X = x)
$$
  
= 0 \cdot \frac{1}{4} + 1 \cdot \frac{1}{2} + 2 \cdot \frac{1}{4} = 1

So if you toss a coin twice, you expect to get heads once.

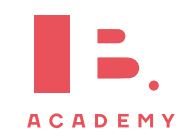

## **7.3.2 Distribution by function**

A probability distribution can also be given by a function.

The domain of  $X$  must be specified, as the sum of the probabilities must equal 1.

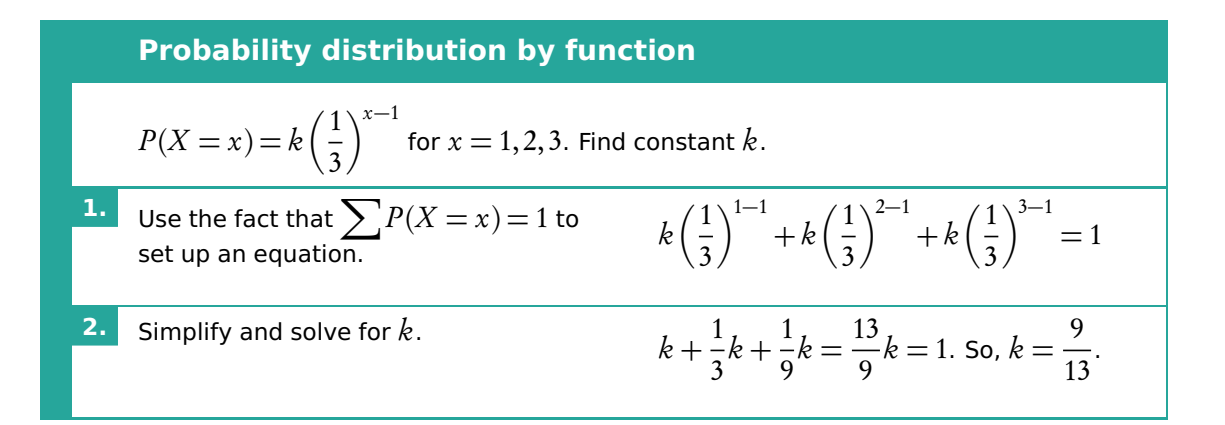

## **7.3.3 Binomial distribution**

Binomial distribution type of probability distribution used to calculate the probability of obtaining a certain number of successes in a given number of trials

Binomial distribution is used in situations with only 2 possible outcomes (e.g. success or failure) and lots of trials.

#### **Using GDC**

In your exam you will be expected to find probabilities from binomial distributions using your GDC. There are two different functions that you can use for this. For both you will need to know the number of trials  $(n)$ , the probability of success  $(p)$  and the expected number of successes (r).

Use Binompdf  $(n, p, r)$  for questions asking for the probability of an exact outcome,  $P(X = r)$ .

Use Binomcdf  $(n, p, r)$  for questions asking for the probability of a range of consecutive values,  $P(X \leq r)$ .

Note that by default Binomedf only calculates  $P(X \leq r)$  or in words "at most the value of  $r$ ". Therefore you must remember to transform the function depending on the wording in the questions :  $\hspace{2.5cm}$  . The newer set of the newer set on some of the newer

"Less than  $r$ "  $P(X < r) = P(X \leq r - 1)$ "More than  $r$ "  $P(X > r) = 1 - P(X \le r)$ "At least  $r$ "  $P(X > r) = 1 - P(X \le r - 1)$  calculators you can specify what probability you are looking for, so this may not apply to you

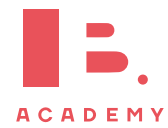

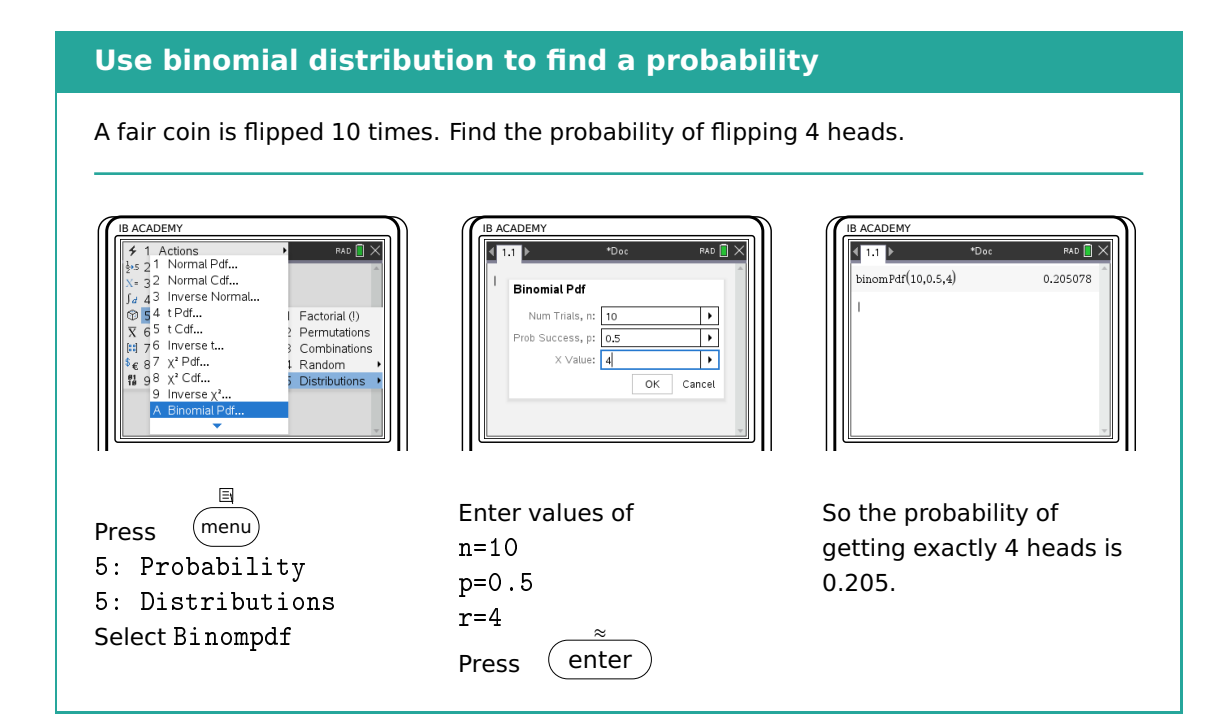

## **Use binomial distribution to find a probability**

A fair coin is flipped 10 times. Find the probability of flipping less than 4 heads.  $P(X < 4) = P(X \le 3)$ 

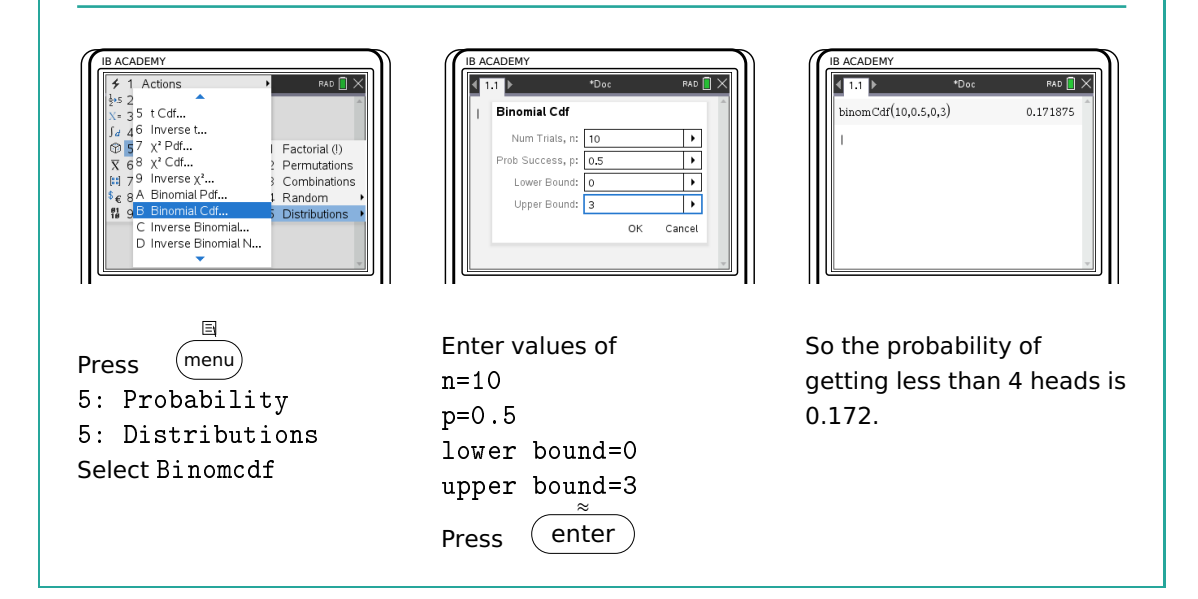

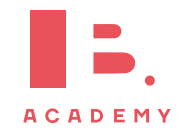

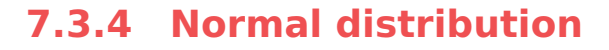

A normal distribution is one type of probability distribution which gives a bell-shape curve if all the values and their corresponding probabilities are plotted. The bell shape is symmetrical around the mean,  $\mu$ . The width of the bell shape is given by the standard deviation, *σ*. The IB expects you to

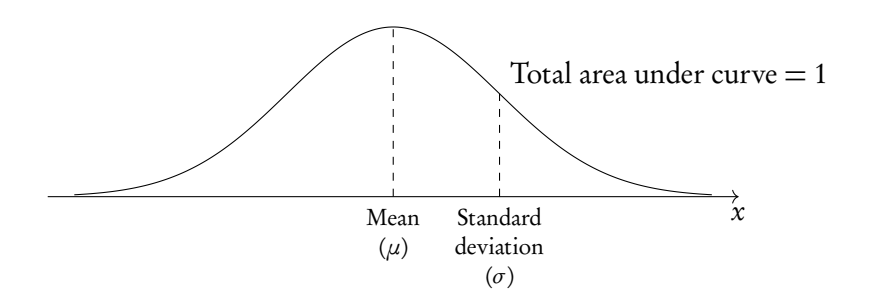

be aware that 68% of the data lies between  $\mu$  and  $\pm \sigma$  (the mean and 1 st.dev. either side of it, 95% lies between  $\mu$  and  $\pm 2\sigma$ , and 99% lies between  $\mu$  and  $\pm 3\sigma$ .

We can use normal distributions to find the probability of obtaining a certain value or a range of values. This can be found using the area under the curve; the area under the bell-curve between two x-values always corresponds to the probability for getting an x-value in this range. The total area under the normal distribution is always 1. This is because the total probability of getting any x-value adds up to 1 (or, in other words, you are 100% certain that your x-value will lie somewhere on the x-axis below the bell-curve).

#### **Using GDC**

Use your GDC to answer questions dealing with normal distributions. You will either need to find probabilities for given x-values or x-values for given probabilities. In both cases, you will need to know the mean  $(\mu)$  and standard deviation  $(\sigma)$  for the given example. These will be given in the question.

Use normalcdf (lowerbound, upperbound,  $\mu$ ,  $\sigma$ ) for the probability that x is between any 2 values. Even though you will

For lower bound  $=-\infty$ , use  $-1E99$ For upper bound  $=\infty$ , use 1E99

Use invnorm  $(\rho, \mu, \sigma)$  to get an x-value for a given probability.

Most calculators assume that  $\rho$  is to the *left* of x. When the area/probability you are given is to the right of x, subtract it from 1 to get the *ρ* to use in invnorm.

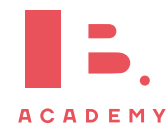

be using your GDC, it's always useful to draw a quick sketch to indicate for yourself (and the examiner) what area or  $x$ -value you are looking for.

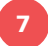

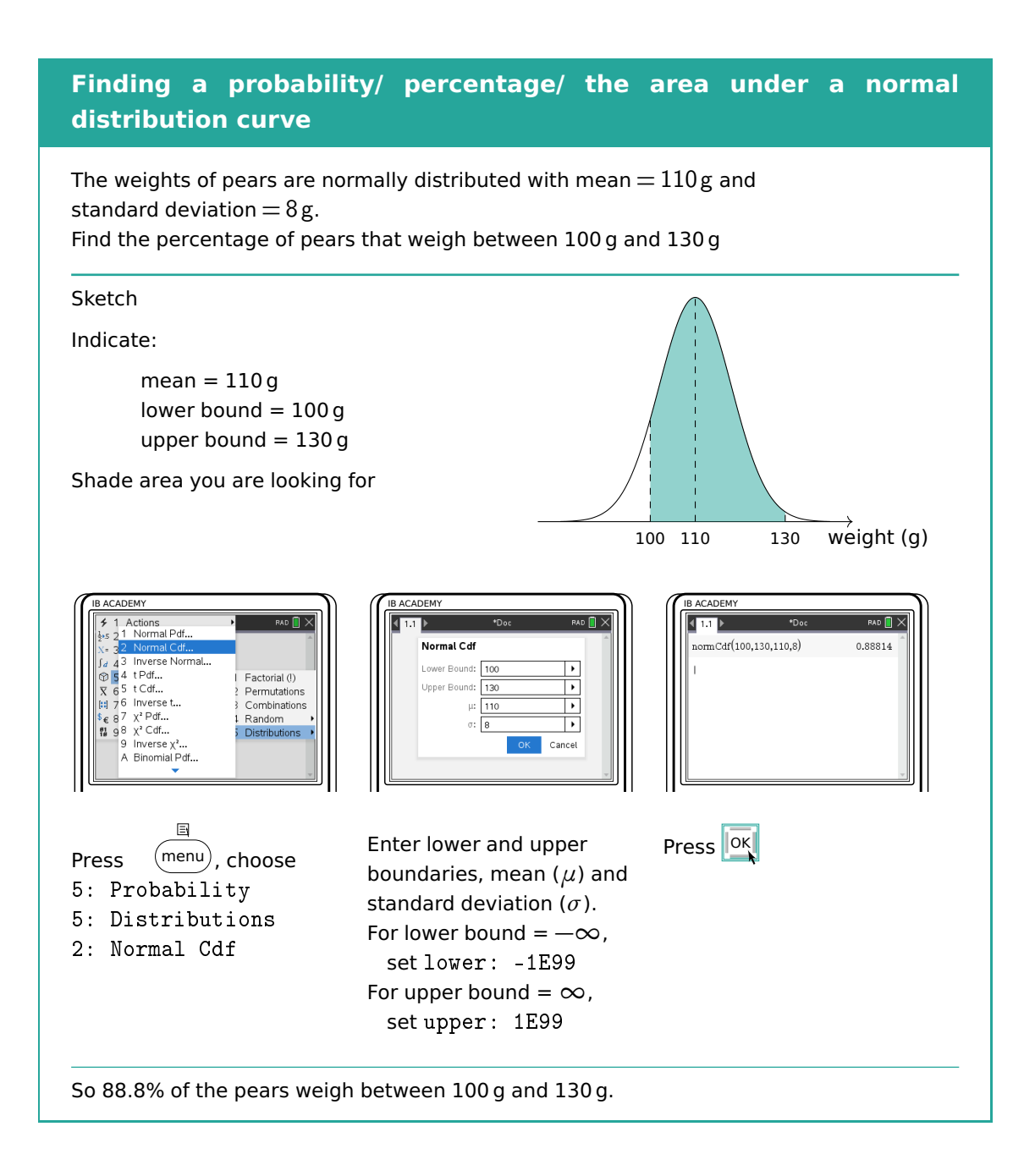

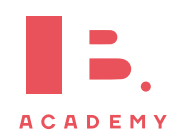

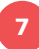

## **Finding an** x**-value when the probability is given**

The weights of pears are normally distributed with mean  $= 110$  g and standard deviation =  $8g. 8%$  of the pears weigh more than m grams. Find m. Sketch  $8\% = 0.08$  $\overrightarrow{110}$  m weight (g) IB ACADEMY ACADEMY ACADEMY  $RAD$   $\rightarrow$ Actions<br>1 Normal Pdf...<br>2 Normal Cdf..  $\sqrt{m}$  $invNorm(1-0.08, 110, 8)$ 121.241 Inverse Normal -<br>
- Factorial (!)<br>
? Permutations<br>
3 Combinations<br>
-<br>
5 Distributions 4 t Pdf...  $\overline{\phantom{a}}$ t Cdf..  $\left| \cdot \right|$  $\mu$ 6 Inverse t  $x^2$  Pdf...<br> $x^3$  Cdf... Ħ Cancel Inverse  $\chi^2$ . A Binomial Pdf..  $\boxdot$ Press **OK** Enter probability (Area), Press  $(menu)$ mean  $(\mu)$  and standard 5: Probability deviation (*σ*). 5: Distributions The calculator assumes the 3: Inverse Normal area is to the left of the  $x$ -value you are looking for. So in this case:  $area = 1 - 0.08 = 0.92$ So  $m = 121$ , which means that 8% of the pears weigh more than 121 g.

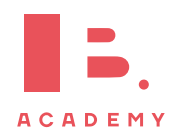

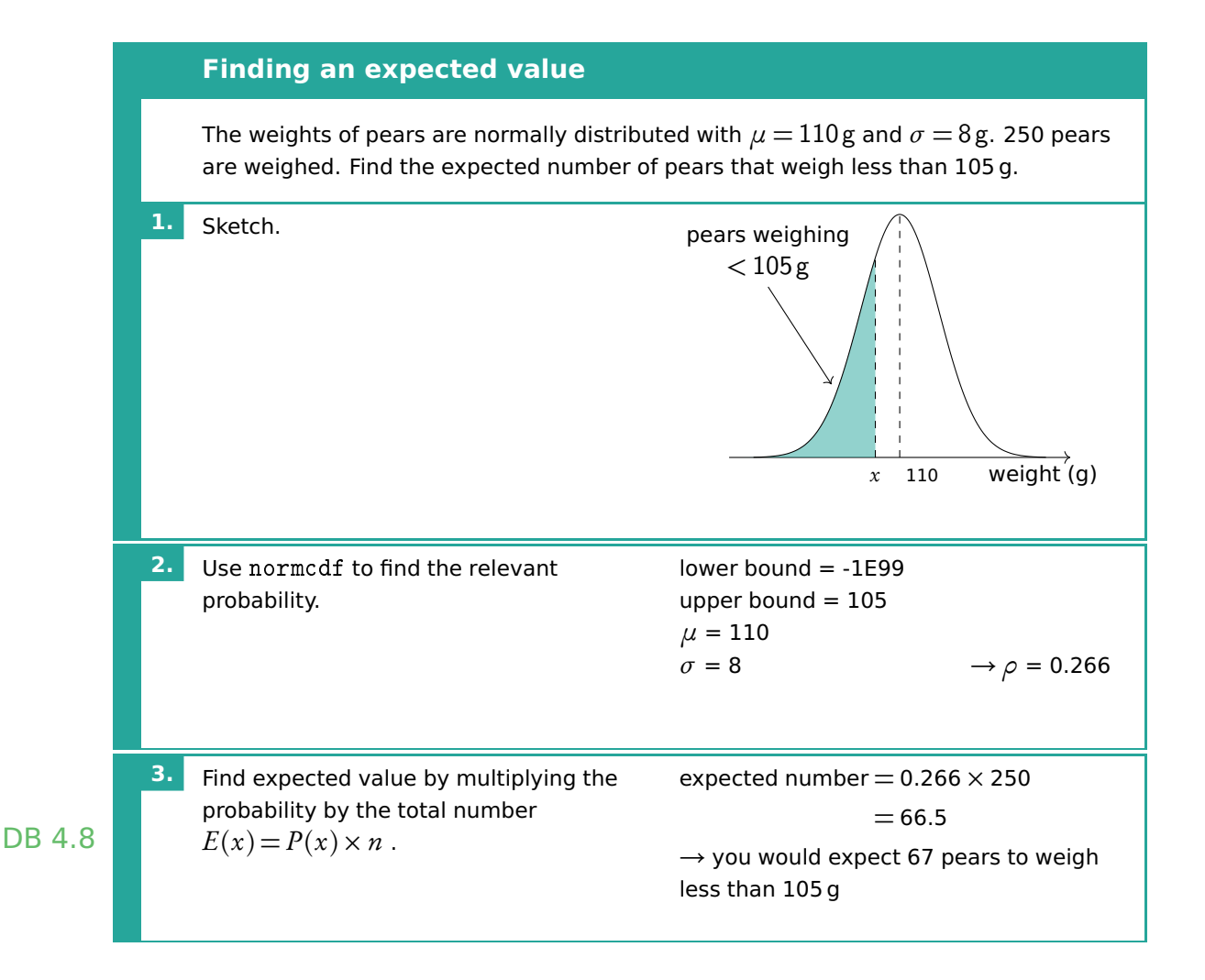

# **7.4 Poisson distribution**

The Poisson distribution is used to calculate the probabilities of various numbers of "successes". Each "success" must be independent. i.e. If mean number of calls to a fire station on weekday is 8. What is probability that on a given weekday there would be 11 calls?

Sometimes you are required to change the mean value, dependent on the problem. So if a mean number of "successes" is  $\lambda$  in period a min, then in period  $c \times a$  min, there will be  $c \times \lambda$  mean number of "successes".

The sum of two independent Poisson distributions also follows a Poisson distribution.

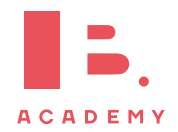

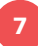

## **Poisson distribution**

The number of received calls by a hotel, can be modelled by Poisson distribution with a mean of 3.5 calls per minute.

- a) Find probability that the hotel received at least 3 calls in each of the two consecutive minutes.
- b) Find a probability that the hotel received exactly 15 calls in a random 5 minute interval.

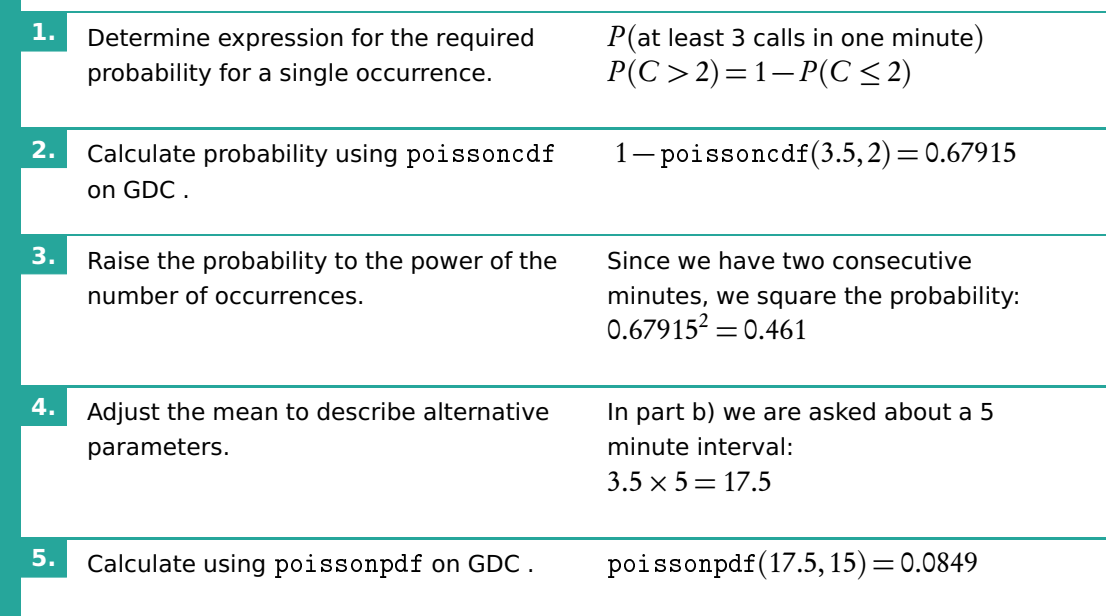

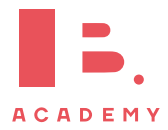

**PROBABILITY Poisson distribution**

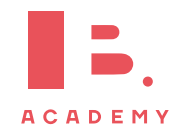

# **8 STATISTICS**

## **Table of contents & cheatsheet**

## Definitions

Population the entire group from which statistical data is drawn (and which the statistics obtained represent).

- Sample the observations actually selected from the population for a statistical test.
- Random Sample a sample that is selected from the population with no bias or criteria; the observations are made at random.
- Discrete finite or countable number of possible values (e.g. money, number of people)

Continuous infinite amount of increments (e.g. time, weight)

Note: continuous data can be presented as discrete data, e.g. if you round time to the nearest minute or weight to the nearest kilogram.

## [8.2.](#page-128-0) Descriptive statistics [129](#page-128-0)

For 1 variable data with frequency use 1-Var Stats on GDC.

Mean the average value  $\bar{x} = \frac{\text{the sum of the data}}{\text{mean of data}}$ no. of data points

Mode the value that occurs most often

Median when the data set is ordered low to high and the number of data points is:

- odd, then the median is the middle value;
- even, then the median is the average of the two middle values.

Range largest x-value  $-$  smallest x-value

Variance *σ* 2

calculator only

Standard deviation *σ* =

calculator only

#### Grouped data data presented as an interval

Use the midpoint as the  $x$ -value in all calculations.

p

 $Q_1$  first quartile = 25<sup>th</sup> percentile  $Q_2$  median = 50<sup>th</sup> percentile

- $Q<sub>3</sub>$ third quartile  $= 75<sup>th</sup>$  percentile
- $Q_3 Q_1$ interquartile range (IQR) = middle 50 percent

## [8.2.2.](#page-130-0) Statistical graphs [131](#page-130-0)

Frequency the number of times an event occurs in an experiment

Cumulative frequency the sum of the frequency for a particular class and the frequencies for all the classes below it

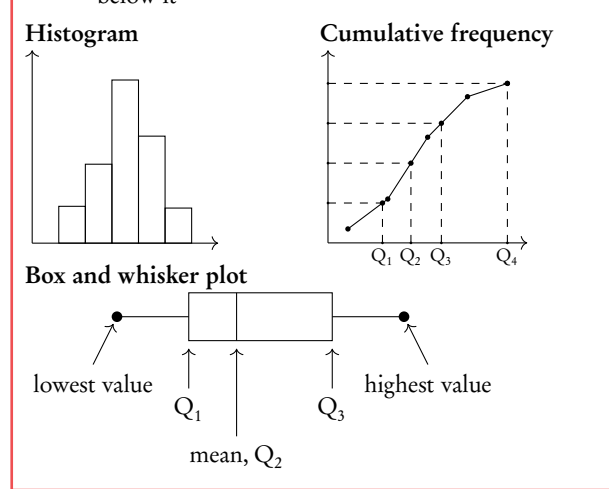

## [8.3.](#page-134-0) Bivariate statistics [135](#page-134-0)

For analysis of data with two variables. On GDC use LinReg(ax+b).

Regression Line  $(r = ax + b)$ 

Can be used to interpolate unknown data.

## Interpretation of  $r$ -values

The correlation between the two sets of data. Can be positive or negative.

r-value correlation  $0.00 \le |r| \le 0.25$  very weak  $0.25 \le |r| \le 0.50$  weak  $0.50 \leq |r| \leq 0.75$  moderate  $0.75 \le |r| \le 1.00$  strong

Correlation does not mean causation.

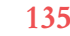

Scatter diagrams

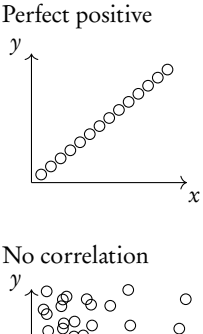

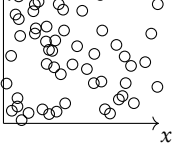

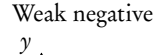

 $\overline{\Omega}$ **LOC BOOK** 

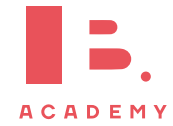

# **8.1 Basic statistical concepts**

- Population the entire group from which statistical data is drawn (and which the statistics obtained represent). Sample the observations actually selected from the population for a statistical test.
- Discrete finite or countable number of possible values. (e.g. money, number Note that continuous and in the of people)

Continuous infinite amount of increments. (e.g. time, weight)

## **8.1.1 Sampling techniques**

In practice, samples can be obtained in different ways.

Simple random sample selected from the population with no bias or criteria; each member of the population has an equal chance of being picked

Convenience sample selected from a group that is easy to reach

- Systematic sample selected at a fixed sampling interval; e.g. every 20<sup>th</sup> customer is asked to fill out a questionnaire
- Stratified sample a population is first split into several mutually exclusive subgroups. A random sample is then drawn from each subgroup.
- Quota sample like a stratified sample, except a non-random sample is drawn from each subgroup (e.g. a convenience sample)
- Sampling bias when not all members of a population have an equal chance of being picked; can result in a sample not being representative of the population (e.g. convenience samples are likely to be biased)

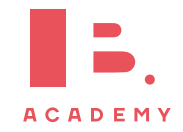

data can be presented as discrete data, e.g. if you round time to the nearest year or weight to the nearest kilogram.

# <span id="page-128-0"></span>**8.2 Descriptive statistics**

The mean, mode and median, are all ways of measuring "averages". Depending on the distribution of the data, the values for the mean, mode, median and range can differ slightly or a lot. They are all useful for understanding your data set.

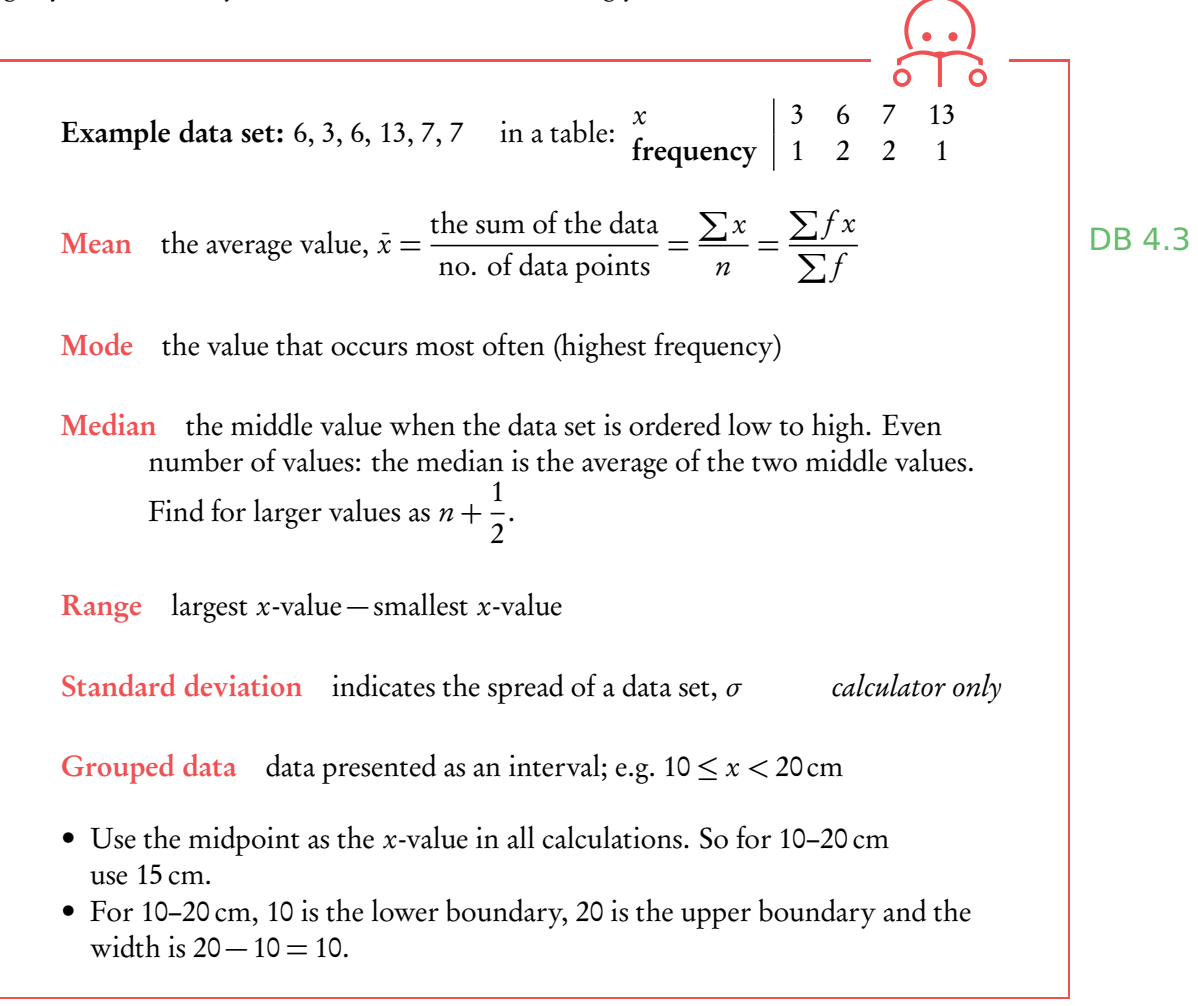

Adding a constant to all the values in a data set or multiplying the entire data set by a constant influences the mean and standard deviation values in the following way:

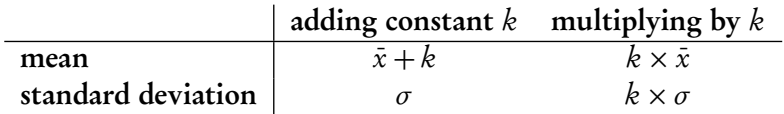

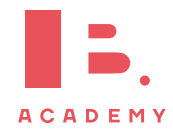

# **8.2.1 Quartiles**

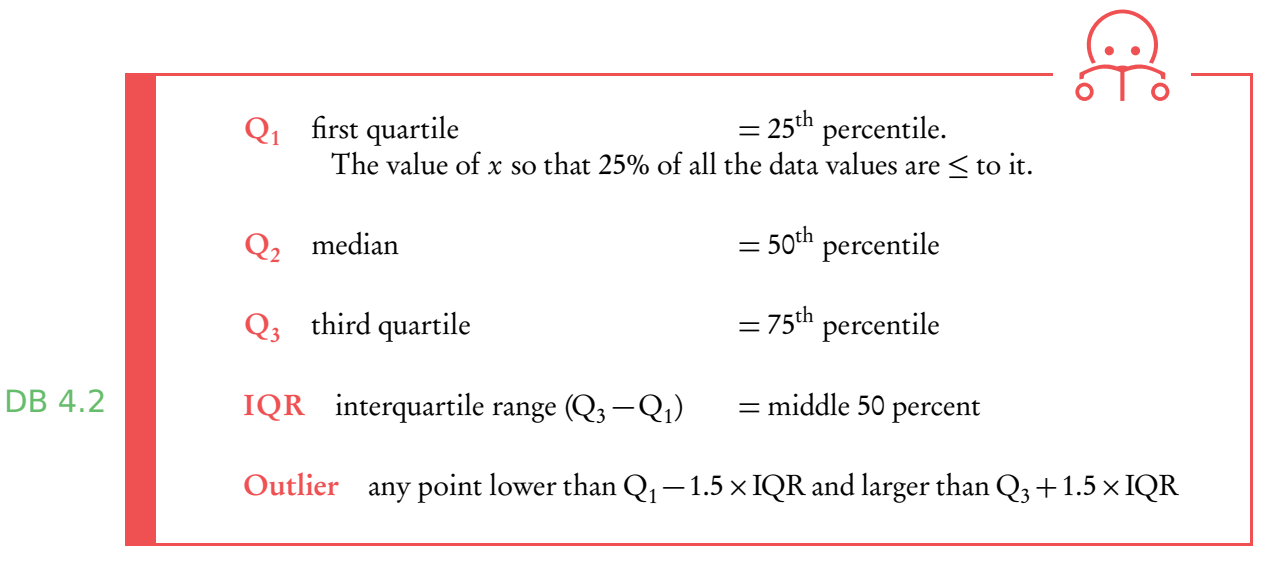

**Example**.

## Snow depth is measured in centimetres: 30, 75, 125, 55, 60, 75, 65, 65, 45, 120, 70, 110. Find the range, the median, the lower quartile, the upper quartile and the interquartile range.

First always rearrange data into ascending order: 30,45,55,60,65,65,70,75,75,110,120,125

1. The range:

$$
125 - 30 = 95 \,\mathrm{cm}
$$

2. The median: there are 12 values so the median is between the  $6^{\text{th}}$  and  $7^{\text{th}}$  value.

$$
\frac{65 + 70}{2} = 67.5 \text{ cm}
$$

3. The lower quartile: there are 12 values so the lower quartile is between the  $3<sup>rd</sup>$ and 4th value. 55

$$
\frac{5+60}{2} = 57.5 \,\mathrm{cm}
$$

4. The upper quartile: there are 12 values so the lower quartile is between the  $9<sup>th</sup>$ and 10<sup>th</sup> value.  $\frac{75 + 110}{1}$ 

$$
\frac{5+110}{2} = 92.5 \text{ cm}
$$

5. The IQR

$$
92.5 - 57.5 = 35 \,\mathrm{cm}
$$

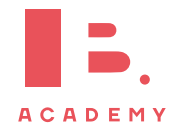

## <span id="page-130-0"></span>**8.2.2 Presenting and interpreting data**

Frequency the number of times an event occurs in an experiment

Cumulative frequency the sum of the frequency for a particular class and the frequencies for all the classes below it

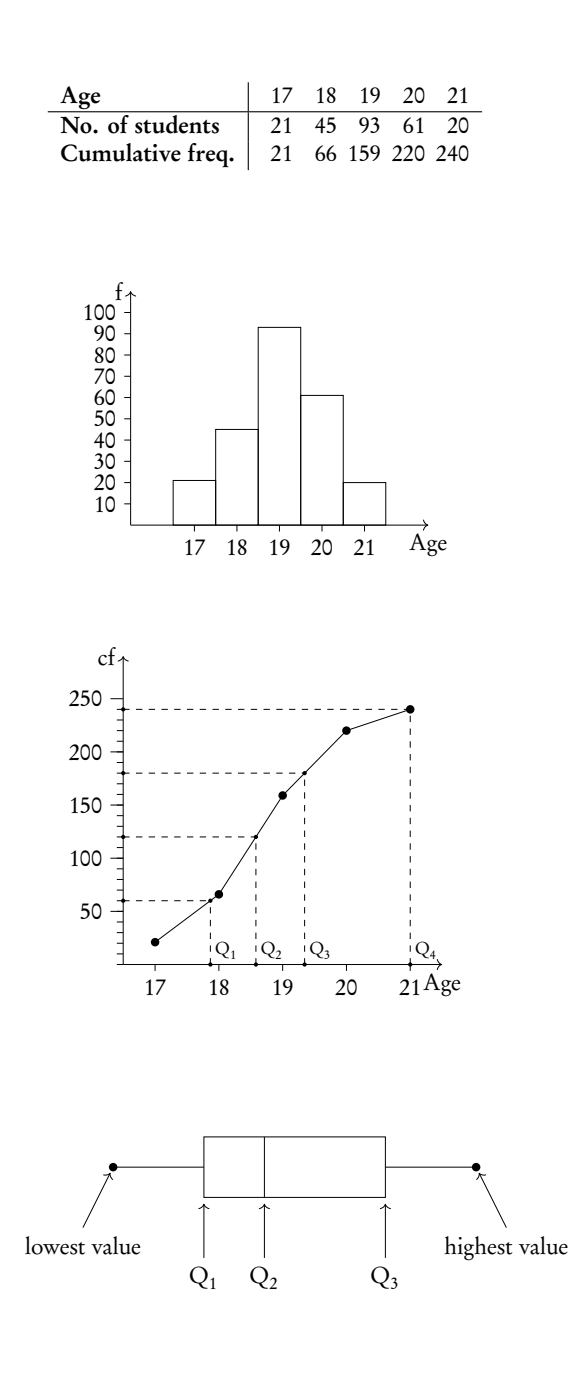

A cumulative frequency table summarises the cumulative frequencies for a data set.

A histogram is used to display and compare the frequencies for a specific condition. The frequencies (here:  $#$  of students) are displayed on the y-axis, and the different classes of the sample (here: age) are displayed on the x-axis. Neighbouring bars should be touching and their width should be drawn to scale (i.e. a wider class will be represented by a wider bar).

The cumulative frequency graph is used to display the development of the frequencies as the classes of the event increase. The graph is plotted by using the sum of all frequencies for a particular class, added to the frequencies for all the classes below it. The classes of the event (age) are displayed on the x-axis, and the frequency is displayed on the  $\gamma$ -axis. The cumulative frequency graph always goes upwards, because the cumulative frequency increases as you include more classes.

A box and whisker plot neatly summarises the distribution of a data set. It gives information about the range, the median and the quartiles. The first and third quartiles are at the ends of the box, the median is indicated with a vertical line inside the box, and the maximum and minimum points are at the ends of the whiskers. Box and whisker plots are drawn to scale in the x-direction

**Example**.

For your exam you will need to know how to find the value of  $\mathrm{Q}_1, \mathrm{Q}_2$  and  $\mathrm{Q}_3$  using a cumulative frequency graph. First, determine the percentage of the quartile in question. Second, divide the total cumulative frequency of the graph (i.e. the total sample size) by 100 and multiply by the corresponding percentage. Then, you will have found the frequency (y-value) at which 25% for  $\rm Q_1$  / 50% for  $\rm Q_2$  / 75% for  $\rm Q_3$  of the sample is represented. To find the  $x$ -value, find the corresponding  $x$ -value for the previously identified y-value.

Using the histogram, create a cumulative frequency graph and use it to construct a box and whisker diagram.

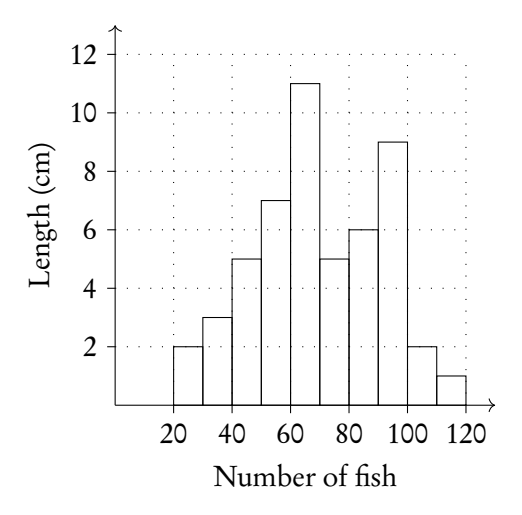

Write out the table for frequency and cumulative frequency.

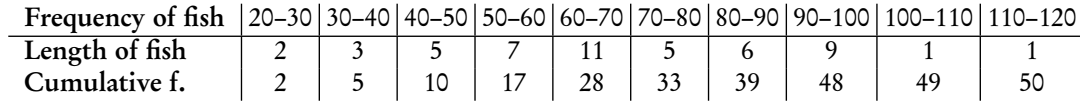

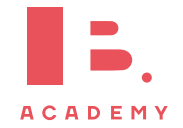

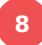

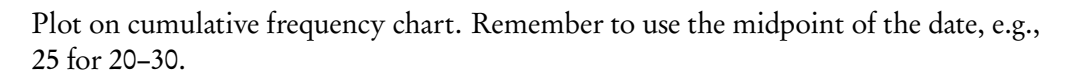

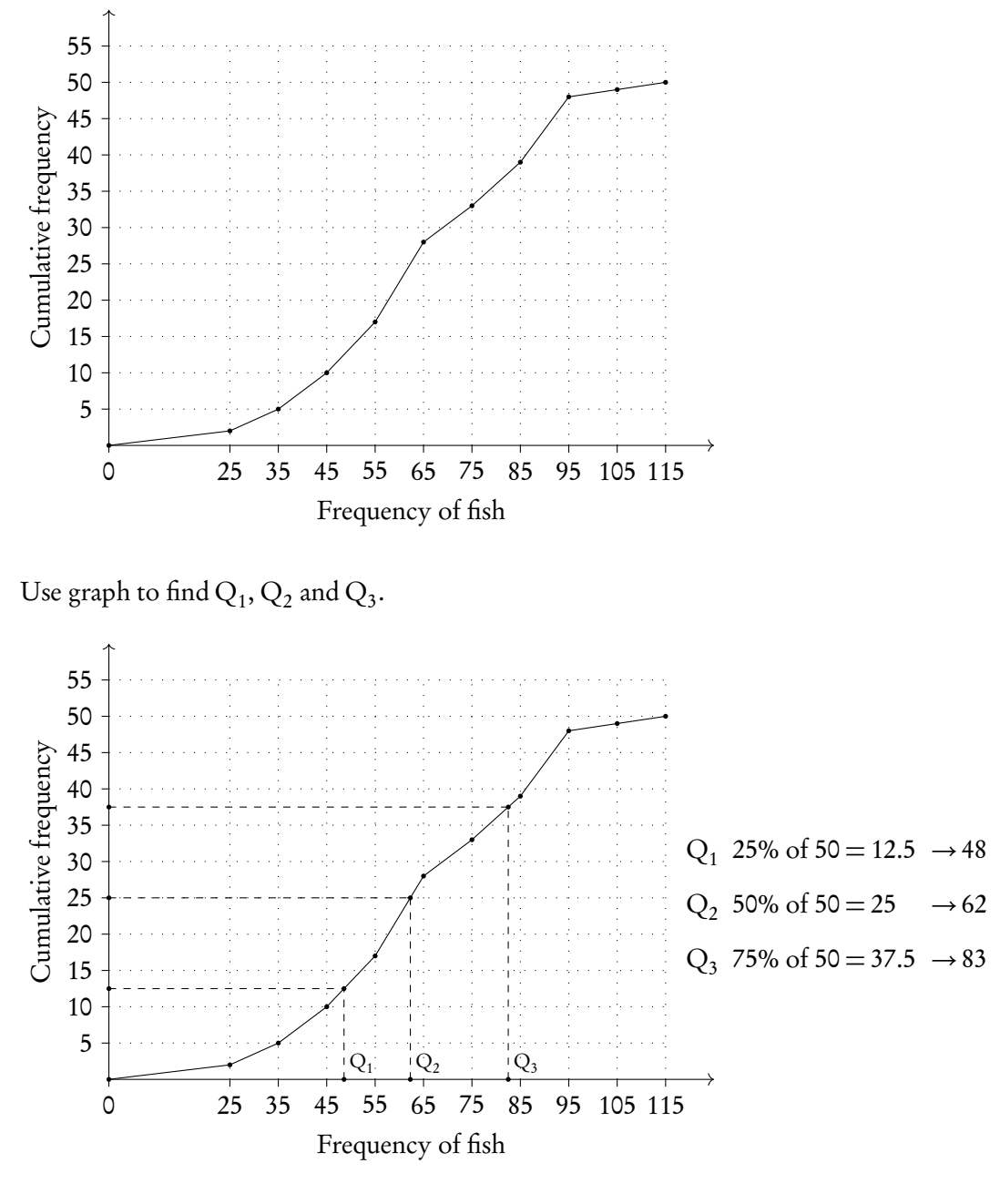

Plot box and whiskers.

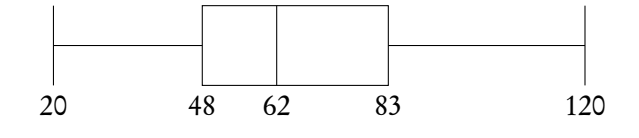

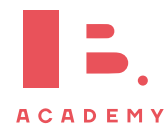

# **8.2.3 Using GDC**

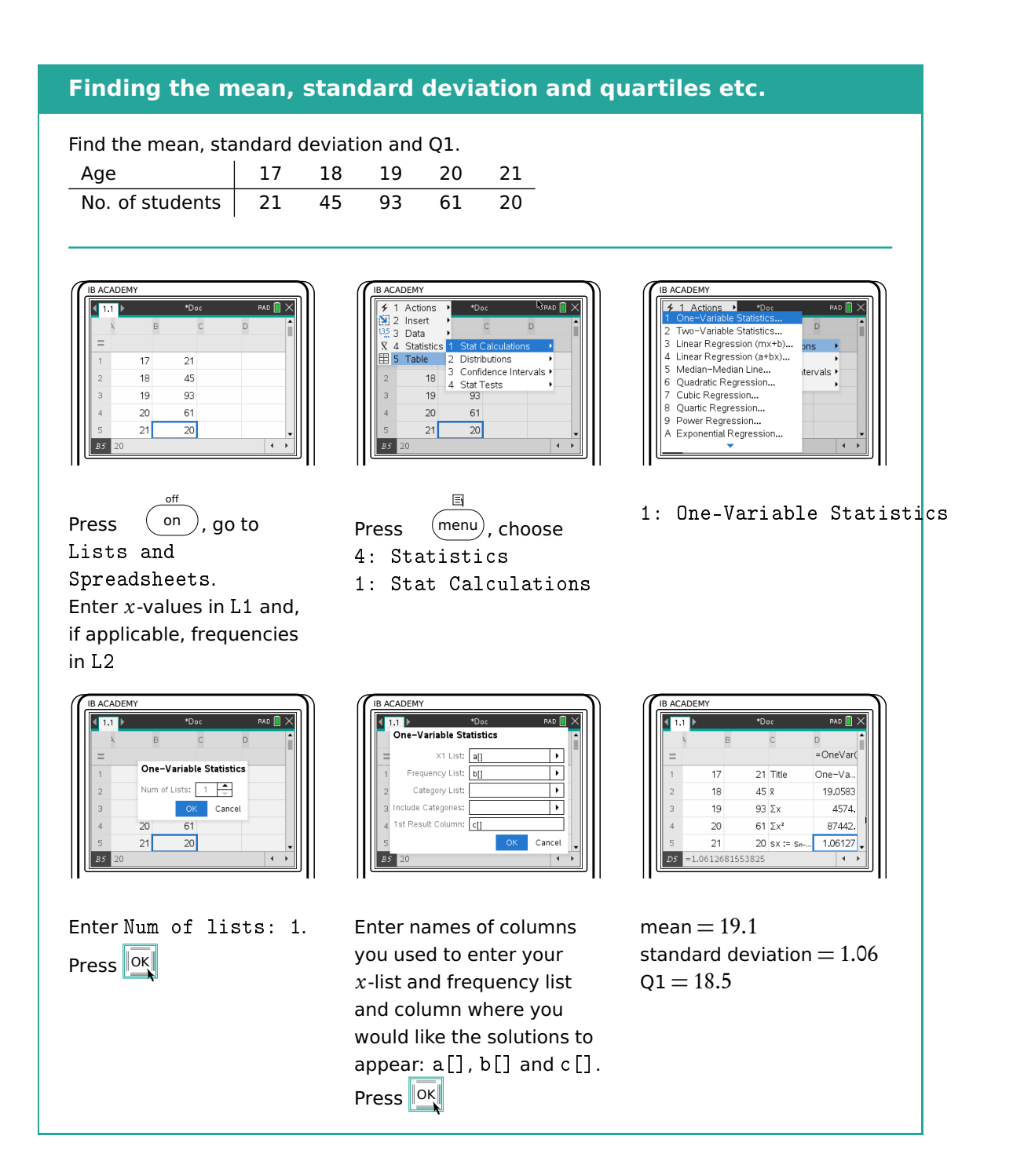

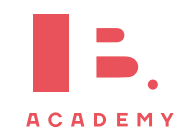

# <span id="page-134-0"></span>**8.3 Bivariate statistics**

Bivariate statistics are about relationships between two different variables. You can plot your individual pairs of measurements as  $(x, y)$  coordinates on a scatter diagram. Analysing bivariate data allows you to assess the relationship between the two measured variables; we describe this relationship as correlation.

### **Scatter diagrams**

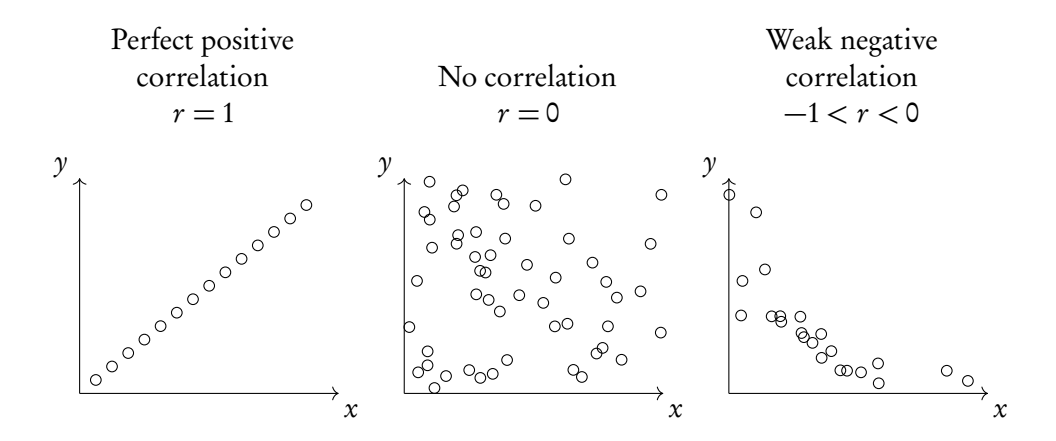

Through statistical methods, we can predict a mathematical model that would best describe the relationship between the two measured variables; this is called regression. For your exam you will only have to focus on linear relationships, so only straight line graphs and equations. These so-called regression equations can be found using the GDC.

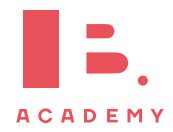

# **8.3.1 Pearson's correlation coefficient**

Besides simply estimating the correlation between two variables from a scatter diagram, you can calculate values that will describe it in standardised ways. One of these is Pearson's correlation coefficient (r).

Pearson's correlation coefficient used to assess the strength of a linear relationship between two variables  $(-1 \le r \le 1)$ 

 $r = 0$  means no correlation.  $r = \pm 1$  means a perfect positive/negative correlation.

Interpretation of r-values:

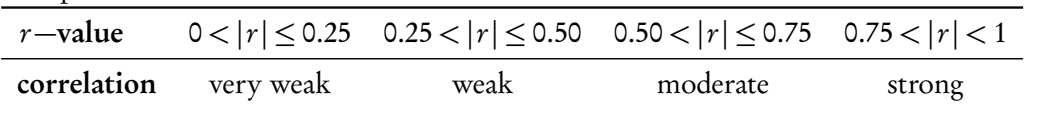

Remember that correlation  $\neq$ causation.

Calculate  $r$  while finding the regression equation on your GDC. Make sure that STAT DIAGNOSTICS is turned ON (can be found in the MODE settings), otherwise the  $r$ -value will not appear.

When asked to "comment on" an r-value make sure to include both, whether the correlation is:

- 1. positive / negative and
- 2. strong / moderate / weak / very weak

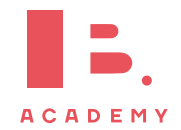

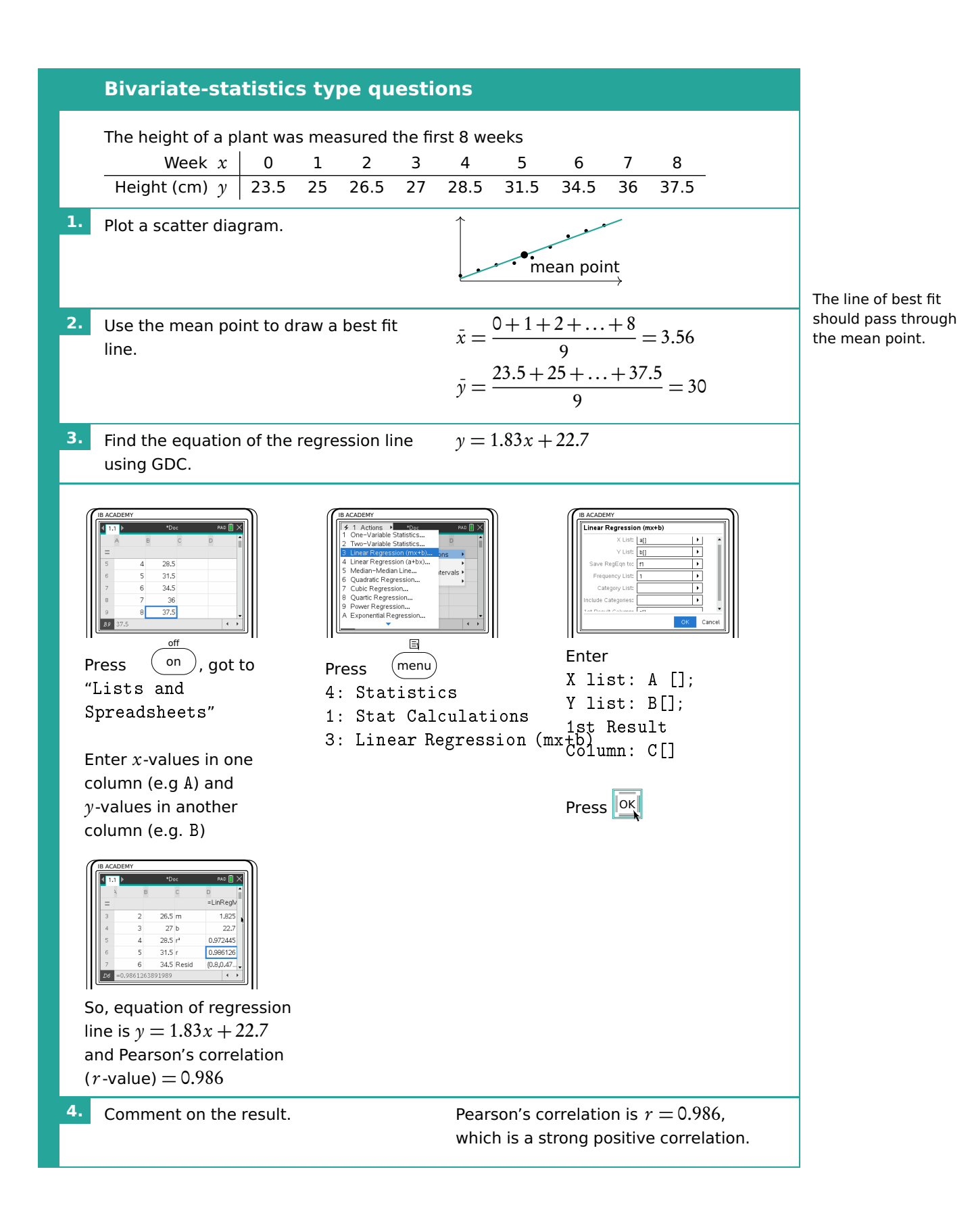

# **8.3.2 Spearman's rank correlation coefficient**

Spearman's rank correlation coefficient used to assess the strength of a monotonic relationship between two variables  $(-1 \le r_s \le 1)$ 

Monotonic relationship the values of two variables either both increase or both decrease, but not necessarily at a constant rate (i.e. can be linear or non-linear)

### **Spearman's rank correlation**

Students' grades in Maths and Physics are recorded.

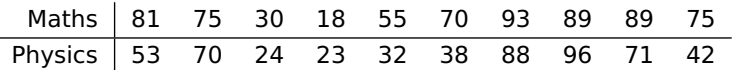

Find Spearman's Rank correlation coefficient and comment on it

**1.** Fill out a table of ranks for all the data. The ranks of tied values are the means of the ranks they would have had if they were different.

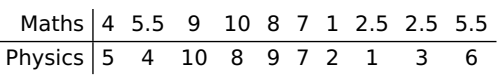

On TI-84, Spearman's Rank Coefficient can also be found using the RSX function

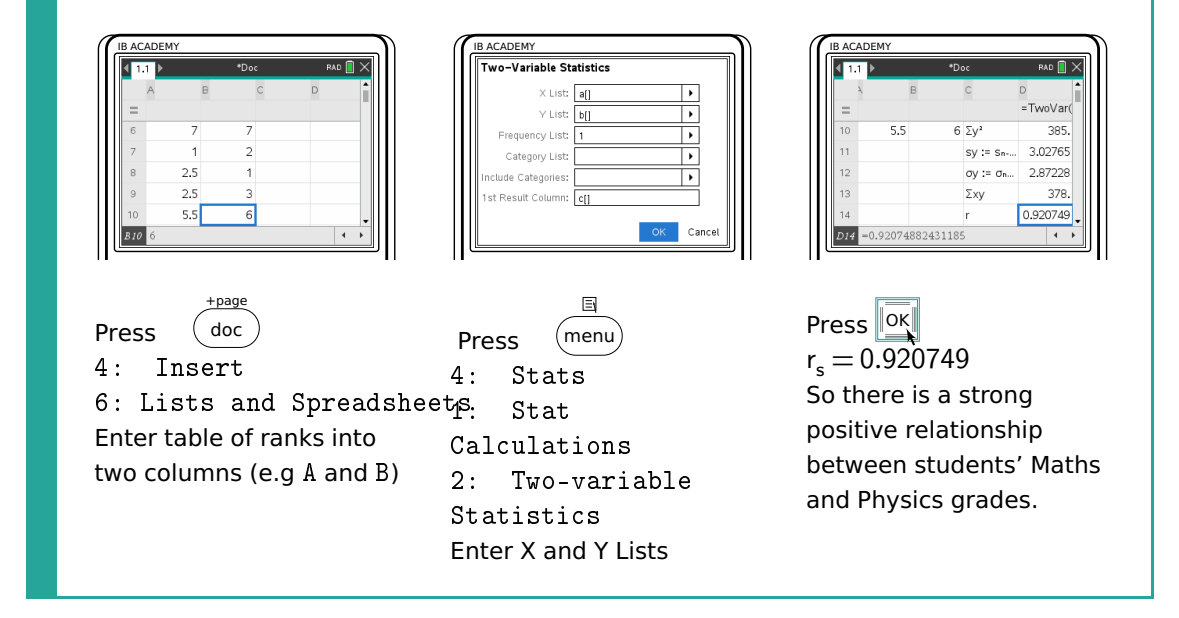

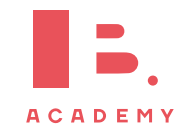

# **8.4 Chi-squared test**

## **8.4.1 Independence**

Chi-square test of independence used to test independence of two variables

- $\mathbf{H}_{0}$  the variables are independent (null hypothesis)
- $H_1$  the variables are **not** independent (alternative hypothesis)

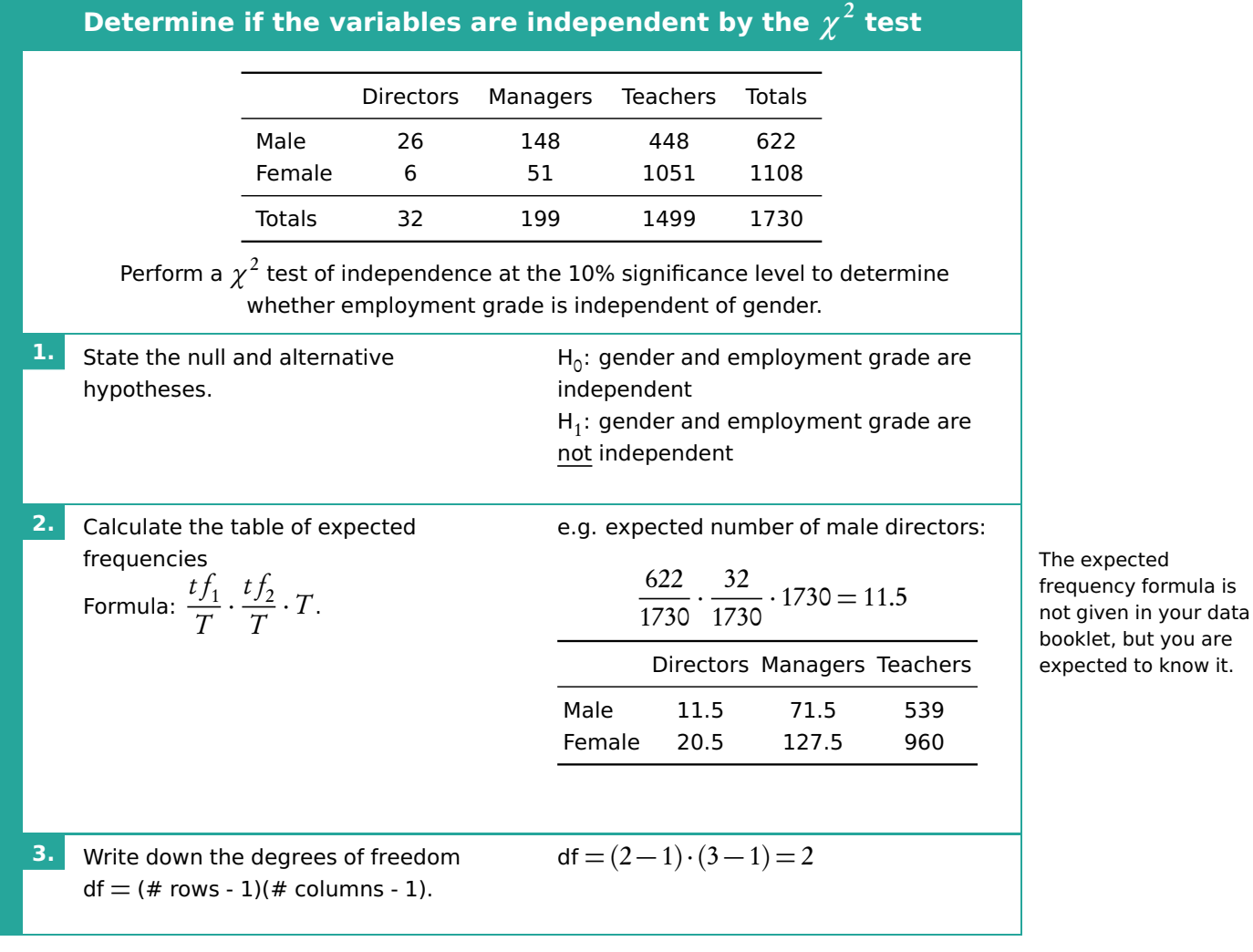

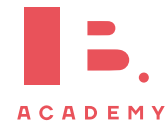

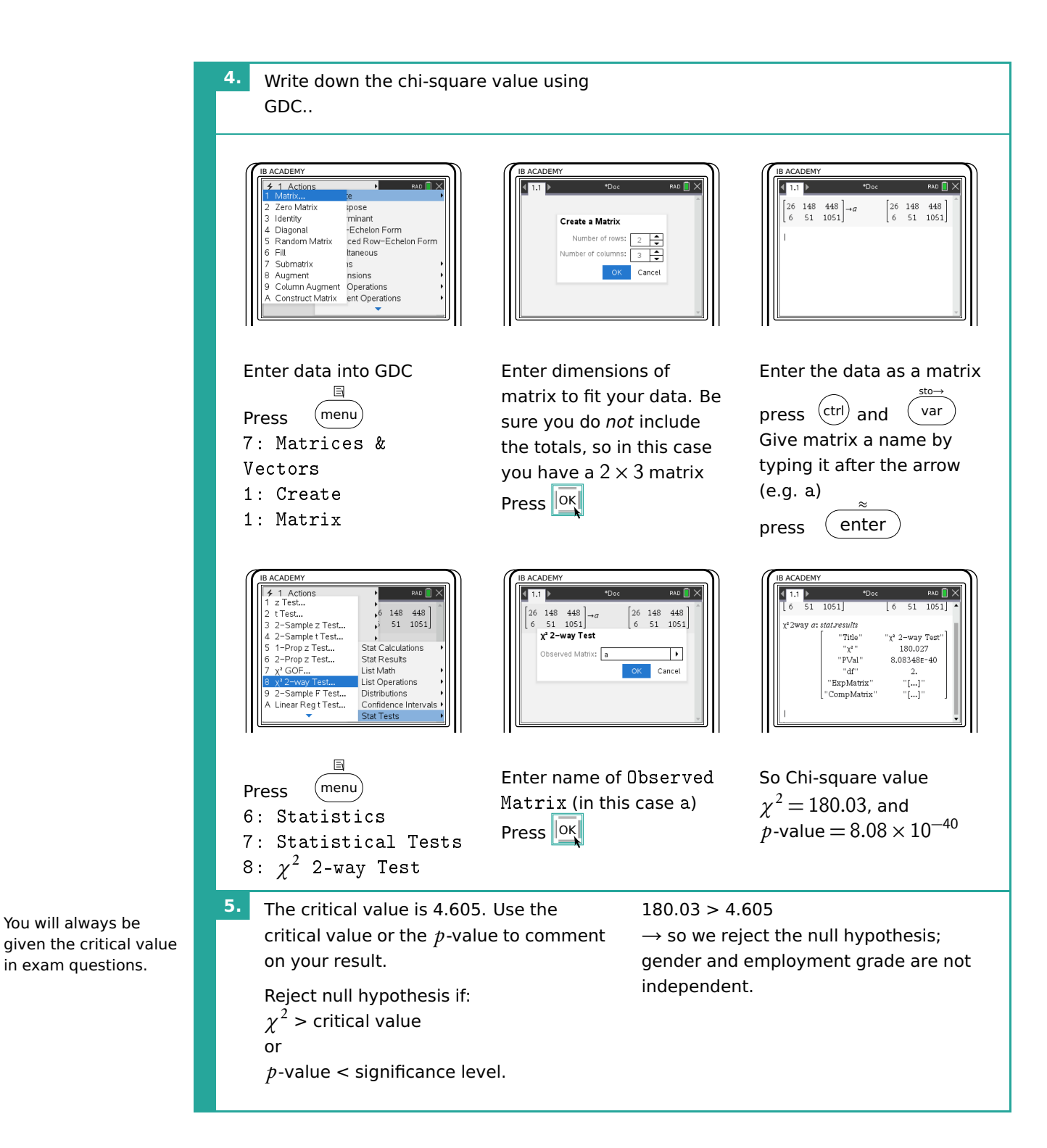

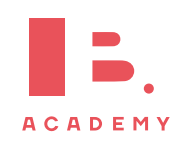

# **8.4.2 Goodness of fit**

Chi-square goodness of fit test used to determine whether categorical data fit a hypothesized distribution

 $\mathbf{H}_0$  the variables are consistent with the hypothesized distribution (null hypothesis)

 $\mathbf{H}_1$  at least one of the categories is **not** consistent with the hypothesized distribution (alternative hypothesis)

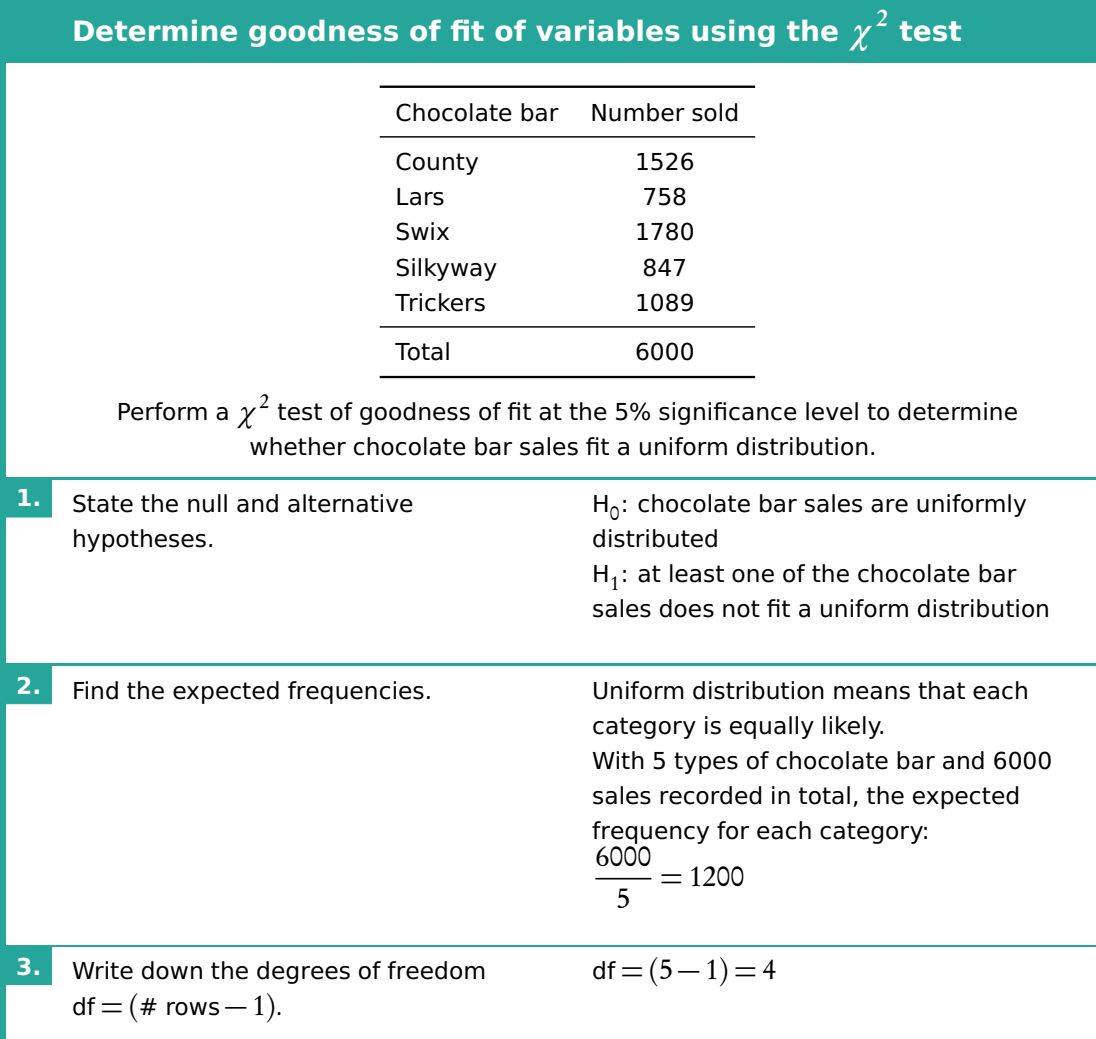

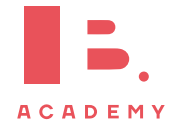

#### **STATISTICS** | Chi-squared test

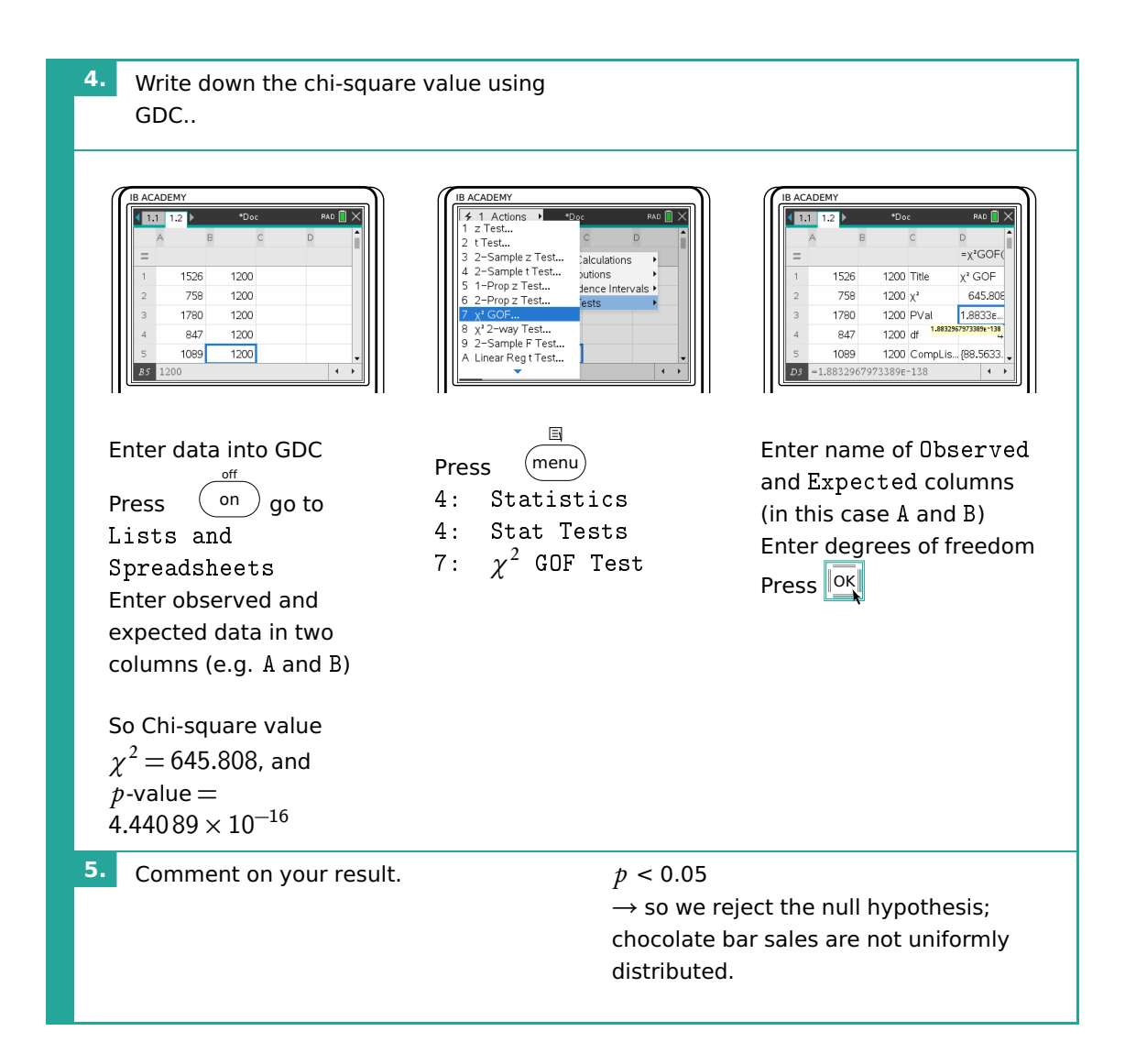

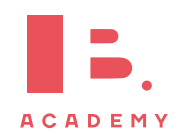

# **8.5 T-test**

The t-test is another type of statistical test that can be used to compare two groups. To apply a t-test, the variables you are testing should be normally distributed. Generally speaking, you can assume that this will be the case in exam questions that ask you to conduct a t-test.

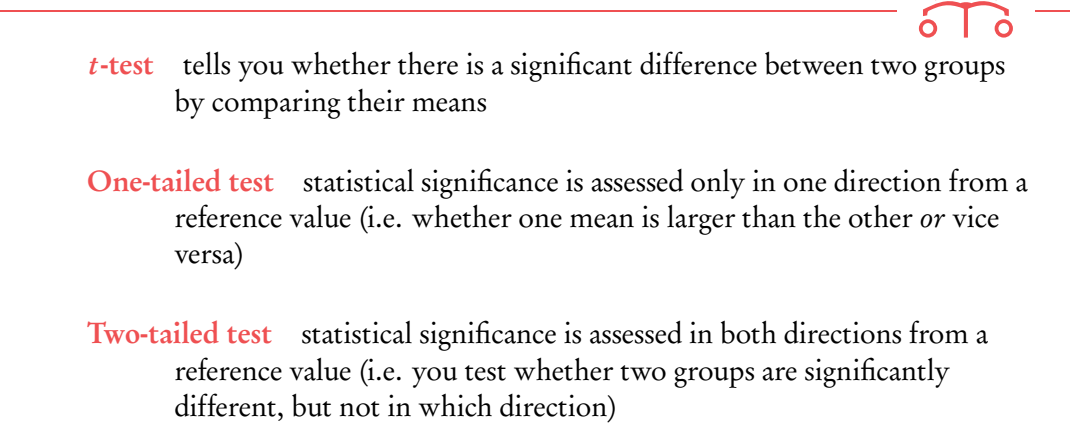

Depending on what a question or task is asking of you, you will have to determine whether to use a one- or two-tailed test.

#### **Conduct a two-sample** t **test**

A popcorn producer wants to compare the effect of two different fertilisers on the number of usable corn kernels yielded. They measure the average number of usable kernels per corncob in a random sample taken from two batches, each treated with a different fertiliser.

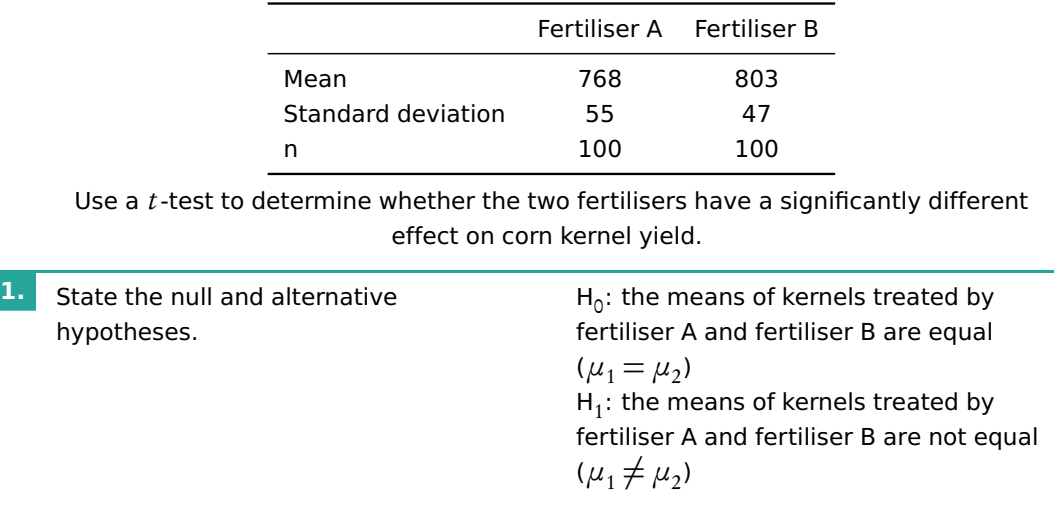

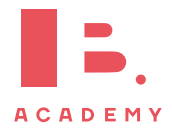

Although there are several different t-tests (and different names for them!), we address only the type that you will need for your exam. This is also referred to as an Independent Samples  $t$ -test, Student  $t$ -test or unpaired  $t$ -test.

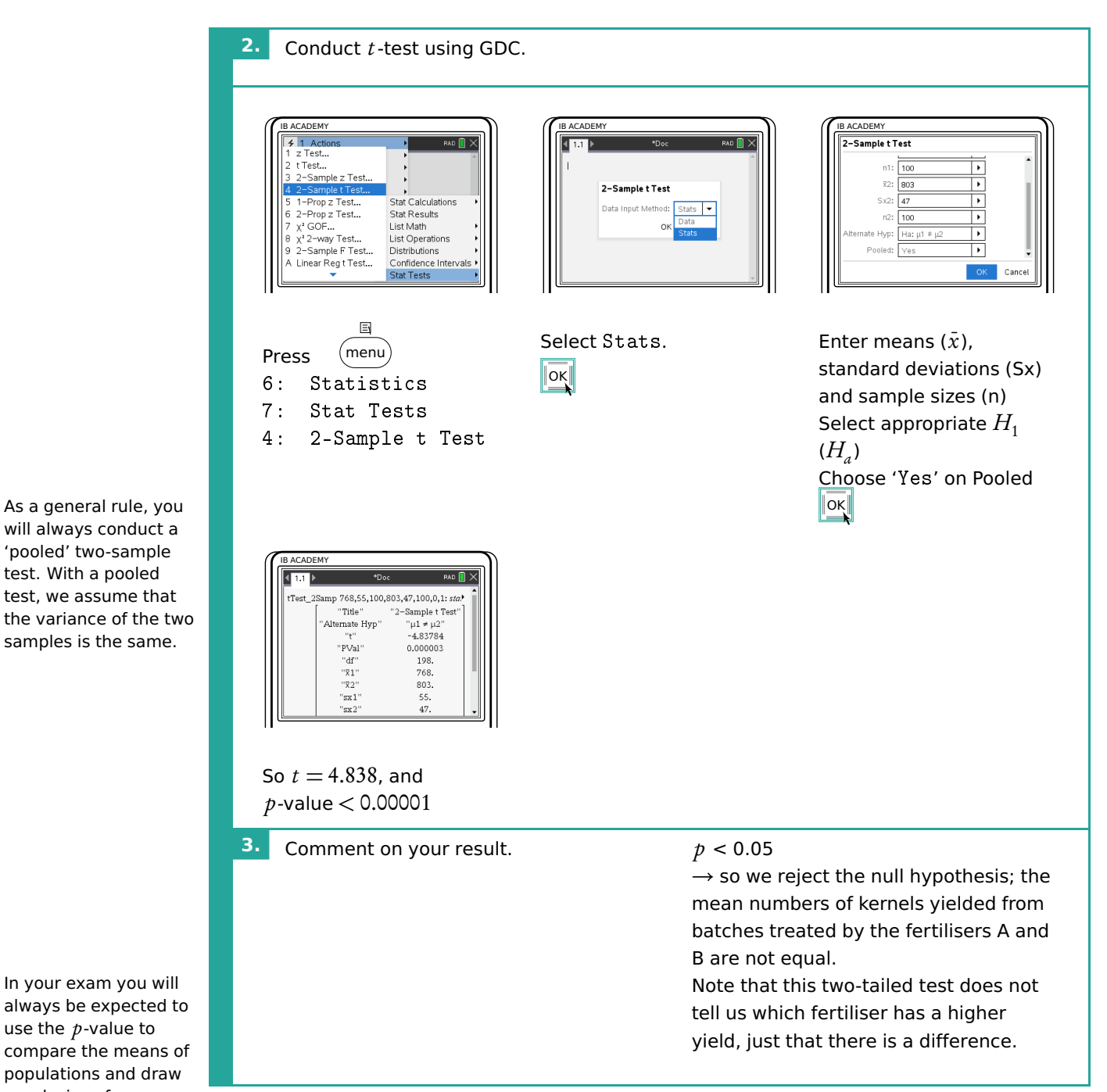

will always conduct a 'pooled' two-sample test. With a pooled test, we assume that the variance of the two samples is the same.

In your exam you will always be expected to use the  $p$ -value to compare the means of populations and draw conclusions from a t-test

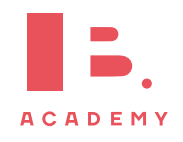
## **8.6 Non-linear regression**

Data which does not follow a linear relationship can be fitted with a non-linear regression curve. This is done using the method of least squares. The distance of each data point to a regression curve is analysed in order to find the best curve. Non-linear regression lines can be quadratic, cubic, exponential, power, or sine functions. Your calculator can do all of this for you.

Once a regression has been calculated, the sum of square residuals  $(S_{res})$  can tell us how appropriate the curve is for our data. The larger the sum of square residuals, the less accurate the curve. This can also be done on your calculator.

Another indicator of how accurate the regression curve is, is the coefficient of determination ( $R^2$  or  $r^2$ ). This tells us how well the curve based on modelled data can replicate new observed data points. The higher the value of  $R^2$ , the better the curve is. For linear regression,  $r^2$  is equal to the square of Pearson's correlation coefficient. Again, your calculator can find this.

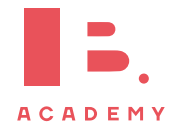

### **Quadratic and cubic regression**

Find a quadratic and a cubic regression curve for the data shown. Determine which is a better fit.

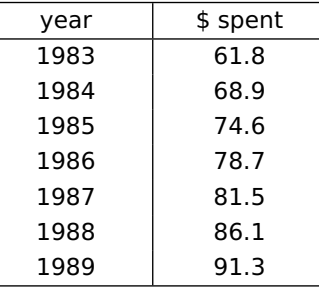

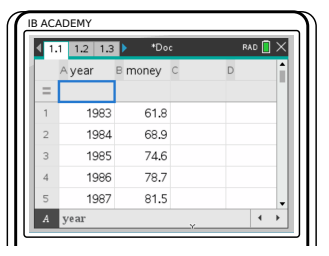

Enter the data into your calculator in a table.

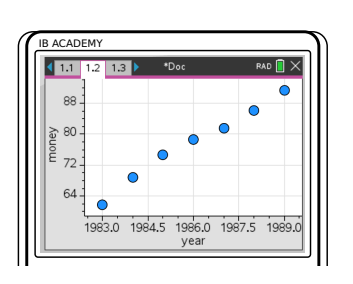

Make a scatter plot of it in a new window.

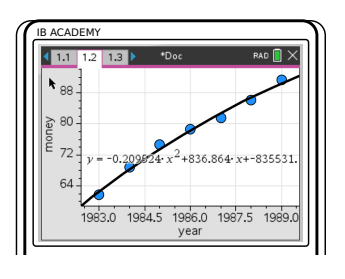

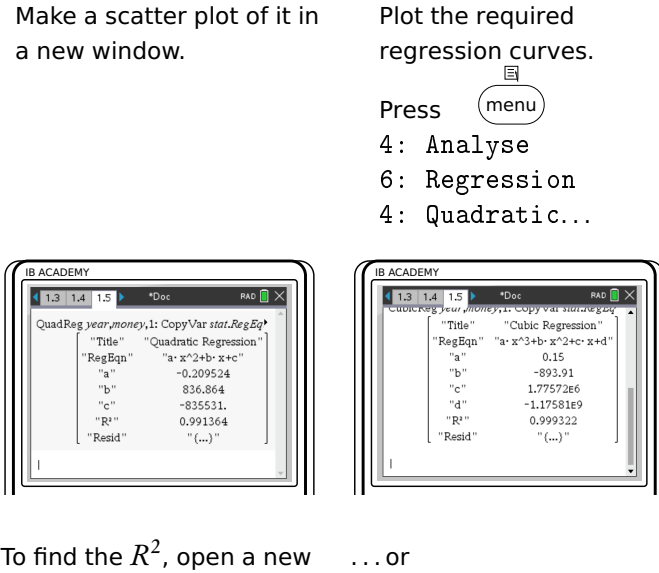

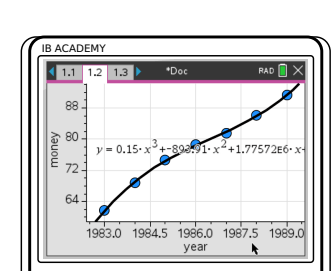

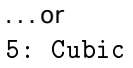

**ACADEMY**  $(1.3 \t1.4 \t1.5$  $\overline{\phantom{a}}$  (  $\overline{\phantom{a}}$  ) oney,1: CopyVar stat.RegEq 1: Copy var *stat.ru*<br>"Quadratic Regress"<br>"a · x^2+b · x+c"<br>-0.209524  $_{\rm{Title}}$ RegEqn "a"<br>"b" 836.864  $"c"$ <br>"R<sup>2</sup>"  $-835531.$ 0.991364  $\sum_{i=1}^{n}$ 

window and select

.<br>calculator.  $Press$  (menu)

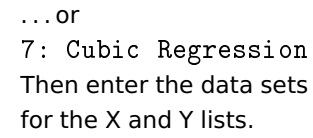

6: Statistic

- 1: Stat Calculations
- 6: Quadratic Regression. . .

Look at the  $R^2$  values you obtained. The curve with the higher  $R^2$  value is the one you should pick. The cubic curve is a better regression curve for this data.

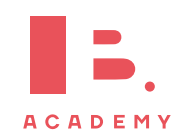

# **8.7 Linear transformations of random variables**

Single random variables can be multiplied by a constant, or have a constant added to them to transform them. The following equations can be used to find the new expected value and variance of the transformed variable. DB 4.14

$$
E(aX + b) = a E(X) + b
$$

$$
Var(aX + b) = a2 Var(X)
$$

Independent random variables can also be added together to produce a new variable. The following equations are used to find the new expected value and variance. DB 4.14

$$
E(a_1X_1 \pm a_2X_2 \pm \cdots \pm a_nX_n) = a_1 E(X_1) \pm a_2 E(X_2) \pm \cdots \pm a_n E(X_n)
$$
  
Var $(a_1X_1 \pm a_2X_2 \pm \cdots \pm a_nX_n) = a_1^2 Var(X_1) + a_2^2 Var(X_2) + \cdots + a_n^2 Var(X_n)$ 

### **8.7.1 Unbiased estimators**

When taking data often only a smaller sample of a larger population is examined. From this smaller sample the mean and variance of the entire population can be estimated. The unbiased estimate of the mean is referred to as  $\overline{x}$  and the unbiased estimate of the variance is referred to as  $s_{n-1}^2$ . The actual mean of the entire population is  $\mu$  and the actual variance of the entire population is  $\sigma^2$ .

The unbiased estimate of the mean is simply the mean of the sample.

$$
\overline{x} = \sum_{i=1}^{n} \frac{x_i}{n}
$$

The unbiased estimate of the variance is given by the following equation.

$$
s_{n-1}^2 = \frac{n}{n-1} s_n^2
$$

Both unbiased estimators can be calculated using your calculator.

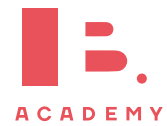

### **Unbiased estimators**

A sample of 10 people is taken from the population of a school in Amsterdam, to measure their ages. The following data is obtained: 11, 12, 11, 9, 13, 10, 9, 13, 11, 9. Calculate unbiased estimates for the mean and standard deviation of the entire population.

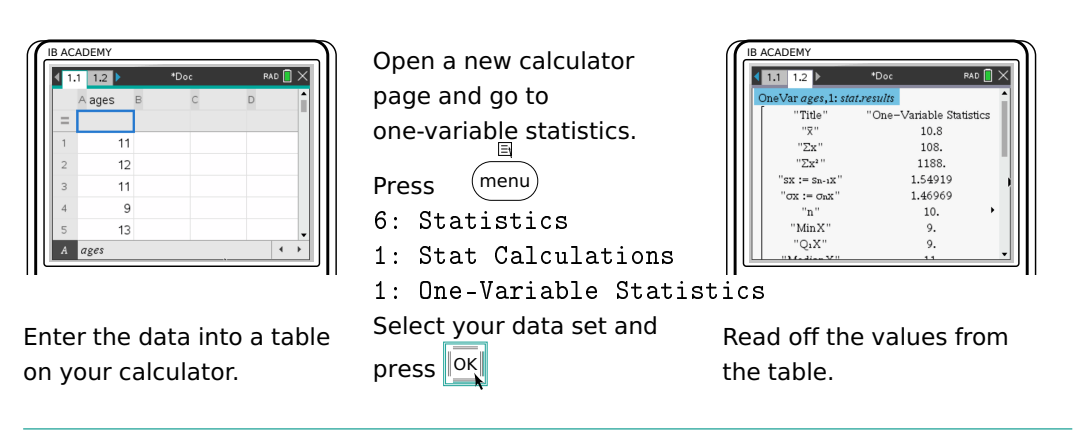

 $\overline{x}$  = 10.8 is both the sample mean and the unbiased estimate for the population mean.  $s\,x = s_{n-1} x = 1.549$  is the unbiased estimate for the population standard deviation, and  $\sigma x$  is the sample standard deviation.

## **8.8 Combining normal variables**

Normal random variables can be added together to form a new variable. The new variable will also be normally distributed.

Suppose there is a large population which is normally distributed as follows.

$$
X \sim \mathcal{N}\left(\mu, \sigma^2\right)
$$

A sample is taken from this population and the mean of it is calculated. This is repeated, such that the sample means form a distribution themselves,  $\overline{X}$ , as follows where *n* is the number of samples. The sample means form a normal distribution because the population follows a normal distribution.

$$
\overline{X} \sim \mathcal{N}\left(\mu, \frac{\sigma^2}{n}\right)
$$

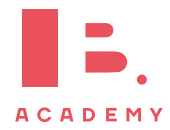

### **8.8.1 Central limit theorem**

The sample means of a normal distribution will form a normal distribution, regardless of the number of samples.

A population is not normally distributed, but instead follows a different distribution. The mean of each sample taken from the population will begin to follow a normal distribution as the number of samples increases. This is what the central limit theorem states. In exams, if the number of samples is larger than 30, the sample mean can be considered normally distributed.

The central limit theorem means that the population distribution does not need to be known in order to perform tests on its mean – if enough samples are taken then we can use the normal distribution.

## **8.9 Confidence intervals of means**

The mean of a population can be estimated using a sample, as seen in the unbiased estimators section. It is just the mean of the sample itself. However, this mean may not be entirely accurate and it can be useful to obtain a margin of error around it. Instead of claiming the mean to be 5, we can say the mean is  $5 \pm 0.2$  with 95% confidence for example. This means that 95% of intervals made around sample means will include the population mean.

Confidence intervals can be calculated using two different distributions – the normal distribution and the  $t$ -distribution. The  $t$ -distribution is used when the population standard deviation,  $\sigma$ , is unknown – the sample standard deviation,  $s_n$  is used instead. The normal distribution (z-distribution) is used when the population standard deviation is known.

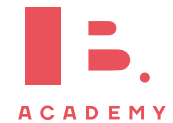

#### **Calculating confidence intervals**

A sample of 40 goldfish is taken from a population and measured, with mean  $\overline{x} = 8.9$  cm. The population standard deviation is  $\sigma = 1.2$  cm. Estimate, with 95% confidence, the mean length of the entire goldfish population.

**1.** Decide which distribution should be used.

The population standard deviation is known, so we pick the normal distribution (z-distribution).

 $\overline{\phantom{a}^{\ast} \text{Doc}}$ 

"Title"

'CLower''

'CUpper"

"x"

"ME"

 $\mathrm{''n}$  "

"z Interval"

8.52812

9.27188

8.9

0.371877

 $40.$ 

zInterval 1.2,8.9,40,0.95: stat.results

IB ACADEMY

 $1.1$  1.2  $\triangleright$ 

**2.** Open a calculator page on your calculator and select the confidence interval option.

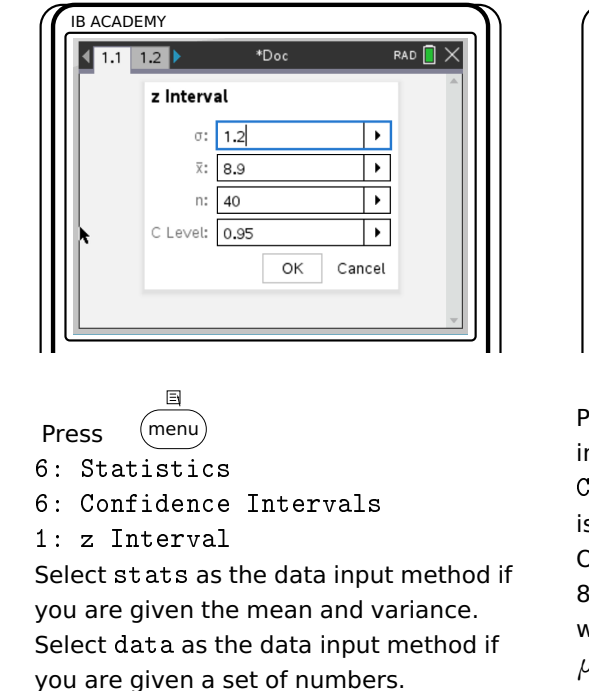

**3.** Write a sentence to explain the confidence interval.

 $" \sigma"$  $1.2$ Press  $\operatorname{\mathbb{P}ex}$  and read off your confidence nterval bounds. Lower is the lower bound and CUpper s the upper bound. Our confidence interval is between

8.53 cm and 9.27 cm, which means we have  $\mu = 8.9$  cm  $\pm$  0.37 cm.

With 95% confidence, the average length of goldfish in the goldfish population is  $8.9 \text{ cm} \pm 0.37 \text{ cm}$  (based on the sample data).

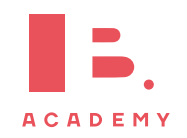

## **8.10 Critical values and regions**

The null hypothesis is rejected if the test statistic falls within the critical region. The size of the critical region is equal to the significance level. The values at the boundary of the critical region are known as the critical values.

## **8.11 More tests**

### **8.11.1** z**-tests and** t **-tests**

The normal test, or z-test, and  $t$ -test, are used to assess whether a sample mean is close enough to the supposed population mean. The z-test is used when the population standard deviation,  $\sigma$ , is known. The *t*-test is used when only the sample standard deviation,  $s_n$ , is known.

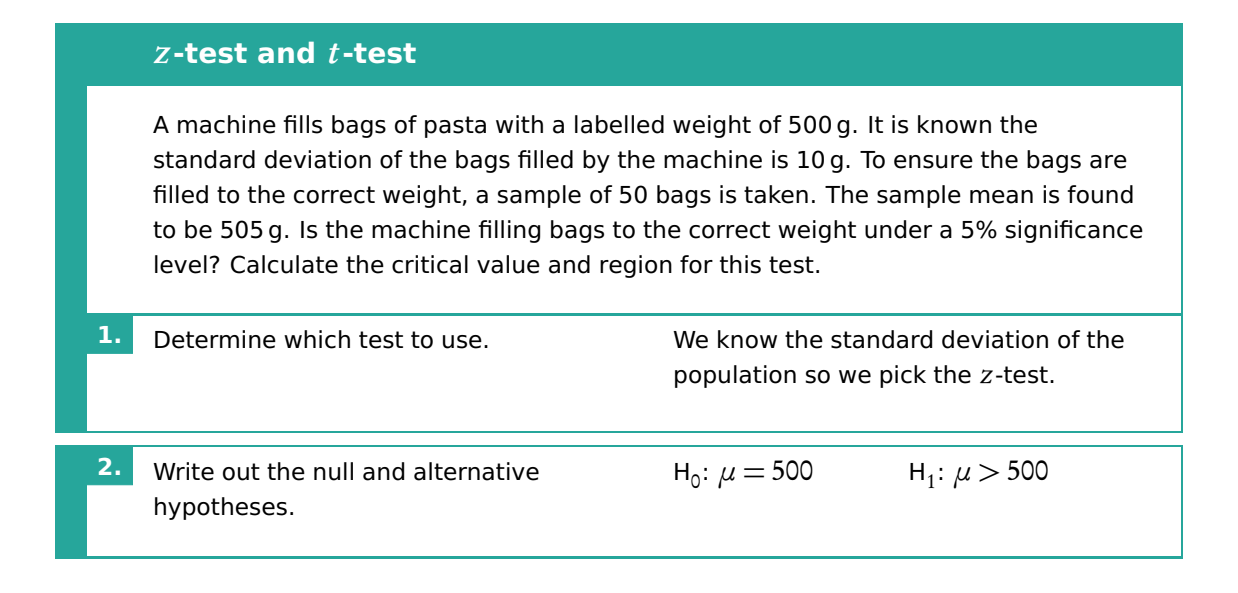

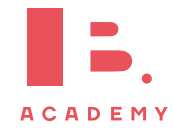

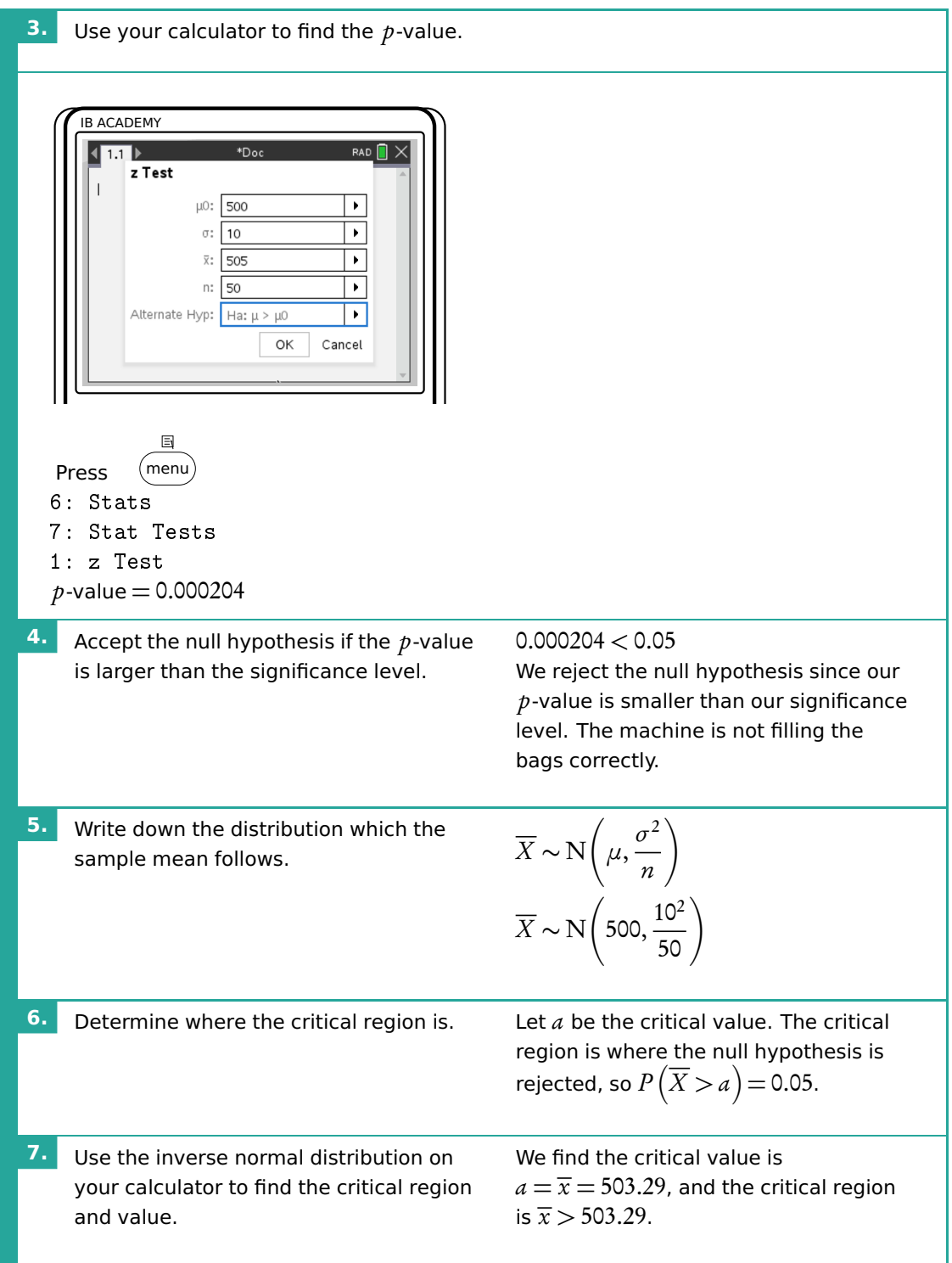

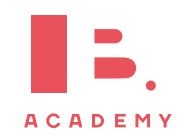

### **8.11.2 Binomial test**

The binomial test is used to assess whether observed test results differ from the expected results. For example, you expect 50% of people to like the colour blue and 10 people are asked if they like the colour blue. This is the observation, and only 2 out of 10 say that they like the colour blue. The binomial test assesses whether it is likely or not that 50% of the entire population like blue.

#### **Binomial test**

Is a normal die fair when 1 six is thrown in 30 throws? Test this at a 5% significance level. Rolling a six,  $X$ , follows a binomial distribution.

$$
X \sim \text{Bi}(30, p)
$$

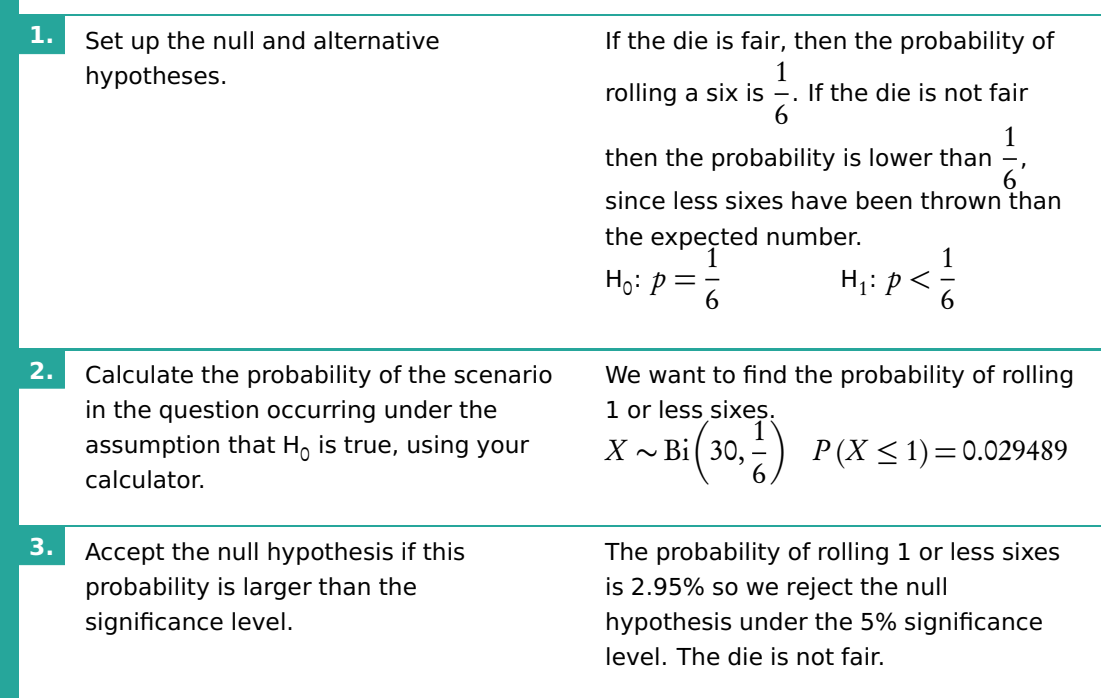

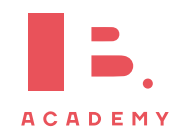

### **8.11.3 Poisson test**

A new model of machine in a factory is said to break down less than the previous model, which broke down 3 times per year on average. A sample of 4 new machines are found to break down in total 7 times across a year. The Poisson test assesses whether the new machines break down less often than the previous model.

#### **Poisson test**

An existing model of car is known to break down 4 times per year on average. A new model of car claims to break down less often. 20 randomly selected cars of the new model are found to break down a total of

56 times in a year. Test the claim at a 10% significance level. The number of breakdowns per year for a car,  $X$ , follows a binomial distribution.

X ∼ Po(*λ*)

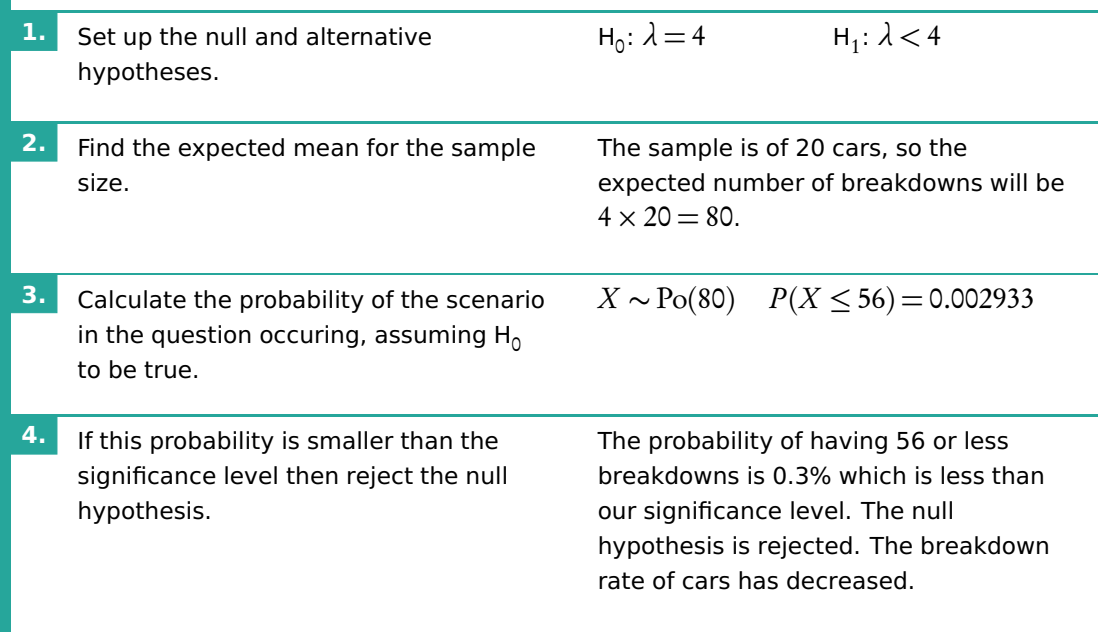

## **8.11.4 Test for product moment correlation coefficient**

The correlation coefficient,  $r$ , can be calculated for sets of bivariate data, which are samples from a larger population. The correlation coefficient for the entire population is written as *ρ*. The test for product moment correlation coefficients, or linear regression t test, tests the null hypothesis *ρ* = 0 against other alternative hypotheses *ρ >* 0, *ρ <* 0, or *ρ* ≠ 0.

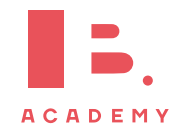

#### **Test for product moment correlation coefficient**

Employees at a workplace were randomly selected to provide the following data about the distance they live from their work and the number of times they arrived late in the past 4 weeks.

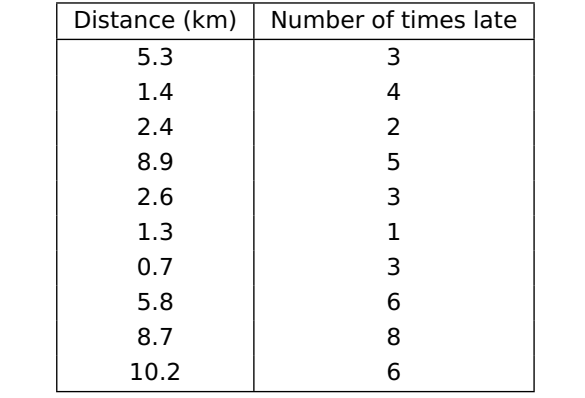

Test at a 5% significance level whether there is a linear relationship between the two variables.

**1.** Write out the null and alternative hypotheses.

 $H_0: \rho = 0$  H<sub>1</sub>

IB ACADEMY

 $H_1: \rho \neq 0$ 

 $\overline{\phantom{a}}$ 

near Reg t T<br>mear Reg t T<br>"β & ρ ≠ 0"

 $a + b \cdot x''$ <br>3.61247<br>0.006857

 $8.$ <br>1.86534

0.472443<br>1.39391

**2.** Use your calculator.

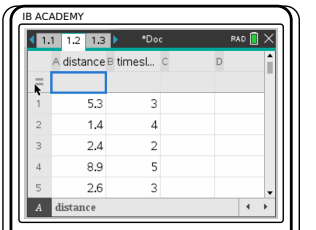

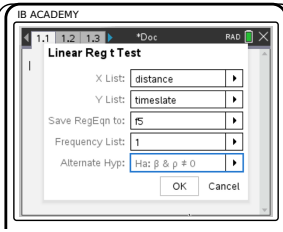

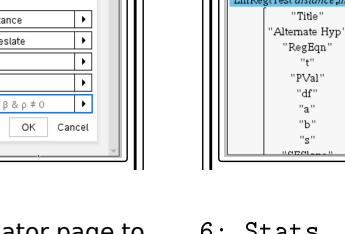

Enter the data into a table in your calculator. Open a calculator page to perform the test.

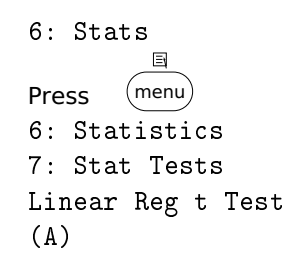

**3.** Reject the null hypothesis if the p-value is smaller than the significance level.

The  $p$ -value is 0.006857, which is smaller than the significance level, so we reject the null hypothesis. There is a linear relationship between the two variables.

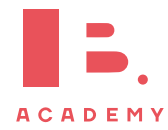

### **8.12 Errors**

When performing these statistical tests, errors are bound to happen. There are two types of errors.

> Type I:  $H_0$  is rejected when it is true Type II:  $H_0$  is accepted when it is false

The probability of making a type I error is equal to the significance level that the test is performed at.

Calculating the probability of making a type II error changes with different distributions.

In general the probability of making a type II error is

$$
P\left(\text{accepting } H_0 | H_1 \text{ is true}\right)
$$

which can also be written as

**Example**.

 $P(p\text{-value} > \text{significance level} | \text{H}_1 \text{ is true})$ 

#### Poisson distribution type II errors

You are performing a Poisson test. Your null hypothesis is  $\lambda = 5$ , your alternative hypothesis is  $\lambda$  < 5.

If you observe a value of 6 or greater, you will reject your null hypothesis. The actual  $\lambda$  is found to be equal to 4. What is the probability of making a type II error?

 $P(\text{accepting } H_0 | H_1 \text{ is true})$ 

We know  $\lambda = 4$ , and under this condition we need to see how likely it is that we accept the null hypothesis.

We accept the null hypothesis if we observe a value of 6 or greater.

 $P(X \ge 6|\lambda = 4)$  $X \sim Po(4)$ 

 $P(X > 6) = 1 - P(X \le 5) = 0.21487$ 

The probability of a type II error is 21.5%.

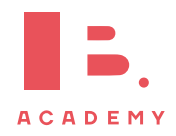

**STATISTICS Errors 8**

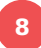

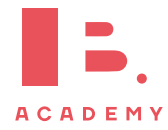